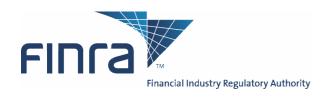

# **OATS Reporting Technical Specifications**

November 19, 2007

Investor protection. Market integrity.

9509 Key West Avenue t 240 386 4000 Rockville, MD 20850-3329

www.finra.org

## MEMO

i

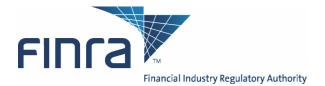

| то      | Senior Management                                      |
|---------|--------------------------------------------------------|
|         | 🛛 Legal and Compliance                                 |
|         | OATS Primary Contact                                   |
|         | OATS Technical Contact                                 |
|         | ☑ Operations                                           |
|         | Systems/Technology                                     |
|         | Trading                                                |
| FROM    | Paul J. McKenney                                       |
|         | Assistant Director, OATS Operations, Market Regulation |
| SUBJECT | OATS Reporting Technical Specifications                |
| DATE    | 11/19/2007                                             |

Enclosed is the latest edition of the *OATS Reporting Technical Specifications*, dated November 19, 2007. This document was originally published March 9, 1998, for member firms and third parties developing systems to report to the Order Audit Trail System<sup>SM</sup>(OATS<sup>SM</sup>). Updated editions were published as follows:

- **1998** June 30, November 30
- **1999** May 4, July 29
- 2000 June 29, October 9
- 2001 March 7, October 29
- 2002 April 8, July 15, October 14, December 16
- 2003 April 14, July 28, September 29
- **2004** March 29, June 14, and October 4
- 2005 February 14, April 25, June 21, September 12, November 11
- 2006 May 30, November 13, December 11
- 2007 March 21, August 6

This document is available on the OATS Web Pages. All updates to this and other documentation regarding OATS will be posted to the OATS Web Pages available via the FINRA Web Site at *www.finra.org/oats*.

The changes described in the November 19, 2007 edition of the *OATS Reporting Technical Specifications* include all changes identified in the August 6, 2007 edition, the Addendum dated August 21, 2007 and Second Addendum dated September 17, 2007. This version of the *OATS Reporting Technical Specifications* contains enhancements which are required to support OTC equity security reporting to OATS as well as other technical enhancements which will be available in the OATS Production environment on February 4, 2008 and available in the OATS Certificate Test environment on December 10, 2007.

| Chapter    | Change                                                                                                    |
|------------|----------------------------------------------------------------------------------------------------|
| Chapter 3  | Unmatched Execution Reports, Unmatched NASDAQ Route Reports and<br>Unmatched Interfirm Route Reports may now be retrieved via IFT and FTP.<br>Along with the individual unmatched records, OATS will also provide an<br>Unmatched Reason code. See Appendix B for the unmatched reason code<br>definitions.<br><b>Figures 3-3. and 3-5.</b> have been updated to include the unmatched data file names                                                                                                 |
|            | available via IFT and FTP.                                                                                                    |
| Chapter 6  | OATS has enhanced the ROE rejection repair process by auto-populating the Rejected ROE Resubmit Flag and the Firm ROE ID of the resubmitted ROE in order to properly link repairs with rejected orders.                                                                                                    |
|            | <b>6.2 Reportable Order Event (ROE) Rejections</b> has been updated to include the changes to the ROE rejection repair process.                                                                                                    |
|            | 1. The firm must indicate the ROE is a rejection resubmission by setting the Rejected ROE Resubmit Flag to 'Y' (Yes). OATS will auto-populate this field to 'Y' in the download file(s) available via IFT, FTP and the Web Interface.                                                                                                    |
|            | 2. The Firm ROE ID of the resubmitted ROE must be populated and <b>must be</b><br>equal to the Firm ROE ID of the rejected order. OATS will auto-populate<br>this field in the download file(s) available via IFT, FTP and the Web Interface.<br>If the Firm ROE ID was populated in the original submission, OATS will<br>populate the Firm ROE ID with the same value. If the Firm ROE ID was not<br>populated in the original submission, OATS will populate the Firm ROE ID<br>with an identifier. |
| Chapter 6  | Unmatched Report Data                                                                                                    |
|            | OATS has defined four Unmatched Reason Codes for each of the unmatched data<br>types, including Unmatched Execution, Unmatched NASDAQ Route, Unmatched<br>Interfirm – Orders Routed, and Unmatched Interfirm – Orders Received. Every<br>unmatched OATS order will now have one associated unmatched reason.<br>Appendix B includes the definition of each of the Unmatched Reason Codes.                                                                                                    |
| Appendix A | Removed the following <b>Buy/Sell Code</b> value:                                                                                                    |
|            | 'SX' – Short Sale Exempt                                                                                                    |

# The following table identifies all changes included in the February 4, 2008 OATS Production release:

| Appendix A |     | the following permitted values for <b>Desk Handling Code(s)</b> and <b>Special ing Code(s)</b> :                                                                                                    |
|------------|-----|----------------------------------------------------------------------------------------------------|
|            | DLO | Discretionary Limit Order – An order for which the customer defines an amount off the limit price (for example \$.50) to increase the price range over which the limit order is eligible to execute.                                                                                                    |
|            | MTL | Market to Limit—An order that is sent in as a market order to execute at<br>the current best price. If the entire order does not immediately execute at<br>the market price, the remainder of the order is re-submitted as a limit order<br>with the limit price set to the price at which the original order executed.                                                                                         |
|            | FO  | Stay on Offerside                                                                                                    |
|            | F3  | Go Along                                                                                                    |
|            | F6  | Participate Don't Initiate—An order that may participate in a transaction initiated by another party, but may not initiate a transaction. For example, on US ECNs / Exchanges, this may represent an order that will be quoted to the marketplace and will trade if another party initiates a trade (i.e. hits the posted quote), but cannot be routed to initiate a trade with another market or market maker. |
|            | F7  | Strict Scale                                                                                                    |
|            | F8  | Try to Scale                                                                                                    |
|            | F9  | Stay on Bidside                                                                                                    |
|            | FA  | No Cross—The broker executing this trade is forbidden from taking the other side of the trade. Opposite of OK to Cross.                                                                                                    |
|            | FB  | OK to Cross—The broker executing this trade is allowed to take the other side of the trade. Opposite of No Cross.                                                                                                    |
|            | FC  | Call First—Refer to client before trading.                                                                                                    |
|            | FD  | Percent of Volume—The sender does not want to be all of the volume.                                                                                                    |
|            | FH  | Reinstate on System Failure—If a system failure interrupts trading or<br>order routing, attempt to reinstate this order, subject to time in force<br>limitations. Note that depending on the type and severity of the failure,<br>this might not be possible.                                                                                                    |
|            | FI  | Institutions Only—Broker is restricted to dealing with other buy side firms.                                                                                                    |
|            | FJ  | Reinstate on Trading Halt—If trading in this instrument is halted, reinstate this order when/if trading resumes, subject to time in force limitations.                                                                                                    |
|            | FK  | Cancel on Trading Halt—If trading in this instrument is halted, cancel this order and do not reinstate it when/if trading resumes.                                                                                                    |
|            | FL  | Last Peg                                                                                                    |
|            | FM  | Mid-price Peg                                                                                                    |
|            | FN  | Non-negotiable                                                                                                    |
|            | FO  | Opening Peg                                                                                                    |
|            | FP  | Market Peg                                                                                                    |
|            | FQ  | Cancel on System Failure—If a system failure interrupts trading or order routing, attempt to cancel this order. Note that depending on the type and severity of the failure, this might not be possible.                                                                                                    |

### **COVER MEMO**

|                                                                                                    | FR                                                                 | Primary Peg                                                                                                    |
|----------------------------------------------------------------------------------------------------|--------------------------------------------------------------------|----------------------------------------------------------------------------------------------------|
|                                                                                                    | FS                                                                 | Suspend                                                                                                    |
|                                                                                                    | FT                                                                 | Fixed Peg to Local Best Bid or Offer at time of order.                                                                                                    |
|                                                                                                    | FW                                                                 | Peg to VWAP                                                                                                    |
|                                                                                                    | FX                                                                 | Trade Along—Clients who specify "Trade Along" give brokers<br>permission to handle and place their order in the market even if the broker<br>already has its own proprietary orders for the same security placed in the<br>market. |
|                                                                                                    | FY                                                                 | Try to Stop—Used in specialist-driven markets to direct the specialist to try and stop the order.                                                                                                    |
|                                                                                                    | FZ                                                                 | Cancel if Not Best—Indicates that an order should be cancelled if it is no longer the best bid if buying, or the best offer if selling.                                                                                            |
|                                                                                                    | Fb                                                                 | Strict Limit—A limit order that must be traded at the exact limit price specified without any price improvement.                                                                                                    |
|                                                                                                    | Fc                                                                 | Ignore Price Validity Checks—Disables validity checking of price fields for an order or change request.                                                                                                    |
|                                                                                                    | Fd                                                                 | Peg to Limit Price                                                                                                    |
|                                                                                                    | Fe                                                                 | Work to Target Strategy                                                                                                    |
| Appendix A                                                                                               | Added the following permitted values for <b>Market Center ID</b> : |                                                                                                    |
|                                                                                                    |                                                                    | 'F'- Non-US Exchange                                                                                                    |
|                                                                                                    |                                                                    | 'O' – OTC Reporting Facility *                                                                                                    |
|                                                                                                    | Remov                                                              | ved the following values representing Canadian Exchanges ***:<br>'T' – Toronto Stock Exchange<br>'V' – TSX Venture Exchange                                                                                                    |
|                                                                                                    |                                                                    | 'O' - Bourse de Montreal *                                                                                                    |
| * Please note: The Market Center ID which formerly<br>Montreal will now represent the OTC Reporting Faci |                                                                    | se note: The Market Center ID which formerly represented Bourse de<br>real will now represent the OTC Reporting Facility                                                                                                    |
|                                                                                                    |                                                                    | rms that trade report to a Canadian Exchange must use the Market<br>r ID of 'F' (Non-US Exchange)                                                                                                    |
| Appendix A                                                                                               | Added                                                              | the following permitted value for <b>Member Type Code</b> :                                                                                                    |
|                                                                                                    |                                                                    | 'A' - Non-Member Affiliate                                                                                                    |
| Appendix A                                                                                               |                                                                    | er firms and reporting entities are reminded that the <b>Routing Method Code</b> (Intermarket Sweep Order) is required as of February 4, 2008.                                                                                     |
| Appendix A                                                                                               | Added                                                              | the following permitted value for <b>Reporting Exception Code</b> :                                                                                                    |
|                                                                                                    |                                                                    | 'F' – Reported on Form T pursuant to NASD Trade Reporting Rules                                                                                                    |

| Appendix B | Updated the title and definition of the following error code:<br><b>2022</b> – <b>Missing or Invalid Firm ROE ID</b><br>Firm ROE ID is required when the Rejected ROE Resubmit Flag is 'Y'.                                                                                                    |
|------------|----------------------------------------------------------------------------------------------------|
| Appendix B | Updated the definition of the following error code:<br><b>2125 - Missing or Invalid Account Type Code</b><br>Required if the Received Method Code is 'E' (Electronic) and the ECN Flag is<br>blank. If provided, Account Type Code must be one of the following values: 'R'<br>(Retail), 'W' (Wholesale), 'P' (Proprietary), 'E' (Employee), or 'C' (Combined).                                                                                                    |
| Appendix B | <ul> <li>Updated the definition of the following error code:</li> <li>2147 –Invalid First Special Handling Code</li> <li>If provided, the First Special Handling Code must be one of the following values:</li> <li>'FOK' (fill or kill), 'AON' (all or none), 'NH' (not held), 'IOC' (immediate or cancel), 'MAO' (market at open), 'MAC' (market at close), 'MTL' (market to limit), 'MOO' (market on open), 'MOC' (market on close), 'OVD' (over the day), 'PEG' (peg), 'SCL' (scale), 'WRK' (work), MQT (minimum quantity), 'RSV' (reserved size order), 'TS' (trailing stop), 'LOC' (limit on close), 'IO' (imbalance only), 'LOO' (limit on open), 'E.W' (exchange for physical transaction), 'S.W' (stop stock transaction), 'CNH' (cash not held), 'ADD' (add-on order), 'TMO' (time order), 'DIR' (directed order), 'OPT' (options related transaction), 'ISO' (intermarket sweep), 'DLO' (discretionary limit order), 'F0' (stay on offerside), 'F3' (go along), 'F5' (held), 'F6' (participate don't initiate), 'F7', (strict scale), 'F8' (try to scale), 'F9' (stay on bidside), 'FA' (no cross), 'FB' (ok to cross), 'FC' (call first), 'FD' (percent of volume), 'FH' (reinstate on system failure), 'F1' (institutions only), 'F1' (reinstate on trading halt), 'FL' (last peg), 'FM' (mid-price peg), 'FN' (non-negotiable), 'FO' (opening peg), 'FY' (market peg), 'FY' (try to stop), 'FZ' (cancel if not best), 'FB' (strict limit), 'Fc' (ignore price validity checks), 'Fd' (peg to limit price), or 'Fe' (work to target strategy).</li> <li>This definition applies to all Special Handling Codes and Desk Special Handling Codes.</li> </ul> |
| Appendix B | Updated the title and definition of the following error code:<br><b>2153 - Routing Firm MPID must be a non-member firm for the Member Type</b><br><b>Code 'N' or 'A'</b><br>The Routing Firm MPID must be blank or contain a non-FINRA or non-NASDAQ<br>MPID for the Event Timestamp if the Member Type Code is 'N' or 'A' and the<br>Account Type Code is 'W'.                                                                                                    |

| Appendix B | Updated the definition of the following error code:                                                                                                    |
|------------|----------------------------------------------------------------------------------------------------|
|            | <ul> <li>2154 - Routing Firm MPID must be blank for this Member Type Code and Account Type Code</li> <li>For the New Order Report, Cancel Replace Report, Combined Order/Route Report and Combined Order/Execution Report, the Routing Firm MPID must be blank if any of the following are true: <ul> <li>Member Type Code is 'N', and the Account Type Code is 'C', 'E', or 'R'</li> <li>Member Type Code is 'A', and the Account Type Code is 'R'</li> <li>Member Type Code is 'M' and the Account Type Code is 'P'</li> </ul> </li> </ul>                                                                         |
| Appendix B | Updated the definition of the following error code:                                                                                                    |
|            | <b>2156 - Missing or invalid Market Center ID</b><br>Required on all Execution Reports and Combined Order/Execution Reports. Valid<br>values are 'A' (AMEX), 'B' (Boston Stock Exchange), 'DB' (NASD/BSE TRF),<br>'C' (National), 'DC' (NASD/NSX TRF), 'D' (ADF), 'DN' (NASD/NYSE TRF),<br>'F' (Non-US Exchange), 'I' (International Securities Exchange), 'L'<br>(NASD/NASDAQ TRF), 'M' (Chicago Stock Exchange), 'N' (New York Stock<br>Exchange), 'O' (OTC Reporting Facility), 'P' (NYSE/Arca Exchange), 'Q'<br>(NASDAQ Exchange), 'W' (Chicago Board Options Exchange) or 'X'<br>(Philadelphia Stock Exchange). |
| Appendix B | Updated the definition of the following error code:                                                                                                    |
|            | <b>2159 - Missing or Invalid Member Type Code</b><br>Required on all New Orders, Cancel/Replace Reports, Combined Order/Route<br>Reports, and Combined Order/Execution Reports. Valid values are: 'C' (ECN),<br>'M' (Member Firm), 'N' (Non-Member Firm), 'A' (Non-Member Affiliate) or 'E'<br>(Non-Reporting Member).                                                                                                    |
| Appendix B | Added the following error code:                                                                                                    |
|            | <b>2169 - Receiving Terminal ID or Receiving Department ID must be populated</b><br>If the Account Type Code is 'R' and the ECN Flag is blank, the Receiving<br>Terminal ID or the Receiving Department ID must be populated.                                                                                                    |
| Appendix B | Added the following error code:                                                                                                    |
|            | <b>2170 - Missing Originating Department ID</b><br>If the Account Type Code is 'P' and the ECN Flag is blank, the Originating Department ID must be populated.                                                                                                    |
| Appendix B | Added the following error code:                                                                                                    |
|            | <b>2171 - Combination of Reporting Exception Code and Capacity Code is not</b><br><b>valid</b><br>If the Reporting Exception Code is populated with an 'R', the capacity code must<br>equal 'R'. Or, if the Reporting Exception Code is populated with an 'A' or 'T', the<br>capacity code must equal 'A'.                                                                                                    |

### **COVER MEMO**

| Appendix B | Updated the definition of the following error code:                                                                                                    |
|------------|----------------------------------------------------------------------------------------------------|
|            | <b>2207 - Invalid Reporting Exception Code</b><br>Must be provided if the execution is not required to be reported to a Trade Reporting Facility. If provided, the Reporting Exception Code must be one of the following values:                                                                                        |
|            | P- Intra-firm order filled from firm's proprietary account;<br>M- Execution where entry of branch/sequence number is not possible;                                                                                                    |
|            | account;<br>S- ECN convertible debt execution;<br>R- Riskless principal transaction;                                                                                                    |
|            | A- Agency Average Price Transaction;                                                                                                    |
|            | <ul><li>T- Agency Post Trade Allocation;</li><li>F- Reported on Form T pursuant to NASD Trade Reporting Rules.</li></ul>                                                                                                    |
| Appendix B | The following unmatched reason codes have been added:                                                                                                    |
|            | <b>4001 - Late reported Execution or Combined Order/Execution</b><br>Execution or Combined Order/Execution was reported more than one day late; therefore, no Order/Trade match was possible.                                                                                                    |
|            | <b>4002 - Matching Branch Sequence ID cannot be found</b><br>Branch Sequence Number reported on OATS Execution or Combined<br>Order/Execution did not match the Market Participant Branch Sequence Number<br>or Contra Branch Sequence Number on trade report.                                                          |
|            | 4003 - Execution Timestamp reported on the Execution event is not equal to the                                                                                                    |
|            | <b>Trade Report</b><br>Execution timestamp reported on OATS Execution or Combined Order/Execution<br>did not match the Execution Time on the trade report.                                                                                                    |
|            | <b>4004 - Unmatched due to secondary execution match data error</b><br>A trade report with a matching Branch Sequence Number or Contra Branch<br>Sequence Number was found; however, the issue symbol, MPID, or a combination<br>of fields reported on the OATS Execution or Combined Order/Execution did not<br>match. |
|            | <b>4011 - Late reported Route or Combined/Order Route</b><br>Route or Combined Order/Route was reported more than one day late; therefore, no NASDAQ Route match was possible.                                                                                                    |
|            | <b>4012 - Matching Routed Order ID/Sent to Routed Order ID cannot be found</b><br>Routed Order ID/Sent to Routed Order ID reported on OATS Route or Combined<br>Order/Route did not match to the User Order ID on the NASDAQ Exchange<br>Order.                                                                         |
|            | <b>4013 - Sent to Timestamp reported on the Route event is not equal to the</b><br><b>NASDAQ Exchange Order</b><br>Order Sent Timestamp reported on OATS Route or Combined Order/Route did not<br>match Order Update Timestamp on NASDAQ Exchange Order.                                                                |

|            | <b>4014 - Unmatched due to secondary NASDAQ Route match data error</b><br>A NASDAQ Exchange Order with a matching Routed Order ID/Sent To Routed<br>Order ID was found; however, the issue symbol, MPID, or a combination of fields<br>reported on the OATS Route or Combined Order/Route did not match.                                                            |
|------------|----------------------------------------------------------------------------------------------------|
|            | <b>4021 - Late reported Route or Combined/Order Route</b><br>Route or Combined Order/Route was reported more than one day late; therefore, no Interfirm match was possible.                                                                                                    |
|            | <b>4022 - Matching Routed Order ID/Sent to Routed Order ID cannot be found</b><br>Routed Order ID/Sent to Routed Order ID reported on Routing Firm's Route or<br>Combined Order/Route did not match to the Receiving Firm's Routed Order ID<br>order report.                                                                                                    |
|            | <b>4023 - Sent to Timestamp reported on the Route report is not within allowable timestamp difference of Order Received Timestamp on the Order receipt</b> The time difference between the Order Sent Timestamp reported on Routing Firm's Route or Combined Order/Route and the Receiving Firm's Order Received Timestamp was outside the allowable time drift.    |
|            | <b>4024 - Unmatched due to secondary Interfirm match data error</b><br>The Routed Order ID/Sent to Routed Order ID on the Routing Firm's Route or<br>Combined Order Route matched a Receiving Firm's Routed Order ID; however,<br>the issue symbol, shares quantity, MPID, or a combination of fields did not match.                                                |
| Appendix C | Table C-1 - Updated the description of the Alphanumeric(n) data type to the following:                                                                                                    |
|            | ASCII characters between 32 and 127, except for a delimiter character or the pound character ("#") are acceptable. The length n refers to the maximum length, if the field is shorter than the maximum length, the value sent should be left-justified and terminated with a delimiter. An alphanumeric (8) field representing FINRA would be encoded as: "FINRA,". |
| Appendix C | Updated the Data Type (Length) of all shares quantity fields to Numeric(11).                                                                                                    |
|            | The following field sizes have changed:                                                                                                    |
|            | Cancel Quantity                                                                                                    |
|            | Cancel Leaves Quantity                                                                                                    |
|            | Desk Shares Quantity                                                                                                    |
|            | Execution Shares Quantity                                                                                                    |
|            | Leaves Quantity                                                                                                    |
|            | Order Shares Quantity<br>Bouted Shares Quantity                                                                                                    |
|            | Routed Shares Quantity                                                                                                    |
| Appendix C | Cancel/Replace Report                                                                                                    |
|            | Added the <b>Canceled By Flag</b> as a mandatory field to the Cancel/Replace order report.                                                                                                    |

| Appendix C | Updated allowable values for the following fields:                                                                                                    |  |  |
|------------|----------------------------------------------------------------------------------------------------|--|--|
|            | Buy/Sell Code                                                                                                    |  |  |
|            | Desk Special Handling Code(s)                                                                                                    |  |  |
|            | Market Center ID                                                                                                    |  |  |
|            | Member Type Code                                                                                                    |  |  |
|            | Reporting Exception Code                                                                                                    |  |  |
|            | Special Handling Code(s)                                                                                                    |  |  |
| Appendix C | Updated the following Report Formats to include the Unmatched Reason Code:                                                                                                    |  |  |
|            | Unmatched Execution Report Description Record                                                                                                    |  |  |
|            | Unmatched NASDAQ Route Report Description Record                                                                                                    |  |  |
|            | Unmatched Interfirm Route Report – Orders Routed Description Record                                                                                                    |  |  |
|            | * Please note: the Record Sequence has changed                                                                                                    |  |  |
| Appendix D | Added the following definition:                                                                                                    |  |  |
|            | <b>OATS Reportable Securities</b><br>Equity securities listed on the NASDAQ Stock market and OTC equity securities<br>as defined in NASD Rule 6951. Initial public offerings (IPOs), secondary<br>offerings, Direct Participation programs (DPPs), "restricted securities", as defined<br>by SEC Rule 144(a)(3) under the Securities Act of 1933, and any securities<br>designated in the PORTAL Market are not reportable to OATS.                                                                                                    |  |  |
|            | On July 31, 2007, FINRA submitted to the SEC a rule filing amending the scope of OTC securities required to be reported to OATS to exclude the reporting of orders and transactions of certain foreign securities. If this rule amendment is approved, for purposes of the Rule 6950 Series, a "foreign equity security" will be defined as any equity security that is issued by a corporation or other organization incorporated or organized under the laws of any foreign country. Further, the proposed amendment provides that the OATS Rules generally shall apply to an order involving an OTC equity security that is a foreign equity security only if the order results in a trade that is subject to the transaction reporting requirements in Rule 6620. |  |  |

### The following rejection reason definition has been updated to provide additional clarification:

| Chapter | Change |
|---------|--------|
|---------|--------|

| Appendix B | The following definition has been updated to provide additional clarification:                                                                                                    |  |  |
|------------|----------------------------------------------------------------------------------------------------|--|--|
|            | 2163 - Combination of Member Type Code and Account Type Code is not valid                                                                                                    |  |  |
|            | For the New Orders, Cancel/Replace Reports, Combined Order/Route Reports, and<br>Combined Order/Execution Reports, the following Member Type Code and<br>Account Type Code combinations are invalid:                                                                                                    |  |  |
|            | <ul> <li>Member Type Code is 'M', and the Account Type Code is 'C', 'E', or 'R'</li> <li>Member Type Code is 'A', and the Account Type Code is 'C', E', or 'P'</li> <li>Member Type Code is 'C', and the Account Type Code is 'C', 'E', 'P', or 'R'</li> <li>Member Type Code is 'E', and the Account Type Code is 'C', 'E', 'P', or 'R'</li> <li>Member Type Code is 'N', and the Account Type Code is 'P'</li> </ul> |  |  |
|            | <ul> <li>The following Member Type Code and Account Type Code combinations are valid:</li> <li>Member Type Code is 'M', the Account Type Code must be 'P' or 'W'</li> <li>Member Type Code is 'A', the Account Type Code must be 'W' or 'R'</li> </ul>                                                                                                    |  |  |
|            | <ul> <li>Member Type Code is 'C', the Account Type Code must be 'W'</li> <li>Member Type Code is 'E, the Account Type Code is must be 'W'</li> <li>Member Type Code is 'N', the Account Type Code must be 'C', 'E', 'R', or 'W'</li> </ul>                                                                                                    |  |  |

To obtain the latest information or answers to questions about OATS and the *OATS Reporting Technical Specifications*, contact FINRA Business and Technology Support Services. Support Services provides firms and third parties with necessary information to comply with the Rules and to develop, test, and implement their order-reporting applications. FINRA Business Support is available Monday through Friday from 8:00 a.m. until 6:00 p.m., Eastern Time. FINRA Technical Support is available from Monday at 8:00 a.m. through Saturday at 8:00 a.m., Eastern Time. Please provide your Broker/Dealer Number (if appropriate), name, title, firm's name, and a phone number when contacting Support Services via phone, fax, or e-mail. General information is maintained on the OATS Web Pages at <u>www.finra.org/oats</u>.

|            | Technical Support         | Business Support          |
|------------|---------------------------|---------------------------|
| Telephone: | 800-321-6273              | 800-321-6273              |
| Fax:       | 240-386-6499              | 240-386-4841              |
| E-mail:    | supportservices@finra.org | supportservices@finra.org |
| WWW:       | http://www.finra.org      | http://www.finra.org      |

### **Table of Contents**

| 1. INTRODU | ICTION                                                           | 1-1  |
|------------|------------------------------------------------------------------|------|
| 1.1        | Rule Overview                                                    | 1-2  |
| 1.2        | Technical Requirements                                           | 1-4  |
| 2.CLOCK S  | YNCHRONIZATION                                                   | 2-1  |
| 3.SYSTEM   | ACCESS                                                           | 3-1  |
| 3.1        | Network Options                                                  | 3-1  |
| 3.1.1      | OATS/SAVVIS network                                              | 3-2  |
| 3.1.2      | Internet Access                                                  | 3-2  |
| 3.2        | Transport Options                                                | 3-2  |
| 3.2.1      | Access Methods                                                   | 3-3  |
| 3.2.2      | IP Addresses for FTP Transmission                                |      |
| 3.3        | Access to OATS Information                                       |      |
| 3.3.1      | OATS Feedback                                                    |      |
| 3.3.2      | OATS Administrative Information                                  | 3-7  |
| 3.4        | Security                                                         | 3-8  |
| 3.4.1      | FTP                                                              | 3-8  |
| 3.4.2      | E-mail                                                           | 3-8  |
| 3.4.3      | Web Interface                                                    | 3-9  |
| 3.4.4      | Internet File Transfer (IFT)                                     | 3-9  |
| 3.5        | Data Flow Examples                                               | 3-10 |
| 3.6        | Registration Process                                             | 3-14 |
| 4.ORDER R  | EPORTING                                                         | 4-1  |
| 4.1        | Overview                                                         | 4-1  |
| 4.1.1      | Reporting Order Events to OATS                                   | 4-1  |
| 4.2        | Event Types                                                      |      |
| 4.2.1      | Order Receipt or Origination                                     |      |
| 4.2.2      | Receipt by Desk or Department Within a Firm                      |      |
| 4.2.3      | Order Transmittal/Route to another Member/ECN, Non-Member or the |      |
|            | NASDAQ Exchange                                                  | 4-4  |
| 4.2.4      | Order Modification                                               | 4-5  |
| 4.2.5      | Order Execution                                                  | 4-6  |
| 4.2.6      | Order Cancellation                                               | 4-6  |
| 4.3        | Order Report Types                                               | 4-8  |
| 4.3.1      | New Order Report                                                 |      |
| 4.3.2      | Route Report                                                     | 4-10 |
| 4.3.3      | Desk Report                                                      | 4-12 |
| 4.3.4      | Execution Report                                                 | 4-12 |
| 4.3.5      | Cancel Report                                                    | 4-14 |
| 4.3.6      | Cancel/Replace Report                                            |      |
| 4.3.7      | Combined Order/Execution Report                                  |      |
| 4.3.8      | Combined Order/Route Report                                      | 4-18 |

### CONTENTS

| 4.4    | Order Reporting Scenarios                                              | 4-21    |  |  |
|--------|------------------------------------------------------------------------|---------|--|--|
| 4.4.1  | Order Execution                                                        | 4-22    |  |  |
| 4.4.2  | Agency Customer Cross Execution                                        | 4-25    |  |  |
| 4.4.3  | Bunched Order Execution                                                |         |  |  |
| 4.4.4  | Order Execution via an ECN                                             |         |  |  |
| 4.4.5  | Desk Transmittal and Subsequent Execution                              |         |  |  |
| 4.4.6  | Partial Desk Transmittal and Subsequent Execution                      | 4-39    |  |  |
| 4.4.7  | Partial Desk Transmittals to Trading Desk for Further Handling         |         |  |  |
| 4.4.8  | Bunched Desk Transmittal                                               |         |  |  |
| 4.4.9  | Order Routing and Subsequent Execution                                 | 4-50    |  |  |
| 4.4.10 | Split Order Routing and Subsequent Execution                           | 4-54    |  |  |
|        | Bunched Order Routing                                                  |         |  |  |
| 4.4.12 | Order Routing to the NASDAQ Exchange                                   | 4-64    |  |  |
| 4.4.13 | Order Routing to a Non-Member Firm                                     | 4-67    |  |  |
| 4.4.14 | Order Routing Between MPIDs Within a Firm and Subsequent               |         |  |  |
|        | Execution                                                              | 4-70    |  |  |
| 4.4.15 | Single Desk Usage of Multiple Order Handling Systems                   | 4-73    |  |  |
| 4.4.16 | Multiple Desk Usage of Multiple Order Handling Systems                 | 4-76    |  |  |
| 4.4.17 | Order Routing and Execution via a Member Clearing Firm                 | 4-79    |  |  |
| 4.4.18 | Order Received by Non-Reporting Member and Immediately Sent to         |         |  |  |
|        | Clearing Firm                                                          |         |  |  |
|        | Direct Order Routing via a Clearing Firm's System                      |         |  |  |
|        | Order Routing via an Algorithm Provided by the Clearing Firm           | 4-88    |  |  |
| 4.4.21 | Smart-Order Routers and Other Order Routing Services Provided by       |         |  |  |
|        | Members                                                                |         |  |  |
|        | Order Modification and Subsequent Execution                            | 4-95    |  |  |
| 4.4.23 | Customer Modification of a Previously Routed Order and Subsequent      |         |  |  |
|        | Execution                                                              | 4-98    |  |  |
| 4.4.24 | Customer Modification of a Previously Routed Order to the NASDAQ       |         |  |  |
|        | Exchange                                                               |         |  |  |
|        | Order Cancellation in Full on Day of Receipt                           |         |  |  |
|        | Order Cancellation in Full After Day of Receipt                        |         |  |  |
|        | Partial Cancellation of an Order                                       |         |  |  |
|        | Customer Cancellation of a Routed Order on Day of Receipt              | 4-116   |  |  |
| 4.4.29 | Desk Transmittal, External Route and Cancellation in Full on Day of    | 4 1 1 0 |  |  |
| 4.4.20 | Receipt                                                                |         |  |  |
|        | Post Trade Allocation Reporting                                        |         |  |  |
|        | Reserve Size Orders                                                    | 4-127   |  |  |
| 4.4.32 | Correction of Order Information that was Previously Submitted to OATS, | 4 1 2 0 |  |  |
| 4.5    | Unexecuted Order                                                       |         |  |  |
| 4.5    | Capacity Scenarios                                                     |         |  |  |
| 4.5.1  | Firm Acting in a Principal Capacity                                    |         |  |  |
| 4.5.2  | Firm Acting in an Agency Capacity                                      |         |  |  |
| 4.5.3  | Firm Acting in a Riskless Principal Capacity                           | 4-157   |  |  |
|        | PORTING FORMATS                                                        | 5_1     |  |  |
| 5.1    | Record Formats                                                         |         |  |  |
| 5.1    |                                                                        |         |  |  |

### CONTENTS

| 5.2                                                              | File Formats                                                                                                    |                                                                                  |
|------------------------------------------------------------------|----------------------------------------------------------------------------------------------------|----------------------------------------------------------------------------------|
| 5.2.1                                                            | Header Records                                                                                                    |                                                                                  |
| 5.2.2                                                            | Trailer Records                                                                                                    | 5-6                                                                              |
| 5.2.3                                                            | Reportable Order Event Records                                                                                                    |                                                                                  |
| 5.3                                                              | Packaging of Files                                                                                                    |                                                                                  |
| 5.4                                                              | Feedback Formats                                                                                                    | 5-7                                                                              |
| 6.FEEDBAC                                                        | K AND CORRECTIONS                                                                                                    | 6-1                                                                              |
| 6.1                                                              | FORE Status                                                                                                    |                                                                                  |
| 6.2                                                              | Reportable Order Event (ROE) Rejections                                                                                                    |                                                                                  |
| 6.3                                                              | Reporting Statistics                                                                                                    |                                                                                  |
| 6.4                                                              | Unmatched Execution and Combined Order/Execution Report Data                                                                                                    |                                                                                  |
| 6.5                                                              | Unmatched NASDAQ Route Report Data                                                                                                    |                                                                                  |
| 6.6                                                              | Unmatched Interfirm Route Report Data – Orders Routed                                                                                                    |                                                                                  |
| 6.7                                                              | Unmatched Interfirm Route Report Data - Orders Received                                                                                                    |                                                                                  |
| 6.8                                                              | Firm-Generated Corrections and Deletions                                                                                                    |                                                                                  |
| 6.8.1                                                            | Corrections                                                                                                    |                                                                                  |
| 6.8.2                                                            | Deletions                                                                                                    | 6-10                                                                             |
|                                                                  |                                                                                                    |                                                                                  |
| 7.TESTING                                                        |                                                                                                    | 7-1                                                                              |
|                                                                  | AL INFORMATION                                                                                                    |                                                                                  |
|                                                                  |                                                                                                    | 8-1                                                                              |
| 8.ADDITION                                                       | AL INFORMATION                                                                                                    |                                                                                  |
| 8.ADDITION<br>8.1                                                | AL INFORMATION<br>OATS Reporting Hours and Late Criteria                                                                                                    |                                                                                  |
| 8.ADDITION<br>8.1<br>8.2                                         | AL INFORMATION<br>OATS Reporting Hours and Late Criteria<br>Deadlines for ROE Submission                                                                                                    | <b>8-1</b><br>8-1<br>8-1<br>8-2                                                  |
| 8.ADDITION<br>8.1<br>8.2<br>8.3                                  | AL INFORMATION<br>OATS Reporting Hours and Late Criteria<br>Deadlines for ROE Submission<br>Deadline for ROE Rejection Repair                                                                                                    | <b>8-1</b><br>                                                                   |
| 8.ADDITION<br>8.1<br>8.2<br>8.3<br>8.4                           | AL INFORMATION<br>OATS Reporting Hours and Late Criteria<br>Deadlines for ROE Submission<br>Deadline for ROE Rejection Repair<br>Deadline for ROE Corrections and Deletions                                                                                  | <b>8-1</b><br>8-1<br>8-1<br>8-2<br>8-2<br>8-2<br>8-3                             |
| 8.ADDITION<br>8.1<br>8.2<br>8.3<br>8.4<br>8.5<br>8.6             | AL INFORMATION<br>OATS Reporting Hours and Late Criteria<br>Deadlines for ROE Submission<br>Deadline for ROE Rejection Repair<br>Deadline for ROE Corrections and Deletions<br>Data Retention Requirements                                                   | <b>8-1</b><br>8-1<br>8-2<br>8-2<br>8-2<br>8-3<br>8-3                             |
| 8.ADDITION<br>8.1<br>8.2<br>8.3<br>8.4<br>8.5<br>8.6<br>APPENDIX | AL INFORMATION<br>OATS Reporting Hours and Late Criteria<br>Deadlines for ROE Submission<br>Deadline for ROE Rejection Repair<br>Deadline for ROE Corrections and Deletions<br>Data Retention Requirements<br>FINRA Business and Technology Support Services | <b>8-1</b><br>8-1<br>8-1<br>8-2<br>8-2<br>8-3<br>8-3<br>8-3<br><b>A-1</b>        |
| 8.ADDITION<br>8.1<br>8.2<br>8.3<br>8.4<br>8.5<br>8.6<br>APPENDIX | AL INFORMATION<br>OATS Reporting Hours and Late Criteria<br>Deadlines for ROE Submission<br>Deadline for ROE Rejection Repair<br>Deadline for ROE Corrections and Deletions<br>Data Retention Requirements<br>FINRA Business and Technology Support Services | 8-1<br>8-1<br>8-2<br>8-2<br>8-2<br>8-3<br>8-3<br>8-3<br><b>A-1</b><br><b>B-1</b> |

This page is intentionally blank.

### CONTENTS

### 1. Introduction

The Order Audit Trail System (OATS) is part of an integrated audit trail of order, quote, and trade information for Nasdaq-listed equity securities and OTC equity securities ("OATS reportable securities"). This audit trail system, developed by NASD in response to the August 1996 settlement with the Securities and Exchange Commission (SEC), is used in FINRA's surveillance activities.

NASD Rules 6950 through 6958 (OATS Rules), require member firms to develop a means for electronically capturing and reporting to OATS order data on specified events in the life cycle of each order for OATS reportable securities, including convertible bonds, and to record the times of these events to the second. Figure 1-1 provides an overview of the Order Audit Trail System reporting process. In addition, OATS Rules require member firms to synchronize all business clocks used to record the time and date of market events to a time source designated by FINRA. (For a summary of rule requirements, see Section 1.1.)

### Figure 1-1. An Overview of the OATS Reporting Process

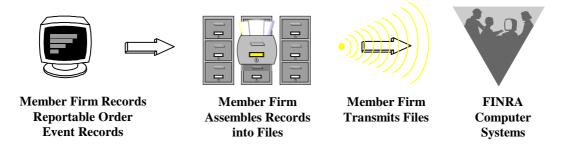

The OATS Reporting Technical Specifications provide member firms with a resource for understanding their responsibilities to comply with NASD Rules 6950 through 6958 and describe the requirements for reporting order data to OATS, including detailed information about system access and the required data elements. The OATS Reporting Technical Specifications also inform member firms about the procedures for implementing OATS, including registering with FINRA and testing the interface between their systems and the systems at FINRA.

This document is not intended to provide information about how to develop an electronic system that reports order information or how to program OATS reporting software; it is only intended to describe what such a system must deliver to FINRA. Table 1-1 describes the contents and purpose of the *OATS Reporting Technical Specifications*.

| Section                      | Description                                                    |  |
|------------------------------|----------------------------------------------------------------|--|
| 1. Introduction              | Describes the purpose of the system and provides an overview   |  |
|                              | of NASD rules and the technical requirements.                  |  |
| 2. Clock Synchronization     | Describes the purpose and requirements of the clock            |  |
|                              | synchronization portion of the rules.                          |  |
| 3. System Access             | Describes the ways FINRA member firms must supply OATS         |  |
|                              | information to FINRA.                                          |  |
| 4. Order Reporting Scenarios | Describes, from a business perspective, responsibilities for   |  |
|                              | reporting to OATS. Explicitly defines events and provides      |  |
|                              | representative scenarios.                                      |  |
| 5. Data Reporting Formats    | Provides detailed specifications for the layout of OATS files. |  |
| 6. Feedback and Corrections  | Describes the procedures for obtaining feedback and            |  |
| 0. Teedback and concertons   | submitting corrections to OATS.                                |  |
| 7. Testing                   | Describes the procedures required for testing the interface    |  |
| 7. Testing                   | between member firm systems and OATS.                          |  |
| 8. Additional Information    | Describes OATS reporting hours and late criteria, data         |  |
|                              | retention requirements, and how to get answers to questions    |  |
|                              | about OATS.                                                    |  |
| Appendix A—Data Dictionary   | Describes each data element, including permitted values, in    |  |
|                              | any type of OATS report.                                       |  |
| Appendix B—Error Messages    | Defines all error messages generated by OATS.                  |  |
|                              |                                                                |  |
| Appendix C—Report Formats    | Describes the detailed specifications for the layout of Firm   |  |
| *                            | Order Report files.                                            |  |
| Appendix D—Glossary          | Defines the words and phrases with meanings unique to          |  |
|                              | NASD Rules 6950 through 6958 and the OATS Reporting            |  |
|                              | Technical Specifications.                                      |  |

 Table 1-1. Contents and Purpose of OATS Reporting Technical Specifications

### **1.1 Rule Overview**

### NASD Rule 6950 - Order Audit Trail System

Rule 6950 is simply a place marker for the Order Audit Trail System Rules.

### NASD Rule 6951 - Definitions

Rule 6951 lays out specific definitions of terms used for the purposes of Rules 6950-6958. Terms not specifically defined shall have the same meaning as those defined in the By-Laws and Rules of the Association.

### NASD Rule 6952 - Applicability

Rule 6952 applies the OATS Rules to all FINRA members. Further, the rule requirements apply to all orders for OATS reportable securities whether they are executed or not.

#### INTRODUCTION

### NASD Rule 6953 - Synchronization of Member Business Clocks

Rule 6953 requires any FINRA member firm that records order, transaction or related data to synchronize all business clocks used to record the date and time of any market event. Clocks, including computer system clocks and manual time stamp machines, must record time in hours, minutes and seconds with to-the-second granularity and must be synchronized to a source that is synchronized to within three seconds of the National Institute of Standards' (NIST) atomic clock. Clocks must be synchronized once a day prior to the opening of the market, and remain in synch throughout the day. In addition, firms are to maintain a copy of their clock synchronization procedures on-site. Clocks not used to record the date and time of market events need not be synchronized.

### NASD Rule 6954 - Recording of Order Information

Rule 6954 requires each reporting member to record the following types of order events: receipt or origination of an order (New Order Report); transmission of the order within a firm (Desk Report); transmission of the order outside the firm (Routing Report, Combined Order/Route Report); cancellation or modification of the order (Cancel, Cancel/Replace Reports); execution of the order (Execution Report, Combined Order/Execution Report). Each required record of time shall be recorded in hours, minutes, and seconds and each order report is required to include specific pieces of detailed information as outlined in the rule.

### NASD Rule 6955 - Order Data Transmission Requirements

All required order data must be transmitted to FINRA in electronic format. Data may be transmitted electronically via FTP, IFT, email, the OATS Web Interface or through a third party such as a service bureau or clearing firm. Any member that uses a third party to transmit order data on their behalf must have a written agreement with the third party outlining the respective functions and responsibilities of each party. The member firm retains ultimate responsibility to ensure full compliance with the NASD OATS Rules.

### NASD Rule 6956- Violation of Order Audit Trail System Rules

Failure to comply with the OATS Rules may be considered conduct that is inconsistent with high standards of commercial honor and just and equitable principles of trade, in violation of Rule 2110.

### NASD Rule 6957- Effective Dates

OATS Rules effective dates:

- March 1, 1999 for electronic orders in Nasdaq–listed equity securities received at the trading desk of market makers and for all electronic orders received by ECNs
- o August 1, 1999 for all electronic orders in Nasdaq-listed equity securities
- o July 10, 2006 for all orders in Nasdaq-listed equity securities
- o February 4, 2008 for all orders in OTC equity securities

### NASD Rule 6958- Exemption to the Order Recording and Data Transmission Requirements

Rule 6958 authorizes staff to grant limited exemptive relief from the OATS reporting and recording requirements for manual orders, if such exemption is consistent with the protection of investors and the public interest, and the member meets the following criteria:

- 1. The member and current control affiliates and associated persons of the member have not been subject within the last five years to any final disciplinary action, and within the last ten years to any disciplinary action involving fraud;
- 2. The member has annual revenues of less than \$2 million;
- 3. The member does not conduct any market making activities in Nasdaq Stock Market equity securities;
- 4. The member does not execute principal transactions with its customers (with limited exception for principal transactions executed pursuant to error corrections); and
- 5. The member does not conduct clearing or carrying activities for other firms.

### **1.2 Technical Requirements**

*The OATS Reporting Technical Specifications* has been created specifically to describe the technical requirements for reporting order data to OATS. It provides detailed information about the required data elements and formats. The most basic technical requirement is that member firms create a Reportable Order Event record (ROE) for each reportable event that occurs. (See Section 5—Data Reporting Formats.) Reportable Order Events must be packaged into one or more Firm Order Report files (FOREs) and submitted to OATS on a daily basis; more than one type of ROE may be packaged into a single FORE. FOREs **do not** need to be transmitted to OATS on a real-time basis. Firms can transmit these files via File Transfer Protocol (FTP), Internet File Transfer (IFT), e-mail, or the OATS Web interface. Member firms in Canada may now exchange information about orders received in OATS reportable securities with OATS via FTP, IFT, E-mail or the OATS Web interface. Member firms based outside the United States and Canada must submit OATS information and make corrections to their files and records via a U.S.- or Canadian-based entity. (See Section 3—System Access.) Firms must retain the data in order to respond to regulatory inquiries. (See Section 8.4—Data Retention Requirements.)

OATS generates feedback about the status of FORE files within one hour of their submission. OSOs that transmit FORE files via FTP or IFT can retrieve the status of their FOREs via FTP or IFT and firms that transmit FORE files via e-mail will receive a return e-mail containing the status of their FOREs. (For more information, see Section 7—Feedback and Corrections). Member firms can also use the OATS Web interface to perform administrative functions, obtain feedback regarding order event rejections, get reporting statistics, correct erroneous record information, repair rejected records, and view system announcements.

For an overview of OATS reporting technical requirements and information flow, see Figure 1-2.

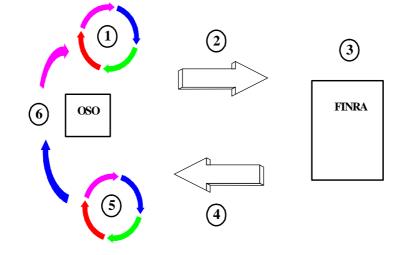

Figure 1-2. Overview of OATS Reporting Technical Requirements and Information Flow

- 1. Order Sending Organizations (OSOs) generate Reportable Order Events records (ROEs) and package them in Firm Order Report files (FOREs). They could also enter the ROEs directly into the OATS Web Site.
- 2. The OSO transmits the FOREs to OATS using FTP, IFT, e-mail, or the Web.
- 3. OATS validates the FOREs and ROEs.
- 4. OATS generates FORE status within one hour. It is available via the original method of transmission or the Web. (NOTE: For files submitted via FTP or IFT, firms must "pull" status from OATS. OATS will not "push" information to OSOs via FTP or IFT.) Firms may obtain additional feedback, including ROE rejections and reporting statistics, via the Web, FTP and IFT.
- 5. OSOs correct any rejected FOREs or ROEs.
- 6. OSOs generate new ROEs, repackage them in FOREs, and submit the new files to OATS. Alternatively, OSOs can use the Web interface to repair ROE rejections and correct erroneous ROEs already accepted by OATS.

For additional information about OATS, compliance issues, and OATS reporting technical requirements, contact FINRA Business and Technology Support Services. Technology support is available from 8:00 a.m. Monday to 8:00 a.m. Saturday, Eastern Time. Business support is available Monday through Friday, 8:00 a.m. to 6:00 p.m., Eastern Time. FINRA Business and Technology Support Services can be reached via fax, e-mail, or the Web 24 hours per day, 7 days a week. Please provide your name, title, firm's name, Broker Dealer Number (if appropriate), and a phone number when contacting Support Services via phone, fax or e-mail.

### INTRODUCTION

### Technical Support

Telephone: Fax: E-mail: WWW: 800-321-6273 240-386-6499 supportservices@finra.org http://www.finra.org

### **Business Support**

800-321-6273 240-386-4841 supportservices@finra.org http://www.finra.org

### 2. Clock Synchronization

NASD Rule 6953 requires member firms that record order, transaction, or related data required by the By-Laws or other rules of FINRA to synchronize all business clocks, including both computer system clocks and mechanical time stamping devices, that are used to record the date and time of any market event. In addition, the rule requires that member firms maintain the synchronization of such business clocks. These requirements were effective according to the following schedule:

By August 7, 1998, for all computer system clocks, and

By July 1, 1999, for all mechanical clocks.

The rules also require that the granularity of all order event timestamps for OATS reportable events, generated by both computer systems and mechanical time stamping devices, be in seconds. **This time must be reported to OATS in Eastern Military (24 hour clock) Time.** All computer system clocks and mechanical time stamping devices must be synchronized to within three seconds of the National Institute of Standards and Technology (NIST) atomic clock. Any time provider may be used for synchronization, however, all clocks and time stamping devices must remain accurate within a three-second tolerance of the NIST clock. This tolerance includes all of the following:

- The difference between the NIST standard and a time provider's clock
- Transmission delay from the source
- The amount of drift of the member firm's clock

For example, if the time provider's clock is accurate to within one second of the NIST standard, the maximum allowable drift for any computer system or mechanical clock is two seconds.

NOTE: The tolerance for clock synchronization does not affect the amount of time allowed for reporting OATS reportable events. For example, the OATS rules **do not** require firms to report order information within three seconds of receiving an order from a customer.

Computer system and mechanical clocks must be synchronized every business day before market open in order to ensure that recorded order event timestamps are accurate. To maintain clock synchronization, clocks should be checked against the standard clock and re-synchronized, if necessary, at pre-determined intervals throughout the day.

Compliance examinations include a review for the existence of adequate procedures and checks to fulfill this obligation, as well as a test of the degree of accuracy of clocks that are used for providing audit trail information against the NIST standard. In order to facilitate examinations, member firms must document and maintain their clock synchronization procedures. In addition, member firms should keep a log of the times

when they synchronize their clocks and the results of the synchronization process. This log should include notice of any time the clock drifts more than 3 seconds. This log should be maintained for the period of time and accessibility specified in SEC Rule 17a-4(b), and it should be maintained and preserved for the required time period in paper format or in a format permitted under SEC Rule 17a-4(f).

Additional information about clock synchronization is available from NIST and other sources. The U.S. Department of Commerce's National Technical Information Service (NTIS) at (703) 605-6000 offers the *NIST Time and Frequency Users Manual* (item number PB91-107532).

Some useful sources on the Internet include:

http://tf.nist.gov/service/acts.htm http://tycho.usno.navy.mil http://tf.nist.gov http://tf.nist.gov/service/its.htm http://tf.nist.gov/general/receiverlist.htm http://tf.nist.gov/general/softwarelist.htm http://www.time.gov

This list of information about clock synchronization is not exclusive. Further information about clock synchronization is available from government agencies, commercial software providers, commercial mechanical time stamping device manufacturers, and through the Internet.

### FINRA has no affiliation with any of the organizations listed above or the creator of any of the Web Pages listed above. Furthermore, FINRA makes no representations regarding the accuracy of the information listed.

For additional information about clock synchronization and the requirements of Rule 6953, see the OATS Frequently Asked Questions (FAQs) available on the FINRA Web Site (*http://www.finra.org/oats*).

### 3. System Access

This section provides the specifications that an Order Sending Organization (OSO) requires to develop systems to supply information to OATS. (NOTE: Not all OSOs are required to develop systems to supply information to OATS; OSOs may contract with other member firms or non-member entities to transmit information to OATS. Firms based outside the United States and Canada **must** submit OATS information via a U.S. or Canadian-based provider. Firms outside of the U.S. and Canada will not have access to any of the transport options described in this section.)

The goal of FINRA in developing these specifications is to provide simple and reliable information flow mechanisms that allow OSOs to minimize development and operational complexity by using off-the-shelf products and industry standards while providing hardware and operating system software independence. This section discusses transport options, security considerations, network options, and registration requirements designed to achieve this goal.

### 3.1 Network Options

FINRA supports two network interfaces: a private frame-relay based network and an Internet gateway. These two networks are discussed below. Figure 3-1. shows the very high-level details of these network options.

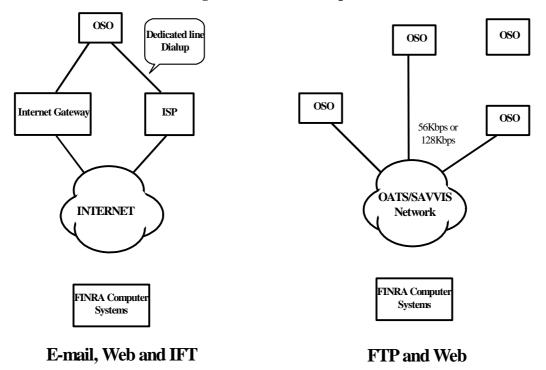

### **Figure 3-1. Network Options**

### 3.1.1 OATS/SAVVIS network

FINRA has contracted with SAVVIS to create a private dedicated network to connect any OSO to FINRA facilities. This network uses the TCP/IP suite and provides 56K-bps or 128K-bps access from each OSO. OSOs can use the OATS/SAVVIS network for FTP file submission/file status retrieval.

Each OSO requesting OATS/SAVVIS network connectivity or connectivity between its existing networks and the OATS/SAVVIS network, will be expected to execute a contract for service with SAVVIS. Firms may contact the Sales Department at SAVVIS directly via phone (800-728-8471, Option 2) for details of this contractual arrangement.

### 3.1.2 Internet Access

Internet users can obtain access to OATS through the Internet via e-mail, IFT or the World Wide Web. Internet users are expected to maintain their own contracts with the ISP of their choice. Users may obtain dedicated facilities or use dial-up facilities for Internet connection to their ISP.

### **3.2 Transport Options**

FINRA provides four mechanisms for OSOs to submit files to OATS: FTP via the OATS/SAVVIS network, e-mail attachment via the Internet using SMTP mail protocol, IFT via the Internet SecureTransport <sup>TM</sup> client and server software, and Web interface via a standard browser interface. If the submission is via FTP, it is sent using the FTP *put* command. If the submission is via e-mail, firms must create an e-mail message with no required text in the body, attach the Firm Order Report (FORE) file, and send the message. If the submission is via IFT, the file is sent using the SecureTransport <sup>TM</sup> software. If the submission is via Web interface, it is sent by typing the ROE data directly into the Web page. Information submitted to OATS via the Web interface will be returned to the firm via the Web interface for data retention purposes. Detailed procedures for sending FORE files via each of these methods are provided in the *OATS Subscriber Manual*.

Figure 3-2 illustrates the three basic types of OATS information: submissions (i.e., files of order events, including original ROEs, resubmitted ROEs that were previously rejected, and corrections or deletions to previously accepted ROEs), feedback (i.e., FORE status, ROE rejections, and reporting statistics), and administrative information.

#### SYSTEM ACCESS

### Figure 3-2. Information Flows and Allowable Access Methods

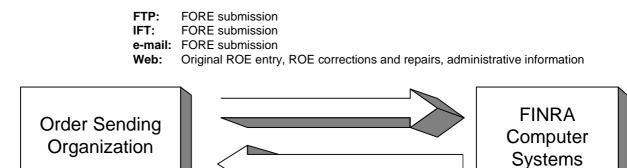

**FTP:** FORE Status, ROE rejections, Announcements, Unmatched Execution Reports, Unmatched NASDAQ Route Reports, Unmatched Interfirm Reports

**IFT:** FORE Status, ROE rejections, Announcements, Unmatched Execution Reports, Unmatched NASDAQ Route Reports, Unmatched Interfirm Reports

e-mail: FORE Status

**Web:** FORE Status, ROE rejections, Statistics, Announcements, Unmatched Execution Reports, Unmatched NASDAQ Route Reports, Unmatched Interfirm Reports

### 3.2.1 Access Methods

Table 3-1. summarizes the transport methods and information items that are pertinent to each transport method.

| Access Method                                                    | FTP    | IFT      | E-mail   | Web      |
|------------------------------------------------------------------|--------|----------|----------|----------|
| Network                                                          | OATS/  | Internet | Internet | OATS or  |
|                                                                  | SAVVIS |          |          | Internet |
| File & Resubmitted Rejections                                    | ✓      | ✓        | ✓        |          |
| Submission                                                       |        |          |          |          |
| File Status                                                      | ✓      | ✓        | ✓        | ✓        |
| Interactive ROE entry                                            |        |          |          | ✓        |
| ROE Rejections                                                   | ✓      | ✓        |          | ✓        |
| Interactive ROE Repair                                           |        |          |          | ✓        |
| Report Statistics                                                |        |          |          | ✓        |
| Web Announcements                                                |        |          |          | ✓        |
| FTP/IFT Announcements                                            | ✓      | ✓        |          |          |
| Account Maintenance                                              |        |          |          | ✓        |
| Unmatched Execution, NASDAQ<br>Route and Interfirm Route Reports | ✓      | ~        |          | ✓        |

Table 3-1. Summary of Information Items Pertinent to Each Access Method

The specifications for each access method are described below:

• **FTP**—FTP is only available via the OATS/SAVVIS network; it is not available via the Internet. Firms must use a version of FTP software that is

compatible with RFC 959. Firms should use US ASCII code and binary mode for transmission. Because only the firms that are on the OATS/SAVVIS network have access to OATS via FTP, there is no encryption; security is managed with user IDs and passwords. (Security is described in more detail below.) For all files transmitted to OATS via FTP, there is a file size limit of 4MB; however, there is no specific limit on the number of ROEs that can be in a single file.

Organizations must contact the Sales Department at SAVVIS directly via phone (800-728-8471, Option 2) to obtain an OATS circuit. Circuit orders require approximately 120 days for processing. Organizations that order their circuits late may not have adequate time for testing before their implementation date.

• E-mail— E-mail submissions may be made via the Internet. Firms must use Microsoft Outlook Express 5.0, Microsoft Outlook Express 6.0, Netscape Communicator 4.72 (128-bit encrypted, non-export versions) or Netscape Communicator 7.2. Also, firms must attach an US ASCII text file of ROEs to an e-mail message. No text is required in the e-mail message. An OSO that transmits files for several other firms must submit a separate message for each firm. Each of these attachments should have a unique name, because the returned e-mail containing the status of the submission will use the attachment name in the subject of the e-mail. For all files transmitted to OATS via e-mail, there is a file size limit of 1.5MB.

**NOTE:** When an OATS Subscriber sends an e-mail to Test or Production that exceeds the 1.5MB limit, the sender will receive the following notification via e-mail "Your e-mail was rejected because the attached file exceeded 1.5MB in size as outlined in the *OATS Subscriber Manual* and the *OATS Reporting Technical Specifications Manual*." When this occurs, the attached FOREfile will NOT be saved by OATS and will NOT be processed.

This file size may be lower if the Internet Service Provider (ISP) providing access has a smaller limitation on the size of e-mail transmissions. There is no specific limit on the number of ROEs that can be in the attachment. Security is managed using S/MIME (Secure/Multipurpose Internet Mail Extensions) encryption. Additional details required for e-mail submissions are in the *OATS Subscriber Manual*. (Security is described in more detail below.) NOTE: In order to provide adequate security for the S/MIME encoding, a non-export version of the mail client must be utilized. OATS intends to test and certify Microsoft and Netscape mail clients. UNIX mail clients are not supported. Other mail clients may work and will require certification, but FINRA will not be obligated to correct software to enable connection with mail clients other than Microsoft or Netscape.

• Web—Web access to the OATS system is available via the FINRA OATS/SAVVIS network and the Internet. The OATS Web interface will be optimized for Microsoft Internet Explorer 5.0, Netscape Communicator 4.72 (the suite of tools comprising the Navigator browser and Messenger mail client, among other tools), and HTML 3.2. Security is managed using SSL (Secure Sockets Layer) encryption, server-side certificates, and user IDs and passwords. NOTE: A non-export version of the supported Web browsers (Internet Explorer 5.0 and Netscape Communicator 4.72) will be required in order to meet the security requirements (security is described in more detail below). In order to obtain access to the OATS Web interface, users must have their browsers configured to accept and maintain cookies. Web access will not be allowed from locations outside the United States and Canada.

• Internet File Transfer (IFT) —IFT is available via the Internet using the SecureTransport <sup>™</sup> software from Tumbleweed Communications. Firms must use either the Windows client or UNIX client version. Because the client software provides built in security, access is granted with user IDs and passwords. For all files transmitted to OATS via IFT there is a file size limit of 4MB; however, there is no specific limit on the number of ROEs that can be in a single file.

Table 3-2. summarizes the specifications for each access method.

| FTP                                                                                                    | IFT                                                                                                    | E-mail                                                                                                    | Web                                                                                                    |
|----------------------------------------------------------------------------------------------------|----------------------------------------------------------------------------------------------------|----------------------------------------------------------------------------------------------------|----------------------------------------------------------------------------------------------------|
| <ul> <li>4MB file size<br/>limit</li> <li>RFC 959<br/>compatible</li> <li>No encryption</li> <li>Binary mode</li> <li>US ASCII code</li> <li>OATS/SAVVIS<br/>network only</li> </ul> | <ul> <li>4MB file size limit</li> <li>US ASCII code</li> <li>Internet</li> <li>SecureTransport ™<br/>client software from</li> <li>No encryption</li> </ul> | <ul> <li>Microsoft Outlook Express<br/>5.0, Microsoft Outlook<br/>Express 6.0, Netscape<br/>Communicator 4.72 (128-<br/>bit encrypted, non-export<br/>versions) or Netscape<br/>Communicator 7.2</li> <li>1.5 MB file size limit*</li> <li>S/MIME encryption</li> <li>SMTP protocol</li> <li>US ASCII code</li> <li>Internet</li> </ul> | <ul> <li>Microsoft Internet Explorer<br/>5.0, Microsoft Outlook<br/>Express 6.0, or Netscape<br/>Communicator 4.72 (128-bit<br/>encrypted, non-export<br/>versions)</li> <li>SSL encryption</li> <li>Server-side certificates</li> <li>HTML 3.2 or higher</li> <li>Cookies</li> <li>Internet or private network</li> </ul> |

### **Table 3-2. Summary of Transport Specifications**

\*Or lower as specified by an Internet Service Provider.

### SYSTEM ACCESS

Table 3-3. displays the addresses to use to access the OATS test and production environments via each access method.

| Access Type                                | Test                       | Production             |
|--------------------------------------------|----------------------------|------------------------|
| Web via Internet                           | https://oatstest.finra.org | https://oats.finra.org |
| FTP – SAVVIS                               | oatstest-ftp.finra.org     | oats-ftp.finra.org     |
| IFT                                        | iftcert.finra.org          | ift.finra.org          |
| E-mail via Internet                        | testoatsfiles@finra.org    | oatsfiles@finra.org    |
| E-mail for requesting the OATS Certificate | testoatskey@finra.org      | oatskey@finra.org      |

| Table 3-3. | OATS | Addresses |
|------------|------|-----------|
|------------|------|-----------|

### 3.2.2 IP Addresses for FTP Transmission

When communicating with OATS via FTP, OSOs should use the DNS names listed in Table 3-3, OATS Addresses, rather than physical IP addresses, because OATS will be using multiple FTP servers and round-robin DNS to perform load balancing.

### 3.3 Access to OATS Information

### **3.3.1 OATS Feedback**

Feedback items include information conveyed from OATS to the OSOs. OATS provides feedback by multiple mechanisms; however, some feedback items are only available via a single mechanism. The paragraphs below discuss each of the feedback items and the access mechanisms available for each item. (See Section 6—Feedback and Corrections.) NOTE: All information obtained via FTP and IFT must be "pulled" from OATS. OATS will not "push" any information to member firms via FTP and IFT. Full procedures for obtaining feedback from OATS are in the *OATS Subscriber Manual*.

- FORE Status—FORE Status can be obtained via the same mechanism that was used to submit the FORE, and is also displayed on the Web interface. If the FORE were submitted via FTP or IFT, FORE Status would be retrieved from the OATS FTP and IFT servers, and if the FORE were submitted via e-mail, a return e-mail message containing the FORE Status would automatically be sent to the originator. In all cases, FORE Status can be viewed on the Web interface.
- **ROE Rejections**—Failure of any ROE to pass validation rules as described in Appendix C will result in a rejection of that ROE. ROE rejections can be viewed and interactively repaired via the Web interface. Repaired ROE rejections can also be submitted by regenerating the ROEs and submitting them in a new FORE. (Repaired ROE rejections can be commingled with new ROEs.) A daily file or files of rejections is available for download via the FTP, IFT, and the Web interface.

NOTE: To meet the requirements of data retention, firms that correct ROEs via the Web interface must also maintain the repaired version of all ROEs at their firm.

NOTE: All repaired ROEs must have the ROE Resubmit Flag set to 'Y'.

- **Reporting Statistics**—Reporting statistics are available via the Web interface. These statistics will include counts of the number of received order events and rejects by the type of event, number of resubmissions as well as the number of late reports. These statistics are available on a daily basis, but they will not be posted until processing for all files has completed.
- Unmatched Execution Reports—Execution or Combined Order/Execution Reports that have passed OATS validation checks but after two days do not match to a Trade Reporting Facility trade record are considered to be unmatched. A daily file or files of unmatched execution reports is available via FTP, IFT, and the Web interface. More information about the conditions causing order data to be considered unmatched is in Appendix C, "Order Report Formats."
- Unmatched NASDAQ Route Reports—Route or Combined Order/Route Reports that have passed OATS validation checks but after two days do not match to a related NASDAQ Exchange order record are considered to be unmatched. A daily file or files of unmatched NASDAQ route reports is available via FTP, IFT, and the Web interface. Unmatched Route and Combined Order/Route Reports may be viewed or downloaded via the Web interface.
- Unmatched Interfirm Route Report -Orders Routed Route or Combined Order/Route Reports routed to another member firm or ECN that have passed OATS validation checks but do not link to a corresponding New, Cancel Replace, Combined Order/Execution or Combined Order/Route Report are considered to be unmatched. A daily file or files of unmatched interfirm route reports is available via FTP, IFT, and the Web interface.
- Unmatched Interfirm Route Report Orders Received Route or Combined Order/Route Reports received by another member firm or ECN that have passed OATS validation checks but do not link to a corresponding New, Cancel Replace, Combined Order/Execution or Combined Order/Route Report are considered to be unmatched. A daily file or files of unmatched interfirm route reports for orders received is available via the Web interface.

### **3.3.2 OATS Administrative Information**

Administrative information items include all miscellaneous items, such as announcements and account maintenance.

- Web Announcements—This information is available only via the Web interface. The user will be notified of the last time the announcements have been modified and offered an option to view the contents. These announcements are used to post information related to the operation of OATS, including the current versions of Web browser and encryption software that are compatible with OATS.
- **FTP/IFT Announcements-** This information is available via FTP and/or IFT. FTP/IFT users will receive OATS Announcements in a text file located in a folder titled "message". Refer to Figures 3-3. and 3-5. for Information Flow.

• Account Maintenance—This information is available only via the Web interface. OSOs will perform their own account maintenance. An OATS Administrator is able to update contact information and request that users or passwords be changed, added, or deleted. Additional details about account maintenance are available in the *OATS Subscriber Manual*. (NOTE: Please keep contact information current)

### 3.4 Security

Submissions to FINRA require a valid user ID and password combination. OSOs will obtain a master user ID and password combination during registration via an OATS Administrator. (See Section 3.6) OSO Administrators may request additional user IDs and passwords, as necessary, for their firms. Firms are required to designate those OSO's who will transmit on their behalf.

The additional security options for each type of access mechanism are discussed below. All information exchanges using these access mechanisms will use the same security features.

### 3.4.1 FTP

OSOs are required to log on to FINRA's FTP server using a supplied user ID and password that corresponds with an FTP User account type. Since the user ID and password are provided at log on, they are not required to be part of the FORE header when transmitting files via FTP.

An OSO is only required to log on a single time per session, even if FOREs for several firms will be transmitted during that session. An OSO that transmits files for several firms must submit a separate FORE for each firm. When multiple FOREs are sent in a single file, OATS treats each header/trailer combination as a separate submission. NOTE: Multiple order event types may be represented in a single FORE. A separate FORE must be submitted for each firm that is subject to OATS reporting; multiple FOREs can be combined in a single file.

Files sent via FTP are NOT encrypted and can only be sent via the OATS/SAVVIS network. Each file must have a unique name so that all firms may access only their own file and record status information. OATS will not test for unique external file names on FTP submission. FORE files sent to OATS may not have filename extensions of *.status*, *.reject*, or *.umtch* and may not contain colons or spaces.

### 3.4.2 E-mail

File submissions sent via e-mail must contain a valid user ID and password and must be encrypted using S/MIME. To provide adequate security, a non-export version of the Microsoft or Netscape e-mail client is required. An OSO that submits files via e-mail must obtain FINRA's certificate via a non-encrypted e-mail request. This certificate is used by the S/MIME encryption engine in the e-mail client. Annually, each OSO that submits files via e-mail is required to refresh FINRA's certificate by requesting a new certificate. E-mail users can obtain their own certificates and can sign their e-mail messages prior to submission, but OATS will not examine the signature. FORE files sent

to OATS may not have filename extensions of *.status*, *.reject*, or *.umtch* and may not contain colons or spaces. Additional details of e-mail submissions are included in the OATS Subscriber Manual.

### 3.4.3 Web Interface

All Web interfaces use SSL encryption with server-side certificates obtained from Verisign, Inc. The formats and Web page designs are presented in the *OATS Subscriber Manual*. These pages allow OSOs to view announcements and file status information, submit new and corrected ROEs, view and repair ROE rejections, access OSO or firm statistics, request changes in user passwords, and perform self-administration.

An OSO that transmits files for several other firms is allowed to view all information that it has submitted. Member firms utilizing another firm for submission is only allowed to view information pertaining to their own firm. Firms submitting their own information have access to all their own information.

### 3.4.4 Internet File Transfer (IFT)

The OATS user ID and password that corresponds with an IFT User account type is part of the SecureTransport<sup>TM</sup> client software profile set up and is automatically used during transmission. Since the user ID and password are provided at log on, they are not required to be part of the FORE header when transmitting files via IFT.

An OSO will only be required to select the files that will be transmitted during that session. An OSO that transmits files for several firms must submit a separate FORE for each firm. When multiple FOREs are sent in a single file, OATS treats each header/trailer combination as a separate submission. NOTE: Multiple order event types may be represented in a single FORE. A separate FORE must be submitted for each firm that is subject to OATS reporting; multiple FOREs can be combined in a single file.

Files sent via IFT are NOT encrypted and can only be sent via the Secure Transport<sup>TM</sup> client software. Each file must have a unique name so that all firms may access only their own file and record status information. FINRA will not test for unique external file names on IFT submission. FORE files sent to OATS may not have filename extensions of *.status,.reject*, or *.umtch* and may not contain colons or spaces.

### 3.5 Data Flow Examples

Figure 3-3., Figure 3-4., and Figure 3-5. depict a typical exchange of OATS information between an OSO and FINRA. Figure 3-3. depicts an FTP interface FORE file submission, and Figure 3-4. depicts an e-mail FORE file submission. Figure 3-5 depicts an IFT FORE file submission. In each example, files contain one or more FOREs (header/trailer pairs), and ROE rejections are repaired using the Web interface.

In the examples, Step 1 depicts an OSO preparing and submitting a FORE file (which may include multiple FOREs); Step 2 shows FINRA receipt and processing of each FORE's envelope (header and trailer) and generation of a file status message; Step 3 involves examination of the file status message and possible retransmission by the OSO; Step 4 illustrates additional processing of each ROE in the submission, with the possible generation of ROE rejections; and Step 5 demonstrates the OSO retrieving, repairing, and resubmitting the rejected ROEs. (Details regarding the preparation of the files is contained in Section 5 and Appendix C. Details about transmitting files via each method and receiving feedback from OATS is contained in the *OATS Subscriber Manual.*)

#### SYSTEM ACCESS

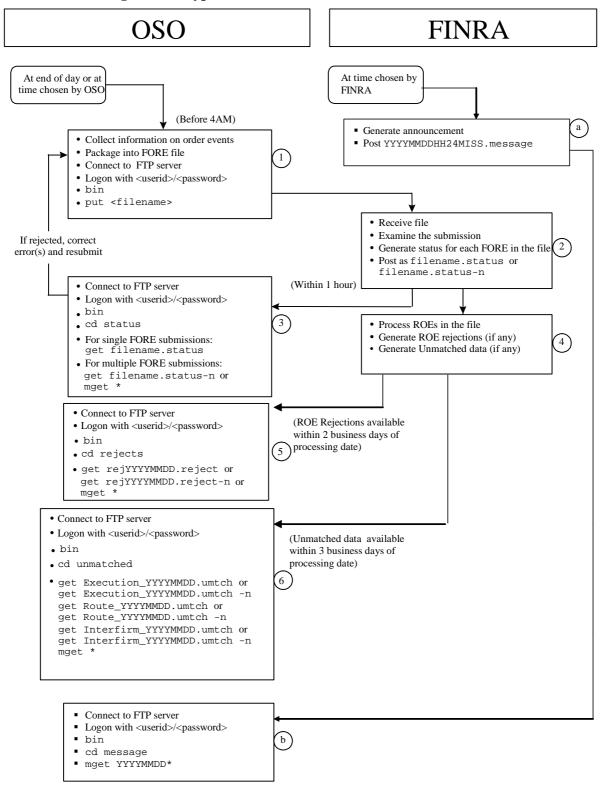

Figure 3-3. Typical OATS Information Flow Via FTP

#### SYSTEM ACCESS

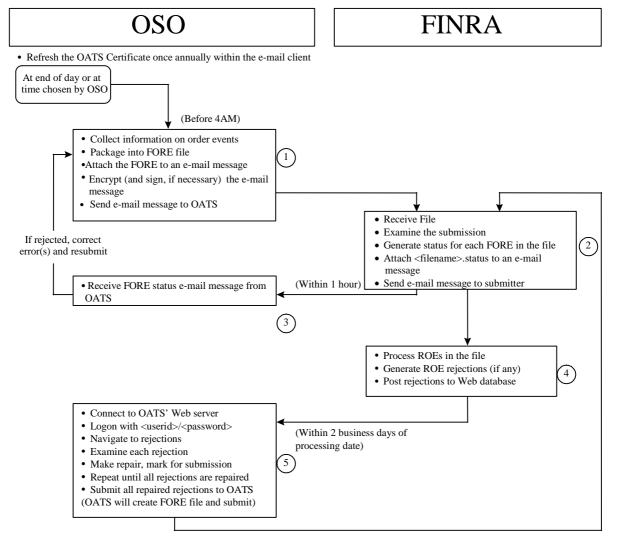

### Figure 3-4. Typical OATS Information Flow Via E-mail

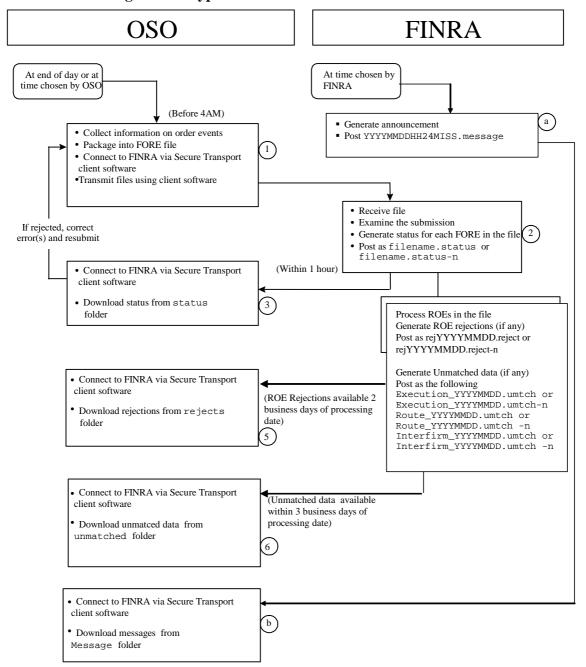

Figure 3-5. Typical OATS Information Flow Via IFT

## **3.6 Registration Process**

Members that are subject to the OATS Rules must register for OATS by completing a Subscriber Initiation and Registration Form (SIRF). This form is available on the FINRA OATS Web Pages on FINRA's Web Site (*www.finra.org/oats*). Firms and third parties that will be reporting must download this registration form and submit it to FINRA at least 10 business days before their scheduled reporting date. Firms that will be using one or more third parties to report OATS data should ensure that all third parties register with OATS.

The SIRF requires firms and third parties to identify organizations reporting on their behalf, and the transport method(s) that they will use for reporting, including file transfer protocol (FTP), Internet File Transfer (IFT), the web interface or e-mail.

Any firm or third party that intends to submit data directly to OATS that has not completed the registration form should immediately contact FINRA Business and Technology Support Services for assistance with obtaining and completing the form. Firms that fail to complete and return the registration form will not be able to report OATS data to FINRA; failure to report order information by the specified OATS implementation date is in violation of NASD Rules 6955 and 2110.

FINRA will provide to registered organizations information about receiving a user ID and password and specific dates to begin reporting production data.

The *OATS Subscriber Manual*, which describes procedures for transmitting data to OATS, performing self-administration, and using the OATS Web interface, is available on the OATS Web Pages on FINRA's Web Site: *http://www.finra.org/oats*.

# 4. Order Reporting

The objective of this section is to describe the OATS reporting responsibilities of member firms. It provides an overview of order reporting, describes each order report, and provides a representative sample of order reporting scenarios.

## 4.1 Overview

The mission of OATS is to establish and maintain the complete life cycle of an order. To achieve this mission, OATS must be able to uniquely identify an order, track any modifications or cancellations to the order, track its movement from firm to firm or other entity, and link the order to a trade as reported to an NASD Trade Reporting Facility. NOTE: In order to accomplish this objective, **all times reported must be in Eastern Military (24 hour clock) Time**.

## 4.1.1 Reporting Order Events to OATS

Orders subject to OATS reporting are defined as any oral, written, or electronic instruction to effect a transaction in an equity security listed on the Nasdaq Stock Market or an OTC equity security that is received by a member from another person for handling or execution, or that is originated by a department of a member for execution by the same or another member, other than any such instruction to effect a proprietary transaction originated by a trading desk in the ordinary course of a member's market making activities.

On July 31, 2007, FINRA submitted to the SEC a rule filing amending the scope of OTC securities required to be reported to OATS to exclude the reporting of orders and transactions of certain foreign securities. If this rule amendment is approved, for purposes of the Rule 6950 Series, a "foreign equity security" will be defined as any equity security that is issued by a corporation or other organization incorporated or organized under the laws of any foreign country. Further, the proposed amendment provides that the OATS Rules generally shall apply to an order involving an OTC equity security that is a foreign equity security only if the order results in a trade that is subject to the transaction reporting requirements in Rule 6620.

As the definition suggests, a member is not required to report orders originated by the trading desk in the normal course of market making activity. OATS rules require an ECN to report every order it receives for an OATS reportable security, including without limitation convertible securities (e.g., convertible bonds), even if the order is placed by a non-member or a market maker in the security. For example, if a market maker in Oracle placed an order with an ECN for shares of Oracle, the ECN would be required to report to OATS receipt of the order.

Firms must record and report each event in the life cycle of an order, from receipt or origination of the order through execution or cancellation.

Table 4-1 lists the reportable order events and their associated report formats. Each format is fully defined in Appendix C.

## OATS REPORTING TECHNICAL SPECIFICATIONS

| Order Report Type                                  | Event Type                                                                                                    | Report Description                                                                                                    | Rule                |
|----------------------------------------------------|----------------------------------------------------------------------------------------------------|----------------------------------------------------------------------------------------------------|---------------------|
| New Order Report <sup>1</sup>                      | Order Receipt or Origination                                                                                                   | Records the receipt of an order from a customer, another member or non-<br>member, or orders originated within a member firm.                                               | 6954(b)             |
|                                                    | Receipt by Desk or Department<br>Within a Firm                                                                                 | Records the full receipt of an order at a desk or department within a member firm on the same day.                                                                          | 6954(c)             |
|                                                    | Order Cancellation                                                                                                    | Records the cancellation of the order<br>when the order is received and fully<br>canceled on the same day.                                                                  | 6954(d)             |
| Route Report                                       | Order Transmittal/Route to<br>Another Member/ECN, Non-<br>Member or the NASDAQ<br>Exchange                                     | Records the routing of an order to<br>another member firm, ECN, non-<br>member or the NASDAQ Exchange for<br>handling or execution.                                         | 6954(c)             |
| Desk Report                                        | Receipt by Desk or Department<br>Within a Firm                                                                                 | Records the receipt of a full or partial<br>order at a desk or department within a<br>member firm.                                                                          | 6954(c)             |
| Execution Report                                   | Order Execution                                                                                                    | Records the full or partial execution of an order.                                                                                                    | 6954(d)             |
| Cancel Report                                      | Order Cancellation                                                                                                    | Records the full or partial cancellation of an order.                                                                                                    | 6954(d)             |
| Cancel/Replace Report                              | Order Modification                                                                                                    | Records the modification of an order.                                                                                                    | 6954(d)             |
| Combined<br>Order/Execution<br>Report <sup>2</sup> | Order Receipt or Origination<br>and Order Execution                                                                            | Records the receipt of an order from a customer, another member or non-<br>member, or orders originated within a member firm and full execution on the same day.            | 6954(b),<br>6954(d) |
|                                                    | Receipt by Desk or Department<br>Within a Firm                                                                                 | Records the full receipt of an order at a desk or department within a member firm on the same day.                                                                          | 6954(c)             |
| Combined Order/Route<br>Report <sup>3</sup>        | Order Receipt or Origination<br>and Order Transmittal/Route to<br>Another Member/ECN, Non-<br>Member or the NASDAQ<br>Exchange | Records the receipt of an order from a customer, another member or non-<br>member, or an order originated within a member firm and full route of the order on the same day. | 6954(b),<br>6954(c) |
|                                                    | Receipt by Desk or Department<br>Within a Firm                                                                                 | Records the full receipt of an order at a desk or department within a member firm and the route of the order on the same day.                                               | 6954(c)             |
|                                                    | Order Cancellation                                                                                                    | Records the cancellation of the order<br>when the order is received and fully<br>canceled on the same day.                                                                  | 6954(d)             |

| Table 4-1. Summary of Reportable Order Events |
|-----------------------------------------------|
|-----------------------------------------------|

<sup>&</sup>lt;sup>1</sup>The New Order Report includes fields for cancellation and desk information.

<sup>&</sup>lt;sup>2</sup>The Combined Order/Execution Report includes fields for desk information.

<sup>&</sup>lt;sup>3</sup>The Combined Order/Route Report includes fields for desk information.

## 4.2 Event Types

## 4.2.1 Order Receipt or Origination

When a FINRA member originates or receives an order in an OATS reportable security, the member has an obligation to record and report certain information to OATS regarding that order. Member firms must assign an alphanumeric identifier (order identifier) to each received order. The order identifier may be a Branch Sequence Number or another identifier that is meaningful to the firm. Order identifiers must be unique to the firm within an OATS Business Day<sup>4</sup>. The order identifier (MPID) allow OATS to link order events, therefore, members must include the order identifier on all reports related to the original order.

Members must also report the time the firm originates or receives the order from the customer. The time that the member records as the time of receipt for purposes of satisfying SEC Rule 17a-3(a)(6) is the time the firm should record as the OATS order receipt time. The order receipt time required to be recorded pursuant to SEC Rule 17a-3(a)(6) will always be the time of receipt for OATS reporting purposes. All order receipt times must be taken from business clocks that are synchronized to within three seconds of the NIST standard. (See Chapter 2-Clock Synchronization.)

As mentioned previously, OATS uses the individual order events submitted by members to build a lifecycle of each order from its origination through its final resolution, including routes between member firms. To facilitate this lifecycle process, members are required to include certain codes on their new order events to help OATS identify the method of receipt and whether the order came from another member. Retail customers are considered non-members for the purposes of OATS. Members receiving electronic orders from other OATS reporting member firms are required to report to OATS the identity of the order sending member and an identifier used by the order sending member and passed to the receiving member during the order routing process.

## 4.2.2 Receipt by Desk or Department Within a Firm

When a FINRA member originates or receives an order and then subsequently transmits that order to another desk or department within the member, the member is required to record and report certain information to OATS regarding that intra-firm transmittal. Information required to be reported to OATS includes the time of receipt by the desk or department if different than the time of receipt at the firm, the nature of the desk receiving the order, the number of shares transmitted and any special handling codes associated with the intra-firm transmittal. The nature of the desk must be reported using a unique code as specified by FINRA. Types of desks include the trading desk, the sales desk and the arbitrage desk. The trading desk is interpreted as a place within the firm where an order can be executed, either automatically or with the assistance of traders. Finally, members must report to OATS any special handling codes that are communicated by the receiving department to the trading or other department, such as

<sup>&</sup>lt;sup>4</sup>An OATS Business Day begins the second after the close of Normal Market Hours on one market day and ends at the close of Normal Market Hours on the next market day.

"Not Held." It may be that the special handling codes associated with the original receipt of the order are different than the special handling codes associated with the intra-firm transmittal if the receiving department attaches additional instructions on the order after receipt or origination. For example, a Sales Desk may receive a Not Held order, but transmit smaller pieces of that order to its Trading Desk as Held orders.

# 4.2.3 Order Transmittal/Route to another Member/ECN, Non-Member or the NASDAQ Exchange

When a FINRA member receives and transmits an order to another member or entity for handling or execution; then, for OATS purposes, the order has been routed. For instance, if a non-market maker receives an order from a customer and transmits the order to a market maker, ECN or the NASDAQ Exchange (formerly known as the NASDAQ Market Center) for execution, the order has been "routed" to that entity. Some orders are transmitted to entities or exchanges that are not FINRA member firms; such orders are considered "routed" to non-members. An order that is transferred between two valid MPIDs within the same firm is also considered routed.

Firms that transmit orders through non-member routing and trading systems are not considered, for OATS purposes, to be routing the orders to the trading system; instead firms are considered to be routing the orders to the member or non-member firm that is the order's destination. OATS does not require any new reports to be generated as orders are transmitted via or through non-member routing or trading systems. For example, if a non-market maker received an order from a customer for 1,000 shares of ORCL and transmitted that order through a trading system to an ORCL market maker, only reports regarding the receipt and route by the non-market maker and the receipt and execution by the market maker should be submitted to OATS.

## 4.2.3.1 Order Routing to FINRA Member Broker/Dealers and ECNs

When a FINRA member receives or originates an order and transmits it to another member or ECN for handling or execution, then the order has been routed to that member or ECN. Each time an order is routed, both the routing and receiving firms have reporting responsibilities to OATS. The routing firm must report, among other elements, the MPID of the firm to which the order was routed, the date and time the transmission occurred (in Eastern Time), and an indication of whether the order was transmitted electronically, manually, or via a Smart Router.

If the transmission occurred electronically or via a Smart Router, the routing firm must pass a routed order identifier to the receiving firm or ECN. This may be the same order identifier reported to OATS when the order was received, or it may be another number assigned when the order was routed to the other firm, such as a Branch Sequence Number.

The receiving firm or ECN must assign its own order identifier to the order. In its report to OATS, the firm or ECN will include, among other elements, its own order identifier, the routed order identifier received from the routing firm and MPID of the routing firm, and an indication that the order was received electronically. This will allow OATS to make the connection between the two orders. It is important that the routed order

identifier of the routing firm be reported by the receiving firm in exactly the same format as received.

If the transmission occurred manually, such as over the telephone, the routing firm is not required to pass its routed order identifier to the receiving firm. The receiving firm must still assign its own order identifier to the order but is not required to report the routing firm's routed order identifier. Rather, it will report, among other elements, its own order identifier, the routing firm's MPID, and an indication that the order was received manually.

## 4.2.3.2 Order Routing to the NASDAQ Exchange

When a member firm enters an order into the NASDAQ Exchange the order is considered routed. The routing firm must report, among other elements, the fact that the order was routed to the NASDAQ Exchange, and the date and time the route occurred. If the order was routed electronically or via a Smart Router, the routing firm must include a routed order identifier when submitting the order to the NASDAQ Exchange. If the order was routed manually, such as through a NWII Workstation, the routing firm is not required to include a routed order identifier when submitting the order to the NASDAQ Exchange.

## 4.2.3.3 Order Routing to a Non-Member

When a member firm routes an order to a non-member exchange or broker/dealer<sup>5</sup>, the routing member must report, among other elements, its own order identifier, the date and time the route occurred, and an indication that it routed the order to a non-member. Also, the routing firm may report the MPID of the non-member exchange or broker/dealer to the extent one exists.

## 4.2.4 Order Modification

Since each order must have a unique identifier in OATS, customer-initiated modifications to an order typically must be reported as a cancellation with replacement. This requires that the modified order be assigned a new order identifier. The time of the modification, as reported to OATS, should reflect the time the customer instruction was received by the member and not the time of any system acknowledgement or acceptance of the modification. Some types of order modifications are handled in a different manner, as discussed below:

- A reduction in quantity is reported as partial cancellation rather than a cancellation with replacement.
- ECNs are not required to report price changes for pegged orders (i.e., orders with limit prices that are derived from a designated market condition); however, the ECN must indicate to OATS the fact that an order is pegged.

<sup>&</sup>lt;sup>5</sup> Non-member electronic order routing and trading systems are not covered under this requirement. Orders are routed **through** or **via** such entities, not **to** them; therefore, the fact that they receive an order from a member firm is not reportable to OATS. Rather, a reportable event occurs when a member firm transmits an order or receives an order through or via a non-member electronic order routing or trading system.

- Firms are not required to report as a modification or cancellation to OATS the cancellation of a route. For example, if the member routes an order to an ECN, but does not receive an execution, and decides instead to route the order to another market center, the firm would report the first route to the ECN and then another route to the second market center. No OATS report would be required to reflect that the firm sent a cancellation message to the ECN for the original route.
- If a trader or trading software modifies a previously routed order, and not the customer, then the routing firm is not required to report a modification provided the destination to which the order was routed reports the modification. If the order was modified by a trader or trading software after being routed to a non-member that has no OATS reporting obligations, then the modifications must be reported by the member.

Reports that require correction or deletion for reasons not described above (i.e., firmgenerated errors), and unrelated to customer-initiated changes, must be corrected or deleted via correction and deletion reports, described in Section 6—Feedback and Corrections.

## 4.2.5 Order Execution

When a FINRA member originates or receives an order, and the firm subsequently executes the order, the member is required to record and report certain information to OATS regarding the execution. The member must report full or partial executions (fills) of an order. In the case of one or more partial executions, the member must indicate the quantity of remaining shares. If the order is routed from one member to another, only the firm that executes the order should report the execution information to OATS.

In addition, the member must identify the national securities exchange or facility operated by a registered securities association to which the associated trade was reported. For any trade reported to an NASD Trade Reporting Facility, OATS will attempt to match the execution information reported to OATS to the trade report. In order to match to the NASD Trade Reporting Facility trade report, OATS requires the member to report a Branch Sequence Number. The Branch Sequence number is used to link an OATS execution to an NASD Trade Reporting Facility trade report. A Branch Sequence Number is not required when a member indicates that a trade report was not required to be submitted to an NASD Trade Reporting Facility.

NOTE: When a firm sends an order to another exchange for further handling or execution, FINRA considers the order routed. In these cases, the member must submit order route information and not order execution information to OATS.

## 4.2.6 Order Cancellation

When a FINRA member originates or receives an order, and the firm or the customer subsequently cancels the order during the course of the day or cancels the order after the date of receipt, the member is required to record and report certain information to OATS regarding the cancellation. The member firm must report the type of cancellation to OATS. If the entire share quantity is being canceled, the full cancellation of the order must be reported. If less than the entire share quantity of the order is being canceled, the

partial cancellation of the order must be reported along with the remaining leaves quantity.

In addition, OATS also requires that member firms indicate who has requested the cancellation of the order (i.e., the firm or the customer). When a customer cancels an order that was routed externally, the firm that originally received the order must send a report of cancellation to OATS and communicate the cancellation to the firm to which the order was routed. Additionally, the receiving firm must also send a report of cancellation to OATS.

The time of cancellation, as reported to OATS, must reflect the time the customer instruction was received by the firm and not the time of any system acknowledgement or acceptance.

NOTE: Cancel information should not be reported to OATS in the following circumstances:

- Expired Limit Orders—When a limit order expires, the cancellation of the order is not necessary. FINRA is able to determine that the order has expired based on the time in force as reported by the firm to OATS.
- Cancellation of a Route—Firms should not submit cancel information to OATS that reflects the cancellation of a route to another firm.
  - If a firm cancels the routing of an order to another firm, then the routing firm should notify the receiving firm of the cancellation. Only the receiving firm should submit cancel information to OATS. The routing firm should not submit cancel information to OATS.
  - If a firm cancels the routing of an order to the NASDAQ Exchange, the firm should not submit cancel information to OATS since the cancel would be reflected by the NASDAQ Exchange.
- Correcting an Error—Firms that erroneously submit a report to OATS should correct the error by using a Correction Report and should not submit cancel information to OATS. The Correction Report shows that the order remains live, but was corrected for OATS reporting purposes by the firm. In this instance submitting cancel information would be inappropriate since the customer has not canceled the order.

## 4.3 Order Report Types

This section describes the order reports and data elements for each reportable event to be sent to OATS by member firms. Only business-oriented data elements are listed. The complete definition of report formats and data elements is contained in Appendix C.

Firms and ECNs must assign an alphanumeric identifier (order identifier), which may be up to 20 characters in length, to each received order. The order identifier may be a Branch Sequence Number or another identifier that is meaningful to the firm. Order identifiers must be unique for the firm within a day<sup>6</sup>. The order identifier, the order received date and time, and the firm's market participant identifier (MPID) allow OATS to uniquely identify the order across the entire market.

Beginning with Phase III, additional fields were added to the New Order, Combined Order/Route, and Combined Order/Execution Reports to be used to report receipt of an entire order by another department within a firm on the same day the order is received or originated. Orders that are partially received by another department within a firm must be reported using a separate Desk Report.

## 4.3.1 New Order Report

The New Order Report provides the details of an order received by a member firm or ECN. The order may originate from a customer, another member or non-member firm, or a department within a firm. The information reported on the New Order Report is from the perspective of the receiving firm and not necessarily from the perspective of the firm that initially received the order. For instance, if a market maker received an order from a non-market maker, the market maker's New Order Report would contain order details provided by the non-market maker, not the original customer. Thus, the market maker would not be required to determine if the customer were executing a program or index arbitrage trade.

NASD OATS Rules require any firm subject to order reporting to submit a New Order Report whenever it receives or originates an order in an OATS reportable security. The information required varies slightly depending upon whether the order is received directly from a customer, initiated within the firm, or received from another member. A definition for each field is provided in Appendix A. Specific instructions for the data elements required under these circumstances are provided in Appendix C. The New Order Report can also be used to report cancellation of an order that was received and fully canceled on the same day as well as the receipt of the full shares quantity by a desk or department within a firm.

 $<sup>^{6}</sup>$  If a firm chooses to populate the time in the Order Receiving Firm Order Received Date field (see Appendix C), then it may reuse an Order ID provided that the Order ID is used at least a second later.

#### OATS REPORTING TECHNICAL SPECIFICATIONS

| New Order Report                         |
|------------------------------------------|
| Order Receiving Firm MPID                |
| Order Receiving Firm Order Received Date |
| Order Receiving Firm Order ID            |
| Routing Firm MPID                        |
| Routed Order ID                          |
| Order Received Timestamp                 |
| Received Method Code                     |
| Issue Symbol ID                          |
| Buy/Sell Code                            |
| Shares Quantity                          |
| Limit Price                              |
| Limit Order Display Indicator            |
| Stop Price                               |
| Time in Force Code                       |
| Expiration Date                          |
| Expiration Time                          |
| Do Not Reduce/Do Not Increase Code       |
| First Special Handling Code              |
| Second Special Handling Code             |
| Third Special Handling Code              |
| Fourth Special Handling Code             |
| Fifth Special Handling Code              |
| Receiving Terminal ID                    |
| Receiving Department ID                  |
| Originating Department ID                |
| Account Type Code                        |
| Program Trading Code                     |
| Arbitrage Code                           |
| Member Type Code                         |
| ECN Flag                                 |
| Order Cancel Timestamp                   |
| Canceled by Flag                         |
| Received by Desk ID                      |
| Desk Received Timestamp                  |
| Desk Type Code                           |
| Desk Special Handling Code 1             |
| Desk Special Handling Code 2             |
| Desk Special Handling Code 2             |
| Desk Special Handling Code 4             |
| Desk Special Handling Code 5             |
| TMO Trigger Timestamp                    |
| into ingger innestanp                    |

Major data elements included on the New Order report are:

The Order Receiving Firm MPID, the Order Receiving Firm Order Received Date, and the Order Receiving Firm Order ID identify an order in OATS. In the New Order Report, firms must use the following criteria to identify orders received from other firms:

#### ORDER REPORTING

- If a firm or ECN receives an order electronically from another OATS reporting member firm, both the Routing Firm MPID and the Routed Order ID must be reported.
- If a firm or ECN receives an order manually from another OATS reporting member firm, only the Routing Firm MPID must be reported.
- If a firm or ECN receives an order either electronically or manually from a non-member broker/dealer or exchange, the MPID of the non-member may be reported as the Routing Firm MPID along with the Routed Order ID to the extent either exists and is provided.
- If a firm or ECN receives a retail customer order (the Account Type Code is 'R'), the Member Type Code should be 'N' to indicate non-member.
- If a firm or ECN receives an order either electronically or manually from a member that does not meet the definition of OATS Reporting Member pursuant to NASD Rule 6951(n), only the Routing Firm MPID must be reported. The Member Type code should be 'E' to indicate a non-reporting member.

Any order event reported to OATS that does not link to a New Order Report that exists in OATS will be rejected. For example, if you begin transmitting to OATS on March 1, 2006, and you submit an Execution Report for an order that was received February 15, 2006, the Execution Report will be rejected because no New Order Report for the order exists in OATS.

NOTE: When reporting a fractional share order of less than one (1) share to the OATS system, the "Reporting Member" or its "Reporting Agent" should round the "Shares Quantity" up to one (1) instead of down to zero (0); otherwise, the order event(s) will be rejected for invalid shares quantity.

## 4.3.2 Route Report

Whenever a member transmits an order to another member, ECN, non-member, or the NASDAQ Exchange for handling or execution, the routing member must send a Route Report. A member that receives a routed order must send a corresponding New Order Report (as described above). The Route Report captures the date and time that the order was routed, the MPID of the member or ECN to which the order was routed, and the number of shares routed. In addition, the routing firm must specify the method by which the order was routed to another member as well as the destination type. Major data elements included on the Route Report are:

| Route Report                             |
|------------------------------------------|
| Order Receiving Firm MPID                |
| Order Receiving Firm Order Received Date |
| Order Receiving Firm Order ID            |
| Routed Order ID                          |
| Issue Symbol ID                          |
| Sent to Firm MPID                        |
| Order Sent Timestamp                     |
| Routed Shares Quantity                   |

#### **ORDER REPORTING**

| Routing Method Code     |
|-------------------------|
| Bunched Order Indicator |
| Destination Code        |

For orders routed electronically between two OATS reporting member firms, the routing firm must pass a Routed Order ID to the receiving firm. This may be the same Order ID reported to OATS when the order was received, or it may be another Order ID assigned when the order was routed, such as a Branch Sequence Number.

If an order is routed to the same destination within the same second, the Routed Order ID passed to the receiving firm must be different for each route having the same shares quantity. This will prevent the records from being rejected by OATS as duplicates and will remove ambiguity when OATS links the Route Report from the routing firm to the New Order Report from the receiving firm. The requirements for passing the Routed Order ID to the receiving firm include:

- If a firm routes an order electronically or via a Smart Router to another OATS reporting member or to an ECN, the routing firm must provide the Routed Order ID to the receiving firm.
- If a firm routes an order electronically or via a Smart Router to the NASDAQ Exchange, the routing firm must provide a Routed Order ID using the Order ID field in the NASDAQ Exchange input format. (See Section 4.2.3.2 for additional information about routing to the NASDAQ Exchange.)
- If a firm routes an order manually to another member, an ECN, or the NASDAQ Exchange, the routing firm is not required to pass the Routed Order ID to the receiving firm or system.
- If a firm routes an order to a non-member, the routing firm may report the MPID of the non-member to the extent one exists, as well as, the Routed Order ID to the extent one is provided to the non-member.

If the firm combines orders, such that the total shares quantity routed represents more than one order, the routing firm must indicate that the order was bunched. Each order bunched must be reported on a separate routing report. For example, if two orders were bunched and routed to another firm, two routing reports must be sent to OATS, each identifying the order as bunched. Because the receiving firm is not aware the order is bunched, it responds by sending a single New Order Report to OATS. **The Routed Shares Quantity must equal the total number of shares routed in the bunched order.** 

NOTE: When reporting the route of a fractional share order of less than one (1) share to the OATS system, the "Reporting Member" or its "Reporting Agent" should round the "Routed Shares Quantity" up to one (1) instead of down to zero (0); otherwise, the order event(s) will be rejected for invalid Routed Shares Quantity.

When a firm splits and routes an order to more than one firm, the firm routing the split order must send a Route Report for each partial quantity routed, even if the partial quantities were sent to the same firm. For example, if a 1,000-share order were split and routed to two separate firms, two Route Reports would need to be submitted to OATS.

In order to link any Route Reports to the related New Order Report, members must include the unique order identifier of the original New Order on the Route Report.

## 4.3.3 Desk Report

The Desk Report records the movement of an order between desks or departments within a firm. Identification of the department that first receives or originates an order is captured as part of the New Order Report. Subsequent stops of an order, including its transfer to the trading desk for execution, must be captured in a Desk Report and sent to OATS. For example, an order received by the Sales Desk and routed to the Index/Arbitrage Desk would result in a Desk Report, as would an order received by the Sales Desk and transferred to the Trading Desk. Firms must use the New Order, Combined Order/Route, or Combined Order/Execution Report to report the receipt of the full shares quantity of an order by another desk or department within a firm.

The Desk Report identifies the desk or department that received the order and the date and time of receipt. Major data elements included on the Desk Report are:

| Desk Report                              |
|------------------------------------------|
| Order Receiving Firm MPID                |
| Order Receiving Firm Order Received Date |
| Order Receiving Firm Order ID            |
| Received by Desk ID                      |
| Issue Symbol ID                          |
| Desk Received Timestamp                  |
| Desk Shares Quantity                     |
| Desk Type Code                           |
| Desk Special Handling Code 1             |
| Desk Special Handling Code 2             |
| Desk Special Handling Code 3             |
| Desk Special Handling Code 4             |
| Desk Special Handling Code 5             |

In order to link any Desk Reports to the related New Order Report, members must include the unique order identifier of the original New Order on the Desk Report.

## 4.3.4 Execution Report

The purpose of the Execution Report is to report full or partial executions (fills) of an order and to indicate the quantity of remaining shares, in the case of one or more partial executions. In the case of an order that has been routed to another firm, only the firm executing the order must report the execution to OATS. For example, if a non-market maker routes an order to a market maker, only the market maker must report the execution to OATS.

Each execution of an order will result in a separate Execution Report. For example, if a 1,000-share order had two 500-share executions, two Execution Reports would be created and sent to OATS. Major data elements included on the Execution Report are:

#### OATS REPORTING TECHNICAL SPECIFICATIONS

| Execution Report                         |
|------------------------------------------|
| <b>1</b>                                 |
| Order Receiving Firm MPID                |
| Order Receiving Firm Order Received Date |
| Order Receiving Firm Order ID            |
| Execution Timestamp                      |
| Branch Sequence Number                   |
| Execution Quantity                       |
| Trader Terminal ID                       |
| Reporting Exception Code                 |
| Issue Symbol ID                          |
| Execution Type Indicator                 |
| Leaves Quantity                          |
| Market Center ID                         |
| Execution Price                          |
| Capacity Code                            |

NOTE: When reporting a fractional share order execution of less than one (1) share to the OATS system, the "Reporting Member" or its "Reporting Agent" should round the "Execution Quantity" up to one (1) instead of down to zero (0); otherwise, the order event(s) will be rejected for invalid execution quantity.

To allow OATS to link orders to executions, NASD rules require firms to report a Branch Sequence Number in trade reports to an NASD Trade Reporting Facility. This number must identify the order (or group of orders, in the case of bunched execution/reporting) associated with the execution.

Because the Branch Sequence Number entered into an NASD Trade Reporting Facility and the Order ID reported to OATS may not be the same, both identifiers must be reported to OATS on the Execution Report to establish the link between the order and the trade. When possible, the Branch Sequence Number reported to an NASD Trade Reporting Facility should be the same as the Order ID reported to OATS. It is important to note the following points:

- Trade reports to an NASD Trade Reporting Facility must include a Branch Sequence Number to identify the executed order.
- If two orders in the same issue symbol are executed within the same second and are trade reported as two separate and distinct trades to an NASD Trade Reporting Facility, different branch sequence numbers must be used for each execution in order to allow OATS to match each OATS Execution Report to the correct trade report in the applicable NASD Trade Reporting Facility. Two orders that are crossed against each other (i.e. an agency cross), however, may utilize the same branch sequence on both OATS Execution Reports since they are being matched to the same agency cross transaction report submitted to an NASD Trade Reporting Facility.
- All trade reports to an NASD Trade Reporting Facility involving OATS reportable events require the entry of the execution date and time to the second.

There are a few exceptions when the Execution Report will not contain the Branch Sequence Number. For example, there are some types of executions that do not result in a

report to an NASD Trade Reporting Facility, such as orders originated in one department of a member firm that are executed from the proprietary account of another department of the same member firm. Members should note that if the Branch Sequence Number is not recorded in the Execution Report, a Reporting Exception Code must be supplied.

In order to link any Execution Reports to the related New Order Report, members must include the unique order identifier of the original New Order on the Execution Report.

## 4.3.5 Cancel Report

The Cancel Report is used to record the full or partial cancellation of an order. Firms must use the New Order or Combined Order/Route Report to report the full cancellation of an order on the same day as it was received.

The Cancel Report must be used for orders that are modified during the course of the day and subsequently canceled, or canceled in full after the date of receipt. In addition, the Cancel Report must be used to report a partial cancellation of an order, such as a reduction in the share quantity, also known as "Cancel with Leaves," or to report the cancellation of all remaining shares of an order. In these circumstances, if the entire share quantity of the order is being canceled, the Cancel Type Flag should reflect a full cancellation. If less than the entire share quantity of the order is being canceled, the Cancel Type Flag should reflect a partial cancellation.

When the customer cancels an order that was routed, the firm that originally received the order must send a report of cancellation to OATS (via the Cancel, New Order, or Combined Order/Route Reports, as appropriate) and communicate the cancellation to the firm to which the order was routed. The receiving firm must also send a report of cancellation to OATS. If the introducing firm is merely canceling the Route, not the order, and the order remains live, no report of cancellation is required. If a request for modification cannot be honored because the order had already been executed, a report of cancellation may be submitted to reflect the customer's instructions, but is not required. Major data elements included on the Cancel Report are:

| Cancel Report                            |
|------------------------------------------|
| Order Receiving Firm MPID                |
| Order Receiving Firm Order Received Date |
| Order Receiving Firm Order ID            |
| Issue Symbol ID                          |
| Order Cancel Timestamp                   |
| Cancel Type Flag                         |
| Cancel Quantity                          |
| Cancel Leaves Quantity                   |
| Canceled By Flag                         |

NOTE: When reporting the cancel of a fractional share order of less than one (1) share to the OATS system, the "Reporting Member" or its "Reporting Agent" should round the "Cancel Quantity" up to one (1) instead of down to zero (0); otherwise, the order event(s) will be rejected for invalid cancel quantity.

In order to link any Cancel Reports to the related Cancel Order Report, members must include the unique order identifier of the original New Order on the Cancel Report.

## 4.3.6 Cancel/Replace Report

The Cancel/Replace Report is used for all modifications to an order, including changes to limit or stop prices, quantity, time in force, or special handling codes. The Cancel/Replace Report should not be used to change the side or issue symbol of an order; rather, the order should be canceled and a New Order Report issued. (If a previously submitted order contains inaccurate information, firms should use correction and deletion reports instead of Cancel/Replace or Cancel Reports. See Section 6—Feedback and Corrections.) All modifications made by a customer to the terms of the order must be recorded and provided to OATS via a Cancel/Replace Report. The only exception is a reduction in quantity, which may also be reported on the Cancel Report as a Cancel with Leaves Quantity.

The Cancel/Replace Report contains the Order ID of the original order that was modified, the Order ID of the replacement order, and all required information for the replacement order. The replacement order must have a unique Order ID for the firm within the day. If the replaced order represents an order routed from another firm, the Routing Firm MPID must be identified. If the order was received electronically, the Routed Order ID is also required. If a request for modification cannot be honored because the order had already been executed, a Cancel/Replace Report may be submitted to reflect the customer's instructions, but is not required. Major data elements included on the Cancel/Replace Report are:

| Cancel/Replace Report                    |
|------------------------------------------|
| Order Receiving Firm MPID                |
| Replaced Order Received Date             |
| Replaced Firm Order ID                   |
| Order Receiving Firm Order Received Date |
| Order Receiving Firm Order ID            |
| Routing Firm MPID                        |
| Routed Order ID                          |
| Order Received Timestamp                 |
| Received Method Code                     |
| Issue Symbol ID                          |
| Buy/Sell Code                            |
| Shares Quantity                          |
| Limit Price                              |
| Limit Order Display Indicator            |
| Stop Price                               |
| Time in Force Code                       |
| Expiration Date                          |
| Expiration Time                          |
| Do Not Reduce/Do Not Increase Code       |
| First Special Handling Code              |
| Second Special Handling Code             |
| Third Special Handling Code              |
| Fourth Special Handling Code             |
| Fifth Special Handling Code              |
| Receiving Terminal ID                    |
| Receiving Department ID                  |

#### OATS REPORTING TECHNICAL SPECIFICATIONS

| Originating Department ID |
|---------------------------|
| Account Type Code         |
| Program Trading Code      |
| Arbitrage Code            |
| Member Type Code          |
| ECN Flag                  |
| TMO Trigger Timestamp     |
| Canceled By Flag          |

The Order Receiving Firm MPID, the Order Receiving Firm Order Received Date, and the Order Receiving Firm Order ID identify an order in OATS. In the Cancel/Replace Report, firms must use the following criteria to identify orders received from other firms:

- If a firm or ECN receives an order electronically from another OATS reporting member firm, both the Routing Firm MPID and the Routed Order ID must be reported.
- If a firm or ECN receives an order manually from another OATS reporting member firm, only the Routing Firm MPID must be reported.
- If a firm or ECN receives an order either electronically or manually from a non-member broker/dealer or exchange, the MPID of the non-member may be reported as the Routing Firm MPID along with the Routed Order ID to the extent either exists and is provided.
- If a firm or ECN receives a retail customer order (the Account Type Code is 'R'), the Member Type Code should be 'N' to indicate non-member.
- If a firm or ECN receives an order either electronically or manually from a member that does not meet the definition of OATS Reporting Member pursuant to NASD Rule 6951(n), only the Routing Firm MPID must be reported. The Member Type code should be 'E' to indicate a non-reporting member.

NOTE: When reporting a fractional share order of less than one (1) share to the OATS system, the "Reporting Member" or its "Reporting Agent" should round the "Shares Quantity" up to one (1) instead of down to zero (0); otherwise, the order event(s) will be rejected for invalid shares quantity.

## 4.3.7 Combined Order/Execution Report

The Combined Order/Execution Report must be used for orders received and fully executed in one trade on the same day<sup>7</sup> (see New Order and Execution reports for complete list of rules). For example, if a firm receives and immediately executes an order, the firm must create a combined report that reflects the details of both events in one report. If a limit day order were received and fully executed by one trade in the same day, the firm must report both events to OATS in the combined report. The Combined Order/Execution can also be used to report the receipt of the full shares quantity of an

<sup>&</sup>lt;sup>7</sup> There is an exception for members that use different OSOs to transmit the New Order information and the Execution information. In these instances, a separate New Order Report and Execution Report may be submitted.

## OATS REPORTING TECHNICAL SPECIFICATIONS

order by another desk or department within a firm. Major data elements included on the Combined/Order Execution Report are:

| Construct Onder/Enconting Demont         |
|------------------------------------------|
| Combined Order/Execution Report          |
| Order Receiving Firm MPID                |
| Order Receiving Firm Order Received Date |
| Order Receiving Firm Order ID            |
| Routing Firm MPID                        |
| Routed Order ID                          |
| Order Received Timestamp                 |
| Received Method Code                     |
| Issue Symbol ID                          |
| Buy/Sell Code                            |
| Limit Price                              |
| Limit Order Display Indicator            |
| Stop Price                               |
| Time in Force Code                       |
| Expiration Date                          |
| Expiration Time                          |
| Do Not Reduce/Do Not Increase Code       |
| First Special Handling Code              |
| Second Special Handling Code             |
| Third Special Handling Code              |
| Fourth Special Handling Code             |
| Fifth Special Handling Code              |
| Receiving Terminal ID                    |
| Receiving Department ID                  |
| Originating Department ID                |
| Account Type Code                        |
| Program Trading Code                     |
| Arbitrage Code                           |
| Execution Timestamp                      |
| Branch Sequence Number                   |
| Execution Quantity                       |
| Trader Terminal ID                       |
| Reporting Exception Code                 |
| Market Center ID                         |
| Member Type Code                         |
| ECN Flag                                 |
| Execution Price                          |
| Capacity Code                            |
| Order Shares Quantity                    |
|                                          |
| Received by Desk ID                      |
| Desk Received Timestamp                  |
| Desk Type Code                           |
| Desk Special Handling Code 1             |
| Desk Special Handling Code 2             |
| Desk Special Handling Code 3             |
| Desk Special Handling Code 4             |
| Desk Special Handling Code 5             |
| TMO Trigger Timestamp                    |

The Order Receiving Firm MPID, the Order Receiving Firm Order Received Date, and the Order Receiving Firm Order ID identify an order in OATS. In the Combined Order/Execution Report, firms must use the following criteria to identify orders received from other firms:

- If a firm or ECN receives an order electronically from another OATS reporting member firm, both the Routing Firm MPID and the Routed Order ID must be reported.
- If a firm or ECN receives an order manually from another OATS reporting member firm, only the Routing Firm MPID must be reported.
- If a firm or ECN receives an order either electronically or manually from a non-member broker/dealer or exchange, the MPID of the non-member may be reported as the Routing Firm MPID along with the Routed Order ID to the extent either exists and is provided.
- If a firm or ECN receives a retail customer order (the Account Type Code is 'R'), the Member Type Code should be 'N' to indicate non-member.
- If a firm or ECN receives an order either electronically or manually from a member that does not meet the definition of OATS Reporting Member pursuant to NASD Rule 6951(n), only the Routing Firm MPID must be reported. The Member Type code should be 'E' to indicate a non-reporting member.

NOTE: When reporting a fractional share order execution of less than one (1) share to the OATS system, the "Reporting Member" or its "Reporting Agent" should round the "Execution Quantity" up to one (1) instead of down to zero (0); otherwise, the order event(s) will be rejected for invalid execution quantity.

## 4.3.8 Combined Order/Route Report

The Combined Order/Route Report must be used for orders received and fully routed in the same day<sup>8</sup> (see New Order and Route reports for complete list of rules). For example, if a firm receives and immediately routes an order, the firm must construct a combined report that reflected the details of both events in one report. If a limit day order were received and fully routed in the same day, the firm must report both events to OATS in the combined report. The Combined Order/Route Report can also be used to report cancellation of an order that was received, fully routed, and fully canceled on the same day as well as the receipt of the full shares quantity by a desk or department within a firm.

Major data elements included on the Combined/Order Route Report are:

<sup>&</sup>lt;sup>8</sup> There is an exception for members that use different OSOs to transmit the New Order information and the Route information. In these instances, a separate New Order Report and Route Report may be submitted.

## OATS REPORTING TECHNICAL SPECIFICATIONS

| Combined Order/Route Report<br>Record Type<br>Order Event Type Code<br>Action Type Code<br>Firm ROE ID<br>Correction/ Deletion Timestamp<br>Rejected ROE Resubmit Flag<br>Order Receiving Firm MPID<br>Order Receiving Firm Order Received Date<br>Order Receiving Firm Order ID<br>Routing Firm MPID<br>Routed Order ID<br>Order Receiving Timestamp |   |
|----------------------------------------------------------------------------------------------------|---|
| Order Event Type Code<br>Action Type Code<br>Firm ROE ID<br>Correction/ Deletion Timestamp<br>Rejected ROE Resubmit Flag<br>Order Receiving Firm MPID<br>Order Receiving Firm Order Received Date<br>Order Receiving Firm Order ID<br>Routing Firm MPID<br>Routed Order ID                                                                            |   |
| Action Type Code<br>Firm ROE ID<br>Correction/ Deletion Timestamp<br>Rejected ROE Resubmit Flag<br>Order Receiving Firm MPID<br>Order Receiving Firm Order Received Date<br>Order Receiving Firm Order ID<br>Routing Firm MPID<br>Routed Order ID                                                                                                    |   |
| Firm ROE ID<br>Correction/ Deletion Timestamp<br>Rejected ROE Resubmit Flag<br>Order Receiving Firm MPID<br>Order Receiving Firm Order Received Date<br>Order Receiving Firm Order ID<br>Routing Firm MPID<br>Routed Order ID                                                                                                    |   |
| Correction/ Deletion Timestamp<br>Rejected ROE Resubmit Flag<br>Order Receiving Firm MPID<br>Order Receiving Firm Order Received Date<br>Order Receiving Firm Order ID<br>Routing Firm MPID<br>Routed Order ID                                                                                                    |   |
| Rejected ROE Resubmit Flag<br>Order Receiving Firm MPID<br>Order Receiving Firm Order Received Date<br>Order Receiving Firm Order ID<br>Routing Firm MPID<br>Routed Order ID                                                                                                    |   |
| Order Receiving Firm MPID<br>Order Receiving Firm Order Received Date<br>Order Receiving Firm Order ID<br>Routing Firm MPID<br>Routed Order ID                                                                                                    |   |
| Order Receiving Firm Order Received Date<br>Order Receiving Firm Order ID<br>Routing Firm MPID<br>Routed Order ID                                                                                                    |   |
| Order Receiving Firm Order ID<br>Routing Firm MPID<br>Routed Order ID                                                                                                    |   |
| Routing Firm MPID<br>Routed Order ID                                                                                                    |   |
| Routed Order ID                                                                                                    |   |
|                                                                                                    |   |
| Order Deseived Timestern                                                                                                    |   |
| Order Received Timestamp                                                                                                    |   |
| Received Method Code                                                                                                    |   |
| Issue Symbol ID                                                                                                    |   |
| Buy/Sell Code                                                                                                    |   |
| Limit Price                                                                                                    |   |
| Limit Order Display Indicator                                                                                                    |   |
| Stop Price                                                                                                    |   |
| Time in Force Code                                                                                                    |   |
| Expiration Date                                                                                                    |   |
| Expiration Time                                                                                                    |   |
| Do Not Reduce/Do Not Increase Code                                                                                                    |   |
| First Special Handling Code                                                                                                    |   |
| Second Special Handling Code                                                                                                    |   |
| Third Special Handling Code                                                                                                    |   |
| Fourth Special Handling Code                                                                                                    |   |
| Fifth Special Handling Code                                                                                                    |   |
| Receiving Terminal ID                                                                                                    |   |
| Receiving Department ID                                                                                                    |   |
| Originating Department ID                                                                                                    |   |
|                                                                                                    |   |
| Account Type Code                                                                                                    |   |
| Program Trading Code                                                                                                    |   |
| Arbitrage Code                                                                                                    |   |
| Sent To Routed Order ID                                                                                                    |   |
| Sent to Firm MPID                                                                                                    |   |
| Order Sent Timestamp                                                                                                    |   |
| Routed Shares Quantity                                                                                                    |   |
| Routing Method Code                                                                                                    |   |
| Bunched Order Indicator                                                                                                    |   |
| Member Type Code                                                                                                    |   |
| Destination Code                                                                                                    |   |
| ECN Flag                                                                                                    |   |
| Order Cancel Timestamp                                                                                                    |   |
| Canceled By Flag                                                                                                    |   |
| Order Shares Quantity                                                                                                    |   |
| Received by Desk ID                                                                                                    |   |
| Desk Received Timestamp                                                                                                    | _ |
| Desk Type Code                                                                                                    | - |
| Desk Special Handling Code 1                                                                                                    |   |
| Desk Special Handling Code 2                                                                                                    |   |
| Desk Special Handling Code 3                                                                                                    |   |

#### OATS REPORTING TECHNICAL SPECIFICATIONS

| Desk Special Handling Code 4 |
|------------------------------|
| Desk Special Handling Code 5 |
| TMO Trigger Timestamp        |

The Order Receiving Firm MPID, the Order Receiving Firm Order Received Date, and the Order Receiving Firm Order ID identify an order in OATS. In the Combined Order/Route Report, firms must use the following criteria to identify orders received from other firms:

- If a firm or ECN receives an order electronically from another OATS reporting member firm, both the Routing Firm MPID and the Routed Order ID must be reported.
- If a firm or ECN receives an order manually from another OATS reporting member firm, only the Routing Firm MPID must be reported.
- If a firm or ECN receives an order either electronically or manually from a non-member broker/dealer or exchange, the MPID of the non-member may be reported as the Routing Firm MPID along with the Routed Order ID to the extent either exists and is provided.
- If a firm or ECN receives a retail customer order (the Account Type Code is 'R'), the Member Type Code should be 'N' to indicate non-member.
- If a firm or ECN receives an order either electronically or manually from a member that does not meet the definition of OATS Reporting Member pursuant to NASD Rule 6951(n), only the Routing Firm MPID must be reported. The Member Type code should be 'E' to indicate a non-reporting member.

NOTE: When reporting a fractional share order route of less than one (1) share to the OATS system, the "Reporting Member" or its "Reporting Agent" should round the "Routed Shares Quantity" up to one (1) instead of down to zero (0); otherwise, the order event(s) will be rejected for invalid routed shares quantity.

## 4.4 Order Reporting Scenarios

This section provides a representative sample of order reporting scenarios that exist within the Nasdaq trading environment. It defines and illustrates representative scenarios and their reporting requirements. (For clarification about the effect of the capacity that firms are acting in, refer to Section 4.5—Capacity Scenarios.) NOTE: OATS is not a real-time system. Some order information, such as timestamps, must be recorded real-time, but order events occurring during one OATS Business Day are only required to be submitted to OATS by 05:00:00 Eastern Time the next calendar day or be considered late. Thus, the representations in the scenarios do not reflect the actual time when OATS reports are required to be submitted. They are only intended to illustrate which reports must be generated in response to order events.

Each scenario is accompanied by an event listing that presents some key data elements required by OATS from member firms. While the event listings illustrate key points in each scenario, they are not exhaustive. The purpose of the event listings is to provide examples of some common scenarios, not to present all possible market events.

The scenarios frequently refer to the entry of a Branch Sequence Number into both an NASD Trade Reporting Facility and the Execution Report to OATS. OATS uses this number for matching orders to NASD Trade Reporting Facility reports. The Branch Sequence Number is a twenty-character alphanumeric value that will be entered into the Branch Sequence Number field in an NASD Trade Reporting Facility. (Although it is not a requirement, whenever possible the Order ID reported to OATS should be used as the Branch Sequence Number reported to an NASD Trade Reporting Facility.) Additionally, the scenarios illustrate the submission of NASD Trade Reporting Facility reports. The presence of NASD Trade Reporting Facility reports in an illustration refers to the submission of clearing reports and/or media reports to an NASD Trade Reporting Facility that include the Branch Sequence Number.

#### **ORDER REPORTING**

## 4.4.1 Order Execution

This scenario illustrates the reporting requirements to OATS of a member firm that fills a customer order from its proprietary account. In this scenario, the member firm is required to report the following events to OATS:

- 1. The receipt of the order from the customer.
- 2. The execution of the order.

Furthermore, this scenario illustrates the following details:

- 1. The member firm is required to send a Combined Order/Execution Report for the order it receives from the customer.
- 2. When reporting to an NASD Trade Reporting Facility, firms are required to submit a Branch Sequence Number. The firm must also submit this Branch Sequence Number to OATS on the Combined Order/Execution Report. The Branch Sequence Number enables the matching of an NASD Trade Reporting Facility reported trade to each OATS reported order.

**ORDER REPORTING** 

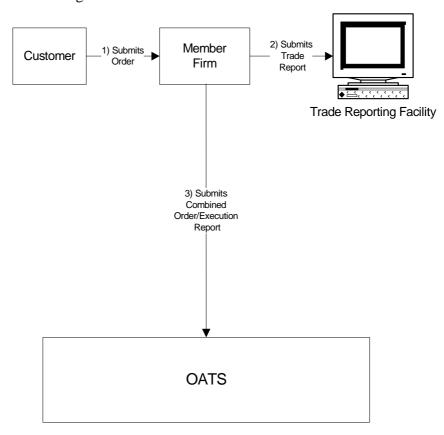

Figure 4-1. Order Execution

This scenario includes the following assumptions:

- 1. Time of receipt at a firm and time of receipt at a desk or department is simultaneous or within the same second.
- 2. The member firm received and fully executed the order in one trade on the same day; otherwise, separate New Order and Execution Reports must be used.
- 3. The order is executed on a principal basis. If, however, the order is executed on a riskless principal basis, then the capacity code should be populated with "R".
- 4. The trade is reported to the NASD/NASDAQ Trade Reporting Facility.

## OATS REPORTING TECHNICAL SPECIFICATIONS

| Ref | Event                                          | Event Details                                              |                |
|-----|------------------------------------------------|------------------------------------------------------------|----------------|
| 1   | Customer submits order to Member Firm.         | Market sell order for 2,000 shares of ORCL.                |                |
| 2   | Member Firm fills order internally and submits | Member fills order for 2,000 shares of ORCL and submits an |                |
|     | an NASD Trade Reporting Facility Report.       | NASD Trade Reporting Facility Report. The NASD Trade       |                |
|     |                                                | Reporting Facility Report includes Branch Sequence Number  |                |
|     |                                                | ABC123.                                                    |                |
| 3   | Member Firm submits Combined                   | Combined Order/Execution sample data includes:             |                |
|     | Order/Execution Report to OATS.                | Order Receiving Firm MPID:                                 | FIRM           |
|     |                                                | Order Received Date:                                       | 20030102000000 |
|     |                                                | Order Receiving Firm Order ID:                             | ABC123         |
|     |                                                | Order Received Timestamp:                                  | 20030102102355 |
|     |                                                | Received Method Code:                                      | Е              |
|     |                                                | Issue Symbol ID:                                           | ORCL           |
|     |                                                | Buy/Sell Code:                                             | SL             |
|     |                                                | Shares Quantity:                                           | 2000           |
|     |                                                | Account Type Code:                                         | R              |
|     |                                                | Member Type Code:                                          | Ν              |
|     |                                                | ECN Flag:                                                  |                |
|     |                                                | Desk Timestamp:                                            |                |
|     |                                                | Received by Desk ID:                                       |                |
|     |                                                | Desk Type Code:                                            |                |
|     |                                                | Execution Timestamp:                                       | 20030102102800 |
|     |                                                | Branch Sequence Num:                                       | ABC123         |
|     |                                                | Execution Quantity:                                        | 2000           |
|     |                                                | Trader Terminal ID:                                        | TERM00392      |
|     |                                                | Market Center ID:                                          | L              |
|     |                                                | Execution Price:                                           | 11.04          |
|     |                                                | Capacity Code:                                             | Р              |

# Table 4-2. Order Execution, Event Listing

#### **ORDER REPORTING**

## 4.4.2 Agency Customer Cross Execution

This scenario illustrates the reporting requirements to OATS of a member firm that fills two customer orders via an agency customer cross. In this scenario, the member firm is required to report the following events to OATS:

- 1. The receipt of the orders from the customers.
- 2. The execution of the order.

Furthermore, this scenario illustrates the following:

- 1. The member firm is required to send a Combined Order/Execution Report for each order.
- 2. When reporting to an NASD Trade Reporting Facility, the member firm is required to submit a Branch Sequence Number. The member firm will also submit this Branch Sequence Number to OATS on each Combined Order/Execution Report. The Branch Sequence Number enables the matching of an NASD Trade Reporting Facility reported trade to each OATS reported order.

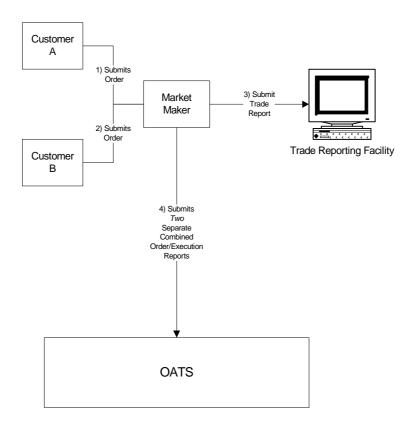

Figure 4-2. Agency Customer Cross Execution

This scenario includes the following assumptions:

- 1. Time of receipt at a firm and time of receipt at a desk or department is simultaneous or within the same second.
- 2. The member firm received and fully executed the order in one trade on the same day; otherwise, separate New Order and Execution Reports must be used.
- 3. The trade is reported to the NASD/NASDAQ Trade Reporting Facility.

| Ref | Event                                                                                              | Event Details                                                                                                    |                                                                                         |
|-----|----------------------------------------------------------------------------------------------------|----------------------------------------------------------------------------------------------------|-----------------------------------------------------------------------------------------|
| 1   | Customer A submits order to Member Firm.                                                           | Market sell order for 2,000 shares of ORCL.                                                                                                    |                                                                                         |
| 2   | Customer B submits order to Member Firm.                                                           | Market buy order for 2,000 shares of ORCL.                                                                                                    |                                                                                         |
| 3   | Member Firm submits an NASD Trade<br>Reporting Facility Report.                                    | Report includes Branch Sequence Number ABC123.                                                                                                    |                                                                                         |
| 4   | Reporting Facility Report.<br>Member Firm submits two Combined<br>Order/Execution Reports to OATS. | Combined Order/Execution Report<br>Order Receiving Firm MPID:<br>Order Received Date:<br>Order Received Date:<br>Order Received Timestamp:<br>Received Method Code:<br>Issue Symbol ID:<br>Buy/Sell Code:<br>Shares Quantity:<br>Account Type Code:<br>Member Type Code:<br>ECN Flag:<br>Desk Timestamp:<br>Received by Desk ID:<br>Desk Type Code:<br>Encention Timestamp: | MM01<br>20030102000000<br>ABC123<br>20030102102355<br>E<br>ORCL<br>SL<br>2000<br>R<br>N |
|     |                                                                                                    | Execution Timestamp:<br>Execution Quantity:<br>Branch Sequence Number:<br>Trader Terminal ID:<br>Market Center ID:<br>Execution Price:<br>Capacity Code:                                                                                                    | 20030102103355<br>2000<br>ABC123<br>TERM00392<br>L<br>11.04<br>A                        |
|     |                                                                                                    | Order Receiving Firm MPID:<br>Order Received Date:<br>Order Receiving Firm Order ID:<br>Order Received Timestamp:<br>Received Method Code:<br>Issue Symbol ID:<br>Buy/Sell Code:<br>Shares Quantity:<br>Account Type Code:<br>Member Type Code:<br>ECN Flag:<br>Desk Timestamp:<br>Received by Desk ID:                                                                     | MM01<br>20030102000000<br>DEF456<br>20030102102530<br>E<br>ORCL<br>B<br>2000<br>R<br>N  |
|     |                                                                                                    | Desk Type Code:<br>Execution Timestamp:<br>Branch Sequence Number:<br>Execution Quantity:<br>Trader Terminal ID:<br>Market Center ID:<br>Execution Price:<br>Capacity Code:                                                                                                    | 20030102103355<br>ABC123<br>2000<br>TERM00392<br>L<br>11.04<br>A                        |

Table 4-3. Agency Customer Cross Execution, Event Listing

#### **ORDER REPORTING**

## 4.4.3 Bunched Order Execution

This scenario illustrates the reporting requirements to OATS of a member firm that executes a trade whereby its orders are bunched for execution. In this scenario, the member firm is required to report the following events to OATS:

- 1. The receipt of each order from the customer.
- 2. The execution of the order.

Furthermore, this scenario illustrates the following details:

- 1. The member firm is required to send a Combined Order/Execution Report for each order that is bunched as part of the trade.
- 2. When reporting to an NASD Trade Reporting Facility, the member firm is required to submit a Branch Sequence Number for the bunched order. The member firm also submits this Branch Sequence Number to OATS on each Execution Report. The Branch Sequence Number enables the matching of an NASD Trade Reporting Facility reported trade to each OATS reported order.

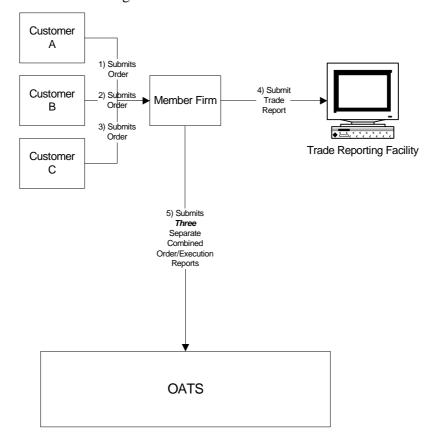

Figure 4-3. Bunched Order Execution

This scenario includes the following assumptions:

- 1. Time of receipt at a firm and time of receipt at a desk or department is simultaneous or within the same second.
- 2. The member firm receives each order and fully executes each order in a single trade on the same day; otherwise, separate New Order and Execution reports must be used.
- 3. The order is executed on a principal basis. If the order is executed on a riskless principal basis, then the capacity code should be populated with "R".
- 4. The trade is reported to the NASD/NASDAQ Trade Reporting Facility.

| Ref | Event                                                                  | Event Detail                                                  | s                             |  |
|-----|------------------------------------------------------------------------|---------------------------------------------------------------|-------------------------------|--|
| 1   | Customer A submits order to Member Firm.                               | Market sell order for 2,000 shares of ORCL.                   |                               |  |
| 2   | Customer B submits order to Member Firm.                               | Market sell order for 3,000 shares of ORCL.                   |                               |  |
| 3   | Customer C submits order to Member Firm.                               | Market sell order for 4,000 shares of ORCL.                   |                               |  |
| 4   | Member Firm submits an NASD Trade                                      | Report includes Branch Sequence Number ABC123.                |                               |  |
|     | Reporting Facility Report.                                             |                                                               |                               |  |
| 5   | Member Firm submits three Combined<br>Order/Execution Reports to OATS. | Combined Order/Execution Report<br>Order Receiving Firm MPID: | sample data includes:<br>MM01 |  |
|     | 1                                                                      | Order Received Date:                                          | 20030102000000                |  |
|     |                                                                        | Order Receiving Firm Order ID:                                | ABC123                        |  |
|     |                                                                        | Order Received Timestamp:                                     | 20030102105500                |  |
|     |                                                                        | Received Method Code:                                         | E                             |  |
|     |                                                                        | Issue Symbol ID:                                              | ORCL                          |  |
|     |                                                                        | Buy/Sell Code:                                                | SL                            |  |
|     |                                                                        | Shares Quantity:                                              | 2000                          |  |
|     |                                                                        | Account Type Code:                                            | R                             |  |
|     |                                                                        | Member Type Code:                                             | Ν                             |  |
|     |                                                                        | ECN Flag:                                                     |                               |  |
|     |                                                                        | Desk Timestamp:                                               |                               |  |
|     |                                                                        | Received by Desk ID:                                          |                               |  |
|     |                                                                        | Desk Type Code:<br>Execution Timestamp:                       | 20030102110500                |  |
|     |                                                                        | Branch Sequence Number:                                       | ABC123                        |  |
|     |                                                                        | Execution Quantity:                                           | 2000                          |  |
|     |                                                                        | Trader Terminal ID:                                           | TERM00392                     |  |
|     |                                                                        | Market Center ID:                                             | L                             |  |
|     |                                                                        | Execution Price:                                              | 11.04                         |  |
|     |                                                                        | Capacity Code:                                                | Р                             |  |
|     |                                                                        | Order Receiving Firm MPID:                                    | MM01                          |  |
|     |                                                                        | Order Received Date:                                          | 20030102000000                |  |
|     |                                                                        | Order Receiving Firm Order ID:                                | DEF456                        |  |
|     |                                                                        | Order Received Timestamp:                                     | 0030102105700                 |  |
|     |                                                                        | Received Method Code:                                         | E                             |  |
|     |                                                                        | Issue Symbol ID:                                              | ORCL                          |  |
|     |                                                                        | Buy/Sell Code:                                                | SL 2000                       |  |
|     |                                                                        | Shares Quantity:                                              | 3000<br>R                     |  |
|     |                                                                        | Account Type Code:<br>Member Type Code:                       | K<br>N                        |  |
|     |                                                                        | ECN Flag:                                                     | τ4                            |  |
|     |                                                                        | Desk Timestamp:                                               |                               |  |
|     |                                                                        | Received by Desk ID:                                          |                               |  |
|     |                                                                        | Desk Type Code:                                               |                               |  |
|     |                                                                        | Execution Timestamp:                                          | 20030102110500                |  |
|     |                                                                        | Branch Sequence Number:                                       | ABC123                        |  |
|     |                                                                        | Execution Quantity:                                           | 3000                          |  |
|     |                                                                        | Trader Terminal ID:                                           | TERM00392                     |  |
|     |                                                                        | Market Center ID:                                             | L                             |  |
|     |                                                                        | Execution Price:                                              | 11.04                         |  |
|     |                                                                        | Capacity Code:                                                | Р                             |  |
|     |                                                                        | Order Receiving Firm MPID:                                    | MM01                          |  |
|     |                                                                        | Order Received Date:                                          | 20030102000000                |  |
|     |                                                                        | Order Receiving Firm Order ID:                                | GHI789                        |  |
|     |                                                                        | Order Received Timestamp:                                     | 20030102115900                |  |
|     |                                                                        | Received Method Code:                                         | E                             |  |
|     |                                                                        | Issue Symbol ID:                                              | ORCL                          |  |

Table 4-4. Bunched Order Execution, Event Listing

#### ORDER REPORTING

| Ref | Event | Event Detai                    | s              |
|-----|-------|--------------------------------|----------------|
|     |       | Buy/Sell Code:                 | SL             |
|     |       | Shares Quantity:               | 4000           |
|     |       | Account Type Code:             | R              |
|     |       | Member Type Code:              | Ν              |
|     |       | ECN Flag:                      |                |
|     |       | Desk Timestamp:                |                |
|     |       | Received by Desk ID:           |                |
|     |       | Desk Type Code:                |                |
|     |       | Order Receiving Firm MPID:     | MM01           |
|     |       | Order Received Date:           | 20030102000000 |
|     |       | Order Receiving Firm Order ID: | GHI789         |
|     |       | Execution Timestamp:           | 20030102110500 |
|     |       | Branch Sequence Number:        | ABC123         |
|     |       | Execution Quantity:            | 4000           |
|     |       | Trader Terminal ID:            | TERM00392      |
|     |       | Market Center ID:              | L              |
|     |       | Execution Price:               | 11.04          |
|     |       | Capacity Code:                 | Р              |

#### **ORDER REPORTING**

## 4.4.4 Order Execution via an ECN

This scenario illustrates the reporting requirements to OATS when a member firm executes an order via an ECN. In this scenario, the ECN matches the order from Member Firm 1 with the order from Member Firm 2 for execution. In this scenario, Member Firm 1 is required to report the following events to OATS:

- 1. The receipt of the order from the customer.
- 2. The route of the order to the ECN.

The ECN is required to report the following events to OATS:

- 1. The receipt of the orders from the member firms.
- 2. The execution of each order received.

Furthermore, this scenario illustrates the following details:

- 1. The ECN is required to report all orders received, even if an order is for a member firm's proprietary account.
- 2. The ECN is required to capture the Firm MPID and the Routed Order ID of both member firms and report this information on each New Order Report to OATS.
- 3. When reporting to an NASD Trade Reporting Facility, the ECN will be required to submit a Branch Sequence Number for each trade report. The ECN will also submit these Branch Sequence Numbers to OATS via the Execution Reports. The Branch Sequence Number enables the matching of an NASD Trade Reporting Facility trade to an OATS reported order.
- 4. In this scenario, Member Firm 2 will not be required to report anything to OATS because it is trading for its own account in the ordinary course of market making. However, the ECN must report receipt of the firm's order to OATS.

#### **ORDER REPORTING**

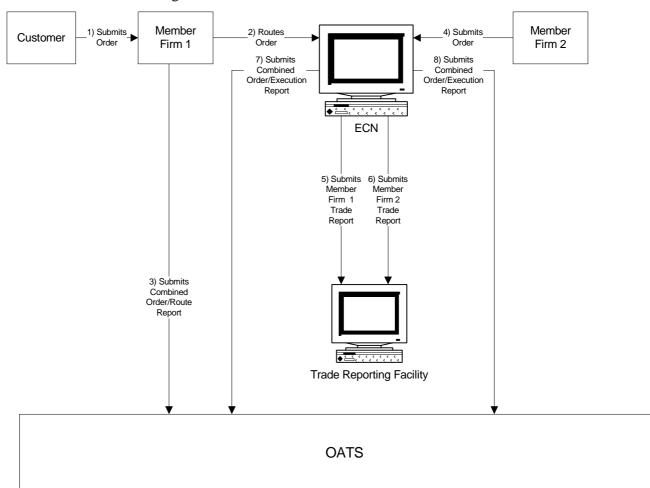

Figure 4-4. Order Execution via an ECN

This scenario includes the following assumptions:

- 1. Time of receipt at a firm and time of receipt at a desk or department is simultaneous or within the same second.
- 2. Member Firm 1 and Member Firm 2 both received and fully routed the order to the ECN on the same day; otherwise, separate New Order and Route Reports must be used.
- 3. The ECN received and fully executed the order in one trade on the same day; otherwise, separate New Order and Execution Reports must be used.
- 4. The customer order is routed on an agency basis. If the order is routed on a riskless principal basis, please follow guidance in Section 4.5 Capacity Scenarios.
- 5. The trades are reported to the NASD/NASDAQ Trade Reporting Facility.

## OATS REPORTING TECHNICAL SPECIFICATIONS

| Table 4-5. Order Execution via an ECN, Event Listing |                                                                                                    |                                                                                                    |                                                                                                    |
|------------------------------------------------------|----------------------------------------------------------------------------------------------------|----------------------------------------------------------------------------------------------------|----------------------------------------------------------------------------------------------------|
| Ref                                                  | Event                                                                                                  | Event Details                                                                                                    |                                                                                                    |
| 1                                                    | Customer submits order to Member Firm 1.                                                               | Market sell order for 2,000 shares of                                                                                                    |                                                                                                    |
| 2                                                    | Member Firm 1 routes customer's order to the ECN.                                                      | Market sell order for 2,000 shares of ORCL.                                                                                                    |                                                                                                    |
| 3                                                    | Member Firm 1 submits Combined Order/Route<br>Report to OATS.                                          | Combined Order/Route Report sam<br>Order Receiving Firm MPID:<br>Order Received Date:<br>Order Received Date:<br>Order Received Timestamp:<br>Received Method Code:<br>Issue Symbol ID:<br>Buy/Sell Code:<br>Shares Quantity:<br>Account Type Code:<br>Member Type Code:<br>ECN Flag:<br>Desk Timestamp:<br>Received by Desk ID:<br>Desk Type Code:<br>Sent to Firm MPID:                                                                                                    | ECN1                                                                                                    |
| 4                                                    | Member Firm 2 submits an order to the ECN to                                                           | Sent to Routed Order ID:<br>Order Sent Timestamp:<br>Routed Shares Quantity:<br>Routing Method Code:<br>Bunched Order Indicator:<br>Destination Code:                                                                                                    | ABC123<br>20030102110015<br>2000<br>E<br>E                                                                                                    |
| 4                                                    | increase its position in ORCL.                                                                         | Market buy order for 2,000 shares of ORCL.                                                                                                    |                                                                                                    |
| 5                                                    | ECN executes the order and submits an NASD<br>Trade Reporting Facility report (Member Firm 1<br>side). | Report includes Branch Sequence Number DEF456.                                                                                                    |                                                                                                    |
| 6                                                    | ECN executes the order and submits an NASD<br>Trade Reporting Facility report (Member Firm 2<br>side). | Report includes Branch Sequence Number JKL123.                                                                                                    |                                                                                                    |
| 7                                                    | ECN submits Combined Order/Execution<br>Report to OATS (Member Firm 1 side).                           | Combined Order/Execution Report<br>Order Receiving Firm MPID:<br>Order Received Date:<br>Order Received Date:<br>Order Receiving Firm Order ID:<br>Routing Firm MPID:<br>Routed Order ID:<br>Order Received Timestamp:<br>Received Method Code:<br>Issue Symbol ID:<br>Buy/Sell Code:<br>Shares Quantity:<br>Account Type Code:<br>ECN Flag:<br>Desk Timestamp:<br>Received by Desk ID:<br>Desk Type Code:<br>Execution Timestamp:<br>Branch Sequence Number:<br>Execution Quantity:<br>Trader Terminal ID:<br>Market Center ID: | sample data includes:<br>ECN1<br>20030102000000<br>DEF456<br>FIRM<br>ABC123<br>20030102110100<br>E<br>ORCL<br>SL<br>2000<br>W<br>M<br>Y<br>20030102110300<br>DEF456<br>2000<br>TERM1<br>L |

| Ref | Event                                | Event Details                                    |                |
|-----|--------------------------------------|--------------------------------------------------|----------------|
|     |                                      | Execution Price:                                 | 11.04          |
|     |                                      | Capacity Code:                                   | А              |
| 8   | ECN submits Combined Order/Execution | Combined Order/Execution Report sample data incl |                |
|     | Report to OATS (Member Firm 2 side). | Order Receiving Firm MPID:                       | ECN1           |
|     |                                      | Order Received Date:                             | 20030102000000 |
|     |                                      | Order Receiving Firm Order ID:                   | JKL123         |
|     |                                      | Routing Firm MPID:                               | MM01           |
|     |                                      | Routed Order ID:                                 | XYZ789         |
|     |                                      | Order Received Timestamp:                        | 20030102110200 |
|     |                                      | Received Method Code:                            | Е              |
|     |                                      | Issue Symbol ID:                                 | ORCL           |
|     |                                      | Buy/Sell Code:                                   | В              |
|     |                                      | Shares Quantity:                                 | 2000           |
|     |                                      | Account Type Code:                               | W              |
|     |                                      | Member Type Code:                                | Μ              |
|     |                                      | ECN Flag:                                        |                |
|     |                                      | Desk Timestamp:                                  |                |
|     |                                      | Received by Desk ID:                             |                |
|     |                                      | Desk Type Code:                                  |                |
|     |                                      | Execution Timestamp:                             | 20030102110300 |
|     |                                      | Branch Sequence Number:                          | JKL123         |
|     |                                      | Execution Quantity:                              | 2000           |
|     |                                      | Trader Terminal ID:                              | TERM01         |
|     |                                      | Market Center ID:                                | L              |
|     |                                      | Execution Price:                                 | 11.04          |
|     |                                      | Capacity Code:                                   | А              |

#### **ORDER REPORTING**

# 4.4.5 Desk Transmittal and Subsequent Execution

This scenario illustrates the reporting requirements to OATS when a branch office of a member firm receives a customer order and subsequently transmits the order to its trading desk where it is executed. In this scenario, the member firm would be required to report the following:

- 1. The receipt of the order from the customer.
- 2. The receipt of the order by the Trading Desk.
- 3. The execution of the order.

The order receipt time would be the time the branch office received the order from the customer.

Furthermore, in this scenario, when reporting to an NASD Trade Reporting Facility, the member firm is required to submit a Branch Sequence Number. The member firm will also submit this Branch Sequence Number to OATS on the Execution Report. The Branch Sequence Number enables the matching of an NASD Trade Reporting Facility trade to each OATS reported order.

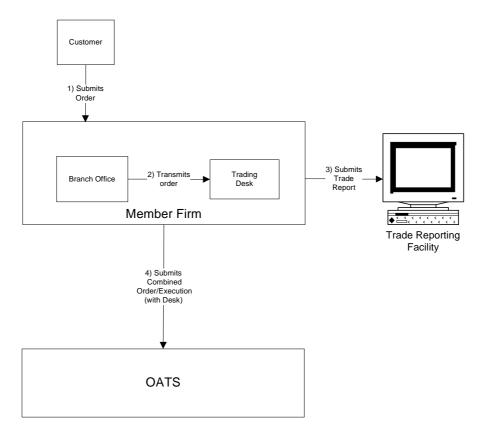

Figure 4-5. Desk Transmittal and Subsequent Execution

- 1. The order was received, transmitted to the Trading Desk and fully executed in one trade on the same day; otherwise, separate New Order, Desk, and Execution reports must be used.
- 2. The order is executed on a principal basis. If the order is executed on a riskless principal basis, then the capacity code should be populated with "R".
- 3. The transmission time between the Branch Office and the Trading Desk is not within the same second.
- 4. The trade is reported to the NASD/NASDAQ Trade Reporting Facility.

| Ref | Event                                                                         | Event Details                                                                                           | 5              |
|-----|-------------------------------------------------------------------------------|----------------------------------------------------------------------------------------------------|----------------|
| 1   | Branch Office receives an order from a customer.                              | Market sell order for 2,000 shares of                                                                   | of ORCL.       |
| 2   | Trading Desk receives order from the Branch Office.                           | Trading Desk receives order and order is filled from the proprietary account.                           |                |
| 3   | Member Firm submits an NASD Trade<br>Reporting Facility report.               | Report includes Branch Sequence Number ABCD1234.                                                        |                |
| 4   | Member firm submits a Combined<br>Order/Execution (with Desk) Report to OATS. | Combined Order/Execution (with Desk) Report sample<br>data includes:<br>Order Receiving Firm MPID: FIRM |                |
|     |                                                                               | Order Received Date:                                                                                    | 20030102000000 |
|     |                                                                               | Order Receiving Firm Order ID:                                                                          | ABCD1234       |
|     |                                                                               | Order Received Timestamp:                                                                               | 20030102102355 |
|     |                                                                               | Received Method Code:                                                                                   | Е              |
|     |                                                                               | Issue Symbol ID:                                                                                        | ORCL           |
|     |                                                                               | Buy/Sell Code:                                                                                          | SL             |
|     |                                                                               | Shares Quantity:                                                                                        | 2000           |
|     |                                                                               | Receiving Terminal ID:                                                                                  | TERM01         |
|     |                                                                               | Account Type Code:                                                                                      | R              |
|     |                                                                               | Member Type Code:<br>ECN Flag:                                                                          | Ν              |
|     |                                                                               | Desk Received Timestamp:                                                                                | 20030102102356 |
|     |                                                                               | Received By Desk ID:                                                                                    | TradingDesk    |
|     |                                                                               | Desk Type Code:                                                                                         | Т              |
|     |                                                                               | Execution Timestamp:                                                                                    | 20030102103359 |
|     |                                                                               | Branch Sequence Number:                                                                                 | ABCD1234       |
|     |                                                                               | Execution Quantity:                                                                                     | 2000           |
|     |                                                                               | Trader Terminal ID:                                                                                     | TERM00392      |
|     |                                                                               | Market Center ID:                                                                                       | L              |
|     |                                                                               | Execution Price:                                                                                        | 11.04          |
|     |                                                                               | Capacity Code:                                                                                          | Р              |

| Table 4-6. Desk Transmittal and Subsequent Execution, Event Listing |  |
|---------------------------------------------------------------------|--|
|---------------------------------------------------------------------|--|

#### ORDER REPORTING

# 4.4.6 Partial Desk Transmittal and Subsequent Execution

This scenario illustrates the reporting requirements to OATS when a customer order is received by one desk/department (i.e. Sales) and is transmitted in pieces to another desk/department (i.e. Trading) within the same firm. In this scenario, the member firm is required to report the following events to OATS:

- 1. The receipt of the customer order by the Sales Desk.
- 2. The receipt of each piece of the order by the Trading Desk.
- 3. The execution of the order by the Member Firm.

Furthermore, this scenario illustrates the following details:

- 1. A Desk Report must be submitted to OATS when another department, including the Trading Desk receives the order from the Sales Desk.
- 2. When reporting to an NASD Trade Reporting Facility, the member firm is required to submit a Branch Sequence Number. The member firm will also submit this Branch Sequence Number to OATS on the Execution Report. The Branch Sequence Number enables the matching of an NASD Trade Reporting Facility trade to each OATS reported order.

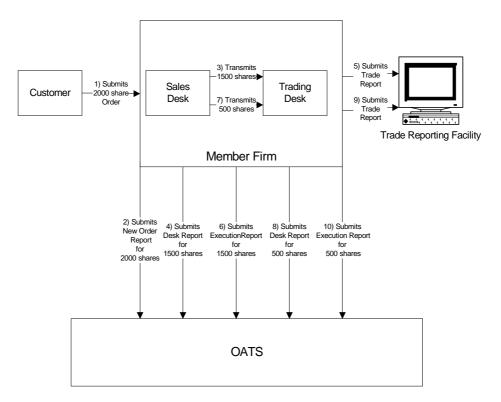

Figure 4-6. Partial Desk Transmittal and Subsequent Execution

- 1. The transmission time between the Sales Desk and the Trading Desk is not within the same second.
- 2. The order is executed on a principal basis. If the order is executed on a riskless principal basis, then the capacity code should be populated with "R".
- 3. The trades are reported to the NASD/NASDAQ Trade Reporting Facility.

| Ref | Event                                                                           | Event Details                                                                                                    |                                                                                                    |
|-----|---------------------------------------------------------------------------------|----------------------------------------------------------------------------------------------------|----------------------------------------------------------------------------------------------------|
| 1   | Customer submits order to Member Firm.                                          | Market sell order for 2,000 shares of ORCL.                                                                                                    |                                                                                                    |
| 2   | Member Firm submits a New Order Report to OATS.                                 | New Order Report sample data inclOrder Receiving Firm MPID:Order Received Date:Order Received Date:Order Received Timestamp:Received Method Code:Issue Symbol ID:Buy/Sell Code:Shares Quantity:Account Type Code:Member Type Code:ECN Flag:Desk Timestamp:Received by Desk ID:Desk Type Code:                                           | udes:<br>MM01<br>20050102000000<br>ABC123<br>20050102102355<br>E<br>ORCL<br>SL<br>2000<br>R<br>N                  |
| 3   | Trading Desk receives order from Sales Desk.                                    | Trading Desk receives 1,500 shares                                                                                                    | from the Sales Desk                                                                                               |
| 4   | Member Firm submits Desk Report to OATS.                                        | Desk Report sample data includes:<br>Order Receiving Firm MPID:<br>Order Received Date:<br>Order Receiving Firm Order ID:<br>Desk Shares Quantity:<br>Issue Symbol ID:<br>Received By Desk ID:<br>Desk Type Code:<br>Desk Received Timestamp:                                                                                           | MM01<br>20030102000000<br>ABC123<br>1500<br>ORCL<br>TradingDesk<br>T<br>20050102102356                            |
| 5   | Member Firm executes order and submits an NASD Trade Reporting Facility Report. | Desk Received Timestamp.         20050102102550           Report includes Branch Sequence Number ABC123.                                                                                                    |                                                                                                    |
| 6   | Member Firm submits Execution Report to<br>OATS.                                | Execution Report sample data inclu<br>Order Receiving Firm MPID:<br>Order Received Date:<br>Order Receiving Firm Order ID:<br>Execution Timestamp:<br>Branch Sequence Number:<br>Execution Type Indicator:<br>Execution Quantity:<br>Trader Terminal ID:<br>Issue Symbol ID:<br>Market Center ID:<br>Execution Price:<br>Capacity Code: | MM01<br>20050102000000<br>ABC123<br>20050102102757<br>ABC123<br>P<br>1500<br>TERM00392<br>ORCL<br>L<br>11.04<br>P |
| 7   | Trading Desk receives order from Sales Desk.                                    | Trading Desk receives 500 shares f                                                                                                    | rom the Sales Desk.                                                                                               |
| 8   | Member Firm submits Desk Report to OATS.                                        | Desk Report sample data includes:<br>Order Receiving Firm MPID:<br>Order Received Date:<br>Order Receiving Firm Order ID:<br>Desk Shares Quantity:<br>Issue Symbol ID:<br>Received By Desk ID:<br>Desk Type Code:<br>Desk Received Timestamp:                                                                                           | MM01<br>20050102000000<br>ABC123<br>500<br>ORCL<br>TradingDesk<br>T<br>20030102102358                             |
| 9   | Member Firm executes order and an NASD<br>Trade Reporting Facility Report.      | Report includes Branch Sequence N                                                                                                    |                                                                                                    |
| 10  | Member Firm submits Execution Report to OATS.                                   | Execution Report sample data inclu<br>Order Receiving Firm MPID:                                                                                                    | ides:<br>MM01                                                                                                    |

| Table 4-7. Partial Desk Transmittal and Subsequent Execution, Event Listing |
|-----------------------------------------------------------------------------|
|-----------------------------------------------------------------------------|

| Order Received Date:           | 20050102000000 |
|--------------------------------|----------------|
| Order Receiving Firm Order ID: | ABC123         |
| Execution Timestamp:           | 20050102102759 |
| Branch Sequence Number:        | ABC456         |
| Execution Type Indicator:      | Р              |
| Execution Quantity:            | 500            |
| Trader Terminal ID:            | TERM00392      |
| Issue Symbol ID:               | ORCL           |
| Market Center ID:              | L              |
| Execution Price:               | 11.04          |
| Capacity Code:                 | Р              |

#### **ORDER REPORTING**

# 4.4.7 Partial Desk Transmittals to Trading Desk for Further Handling

This scenario illustrates the reporting requirements to OATS when an order is received by one desk and routed in pieces to the trading desk for further handling. In this scenario, the Sales Desk received the order as Not Held, but transmitted pieces of the order to the Trading Desk as Held orders. In addition, the trading desk routes part of an order to another market center for execution, and executes the remaining pieces of the order as principal. This scenario illustrates that Member Firm 1 would be required to report the following when an order is received:

- 1. The receipt of the order from the customer.
- 2. The receipt of each piece of the order by the Trading Desk.
- 3. The partial execution of the order.
- 4. The route of the remaining shares of the order.

The order receipt time is the time the firm received the order from the customer.

In the scenario, the order is routed electronically to another member (Member Firm 2). Therefore, the Member Firm 2 would be required to report the following:

- 1. The receipt of the order.
- 2. The execution of the order.

This scenario illustrates the following additional details:

- 1. Since the order was received as Not Held, Member Firm 1 must use a Special Handling Code of 'Not Held' (NH) to indicate the order was received as Not Held. In addition, since the order was transferred to the Trading Desk as Held, no Desk Special Handling Codes would be reported.
- 2. Since the order was routed electronically, Member Firm 2 must capture the Routed Order ID and Firm MPID of Member Firm 1 and report this information on its New Order Report to OATS.
- 3. When reporting to an NASD Trade Reporting Facility, both Member Firm 1 and Member Firm 2 are required to submit a Branch Sequence Number. The firms will also submit this Branch Sequence Number to OATS on the Execution Report. The Branch Sequence Number enables the matching of an NASD Trade Reporting Facility trade to each OATS reported order.

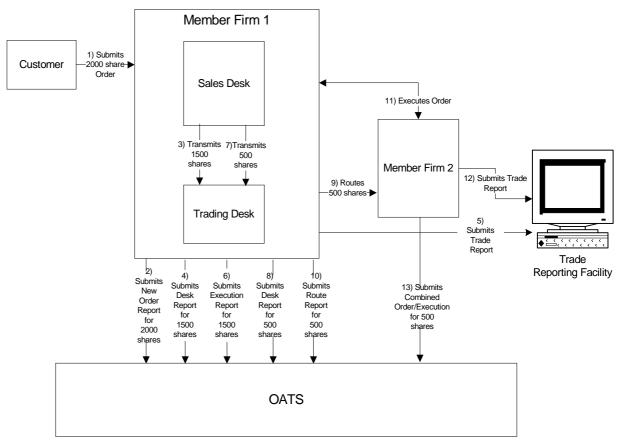

Figure 4-7. Partial Desk Transmittals to Trading Desk for Further Handling

- 1. The transmission time between the Sales Desk and the Trading Desk is not within the same second.
- 2. Member Firm 2 received and executed the order in a single trade within the same day; otherwise, separate New and Execution reports must be used.
- 3. The Route to Member Firm 2 is routed on an agency basis. If the order is routed on a riskless principal basis, please follow guidance in Section 4.5 Capacity Scenarios.
- 4. The partial execution by Member 1 on a principal basis. If the order is executed on a riskless principal basis, then the capacity code should be populated with "R".
- 5. The trade is reported to the NASD/NASDAQ Trade Reporting Facility.

#### ORDER REPORTING

| Ref | Event                                                                                                    | Event Details                                                                                                    |                                                                                                    |
|-----|----------------------------------------------------------------------------------------------------|----------------------------------------------------------------------------------------------------|----------------------------------------------------------------------------------------------------|
| 1   | Sales Desk receives an order from a customer.                                                                         | Market sell order for 2,000 shares of ORCL.                                                                                                    |                                                                                                    |
| 2   | Member Firm 1 submits a New Order Report to<br>OATS.                                                                  | New Order Report sample data inclu<br>Order Receiving Firm MPID:<br>Order Received Date:<br>Order Received Timestamp:<br>Received Method Code:<br>Issue Symbol ID:<br>Buy/Sell Code:<br>Shares Quantity:<br>Receiving Terminal:<br>Account Type Code:<br>Member Type Code:<br>ECN Flag:<br>Desk Timestamp:<br>Received by Desk ID:<br>Desk Type Code:<br>Special Handling Code 1: | ndes:<br>FIRM<br>20030102000000<br>ABCD1234<br>20030102102355<br>E<br>ORCL<br>SL<br>2000<br>TERM01<br>R<br>N          |
| 3   | Trading Desk receives part of the order from the Sales Desk.                                                          | The Sales Desk transmits 1,500 shar<br>Trading Desk.                                                                                                    |                                                                                                    |
| 4   | Member Firm 1 submits Desk Report to OATS.                                                                            | Desk Report sample data includes:<br>Order Receiving Firm MPID:<br>Order Received Date:<br>Order Receiving Firm Order ID:<br>Issue Symbol ID:<br>Shares Quantity:<br>Desk Received Timestamp:<br>Received By Desk ID:<br>Desk Type Code:<br>Desk Special Handling Code 1:                                                                                                    | FIRM<br>20030102000000<br>ABCD1234<br>ORCL<br>1500<br>20030102102400<br>TradingDesk<br>T                              |
| 5   | Member Firm 1 executes 1500 shares of the<br>order internally and submits an NASD Trade<br>Reporting Facility Report. | The NASD Trade Reporting Facility report includes<br>Branch Sequence ID of ABCD1224.                                                                                                    |                                                                                                    |
| 6   | Member Firm 1 submits Execution Report to<br>OATS.                                                                    | Execution Report sample data inclue<br>Order Receiving Firm MPID:<br>Order Received Date:<br>Order Receiving Firm Order ID:<br>Execution Timestamp:<br>Branch Sequence Number:<br>Execution Quantity:<br>Trader Terminal ID:<br>Issue Symbol ID:<br>Market Center ID:<br>Execution Type Indicator:<br>Execution Price:<br>Capacity Code:                                          | FIRM<br>20030102000000<br>ABCD1234<br>20030102102500<br>ABCD1224<br>1500<br>TERM00300<br>ORCL<br>L<br>P<br>11.04<br>P |
| 7   | Trading Desk receives the remaining shares of the order from the Sales Desk.                                          | The Sales Desk transmits 500 shares<br>Trading Desk.                                                                                                    | s of ORCL to the                                                                                                    |
| 8   | Member Firm 1 submits Desk Report to OATS.                                                                            | Desk Report sample data includes:<br>Order Receiving Firm MPID:<br>Order Received Date:<br>Order Receiving Firm Order ID:<br>Issue Symbol ID:<br>Shares Quantity:<br>Desk Received Timestamp:                                                                                                    | FIRM<br>20030102000000<br>ABCD1234<br>ORCL<br>500<br>20030102102530                                                   |

# Table 4-17. Partial Desk Transmittals to Trading Desk for Further Handling

|    |                                                                        | Received By Desk ID:                                                                 |                      |
|----|------------------------------------------------------------------------|--------------------------------------------------------------------------------------|----------------------|
| -  |                                                                        |                                                                                      | TradingDesk          |
|    |                                                                        | Desk Type Code:                                                                      | Т                    |
|    |                                                                        | Desk Special Handling Code 1:                                                        |                      |
| 9  | Member Firm 1 routes the partial shares quantity to the Member Firm 2. | Member Firm 1 electronically routes 500 shares of ORCI to Member Firm 2.             |                      |
| 10 | Member Firm 1 submits a Route Report to                                | Route Report sample data includes:                                                   |                      |
|    | OATS.                                                                  | Order Receiving Firm MPID:                                                           | FIRM                 |
|    |                                                                        | Order Received Date:                                                                 | 20030102000000       |
|    |                                                                        | Order Receiving Firm Order ID:                                                       | ABCD1234             |
|    |                                                                        | Sent to Firm MPID:                                                                   | MM01                 |
|    |                                                                        | Routed Order ID:                                                                     | ABCD1234             |
|    |                                                                        | Issue Symbol ID:                                                                     | ORCL                 |
|    |                                                                        | Order Sent Timestamp:                                                                | 20030102102535       |
|    |                                                                        | Routed Shares Quantity:                                                              | 500                  |
|    |                                                                        | Routing Method Code:                                                                 | E                    |
|    |                                                                        | Bunched Order Indicator:                                                             | м                    |
| 11 | Marshar Firm 1 anomaton the order with Marshar                         | Destination Code:                                                                    | М                    |
| 11 | Member Firm 1 executes the order with Member Firm 2.                   |                                                                                      |                      |
| 12 | Member Firm 2 submits an NASD Trade<br>Reporting Facility Report.      | The NASD Trade Reporting Facility Report includes<br>Branch Sequence ID of DEFG4568. |                      |
| 13 | Member Firm 2 submits Combined                                         | Combined Order/Execution Report s                                                    | ample data includes. |
| 15 | Order/Execution Report to OATS.                                        | Order Receiving Firm MPID:                                                           | MM01                 |
|    |                                                                        | Order Received Date:                                                                 | 20030102000000       |
|    |                                                                        | Order Receiving Firm Order ID:                                                       | DEFG4568             |
|    |                                                                        | Routing Firm MPID:                                                                   | FIRM                 |
|    |                                                                        | Routed Order ID:                                                                     | ABCD1234             |
|    |                                                                        | Order Received Timestamp:                                                            | 20030102102535       |
|    |                                                                        | Received Method Code:                                                                | E                    |
|    |                                                                        | Issue Symbol ID:                                                                     | ORCL                 |
|    |                                                                        | Buy/Sell Code:                                                                       | SL                   |
|    |                                                                        | Shares Quantity:                                                                     | 500                  |
|    |                                                                        | Account Type Code:                                                                   | W                    |
|    |                                                                        | Member Type Code:                                                                    | М                    |
|    |                                                                        | ECN Flag:                                                                            |                      |
|    |                                                                        | Desk Timestamp:                                                                      |                      |
|    |                                                                        | Received by Desk ID:                                                                 |                      |
|    |                                                                        | Desk Type Code:<br>Execution Timestamp:                                              | 20030102102540       |
|    |                                                                        | Branch Sequence Number:                                                              | DEFG4568             |
|    |                                                                        | Execution Quantity:                                                                  | 500                  |
|    |                                                                        | Trader Terminal ID:                                                                  | TERM00392            |
|    |                                                                        | Issue Symbol ID:                                                                     | ORCL                 |
|    |                                                                        | Market Center ID:                                                                    | L                    |
|    |                                                                        | Execution Price:                                                                     | L<br>11.04           |
|    |                                                                        | Capacity Code:                                                                       | P                    |

#### **ORDER REPORTING**

# 4.4.8 Bunched Desk Transmittal

This scenario illustrates the reporting requirements to OATS of a member when a Registered Representative receives multiple orders and bunches the order before transmitting them to the trading desk. In this scenario, the member is required to report the following events to OATS:

- 1. The receipt of multiple orders from the customer.
- 2. The receipt of each order by the Trading Desk.

The order receipt time would be the time the registered representative received the order from the customer.

Furthermore, this scenario illustrates the following additional details:

1. The member will be required to send a New Order (with Desk) Report for each order that is bunched as part of the transmission to the Trading Desk.

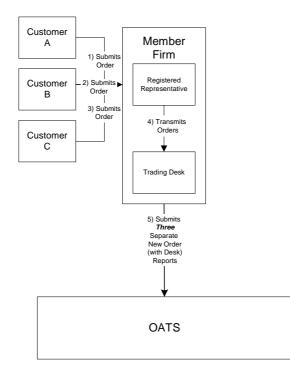

Figure 4-8. Bunched Desk Transmittal

- 1. The transmission time between the Registered Representative and the Trading Desk is not within the same second.
- 2. The Registered Representative received and fully transmitted each order to the Trading Desk within the same day; otherwise, separate New and Desk Reports must be used.

| Ref |                                                                      |                                                                                                    | vent Details                                              |  |
|-----|----------------------------------------------------------------------|----------------------------------------------------------------------------------------------------|-----------------------------------------------------------|--|
| 1   | Registered representative receives an order from a customer.         | Market sell order for 1,000 shares o                                                                                                    | f ORCL.                                                   |  |
| 2   | Registered representative receives an order from a customer.         | Market sell order for 500 shares of ORCL.                                                                                                    |                                                           |  |
| 3   | Registered representative receives an order from a customer.         | Market sell order for 300 shares of ORCL.                                                                                                    |                                                           |  |
| 4   | Trading Desk receives each order from the registered representative. | Registered representative transmits all orders to Trading Desk.                                                                                        |                                                           |  |
| 5   | Member Firm submits three New Order (with Desk) Reports to OATS.     | New Order (with Desk) sample repo<br>Order Receiving Firm MPID:<br>Order Received Date:<br>Order Receiving Firm Order ID:<br>Order Received Timestamp: | FIRM<br>20030102000000<br>ABCD1234<br>20030102102355      |  |
|     |                                                                      | Received Method Code:<br>Issue Symbol ID:<br>Buy/Sell Code:<br>Shares Quantity:<br>Receiving Terminal ID:<br>Account Type Code:                        | E<br>ORCL<br>SL<br>1000<br>TERM01<br>R                    |  |
|     |                                                                      | Member Type Code:<br>ECN Flag:<br>Desk Received Timestamp:<br>Received By Desk ID:<br>Desk Type Code:                                                  | N<br>20030102102358<br>TradingDesk<br>T                   |  |
|     |                                                                      | Order Receiving Firm MPID:<br>Order Received Date:<br>Order Receiving Firm Order ID:<br>Order Received Timestamp:                                      | FIRM<br>20030102000000<br>DEFG4567<br>20030102102356      |  |
|     |                                                                      | Received Method Code:<br>Issue Symbol ID:<br>Buy/Sell Code:<br>Shares Quantity:<br>Receiving Terminal ID:                                              | E<br>ORCL<br>SL<br>500<br>TERM01                          |  |
|     |                                                                      | Account Type Code:<br>Member Type Code:<br>ECN Flag:                                                                                                   | R<br>N                                                    |  |
|     |                                                                      | Desk Received Timestamp:<br>Received By Desk ID:<br>Desk Type Code:                                                                                    | 20030102102358<br>TradingDesk<br>T                        |  |
|     |                                                                      | Order Receiving Firm MPID:<br>Order Received Date:<br>Order Receiving Firm Order ID:<br>Order Received Timestamp:<br>Received Method Code:             | FIRM<br>20030102000000<br>HIJK8901<br>20030102102357<br>E |  |
|     |                                                                      | Issue Symbol ID:<br>Buy/Sell Code:<br>Shares Quantity:<br>Receiving Terminal ID:<br>Account Type Code:                                                 | ORCL<br>SL<br>300<br>TERM01<br>R                          |  |
|     |                                                                      | Member Type Code:<br>ECN Flag:<br>Desk Received Timestamp:<br>Received By Desk ID:<br>Desk Type Code:                                                  | N<br>20030102102358<br>TradingDesk<br>T                   |  |

Table 4-8. Bunched Desk Transmittal

#### **ORDER REPORTING**

# 4.4.9 Order Routing and Subsequent Execution

If a firm's trading department does not make a market in a particular issue, the firm may direct its order flow to another firm. This scenario illustrates the reporting requirements to OATS when a customer's order is routed to a market maker on an agency basis and subsequently executed by the market maker. In this scenario, the member firm is required to report the following events to OATS:

- 1. The receipt of the order from the customer.
- 2. The route of the order to a market maker.

In this scenario, the market maker is required to report the following events to OATS:

- 1. The receipt of the order from the member firm.
- 2. The execution of the order.

Furthermore, this scenario illustrates the following details:

- 1. If this order were routed electronically, the market maker (order receiving firm) would be required to capture the Routed Order ID and Firm MPID of the member firm (routing firm) and report this information on its Combined Order/Execution Report to OATS. If this order had been routed via telephone, the market maker would only be required to capture the Firm MPID of the member firm.
- 2. Only the market maker is required to report the execution to OATS because it executed the order.
- 3. When reporting to an NASD Trade Reporting Facility, the market maker is required to submit a Branch Sequence Number. The market maker will also submit this Branch Sequence Number to OATS on the Execution Report. The Branch Sequence Number enables the matching of an NASD Trade Reporting Facility trade to each OATS reported order.

**ORDER REPORTING** 

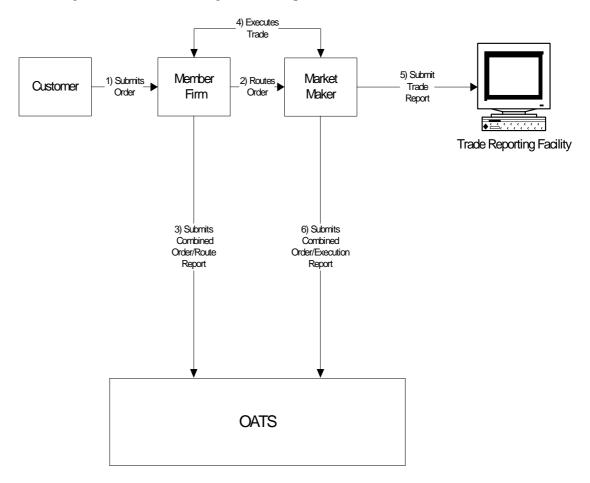

Figure 4-9. Order Routing and Subsequent Execution

- 1. Time of receipt at a firm and time of receipt at a desk or department is simultaneous or within the same second.
- 2. The member firm received and fully routed the order on the same business day; otherwise, separate New Order and Route Reports must be used.
- 3. The market maker received and fully executed the order in one trade on the same day; otherwise, separate New Order and Execution Reports must be used.
- 4. The customer order is routed on an agency basis. If the order is routed on a riskless principal basis, please follow guidance in Section 4.5 Capacity Scenarios.
- 5. The order is executed by the market maker on a principal basis. If, however, the market maker executed the order on a riskless principal basis, then the capacity code should be populated with "R".
- 6. The trade is reported to the NASD/NASDAQ Trade Reporting Facility.

| Ref | Event                                                            | Event Details                                                                                                    |                                                                                                    |
|-----|------------------------------------------------------------------|----------------------------------------------------------------------------------------------------|----------------------------------------------------------------------------------------------------|
| 1   | Customer submits order to Member Firm.                           | Market sell order for 2,000 shares of                                                                                                    | ORCL.                                                                                                    |
| 2   | Member Firm electronically routes order to<br>Market Maker.      | Routed sell order for 2,000 shares of ORCL.                                                                                                    |                                                                                                    |
| 3   | Member Firm submits Combined Order/Route<br>Report to OATS.      | Combined Order/Route Report samp<br>Order Receiving Firm MPID:<br>Order Received Date:<br>Order Received Date:<br>Order Received Timestamp:<br>Issue Symbol ID:<br>Buy/Sell Code:<br>Shares Quantity:<br>Account Type Code:<br>Received Method Code:<br>Member Type Code:<br>ECN Flag:<br>Desk Timestamp:<br>Received by Desk ID:<br>Desk Type Code:<br>Sent to Firm MPID:<br>Sent to Routed Order ID:<br>Order Sent Timestamp: | De data includes:<br>FIRM<br>20030102000000<br>ABC123<br>20030102105755<br>ORCL<br>SL<br>2000<br>R<br>E<br>N<br>MM01<br>ABC123<br>20030102110015 |
| 4   | Member Firm and Market Maker execute trade.                      | Routed Shares Quantity:<br>Routing Method Code:<br>Bunched Order Indicator:<br>Destination Code:<br>Trade fills customer order ABC123.                                                                                                    | 2000<br>E<br>M                                                                                                    |
| 5   | Market Maker submits an NASD Trade                               |                                                                                                    |                                                                                                    |
| -   | Reporting Facility Report.                                       | Report includes Branch Sequence Number DEF456.                                                                                                    |                                                                                                    |
| 6   | Market Maker submits Combined<br>Order/Execution Report to OATS. | Combined Order/Execution Report s<br>Order Receiving Firm MPID:<br>Order Received Date:<br>Order Receiving Firm Order ID:<br>Routing Firm MPID:<br>Routed Order ID:<br>Order Received Timestamp:<br>Received Method Code:<br>Issue Symbol ID:<br>Buy/Sell Code:<br>Shares Quantity:<br>Account Type Code:<br>Member Type Code:<br>ECN Flag:<br>Desk Timestamp:<br>Received by Desk ID:<br>Desk Type Code:                       | sample data includes:<br>MM01<br>20030102000000<br>DEF456<br>FIRM<br>ABC123<br>20030102110015<br>E<br>ORCL<br>SL<br>2000<br>W<br>M               |
|     |                                                                  | Execution Timestamp:<br>Branch Sequence Number:<br>Execution Quantity:<br>Trader Terminal ID:<br>Market Center ID:<br>Execution Price:<br>Capacity Code:                                                                                                    | 2003010211020<br>DEF456<br>2000<br>TERM00392<br>L<br>11.04<br>P                                                                                  |

| Table 4-9. Electronically Routed Orders: Order Routing And Subsequent Execution, |
|----------------------------------------------------------------------------------|
| Event Listing                                                                    |

| Ref | Event                                                              | Event Details                                                                                                    |                                                                                                    |
|-----|--------------------------------------------------------------------|----------------------------------------------------------------------------------------------------|----------------------------------------------------------------------------------------------------|
| 1   | Customer submits order to Member Firm.                             | Market sell order for 2,000 shares of ORCL.                                                                                                    |                                                                                                    |
| 2   | Member Firm manually routes order to Market Maker.                 | Routed sell order for 2,000 shares of                                                                                                    | ORCL.                                                                                                    |
| 3   | Member Firm submits Combined Order/Route<br>Report to OATS.        | Combined Order/Route Report samp<br>Order Receiving Firm MPID:<br>Order Received Date:<br>Order Received Date:<br>Order Received Timestamp:<br>Received Method Code:<br>Issue Symbol ID:<br>Buy/Sell Code:<br>Shares Quantity:<br>Account Type Code:<br>Member Type Code:<br>ECN Flag:<br>Desk Timestamp:<br>Received by Desk ID:                                                                         | ble data includes:<br>FIRM<br>20030102000000<br>ABC123<br>20030102105755<br>E<br>ORCL<br>SL<br>2000<br>R<br>N           |
|     |                                                                    | Desk Type Code:<br>Sent to Firm MPID:<br>Sent to Routed Order ID:<br>Order Sent Timestamp:<br>Routed Shares Quantity:<br>Routing Method Code:<br>Bunched Order Indicator:<br>Destination Code:                                                                                                    | MM01<br>20030102110015<br>2000<br>N<br>M                                                                                |
| 4   | Non-Market maker and Market Maker execute trade.                   | Trade fills customer order ABC123.                                                                                                    |                                                                                                    |
| 5   | Market Maker submits an NASD Trade<br>Reporting Facility Report.   | Report includes Branch Sequence Number DEF456.                                                                                                    |                                                                                                    |
| 6   | Market Maker submits a Combined<br>Order/Execution Report to OATS. | Combined Order/Execution Report s<br>Order Receiving Firm MPID:<br>Order Received Date:<br>Order Receiving Firm Order ID:<br>Routing Firm MPID:<br>Routed Order ID:<br>Order Received Timestamp:<br>Received Method Code:<br>Issue Symbol ID:<br>Buy/Sell Code:<br>Shares Quantity:<br>Account Type Code:<br>Member Type Flag:<br>ECN Flag:<br>Desk Timestamp:<br>Received by Desk ID:<br>Desk Type Code: | ample data includes:<br>MM01<br>20030102000000<br>DEF456<br>FIRM<br>20030102110017<br>N<br>ORCL<br>SL<br>2000<br>W<br>M |
|     |                                                                    | Execution Timestamp:<br>Branch Sequence Number:<br>Execution Quantity:<br>Trader Terminal ID:<br>Market Center ID:<br>Execution Price:<br>Capacity Code:                                                                                                    | 20030102110025<br>DEF456<br>2000<br>TERM00392<br>L<br>11.04<br>P                                                        |

# Table 4-10. Manually Routed Orders: Order Routing And Subsequent Execution, Event Listing

#### **ORDER REPORTING**

# 4.4.10 Split Order Routing and Subsequent Execution

This scenario illustrates the reporting requirements to OATS when a firm routes the order to two different market makers. In this scenario, the member firm is required to report the following events to OATS:

- 1. The receipt of the order from the customer.
- 2. The route of the order to each market maker.

Each market maker is required to report the following events to OATS:

- 1. The receipt of the order from the market maker.
- 2. The execution of the order.

Furthermore, this scenario illustrates the following details:

- 1. Each market maker will be required to send a Combined Order/Execution Report for the order it receives from the member. Because all routing in this scenario is electronic, each market maker is required to include the Routed Order ID and Firm MPID of the member (routing firm) on its New Order Report.
- 2. When reporting to an NASD Trade Reporting Facility, each market maker will be required to submit a Branch Sequence Number. Each market maker will also submit this Branch Sequence Number to OATS on the Execution Report. The Branch Sequence Number enables the matching of an NASD Trade Reporting Facility trade to each OATS reported order.

**ORDER REPORTING** 

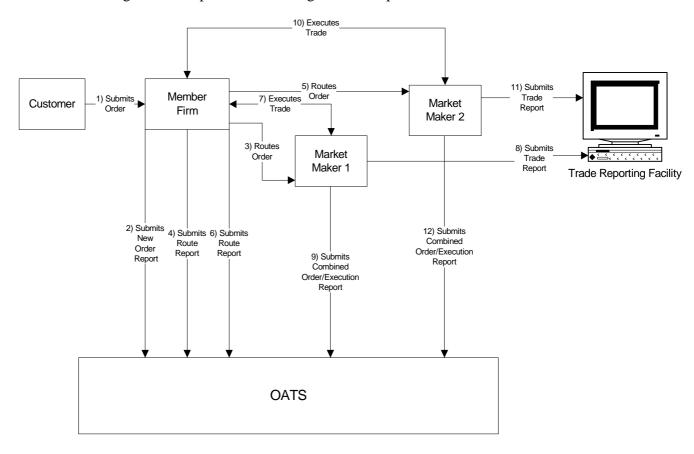

Figure 4-10. Split Order Routing and Subsequent Execution

- 1. Time of receipt at a firm and time of receipt at a desk or department is simultaneous or within the same second.
- 2. Both market makers received and fully executed the order in one trade on the same day; otherwise, separate New Order and Execution Reports must be used.
- 3. The customer order is routed on an agency basis. If the order is routed on a riskless principal basis, please follow guidance in Section 4.5 Capacity Scenarios.
- 4. The order is executed on a principal basis. If the order is executed on a riskless principal basis, then the capacity code should be populated with "R".
- 5. The trades are reported to the NASD/NASDAQ Trade Reporting Facility.

| Ref | Event                                          | Event Details                                  |                       |
|-----|------------------------------------------------|------------------------------------------------|-----------------------|
| 1   | Customer submits order to Member.              | Limit sell order for 10,000 shares of ORCL.    |                       |
| 2   | Member Firm submits New Order Report to        | New Order Report sample data includes:         |                       |
|     | OATS.                                          | Order Receiving Firm MPID:                     | FIRM                  |
|     |                                                | Order Received Date:                           | 20030102000000        |
|     |                                                | Order Receiving Firm Order ID:                 | ABC123                |
|     |                                                | Order Received Timestamp:                      | 20030102102355        |
|     |                                                | Received Method Code:                          | E                     |
|     |                                                | Issue Symbol ID:                               | ORCL                  |
|     |                                                | Buy/Sell Code:                                 | SL                    |
|     |                                                | Account Type Code:                             | R                     |
|     |                                                | Shares Quantity:                               | 10000                 |
|     |                                                | Limit Price:                                   | 23                    |
|     |                                                | Time in Force Code:                            | GTC                   |
|     |                                                | First Special Handling Code:                   | NH                    |
|     |                                                | Member Type Code:                              | Ν                     |
|     |                                                | ECN Flag:                                      |                       |
|     |                                                | Desk Timestamp:                                |                       |
|     |                                                | Received by Desk ID:                           |                       |
|     |                                                | Desk Type Code:                                |                       |
| 3   | Member Firm routes order to Market Maker 1.    | Market sell order for 5,000 shares of          | f ORCL routed to      |
|     |                                                | Market Maker 1.                                |                       |
| 4   | Member Firm submits Route Report to OATS.      | Route Report sample data includes:             |                       |
|     | Remoti i film suorintis Route Report to Orrig. | Order Receiving Firm MPID:                     | FIRM                  |
|     |                                                | Order Received Date:                           | 20030102000000        |
|     |                                                | Order Receiving Firm Order ID:                 | ABC123                |
|     |                                                | Sent to Firm MPID:                             | MM01                  |
|     |                                                | Routed Order ID:                               | ABC123                |
|     |                                                | Issue Symbol ID:                               | ORCL                  |
|     |                                                | Order Sent Timestamp:                          | 20030102102500        |
|     |                                                | Routed Shares Quantity:                        | 5000                  |
|     |                                                | Routing Method Code:                           | E                     |
|     |                                                | Bunched Order Indicator:                       | L                     |
|     |                                                | Destination Code:                              | М                     |
| 5   | Member Firm routes balance of order to         | Market sell order for 5,000 shares of          |                       |
| 5   | Market Maker 2.                                | Market Maker 2.                                | OKCL Touted to        |
| 6   | Member Firm submits Route Report to OATS.      | Route Report sample data includes:             |                       |
| Ŭ   |                                                | Order Receiving Firm MPID:                     | FIRM                  |
|     |                                                | Order Received Date:                           | 20030102000000        |
|     |                                                | Order Receiving Firm Order ID:                 | ABC123                |
|     |                                                | Sent to Firm MPID:                             | MM02                  |
|     |                                                | Routed Order ID:                               | ABC123                |
|     |                                                | Issue Symbol ID:                               | ORCL                  |
|     |                                                | Order Sent Timestamp:                          | 20030102102545        |
|     |                                                | Routed Shares Quantity:                        | 5000                  |
|     |                                                | Routing Method Code:                           | E                     |
|     |                                                | Bunched Order Indicator:                       | -                     |
|     |                                                | Destination Code:                              | М                     |
| 7   | Market Maker 1 executes a trade with           | A trade is executed for 5,000 shares           |                       |
|     | Member Firm that partially fills the order.    | customer order ABC123 and fills DEF456.        |                       |
| 8   | Market Maker 1 submits an NASD Trade           | Report includes Branch Sequence Number DEF456. |                       |
| -   | Reporting Facility Report.                     |                                                |                       |
| 9   | Market Maker 1 submits Combined                | Combined Order/Execution Report                | sample data includes: |
|     | Order/Execution Report to OATS.                | Order Receiving Firm MPID:                     | MM01                  |
|     | ·····                                          | Order Received Date:                           | 20030102000000        |
|     |                                                | Order Receiving Firm Order ID:                 | DEF456                |
|     |                                                | staer neeerving i nin Older iD.                |                       |

Table 4-11. Split Order Routing and Subsequent Execution, Event Listing

| Ref | Event                                       | Event Details                                                                                         |                                     |  |
|-----|---------------------------------------------|----------------------------------------------------------------------------------------------------|-------------------------------------|--|
|     |                                             | Routing Firm MPID:                                                                                    | FIRM                                |  |
|     |                                             | Routed Order ID:                                                                                      | ABC123                              |  |
|     |                                             | Order Received Timestamp:                                                                             | 20030102102500                      |  |
|     |                                             | Received Method Code:                                                                                 | Е                                   |  |
|     |                                             | Issue Symbol ID:                                                                                      | ORCL                                |  |
|     |                                             | Buy/Sell Code:                                                                                        | SL                                  |  |
|     |                                             | Shares Quantity:                                                                                      | 5000                                |  |
|     |                                             | Account Type Code:                                                                                    | W                                   |  |
|     |                                             | Member Type Code:                                                                                     | Μ                                   |  |
|     |                                             | ECN Flag:                                                                                             |                                     |  |
|     |                                             | Desk Timestamp:                                                                                       |                                     |  |
|     |                                             | Received by Desk ID:                                                                                  |                                     |  |
|     |                                             | Desk Type Code:                                                                                       |                                     |  |
|     |                                             | Execution Timestamp:                                                                                  | 20030102102700                      |  |
|     |                                             | Branch Sequence Number:                                                                               | DEF456                              |  |
|     |                                             | Execution Quantity:                                                                                   | 5000                                |  |
|     |                                             | Trader Terminal ID:                                                                                   | TERM00392                           |  |
|     |                                             | Market Center ID:                                                                                     | L                                   |  |
|     |                                             | Execution Price:                                                                                      | 11.04                               |  |
|     |                                             | Capacity Code:                                                                                        | P                                   |  |
| 10  | Market Maker 2 executes a trade with        | A trade is executed for 5,000 shares. Trade fills customer                                            |                                     |  |
|     | Member Firm that partially fills the order. | order ABC123 and fills JKL789.                                                                        |                                     |  |
| 11  | Market Maker 2 submits an NASD Trade        | Report includes Branch Sequence Number JKL789.                                                        |                                     |  |
|     | Reporting Facility Report.                  |                                                                                                    |                                     |  |
| 12  | Market Maker 2 submits Combined             | Combined Order/Execution Report                                                                       | t sample data includes:             |  |
|     | Order/Execution Report to OATS.             | Order Receiving Firm MPID:                                                                            | MM02                                |  |
|     |                                             | Order Received Date:                                                                                  | 20030102000000                      |  |
|     |                                             | Order Receiving Firm Order ID:                                                                        | JKL789                              |  |
|     |                                             | Routing Firm MPID:                                                                                    | FIRM                                |  |
|     |                                             | Routed Order ID:                                                                                      | ABC123                              |  |
|     |                                             | Order Received Timestamp:                                                                             | 20030102102545                      |  |
|     |                                             | Received Method Code:                                                                                 | E                                   |  |
|     |                                             | Issue Symbol ID:                                                                                      | ORCL                                |  |
|     |                                             | Buy/Sell Code:                                                                                        | SL                                  |  |
|     |                                             | Shares Quantity:                                                                                      | 5000                                |  |
|     |                                             | Account Type Code:                                                                                    | W                                   |  |
|     |                                             | Member Type Code:                                                                                     | M                                   |  |
|     |                                             | ECN Flag:                                                                                             |                                     |  |
|     |                                             | Desk Timestamp:                                                                                       |                                     |  |
|     |                                             | Received by Desk ID:                                                                                  |                                     |  |
|     |                                             | Desk Type Code:                                                                                       |                                     |  |
|     |                                             | Execution Timestamp:                                                                                  | 20030102102715                      |  |
|     |                                             | Branch Sequence Number:                                                                               | JKL789                              |  |
|     |                                             |                                                                                                    |                                     |  |
|     |                                             | - ·                                                                                                   |                                     |  |
|     |                                             |                                                                                                    |                                     |  |
|     |                                             |                                                                                                    |                                     |  |
|     |                                             |                                                                                                    |                                     |  |
|     |                                             | Execution Quantity:<br>Trader Terminal ID:<br>Market Center ID:<br>Execution Price:<br>Capacity Code: | 5000<br>TERMA100<br>L<br>11.05<br>P |  |

# 4.4.11 Bunched Order Routing

This scenario illustrates the reporting requirements to OATS when a member firm bunches customer orders and routes the bunched order to a market maker for execution. In this scenario, the member firm is required to report the following events to OATS:

- 1. The receipt of each customer order.
- 2. The route of the orders to the market maker.

The market maker is required to report the following events to OATS:

- 1. The receipt of the bunched order from the member firm.
- 2. The execution of the order.

Furthermore, this scenario illustrates the following details:

- 1. The member firm is required to submit two Combined Order/Route Reports (one for each customer order) to OATS. On each Combined Order/Route Report, the member firm must indicate that the order will be routed as part of a bunched order. In addition, the member firm must indicate the total quantity of the bunched order routed on each Combined Order/Route Report.
- 2. The market maker is required to capture the Firm MPID of the member firm and report this information on its New Order Report to OATS.
- 3. If the orders are electronically routed, the same Routed Order ID must be provided on each Combined Order/Route Report. If the orders are routed manually, a Routed Order ID is not required.
- 4. The market maker is not required to have knowledge that the order was bunched by the member firm and, therefore, submits one New Order Report to OATS.
- 5. When reporting to an NASD Trade Reporting Facility, the market maker is required to submit a Branch Sequence Number. The market maker will also submit this Branch Sequence Number to OATS via the Execution Report. The Branch Sequence Number enables the matching of an NASD Trade Reporting Facility trade to an OATS reported order.

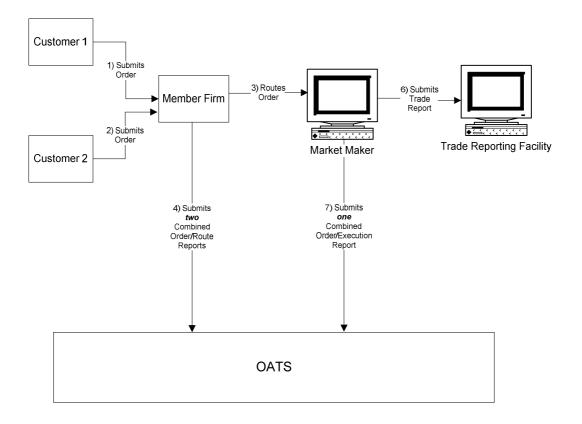

Figure 4-11. Bunched Routing

- 1. Time of receipt at a firm and time of receipt at a desk or department is simultaneous or within the same second.
- 2. The member firm received and fully routed each order on the same day; otherwise, separate New Order and Route reports must be used.
- 3. The market maker received and fully executed the order on the same day; otherwise, separate New Order and Execution reports must be used.
- 4. The customer order is routed on an agency basis. If the order is routed on a riskless principal basis, please follow guidance in Section 4.5 Capacity Scenarios.
- 5. The order is executed on a principal basis. If the order is executed on a riskless principal basis, then the capacity code should be populated with "R".
- 6. The trade is reported to the NASD/NASDAQ Trade Reporting Facility.

| Ref | Event                                                            | Event Details                                                   |                       |  |
|-----|------------------------------------------------------------------|-----------------------------------------------------------------|-----------------------|--|
| 1   | Customer 1 submits order.                                        | Market sell order for 2,000 shares                              |                       |  |
| 2   | Customer 2 submits order.                                        | Market sell order for 3,000 shares of ORCL.                     |                       |  |
| 3   | Member Firm routes customers' orders to                          | Market sell order for 5,000 shares                              |                       |  |
|     | Market Maker.                                                    |                                                                 |                       |  |
| 4   | Member Firm submits two Combined                                 | Combined Order/Route Report sample data includes:               |                       |  |
|     | Order/Route Reports to OATS.                                     | Order Receiving Firm MPID:                                      | FRM1                  |  |
|     |                                                                  | Order Received Date:                                            | 20030102000000        |  |
|     |                                                                  | Order Receiving Firm Order ID:                                  | ABC123                |  |
|     |                                                                  | Order Received Timestamp:                                       | 20030102105355        |  |
|     |                                                                  | Received Method Code:                                           | E                     |  |
|     |                                                                  | Issue Symbol ID:                                                | ORCL                  |  |
|     |                                                                  | Buy/Sell Code:                                                  | S                     |  |
|     |                                                                  | Shares Quantity:                                                | 2000                  |  |
|     |                                                                  | Account Type Code:                                              | R                     |  |
|     |                                                                  | Member Type Code:                                               | Ν                     |  |
|     |                                                                  | ECN Flag:                                                       |                       |  |
|     |                                                                  | Desk Timestamp:                                                 |                       |  |
|     |                                                                  | Received by Desk ID:                                            |                       |  |
|     |                                                                  | Desk Type Code:                                                 |                       |  |
|     |                                                                  | Sent to Firm MPID:                                              | MM01                  |  |
|     |                                                                  | Sent to Routed Order ID:                                        |                       |  |
|     |                                                                  | Order Sent Timestamp:                                           | 20030102110015        |  |
|     |                                                                  | Routed Shares Quantity:                                         | 5000                  |  |
|     |                                                                  | Routing Method Code:                                            | Ν                     |  |
|     |                                                                  | Bunched Order Indicator:                                        | Y                     |  |
|     |                                                                  | Destination Code:                                               | М                     |  |
|     |                                                                  | Order Receiving Firm MPID:                                      | FRM1                  |  |
|     |                                                                  | Order Received Date:                                            | 20030102000000        |  |
|     |                                                                  | Order Receiving Firm Order ID:                                  | DEF456                |  |
|     |                                                                  | Order Received Timestamp:                                       | 20030102105455        |  |
|     |                                                                  | Received Method Code:                                           | E                     |  |
|     |                                                                  | Issue Symbol ID:                                                | ORCL                  |  |
|     |                                                                  | Buy/Sell Code:                                                  | SL                    |  |
|     |                                                                  | Shares Quantity:                                                | 3000                  |  |
|     |                                                                  | Account Type Code:                                              | R                     |  |
|     |                                                                  | Member Type Code:                                               | Ν                     |  |
|     |                                                                  | ECN Flag:                                                       |                       |  |
|     |                                                                  | Desk Timestamp:                                                 |                       |  |
|     |                                                                  | Received by Desk ID:                                            |                       |  |
|     |                                                                  | Desk Type Code:                                                 |                       |  |
|     |                                                                  | Sent to Firm MPID:                                              | MM01                  |  |
|     |                                                                  | Sent to Routed Order ID:                                        |                       |  |
|     |                                                                  | Order Sent Timestamp:                                           | 20030102110015        |  |
|     |                                                                  | Routed Shares Quantity:                                         | 5000                  |  |
|     |                                                                  | Routing Method Code:                                            | Ν                     |  |
|     |                                                                  | Bunched Order Indicator:                                        | Y                     |  |
|     |                                                                  | Destination Code:                                               | М                     |  |
| 5   | Market Maker and Member Firm execute trade.                      | Trade fills order GHI789 and customer orders ABC123 and DEF456. |                       |  |
| 6   | Market Maker submits an NASD Trade<br>Reporting Facility report. | Report includes Branch Sequence I                               | Number GHI789.        |  |
| 7   | Market Maker submits Combined                                    | Combined Order/Execution Report                                 | sample data includes: |  |
|     | Order/Execution Report to OATS.                                  | Order Receiving Firm MPID:                                      | MM01                  |  |
|     |                                                                  |                                                                 |                       |  |

Table 4-12. Bunched Routing, Event Listing (Manual Method), Event Listing

| Order Receiving Firm Order ID: | GHI789         |
|--------------------------------|----------------|
| Routing Firm MPID:             | FRM1           |
| Routed Order ID:               |                |
|                                | 20020102110100 |
| Order Received Timestamp:      | 20030102110100 |
| Received Method Code:          | N              |
| Issue Symbol ID:               | ORCL           |
| Buy/Sell Code:                 | SL             |
| Shares Quantity:               | 5000           |
| Account Type Code:             | W              |
| Member Type Code:              | М              |
| ECN Flag:                      |                |
| Desk Timestamp:                |                |
| Received by Desk ID:           |                |
| Desk Type Code:                |                |
| Order Receiving Firm MPID:     | MM01           |
| Order Received Date:           | 20030102000000 |
| Order Receiving Firm Order ID: | GHI789         |
| Execution Timestamp:           | 20030102110355 |
| Branch Sequence Number:        | GHI789         |
| Execution Quantity:            | 5000           |
| Trader Terminal ID:            | 7851125        |
| Issue Symbol ID:               | ORCL           |
| Execution Type Indicator:      | F              |
| Market Center ID:              | L              |
| Execution Price:               | L<br>11.04     |
|                                |                |
| Capacity Code:                 | Р              |

| Ref | Event                                                                             | Event Details                                                                                                    |                                                                                         |
|-----|-----------------------------------------------------------------------------------|----------------------------------------------------------------------------------------------------|-----------------------------------------------------------------------------------------|
| 1   | Customer 1 submits order.                                                         | Market sell order for 2,000 shares of ORCL.                                                                                                    |                                                                                         |
| 2   | Customer 2 submits order.                                                         | Market sell order for 3,000 shares of ORCL.                                                                                                    |                                                                                         |
| 3   | Member Firm routes customers' orders to                                           | Market sell order for 5,000 shares of ORCL.                                                                                                    |                                                                                         |
|     | Market Maker.                                                                     |                                                                                                    |                                                                                         |
| 4   | Market Maker.<br>Member Firm submits two Combined<br>Order/Route Reports to OATS. | Combined Order/Route Report sam<br>Order Receiving Firm MPID:<br>Order Received Date:<br>Order Received Date:<br>Order Received Timestamp:<br>Received Method Code:<br>Issue Symbol ID:<br>Buy/Sell Code:<br>Shares Quantity:<br>Account Type Code:<br>Member Type Code:<br>ECN Flag:<br>Desk Timestamp:<br>Received by Desk ID:<br>Desk Type Code: | FRM1<br>20030102000000<br>ABC123<br>20030102105355<br>E<br>ORCL<br>S<br>2000<br>R<br>N  |
|     |                                                                                   | Sent to Firm MPID:<br>Sent to Routed Order ID:<br>Order Sent Timestamp:<br>Routed Shares Quantity:<br>Routing Method Code:<br>Bunched Order Indicator:<br>Destination Code:                                                                                                    | MM01<br>ZYX987<br>20030102110015<br>5000<br>E<br>Y<br>M                                 |
|     |                                                                                   | Order Receiving Firm MPID:<br>Order Received Date:<br>Order Receiving Firm Order ID:<br>Order Received Timestamp:<br>Received Method Code:<br>Issue Symbol ID:<br>Buy/Sell Code:<br>Shares Quantity:<br>Account Type Code:<br>Member Type Code:<br>ECN Flag:<br>Desk Timestamp:<br>Received by Desk ID:                                             | FRM1<br>20030102000000<br>DEF456<br>20030102105455<br>E<br>ORCL<br>SL<br>3000<br>R<br>N |
|     |                                                                                   | Desk Type Code:<br>Sent to Firm MPID:<br>Sent to Routed Order ID:<br>Order Sent Timestamp:<br>Routed Shares Quantity:<br>Routing Method Code:<br>Bunched Order Indicator:<br>Destination Code:                                                                                                    | MM01<br>ZYX987<br>20030102110015<br>5000<br>E<br>Y<br>M                                 |
| 5   | Market Maker and Member Firm execute trade.                                       | Trade fills order GHI789 and customer orders ABC123 and DEF456.                                                                                                    |                                                                                         |
| 6   | Market Maker submits an NASD Trade<br>Reporting Facility report.                  | Report includes Branch Sequence I                                                                                                    | Number GHI789.                                                                          |
| 7   | Market Maker submits Combined<br>Order/Execution Report to OATS.                  | Combined Order/Execution Report sample data includes:           Order Receiving Firm MPID:         MM01           Order Received Date:         20030102000000                                                                                                    |                                                                                         |

Table 4-13. Bunched Routing, Event Listing (Electronic Method), Event Listing

|                                | GIVEROO        |
|--------------------------------|----------------|
| Order Receiving Firm Order ID: | GHI789         |
| Routing Firm MPID:             | FRM1           |
| Routed Order ID:               | ZYX987         |
| Order Received Timestamp:      | 20030102110100 |
| Received Method Code:          | E              |
| Issue Symbol ID:               | ORCL           |
| Buy/Sell Code:                 | SL             |
| Shares Quantity:               | 5000           |
| Account Type Code:             | W              |
| Member Type Code:              | М              |
| ECN Flag:                      |                |
| Desk Timestamp:                |                |
| Received by Desk ID:           |                |
| Desk Type Code:                |                |
| Execution Timestamp:           | 20030102110355 |
| Branch Sequence Number:        | GHI789         |
| Execution Quantity:            | 5000           |
| Trader Terminal ID:            | 7851125        |
| Market Center ID:              | L              |
| Execution Price:               | 11.04          |
| Capacity Code:                 | Р              |

#### **ORDER REPORTING**

# 4.4.12 Order Routing to the NASDAQ Exchange

This scenario illustrates the reporting requirements to OATS when a firm routes an order to the NASDAQ Exchange. In this scenario, the member firm is required to report the following events to OATS:

- 1. The receipt of the order from the customer.
- 2. The route of the order to the NASDAQ Exchange.

Furthermore, this scenario illustrates the following details:

1. On the Route Report, the member enters a Destination Code of the NASDAQ Exchange ('XQ'), a Routed Order ID, and the Routing Method Code.

NOTE: If the firm routes the order electronically to the NASDAQ Exchange, the routing firm must provide the Routed Order ID using the Order ID field in the NASDAQ Exchange input format. Depending on the access protocol the firm employs, the Order ID generically refers to: the "User Order ID" in QIX; the ".UID" in CTCI; the "ClOrdID" in FIX; the "Order Token" in OUCH and to the "Order Token/Client Order ID" in RASH.

If the order is routed manually, the routing firm is not required to pass its Routed Order ID to the NASDAQ Exchange.

For additional information, refer to OATS Report article titled <u>OATS Route Matching to</u> the NASDAQ Single Book, which is available at http://www.finra.org/oatsreport.

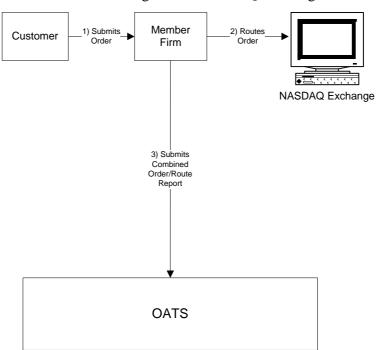

Figure 4-12. Order Routing to the NASDAQ Exchange

- 1. Time of receipt at a firm and time of receipt at a desk or department is simultaneous or within the same second.
- 2. The member received and fully routed the order on the same day; otherwise, separate New Order and Route Reports must be used.
- 3. The member electronically routed the order to the NASDAQ Exchange.
- 4. The customer order is routed on an agency basis. If the order is routed on a riskless principal basis, please follow guidance in Section 4.5 Capacity Scenarios.
- 5. The order was routed electronically; therefore, a Routed Order ID is required. If the order were routed manually, a Routed Order ID would not be required.

### ORDER REPORTING

# OATS REPORTING TECHNICAL SPECIFICATIONS

| Ref | Event                                    | Event Details                                     |                |
|-----|------------------------------------------|---------------------------------------------------|----------------|
| 1   | Customer submits order to a member firm. | Market sell order for 2,000 shares of ORCL.       |                |
| 2   | Member firm enters order into the NASDAQ | Non-market-maker firm includes Order ID Number    |                |
|     | Exchange.                                | ABCD1234 on the order.                            |                |
| 3   | Member firm submits Combined Order/Route | Combined Order/Route Report sample data includes: |                |
|     | Report to OATS.                          | Order Receiving Firm MPID:                        | FIRM           |
|     |                                          | Order Received Date:                              | 20030102000000 |
|     |                                          | Order Receiving Firm Order ID:                    | ABCD1234       |
|     |                                          | Order Received Timestamp:                         | 20030102105855 |
|     |                                          | Received Method Code:                             | E              |
|     |                                          | Issue Symbol ID:                                  | ORCL           |
|     |                                          | Buy/Sell Code:                                    | SL             |
|     |                                          | Shares Quantity:                                  | 2000           |
|     |                                          | Account Type Code:                                | R              |
|     |                                          | Member Type Code:                                 | Ν              |
|     |                                          | ECN Flag:                                         |                |
|     |                                          | Desk Timestamp:                                   |                |
|     |                                          | Received by Desk ID:                              |                |
|     |                                          | Desk Type Code:                                   |                |
|     |                                          | Sent to Firm MPID:                                |                |
|     |                                          | Sent to Routed Order ID:                          | ABCD1234       |
|     |                                          | Order Sent Timestamp:                             | 20030102110015 |
|     |                                          | Routed Shares Quantity:                           | 2000           |
|     |                                          | Routing Method Code:                              | E              |
|     |                                          | Bunched Order Indicator:                          |                |
|     |                                          | Destination Code:                                 | XQ             |

Table 4-14. Order Routing to the NASDAQ Exchange, Event Listing

#### **ORDER REPORTING**

# 4.4.13 Order Routing to a Non-Member Firm

When a firm routes an order to a non-member firm or exchange, the non-member is not required to report the order to OATS. The member firm is required to report the following events to OATS:

- 1. The receipt of the order from the customer.
- 2. The route of the order to a non-member firm.

Furthermore, this scenario illustrates the following details:

1. On the Combined Order/Route Report, the member firm enters a Destination Code of Non-Member Firm and the MPID of the non-member, if available, as the Sent To Firm MPID.

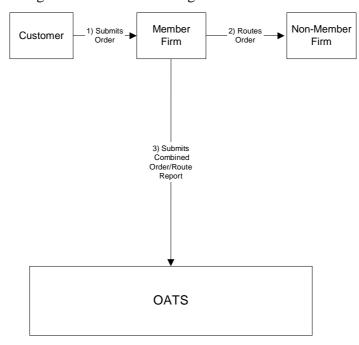

Figure 4-13. Order Routing to a Non-Member Firm

- 1. Time of receipt at a firm and time of receipt at a desk or department is simultaneous or within the same second.
- 2. The member firm received and fully routed the order on the same day; otherwise, separate New Order and Route Reports must be used.
- 3. The customer order is routed on an agency basis. If the order is routed on a riskless principal basis, please follow guidance in Section 4.5 Capacity Scenarios.

### ORDER REPORTING

# OATS REPORTING TECHNICAL SPECIFICATIONS

| Ref | Event                                        | Event Details                                                                 |                |
|-----|----------------------------------------------|-------------------------------------------------------------------------------|----------------|
| 1   | Customer submits order to member firm.       | Market sell order for 2000 shares of ORCL.                                    |                |
| 2   | Member Firm routes order to Non-Member Firm. | Member Firm electronically routes 2000 shares of ORCL to the non-member firm. |                |
| 3   | Member Firm submits Combined Order/Route     | Combined Order/Route Report sample data includes:                             |                |
|     | Report to OATS.                              | Order Receiving Firm MPID: FIRM                                               |                |
|     |                                              | Order Received Date:                                                          | 20030102000000 |
|     |                                              | Order Receiving Firm Order ID:                                                | ABC123         |
|     |                                              | Order Received Timestamp:                                                     | 20030102110015 |
|     |                                              | Received Method Code:                                                         | E              |
|     |                                              | Issue Symbol ID:                                                              | ORCL           |
|     |                                              | Buy/Sell Code:                                                                | SL             |
|     |                                              | Shares Quantity:                                                              | 2000           |
|     |                                              | Account Type Code:                                                            | R              |
|     |                                              | Member Type Code:                                                             | Ν              |
|     |                                              | ECN Flag:                                                                     |                |
|     |                                              | Desk Timestamp:                                                               |                |
|     |                                              | Received by Desk ID:                                                          |                |
|     |                                              | Desk Type Code:                                                               |                |
|     |                                              | Sent to Firm MPID:                                                            | NON1           |
|     |                                              | Sent to Routed Order ID:                                                      |                |
|     |                                              | Order Sent Timestamp:                                                         | 20030102110015 |
|     |                                              | Routed Shares Quantity:                                                       | 2000           |
|     |                                              | Routing Method Code:                                                          | E              |
|     |                                              | Bunched Order Indicator:                                                      |                |
|     |                                              | Destination Code:                                                             | Ν              |

# Table 4-15. Order Routing to a Non-Member Firm, Event Listing

# 4.4.14 Order Routing Between MPIDs Within a Firm and Subsequent Execution

This scenario illustrates the reporting requirements to OATS when a customer order is routed between two valid MPIDs within the same firm and subsequently executed. In this scenario, MPID1 is required to report the following events to OATS:

- 1. The receipt of the customer order.
- 2. The route of the order to MPID2.

In this scenario, MPID2 is required to report the following events to OATS:

- 1. The receipt of the routed order by MPID1.
- 2. The execution of the order.

Furthermore, this scenario illustrates the following details:

- 1. The order is electronically routed, therefore, MPID2 is required to capture the Routed Order ID and Firm MPID of MPID1 and report this information on its New Order Report to OATS.
- 2. Only MPID2 is required to report the execution to OATS because it executed the order.
- 3. When reporting to an NASD Trade Reporting Facility, MPID2 is required to submit a Branch Sequence Number. MPID2 will also submit this Branch Sequence Number to OATS on the Execution Report. The Branch Sequence Number enables the matching of an NASD Trade Reporting Facility trade to each OATS reported order.

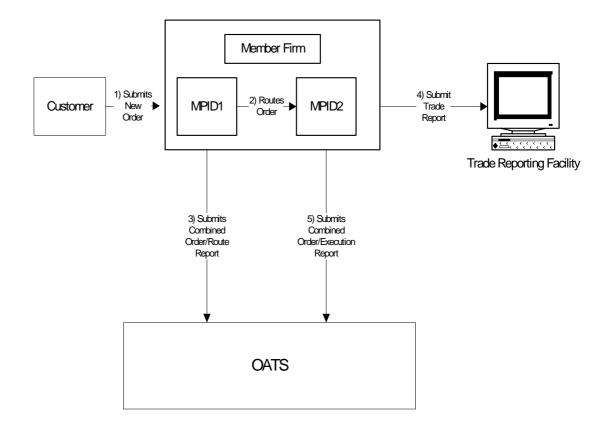

Figure 4-14. Order Routing Between MPIDs and Subsequent Execution

- 1. Time of receipt at a firm and time of receipt at a desk or department is simultaneous or within the same second.
- 2. MPID1 received and electronically routed, in full, the order to MPID2 on the same business day; otherwise, MPID1 must use separate New Order and Route Reports.
- 3. MPID2 received and fully executed the order in one trade on the same day; otherwise, separate New Order and Execution Reports must be used.
- 4. The order is executed on a principal basis. If the order is executed on a riskless principal basis, then the capacity code should be populated with "R".
- 5. The order was routed electronically; therefore, a Routed Order ID is required. If the order were routed manually, a Routed Order ID would not be required.
- 6. The trade is reported to the NASD/NASDAQ Trade Reporting Facility.

| Table 4-16. Order Routing Between MPIDs and Subsequent Execution | , Event Listing |
|------------------------------------------------------------------|-----------------|
|------------------------------------------------------------------|-----------------|

| Ref | Event                                                     | Event Detai                                                                                                    | ils                                                                                                    |
|-----|-----------------------------------------------------------|----------------------------------------------------------------------------------------------------|----------------------------------------------------------------------------------------------------|
| 1   | Customer submits order to Member Firm.                    | Market sell order for 2,000 shares of                                                                                                    | of ORCL.                                                                                                    |
| 2   | MPID1 electronically routes order to MPID2.               | Routed sell order for 2,000 shares of                                                                                                    | of ORCL.                                                                                                    |
| 3   | MPID1 submits a Combined Order/Route<br>Report to OATS.   | Combined Order/Route Report sam<br>Order Receiving Firm MPID:<br>Order Received Date:<br>Order Received Date:<br>Order Received Timestamp:<br>Issue Symbol ID:<br>Buy/Sell Code:<br>Shares Quantity:<br>Account Type Code:<br>Received Method Code:<br>Member Type Code:<br>ECN Flag:<br>Desk Timestamp:<br>Received by Desk ID:<br>Desk Type Code:                                                                             |                                                                                                    |
|     |                                                           | Sent to Firm MPID:<br>Sent to Routed Order ID:<br>Order Sent Timestamp:<br>Routed Shares Quantity:<br>Routing Method Code:<br>Bunched Order Indicator:<br>Destination Code:                                                                                                    | MPID2<br>ABC123<br>20030102110015<br>2000<br>E<br>M                                                                                  |
| 4   | MPID2 submits an NASD Trade Reporting<br>Facility Report. | Report includes Branch Sequence N                                                                                                    | Number DEF456.                                                                                                    |
| 5   | MPID2 submits Combined Order/Execution<br>Report to OATS. | Combined Order/Execution Report<br>Order Receiving Firm MPID:<br>Order Received Date:<br>Order Receiving Firm Order ID:<br>Routing Firm MPID:<br>Routed Order ID:<br>Order Received Timestamp:<br>Received Method Code:<br>Issue Symbol ID:<br>Buy/Sell Code:<br>Shares Quantity:<br>Account Type Code:<br>Member Type Code:<br>ECN Flag:<br>Desk Timestamp:<br>Received by Desk ID:<br>Desk Type Code:<br>Execution Timestamp: | sample data includes:<br>MPID2<br>20030102000000<br>DEF456<br>MPID1<br>ABC123<br>20030102110020<br>E<br>ORCL<br>SL<br>2000<br>W<br>M |
|     |                                                           | Execution Timestanip:<br>Branch Sequence Number:<br>Execution Quantity:<br>Trader Terminal ID:<br>Market Center ID:<br>Execution Price:<br>Capacity Code:                                                                                                    | 20050102110500<br>DEF456<br>2000<br>TERM00392<br>L<br>11.04<br>P                                                                     |

## 4.4.15 Single Desk Usage of Multiple Order Handling Systems

This scenario illustrates the reporting requirements to OATS when firms use multiple routing or trading systems within the same desk or department. OATS reporting applies only to transmittals between departments within member firms and not to electronic messages between systems. Order routing between proprietary and/or third party orderentry, routing, or trading systems is not reportable to OATS.

In this scenario, the member receives the order via its proprietary order-entry system, but routes the order to another market center or desk using an outside vendor's order routing system. The member firm would report the following events to OATS:

- 1. The receipt of the order from the customer.
- 2. The route of the order to the market maker.

No OATS events should be generated or reported for the transfer of the order between the proprietary order-entry system and the third party order routing system.

Furthermore, this scenario illustrates the following additional details:

- 1. The order receipt time for the new order is the time the order is received by the member firm from the customer.
- 2. A new unique order identifier is assigned when the order is initially received by the member firm. Another unique order identifier would not be assigned until the order reached another member firm, such as the market maker. In order to enable a routing system or trading system to report on behalf of a member firm, unique identifiers and other pertinent information must be passed between the systems.

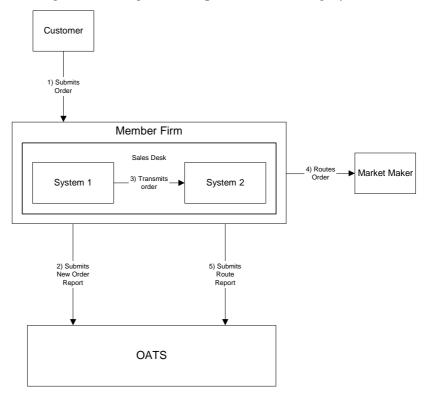

Figure 4-15. Single Desk Usage of Multiple Order Handling Systems

- 1. Time of receipt at a firm and time of receipt at a desk or department is simultaneous or within the same second.
- 2. The member firm's New Order and Route Orders are captured by separate entities; otherwise, a Combined Order/Route Report must be used.

| Ref | Event                                                               | Event Detai                                 | ls             |
|-----|---------------------------------------------------------------------|---------------------------------------------|----------------|
| 1   | Customer submits order to Member Firm, and                          | Market sell order for 2,000 shares of ORCL. |                |
|     | Member Firm enters the order into System 1.                         |                                             |                |
| 2   | Member Firm submits a New Order Report to                           | New Order Report sample data includes:      |                |
|     | OATS.                                                               | Order Receiving Firm MPID:                  | FIRM           |
|     |                                                                     | Order Received Date:                        | 20030102000000 |
|     |                                                                     | Order Receiving Firm Order ID:              | ABCD1234       |
|     |                                                                     | Order Received Timestamp:                   | 20030102105755 |
|     |                                                                     | Issue Symbol ID:                            | ORCL           |
|     |                                                                     | Buy/Sell Code:                              | SL             |
|     |                                                                     | Shares Quantity:                            | 2000           |
|     |                                                                     | Account Type Code:                          | R              |
|     |                                                                     | Received Method Code:                       | Е              |
|     |                                                                     | Member Type Code:                           | Ν              |
|     |                                                                     | ECN Flag:                                   |                |
|     |                                                                     | Desk Timestamp:                             |                |
|     |                                                                     | Received by Desk ID:                        |                |
|     |                                                                     | Desk Type Code:                             | CODGI          |
| 3   | Order routing system electronically transmits                       | Transmits sell order for 2,000 share        | s of ORCL.     |
| 4   | Member Firm order to System 2.                                      | <b>D</b> ( 11 1 6 2 000 1                   | ODCL ( M. 1 (  |
| 4   | System 2 electronically routes Member Firm's order to Market Maker. | Routes sell order for 2,000 shares of       | ORCL to Market |
| 5   |                                                                     | Maker.                                      |                |
| 5   | Member Firm submits Route Report to OATS.                           | Route Report sample data includes:          |                |
|     |                                                                     | Order Receiving Firm MPID:                  | FIRM           |
|     |                                                                     | Order Received Date:                        | 20030102000000 |
|     |                                                                     | Order Receiving Firm Order ID:              | ABCD1234       |
|     |                                                                     | Issue Symbol ID:                            | ORCL           |
|     |                                                                     | Sent to Firm MPID:                          | MM01           |
|     |                                                                     | Routed Order ID:                            | ABCD1234       |
|     |                                                                     | Order Sent Timestamp:                       | 20030102105815 |
|     |                                                                     | Routed Shares Quantity:                     | 2000           |
|     |                                                                     | Routing Method Code:                        | E              |
|     |                                                                     | Bunched Order Indicator:                    |                |
|     |                                                                     | Destination Code:                           | М              |

Table 4-17. Single Desk Usage of Multiple Order Handling Systems

#### **ORDER REPORTING**

## 4.4.16 Multiple Desk Usage of Multiple Order Handling Systems

This scenario illustrates the reporting requirements to OATS when firms use multiple Order Handling Systems on different desks. OATS reporting applies to transmittals between departments within member firms; therefore, a receipt at another desk or department within a firm is a reportable event. For example, the firm's Sales Desk may use a proprietary order entry system while the firm's Trading Desk uses an outside vendor's trading platform. In this scenario, the member firm would report the following events to OATS:

- 1. The receipt of the order from the customer.
- 2. The receipt of the order by the Trading Desk.
- 3. The route of the order to the market maker.

Furthermore, this scenario illustrates the following additional details:

- 1. The order receipt time for the new order is the time the order is received by the member firm from the customer.
- 2. A new unique order identifier is assigned when the order is initially received by the member firm. Another unique order identifier would not be assigned until the order reached another member firm, such as the market maker. In order to enable a routing system or trading system to report on behalf of a member firm, unique identifiers and other pertinent information must be passed between the systems.

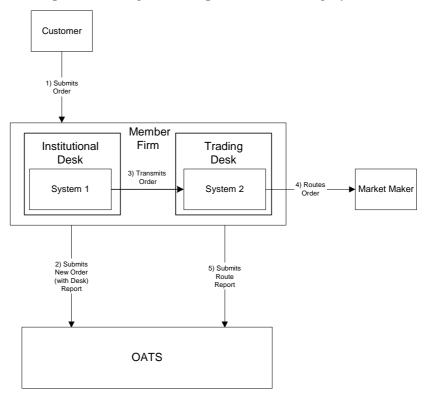

Figure 4-16. Multiple Desk Usage of Multiple Order Handling Systems

- 1. The transmission time between the Institutional Desk and the Trading Desk is not within the same second.
- 2. The member firm's New Order and Route Orders are captured by separate entities; otherwise, a Combined Order/Route Report must be used.
- 3. The customer order is routed on an agency basis. If the order is routed on a riskless principal basis, please follow guidance in Section 4.5 Capacity Scenarios.

| Ref | Event                                        | Event Detai                                               | ls               |
|-----|----------------------------------------------|-----------------------------------------------------------|------------------|
| 1   | Customer submits order to Member Firm, and   | Market sell order for 2,000 shares o                      | f ORCL.          |
|     | Member Firm enters the order into System 1.  |                                                           |                  |
| 2   | The Trading Desk receives the order from the | System 1 transmits sell order for 2,000 shares of ORCL to |                  |
|     | Sales Desk using System 1 and System 2.      | System 2.                                                 |                  |
| 3   | Member Firm submits New Order (with Desk)    | New Order Report (with Desk) sample data includes:        |                  |
|     | Report to OATS.                              | Order Receiving Firm MPID:                                | FIRM             |
|     |                                              | Order Received Date:                                      | 20030102000000   |
|     |                                              | Order Receiving Firm Order ID:                            | ABCD1234         |
|     |                                              | Order Received Timestamp:                                 | 20030102105755   |
|     |                                              | Issue Symbol ID:                                          | ORCL             |
|     |                                              | Buy/Sell Code:                                            | SL               |
|     |                                              | Shares Quantity:                                          | 2000             |
|     |                                              | Account Type Code:                                        | R                |
|     |                                              | Received Method Code:                                     | E                |
|     |                                              | Member Type Code:                                         | Ν                |
|     |                                              | ECN Flag:                                                 |                  |
|     |                                              | Desk Received Timestamp:                                  | 20030102105757   |
|     |                                              | Received by Desk ID:                                      | Trading Desk     |
|     |                                              | Desk Type Code:                                           | Т                |
| 4   | System 2 electronically routes Member Firm's | Routes sell order for 2,000 shares o                      | f ORCL to Market |
|     | order to Market Maker.                       | Maker.                                                    |                  |
| 5   | Member Firm submits Route Report to OATS.    | Route Report sample data includes:                        |                  |
|     |                                              | Order Receiving Firm MPID:                                | FIRM             |
|     |                                              | Order Received Date:                                      | 20030102000000   |
|     |                                              | Order Receiving Firm Order ID:                            | ABCD1234         |
|     |                                              | Issue Symbol ID:                                          | ORCL             |
|     |                                              | Sent to Firm MPID:                                        | MM01             |
|     |                                              | Routed Order ID:                                          | ABCD1234         |
|     |                                              | Order Sent Timestamp:                                     | 20030102105815   |
|     |                                              | Routed Shares Quantity:                                   | 2000             |
|     |                                              | Routing Method Code:                                      | Е                |
|     |                                              | Bunched Order Indicator:                                  |                  |
|     |                                              | Destination Code:                                         | М                |

Table 4-18. Multiple Desk Usage of Multiple Order Handling Systems, Event Listing

#### ORDER REPORTING

## 4.4.17 Order Routing and Execution via a Member Clearing Firm

This scenario illustrates the reporting requirements to OATS when an introducing firm meets the definition of OATS reporting member pursuant to NASD Rule 6951(n). In this scenario, the introducing firm enters the customer order into the clearing firm's system. The introducing firm, or the clearing firm on the introducing firm's behalf, would be responsible to report:

- 1. The receipt of the order from the customer.
- 2. The route of the order to the clearing firm.

The clearing firm would report the following:

- 1. The receipt of the order by the clearing firm.
- 2. The execution of the order by the clearing firm.

The introducing firm's order receipt time is the time the order is received from the customer. It may be identical to the order routing timestamp and the clearing firm's order receipt time if it is entered into the clearing firm's system upon receipt from the customer.

Furthermore, this scenario illustrates the following additional details:

- 1. Only the clearing firm is required to report the execution to OATS because it executed the order.
- 2. When reporting to an NASD Trade Reporting Facility, the clearing firm is required to submit a Branch Sequence Number. The clearing firm will also submit this Branch Sequence Number to OATS on the Execution Report. The Branch Sequence Number enables the matching of an NASD Trade Reporting Facility trade to each OATS reported order.

NOTE: If the clearing firm had not been acting in the capacity of a market maker, it may have routed the order to a market maker and would have reported the route instead of the execution.

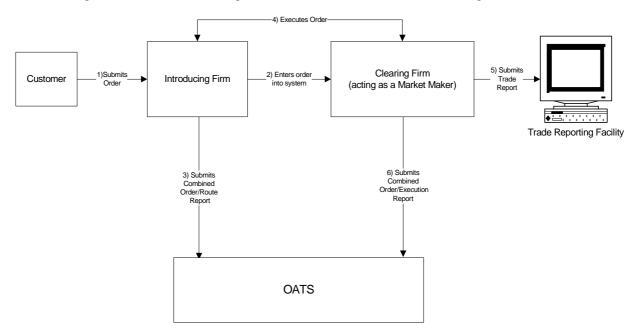

Figure 4-17. Order Routing and Execution via a Member Clearing Firm

- 1. The Introducing Firm is responsible for OATS reporting even if some other entity, such as a clearing firm, acts as its reporting agent.
- 2. Time of receipt at a firm and time of receipt at a desk or department is simultaneous or within the same second.
- 3. The customer order is routed on an agency basis. If the order is routed on a riskless principal basis, please follow guidance in Section 4.5 Capacity Scenarios.
- 4. The order is executed on a principal basis. If the order is executed on a riskless principal basis, then the capacity code should be populated with "R".
- 5. The trade is reported to the NASD/NASDAQ Trade Reporting Facility.

| Ref | Event                                                              | Event Details                                                                                                    |                                                                                                    |
|-----|--------------------------------------------------------------------|----------------------------------------------------------------------------------------------------|----------------------------------------------------------------------------------------------------|
| 1   | Customer submits order to Introducing Firm.                        | Market sell order for 2,000 shares of ORCL.                                                                                                    |                                                                                                    |
| 2   | Introducing Firm enters order into Clearing Firm's system.         | Market sell order for 2,000 shares of ORCL.                                                                                                    |                                                                                                    |
| 3   | Introducing Firm submits a Combined<br>Order/Route Report to OATS. | Combined Order/Route Report sam<br>Order Receiving Firm MPID:<br>Order Received Date:<br>Order Received Date:<br>Order Received Timestamp:<br>Issue Symbol ID:<br>Buy/Sell Code:<br>Shares Quantity:<br>Account Type Code:<br>Received Method Code:<br>Member Type Code:<br>ECN Flag:                                                                                                    | ple data includes:<br>FIRM<br>20030102000000<br>ABCD1234<br>20030102105755<br>ORCL<br>SL<br>2000<br>R<br>E<br>N                                                                                    |
|     |                                                                    | Desk Timestamp:<br>Received by Desk ID:<br>Desk Type Code:<br>Sent to Firm MPID:<br>Sent to Routed Order ID:<br>Order Sent Timestamp:<br>Routed Shares Quantity:<br>Routing Method Code:<br>Bunched Order Indicator:<br>Destination Code:                                                                                                    | MM01<br>ABCD1234<br>20030102105755<br>2000<br>E<br>M                                                                                                    |
| 4   | Introducing Firm and Clearing Firm execute trade.                  | Trade fills customer order ABCD12                                                                                                    | 234.                                                                                                    |
| 5   | Clearing Firm submits an NASD Trade<br>Reporting Facility Report.  | Report includes Branch Sequence N                                                                                                    | Number DEFG4568.                                                                                                    |
| 6   | Clearing Firm submits Combined<br>Order/Execution Report to OATS.  | Combined Order/Execution Report<br>includes:<br>Order Receiving Firm MPID:<br>Order Received Date:<br>Order Received Date:<br>Order Received Date:<br>Routing Firm MPID:<br>Routed Order ID:<br>Order Received Timestamp:<br>Received Method Code:<br>Issue Symbol ID:<br>Buy/Sell Code:<br>Shares Quantity:<br>Account Type Code:<br>Member Type Code:<br>ECN Flag:<br>Desk Timestamp:<br>Received by Desk ID:<br>Desk Type Code:<br>Execution Timestamp:<br>Branch Sequence Number:<br>Execution Quantity:<br>Trader Terminal ID:<br>Market Center ID:<br>Execution Price:<br>Capacity Code: | sample data<br>MM01<br>20030102000000<br>DEFG4568<br>FIRM<br>ABCD1234<br>20030102105755<br>E<br>ORCL<br>SL<br>2000<br>W<br>M<br>20030102105858<br>DEFG4568<br>2000<br>TERM00392<br>L<br>11.04<br>P |

| Table 4-19. Order Routing and Execution via a Member Clearing Thin, Event Listing | Table 4-19. Order Routing and Execution via a Member Clearing Firm, Event | Listing |
|-----------------------------------------------------------------------------------|---------------------------------------------------------------------------|---------|
|-----------------------------------------------------------------------------------|---------------------------------------------------------------------------|---------|

## 4.4.18 Order Received by Non-Reporting Member and Immediately Sent to Clearing Firm

This scenario illustrates the reporting requirements to OATS when an introducing firm, that does **NOT** meet the definition of a reporting member pursuant to NASD Rule 6951(n), receives a customer order and immediately enters the customer's order into the clearing firm's system. In this scenario, the clearing firm would report the following:

- 1. The receipt of the order by the clearing firm.
- 2. The execution of the order.

The order receipt time would be the time the order was received from the introducing firm.

Furthermore, this scenario illustrates the following additional details:

- 1. The clearing firm must indicate that the order was received from a member firm that does not meet the definition of reporting member. The clearing firm would populate the Member Type Code with 'E', and the Routing Firm MPID would be populated with the introducing firm's MPID.
- 2. When reporting to an NASD Trade Reporting Facility, the clearing firm is required to submit a Branch Sequence Number. The clearing firm will also submit this Branch Sequence Number to OATS on the Execution Report. The Branch Sequence Number enables the matching of an NASD Trade Reporting Facility trade to each OATS reported order.

#### **ORDER REPORTING**

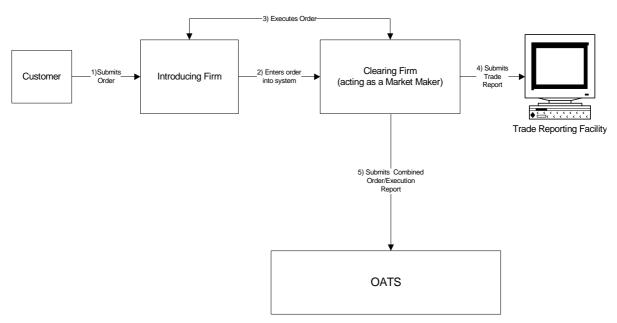

Figure 4-18. Order Received by Non-Reporting Member and Immediately Sent to Clearing Firm

- 1. Introducing Firm immediately sends the order to Clearing Firm.
- 2. Time of receipt at a firm and time of receipt at a desk or department is simultaneous or within the same second.
- 3. The order is executed on a principal basis. If the order is executed on a riskless principal basis, then the capacity code should be populated with "R".
- 4. The trade is reported to the NASD/NASDAQ Trade Reporting Facility.

| Customer submits order to Introducing Firm.<br>Introducing Firm enters order into Clearing<br>Firm's system.<br>Introducing Firm and clearing firm execute<br>trade. | ,                                                                                                    |                                                                                                    |  |
|----------------------------------------------------------------------------------------------------|----------------------------------------------------------------------------------------------------|----------------------------------------------------------------------------------------------------|--|
| Firm's system.<br>Introducing Firm and clearing firm execute                                                                                                    | ,                                                                                                    | f ORCL.                                                                                                    |  |
|                                                                                                    | Trada fills quaternar order APCD12                                                                                                    | Market sell order for 2,000 shares of ORCL.                                                                                                    |  |
| trade.                                                                                                    | Trade fills customer order ABCD1234.                                                                                                    |                                                                                                    |  |
| Clearing Firm submits an NASD Trade<br>Reporting Facility Report.                                                                                                    | Report includes Branch Sequence Number DEFG4568.                                                                                                    |                                                                                                    |  |
| Clearing Firm submits Combined<br>Order/Execution Report to OATS.                                                                                                    | Combined Order/Execution Report s<br>includes:<br>Order Receiving Firm MPID:<br>Order Received Date:<br>Order Received Date:<br>Order Receiving Firm Order ID:<br>Routed Order ID:<br>Order Received Timestamp:<br>Received Method Code:<br>Issue Symbol ID:<br>Buy/Sell Code:<br>Shares Quantity:<br>Account Type Code:<br>Member Type Code:<br>ECN Flag:<br>Desk Timestamp:<br>Received by Desk ID:<br>Desk Type Code:<br>Execution Timestamp:<br>Branch Sequence Number: | sample data<br>MM01<br>20030102000000<br>DEFG4568<br>FIRM<br>20030102105858<br>E<br>ORCL<br>SL<br>2000<br>W<br>E<br>20030102105858<br>DEFG4568<br>2000                                                                                                    |  |
|                                                                                                    | Trader Terminal ID:<br>Market Center ID:<br>Execution Price:                                                                                                    | 2000<br>TERM00392<br>L<br>11.04<br>P                                                                                                    |  |
|                                                                                                    | Clearing Firm submits Combined                                                                                                    | Clearing Firm submits Combined<br>Order/Execution Report to OATS.<br>Order/Execution Report to OATS.<br>Order Receiving Firm MPID:<br>Order Received Date:<br>Order Receiving Firm Order ID:<br>Routing Firm MPID:<br>Routed Order ID:<br>Order Received Timestamp:<br>Received Method Code:<br>Issue Symbol ID:<br>Buy/Sell Code:<br>Shares Quantity:<br>Account Type Code:<br>Member Type Code:<br>ECN Flag:<br>Desk Timestamp:<br>Received by Desk ID:<br>Desk Type Code:<br>Execution Timestamp:<br>Branch Sequence Number:<br>Execution Quantity:<br>Trader Terminal ID:<br>Market Center ID: |  |

## Table 4-20. Order Received by Non-Reporting Member and Immediately Sent to Clearing Firm, Event Listing

#### **ORDER REPORTING**

## 4.4.19 Direct Order Routing via a Clearing Firm's System

This scenario illustrates the reporting requirements to OATS when an introducing firm, that meets the definition of Reporting Member under NASD Rule 6951(n), receives a customer order and enters it into its clearing firm's system. The introducing firm directs the order to a market center, other than the clearing firm, for further handling or execution.

The introducing firm would report the following:

- 1. The receipt of the order from the customer.
- 2. The route of the order to the market center.

The clearing firm would have no reporting responsibility.

The market center would report the following:

- 1. The receipt of the order from the introducing firm.
- 2. The execution of the order.

The introducing firm's order receipt time is the time the order is received from the customer. The market center's time is the time the order is received from the introducing firm.

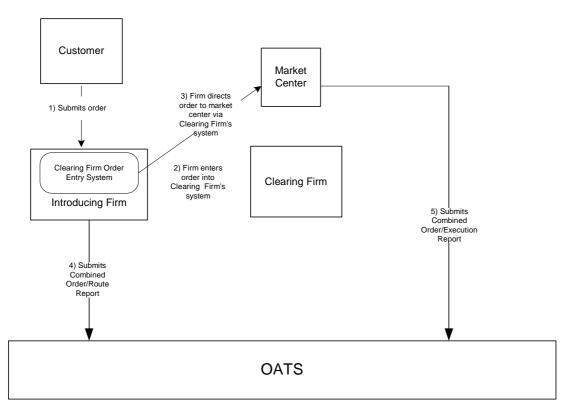

Figure 4-19. Direct Order Routing via a Clearing Firm's System

- 1. The Introducing Firm is responsible for OATS reporting, even if some other entity such as a clearing firm acts as its reporting agent.
- 2. Order receipt time and the time the order is received at a desk or department is simultaneous or within the same second.
- 3. The customer order is routed on an agency basis.
- 4. The Clearing Firm does not direct the introducing firm's order.

| Ref | Event                                                                                           | Event Details                                                                                                    |                                                                                                    |
|-----|-------------------------------------------------------------------------------------------------|----------------------------------------------------------------------------------------------------|----------------------------------------------------------------------------------------------------|
| 1   | Customer submits order to Introducing Firm.                                                     | Market sell order for 2,000 shares of                                                                                                    | ORCL.                                                                                                    |
| 2   | Introducing Firm enters order into Clearing Firm's system.                                      | Market sell order for 2,000 shares of                                                                                                    | ORCL.                                                                                                    |
| 3   | Introducing Firm directs order to Market<br>Center via Clearing Firm's system.                  |                                                                                                    |                                                                                                    |
| 4   | Introducing Firm submits a Combined<br>Order/Route Report.                                      | Combined Order/Route Report samp<br>Order Receiving Firm MPID:<br>Order Received Date:<br>Order Received Timestamp:<br>Issue Symbol ID:<br>Buy/Sell Code:<br>Shares Quantity:<br>Account Type Code:<br>Received Method Code:<br>Member Type Code:<br>ECN Flag:<br>Desk Timestamp:<br>Received by Desk ID:<br>Desk Type Code:<br>Sent to Firm MPID:                                                                                                    | FIRM<br>20030102000000<br>ABCD1234<br>20030102105755<br>ORCL<br>SL<br>2000<br>R<br>E<br>N                     |
|     |                                                                                                 | Sent to Routed Order ID:<br>Order Sent Timestamp:<br>Routed Shares Quantity:<br>Routing Method Code:<br>Bunched Order Indicator:                                                                                                    | MM01<br>ABCD1234<br>20030102105755<br>2000<br>E                                                               |
| 5   | The Market Center executes the order and<br>submits Combined Order/Execution Report to<br>OATS. | Destination Code:<br>Combined Order/Execution Report s<br>includes:<br>Order Receiving Firm MPID:<br>Order Received Date:<br>Order Received Date:<br>Order Receiving Firm Order ID:<br>Routing Firm MPID:<br>Routed Order ID:<br>Order Received Timestamp:<br>Received Method Code:<br>Issue Symbol ID:<br>Buy/Sell Code:<br>Shares Quantity:<br>Account Type Code:<br>Member Type Code:<br>ECN Flag:<br>Desk Timestamp:<br>Received by Desk ID:<br>Desk Type Code: | MM01<br>20030102000000<br>DEFG4568<br>FIRM<br>ABCD1234<br>20030102105755<br>E<br>ORCL<br>SL<br>2000<br>W<br>M |
|     |                                                                                                 | Execution Timestamp:<br>Branch Sequence Number:<br>Execution Quantity:<br>Trader Terminal ID:<br>Market Center ID:<br>Execution Price:<br>Capacity Code:                                                                                                    | 20030102105758<br>DEFG4568<br>2000<br>TERM00392<br>L<br>11.04<br>P                                            |

| Table 4-21. Direct Order Routing via a Clearing Firm's System, Event Listing |
|------------------------------------------------------------------------------|
|------------------------------------------------------------------------------|

## 4.4.20 Order Routing via an Algorithm Provided by the Clearing Firm

This scenario illustrates the reporting requirements to OATS when an introducing firm, that meets the definition of Reporting Member under NASD Rule 6951(n), receives a customer order and enters it into its clearing firm's system. The clearing firm's system then directs the order to a destination market center for execution. The introducing firm does not make a determination as to where the order is routed. Rather, the clearing firm's system automatically determines the routing destination based on pre-established criteria developed by the clearing firm. Further, the clearing firm identifies itself as the routing firm for purposes of SEC Rule 606 (formerly SEC Rule 11Ac1-6)

The introducing firm would report the following:

- 1. The receipt of the order from the customer.
- 2. The route of the order to the clearing firm.

The clearing firm would report the following:

- 1. The receipt of the order from the introducing firm.
- 2. The route of the order to the destination market center.

The destination market center would report the following (assuming it is a Reporting Member):

- 1. The receipt of the order from the clearing firm.
- 2. The execution of the order.

The introducing firm's order receipt time is the time the order is received from the customer. The clearing firm's order receipt time is the time the order is entered into its system.

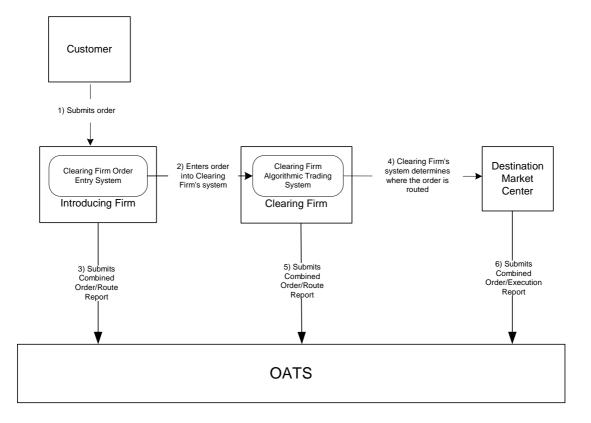

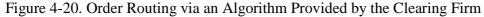

- 1. The Introducing Firm is responsible for OATS reporting, even if some other entity such as a clearing firm acts as its reporting agent.
- 2. Order receipt time and the time the order is received at a desk or department is simultaneous or within the same second.
- 3. The customer order is routed on an agency basis.

| Ref | Event                                                      | Event Details                                 |                    |
|-----|------------------------------------------------------------|-----------------------------------------------|--------------------|
| 1   | Customer submits order to Introducing Firm.                | Market sell order for 2,000 shares of ORCL.   |                    |
| 2   | Introducing Firm enters order into Clearing Firm's system. | Market sell order for 2,000 shares of         | ORCL.              |
| 3   | Introducing Firm submits Combined                          | Combined Order/Route Report samp              | ble data includes: |
|     | Order/Route report to OATS.                                | Order Receiving Firm MPID:                    | FIRM               |
|     |                                                            | Order Received Date:                          | 20030102000000     |
|     |                                                            | Order Receiving Firm Order ID:                | ABCD1234           |
|     |                                                            | Order Received Timestamp:                     | 20030102105755     |
|     |                                                            | Issue Symbol ID:                              | ORCL               |
|     |                                                            | Buy/Sell Code:                                | SL                 |
|     |                                                            | Shares Quantity:                              | 2000               |
|     |                                                            | Account Type Code:                            | R                  |
|     |                                                            | Received Method Code:                         | E                  |
|     |                                                            | Member Type Code:                             | Ν                  |
|     |                                                            | ECN Flag:                                     |                    |
|     |                                                            | Desk Timestamp:<br>Bassived by Desk ID:       |                    |
|     |                                                            | Received by Desk ID:<br>Desk Type Code:       |                    |
|     |                                                            | Sent to Firm MPID:                            | MM01               |
|     |                                                            | Sent to Routed Order ID:                      | ABCD1234           |
|     |                                                            | Order Sent Timestamp:                         | 20030102105755     |
|     |                                                            | Routed Shares Quantity:                       | 2000               |
|     |                                                            | Routing Method Code:                          | E                  |
|     |                                                            | Bunched Order Indicator:                      |                    |
|     |                                                            | Destination Code:                             | М                  |
| 4   | Clearing Firm's system determines where the                | Clearing Firm routes 2,000 shares of          | ORCL to Market     |
|     | order is routed.                                           | Maker.                                        |                    |
| 5   | Clearing Firm submits Combined Order/Route                 | Combined Order/Route Report samp              | ole data includes: |
|     | report to OATS.                                            | Order Receiving Firm MPID:                    | MM01               |
|     |                                                            | Order Received Date:                          | 20030102000000     |
|     |                                                            | Order Receiving Firm Order ID:                | DEF456             |
|     |                                                            | Order Received Timestamp:                     | 20030102105755     |
|     |                                                            | Issue Symbol ID:                              | ORCL               |
|     |                                                            | Buy/Sell Code:<br>Shares Quantity:            | SL<br>2000         |
|     |                                                            | Account Type Code:                            | 2000<br>W          |
|     |                                                            | Received Method Code:                         | E                  |
|     |                                                            | Member Type Code:                             | M                  |
|     |                                                            | Routed Order ID:                              | ABCD1234           |
|     |                                                            | Routing Firm MPID:                            | FIRM               |
|     |                                                            | ECN Flag:                                     |                    |
|     |                                                            | Desk Timestamp:                               |                    |
|     |                                                            | Received by Desk ID:                          |                    |
|     |                                                            | Desk Type Code:                               |                    |
|     |                                                            | Sent to Firm MPID:                            | ECN1               |
|     |                                                            | Sent to Routed Order ID:                      | DEF456             |
|     |                                                            | Order Sent Timestamp:                         | 20030102105756     |
|     |                                                            | Routed Shares Quantity:                       | 2000               |
|     |                                                            | Routing Method Code:                          | E                  |
|     |                                                            | Bunched Order Indicator:<br>Destination Code: | М                  |
| L   |                                                            | Destillation Code:                            | 171                |

| Table 4-22. Order Routing via an Algorithm Provided by the Clearing Firm | by the Clearing Firm |
|--------------------------------------------------------------------------|----------------------|
|--------------------------------------------------------------------------|----------------------|

### ORDER REPORTING

| Ref | Event                                        | Event Details                      |                |
|-----|----------------------------------------------|------------------------------------|----------------|
| 6   | Destination Market Center executes order and | Combined Order/Execution sample of | data includes: |
|     | submits Combined Order/Execution report to   | Order Receiving Firm MPID:         | ECN1           |
|     | OATS.                                        | Order Received Date:               | 20030102000000 |
|     |                                              | Order Receiving Firm Order ID:     | GHI789         |
|     |                                              | Order Received Timestamp:          | 20030102105756 |
|     |                                              | Received Method Code:              | E              |
|     |                                              | Issue Symbol ID:                   | ORCL           |
|     |                                              | Buy/Sell Code:                     | SL             |
|     |                                              | Shares Quantity:                   | 2000           |
|     |                                              | Account Type Code:                 | W              |
|     |                                              | Member Type Code:                  | М              |
|     |                                              | ECN Flag:                          |                |
|     |                                              | Routed Order ID:                   | DEF456         |
|     |                                              | Routing Firm MPID:                 | MM01           |
|     |                                              | Desk Timestamp:                    |                |
|     |                                              | Received by Desk ID:               |                |
|     |                                              | Desk Type Code:                    |                |
|     |                                              | Execution Timestamp:               | 20030102105757 |
|     |                                              | Branch Sequence Num:               | GHI789         |
|     |                                              | Execution Quantity:                | 2000           |
|     |                                              | Trader Terminal ID:                | TERM00392      |
|     |                                              | Market Center ID:                  | L              |
|     |                                              | Execution Price:                   | 11.04          |
|     |                                              | Capacity Code:                     | Р              |

## 4.4.21 Smart-Order Routers and Other Order Routing Services Provided by Members

Members that provide other FINRA members smart order routers and other order routing services generally are required to report OATS information for orders routed through these systems, except under the following circumstances:

- 1. The member providing the order routing system has no discretion over the order once it is entered into the member's order-routing system. The order routing destination ("Destination Market Center") must either be directed by the originating member or be subject to the pre-determined algorithm of the routing system agreed to by the originating member. The member providing the order routing system would have no involvement relating to the routing of the order, other than providing the routing mechanism.
- 2. The originating member must have established a relationship with the Destination Market Center, including meeting any and all applicable requirements to route orders to that destination. The originating member understands that the member providing the order routing system has no involvement with respect to the order in any way, except for providing a routing mechanism. No pre-established relationship between the member providing the order routing system and the Destination Market Center would be necessary for the originating member to access the routing destination.
- 3. The Destination Market Center views the order as coming directly from the originating member, not the member providing the order routing system, for all purposes, including, but not limited to, OATS reporting, trade reporting, applicable fees, etc.
- 4. (4) The originating member, rather than the member providing the order routing system, identifies itself as the routing firm for purposes of SEC Rule 606 (formerly SEC Rule 11Ac1-6).

This scenario illustrates the reporting requirements to OATS when an introducing firm that meets the definition of Reporting Member under NASD Rule 6951 (n) enters an order into a Smart Router provided by another member firm that meets the conditions noted above. In this scenario, therefore, the introducing firm would report the following:

- 1. The receipt or origination of the order.
- 2. The route to the Destination Market Center determined by the Smart Router.

The Destination Market Center, assuming it is a Reporting Member, would report the following:

- 1. The receipt or the order from the introducing firm.
- 2. The execution (or any other action) of the order.

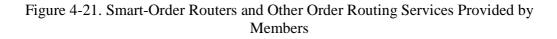

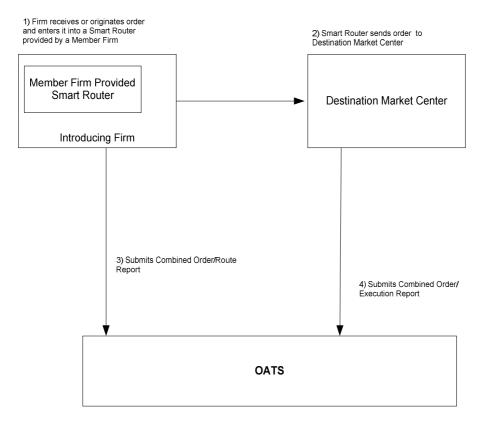

| Ref | Event                                           | Event Details                                |                          |  |
|-----|-------------------------------------------------|----------------------------------------------|--------------------------|--|
| 1   | Firm receives or originates an order and enters | Market sell order for 2,000 shares of        | of ORCL.                 |  |
|     | it into a Smart Router provided by a Member     |                                              |                          |  |
|     | Firm.                                           |                                              |                          |  |
| 2   | Smart Router sends order to destination         | Market sell order for 2,000 shares of        | of ORCL.                 |  |
|     | market center.                                  |                                              |                          |  |
| 3   | Introducing Firm submits Combined               | Combined Order/Route Report sam              | -                        |  |
|     | Order/Route report to OATS.                     | Order Receiving Firm MPID:                   | MM01                     |  |
|     |                                                 | Order Received Date:                         | 20030102000000           |  |
|     |                                                 | Order Receiving Firm Order ID:               | DEF456                   |  |
|     |                                                 | Order Received Timestamp:                    | 20030102105755           |  |
|     |                                                 | Issue Symbol ID:                             | ORCL                     |  |
|     |                                                 | Buy/Sell Code:                               | SL                       |  |
|     |                                                 | Shares Quantity:                             | 2000                     |  |
|     |                                                 | Account Type Code:                           | R                        |  |
|     |                                                 | Received Method Code:                        | E                        |  |
|     |                                                 | Member Type Code:                            | Ν                        |  |
|     |                                                 | Routed Order ID:                             |                          |  |
|     |                                                 | Routing Firm MPID:                           |                          |  |
|     |                                                 | ECN Flag:<br>Desk Timestamp:                 |                          |  |
|     |                                                 | Received by Desk ID:                         |                          |  |
|     |                                                 | Desk Type Code:                              |                          |  |
|     |                                                 | Sent to Firm MPID:                           | DM01                     |  |
|     |                                                 | Sent to Routed Order ID:                     | DEF456                   |  |
|     |                                                 | Order Sent Timestamp:                        | 20030102105756           |  |
|     |                                                 | Routed Shares Quantity:                      | 2000                     |  |
|     |                                                 | Routing Method Code:                         | S                        |  |
|     |                                                 | Bunched Order Indicator:                     |                          |  |
|     |                                                 | Destination Code:                            | М                        |  |
| 6   | Destination Market Center executes order and    | Combined Order/Execution sample              | data includes:           |  |
|     | submits Combined Order/Execution report to      | Order Receiving Firm MPID:                   | DM01                     |  |
|     | OATS.                                           | Order Received Date:                         | 20030102000000           |  |
|     |                                                 | Order Receiving Firm Order ID:               | GHI789                   |  |
|     |                                                 | Order Received Timestamp:                    | 20030102105756           |  |
|     |                                                 | Received Method Code:                        | E                        |  |
|     |                                                 | Issue Symbol ID:                             | ORCL                     |  |
|     |                                                 | Buy/Sell Code:                               | SL                       |  |
|     |                                                 | Shares Quantity:                             | 2000                     |  |
|     |                                                 | Account Type Code:                           | W                        |  |
|     |                                                 | Member Type Code:                            | М                        |  |
|     |                                                 | ECN Flag:                                    | DEFIC                    |  |
|     |                                                 | Routed Order ID:                             | DEF456                   |  |
|     |                                                 | Routing Firm MPID:                           | <b>MM</b> 01             |  |
|     |                                                 | Desk Timestamp:                              |                          |  |
|     |                                                 | Received by Desk ID:                         |                          |  |
|     |                                                 | Desk Type Code:                              | 20030102105757           |  |
|     |                                                 | Execution Timestamp:<br>Branch Sequence Num: | 20030102105757<br>GHI789 |  |
|     |                                                 |                                              | 2000                     |  |
|     |                                                 | Execution Quantity:<br>Trader Terminal ID:   | 2000<br>TERM00392        |  |
|     |                                                 | Market Center ID:                            | L                        |  |
|     |                                                 | Execution Price:                             | L<br>11.04               |  |
|     |                                                 | Capacity Code:                               | P                        |  |
|     |                                                 | Capacity Code:                               | Г                        |  |

# Table 4-23. Smart-Order Routers and Other Order Routing Services Provided by Members

#### **ORDER REPORTING**

## 4.4.22 Order Modification and Subsequent Execution

This scenario illustrates the reporting requirements to OATS when a customer modifies an existing order and the modified order is subsequently executed. In this scenario, the member firm is required to report the following events to OATS:

- 1. The receipt of the order from the customer.
- 2. The modification of the order by the customer.
- 3. The execution of the order.

Furthermore, this scenario illustrates the following details:

- 1. Modifications to existing orders are reported to OATS on the Cancel/Replace Report.
- 2. The Cancel/Replace Report requires the member firm to submit a new Order ID for the replacement order.
- 3. When reporting to an NASD Trade Reporting Facility, the member firm is required to submit a Branch Sequence Number. The member firm will also submit this Branch Sequence Number to OATS on the Execution Report. The Branch Sequence Number and other information (i.e. Issue Symbol, firm MPID and the Execution Timestamp) enable the matching of an NASD Trade Reporting Facility trade to each OATS reported order.

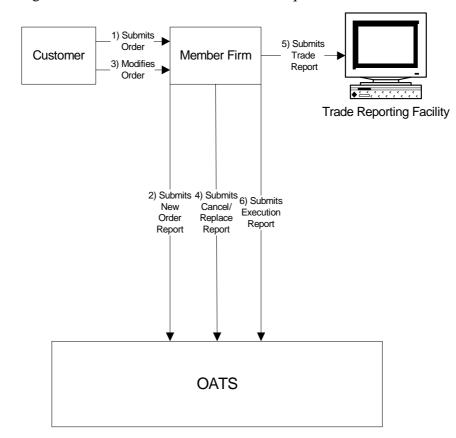

Figure 4-22. Order Modification and Subsequent Execution

- 1. Time of receipt at a firm and time of receipt at a desk or department is simultaneous or within the same second.
- 2. The order is executed on a principal basis. If the order is executed on a riskless principal basis, then the capacity code should be populated with "R".
- 3. The trade is reported to the NASD/NASDAQ Trade Reporting Facility.

#### ORDER REPORTING

| Ref | Event                                                                               | Event Details                                                                                                    |                                                                                                    |
|-----|-------------------------------------------------------------------------------------|----------------------------------------------------------------------------------------------------|----------------------------------------------------------------------------------------------------|
| 1   | Customer submits limit order to Member Firm.                                        | Limit sell order for 2,000 shares of ORCL at 23.                                                                                                    |                                                                                                    |
| 2   | Member Firm submits New Order Report to<br>OATS.                                    | New Order Report sample data incl<br>Order Receiving Firm MPID:<br>Order Received Date:<br>Order Received Date:<br>Order Received Timestamp:<br>Received Method Code:<br>Issue Symbol ID:<br>Buy/Sell Code:<br>Shares Quantity:<br>Limit Price:<br>Time in Force Code:<br>Account Type Code:<br>Member Type Code:<br>ECN Flag:<br>Desk Timestamp:<br>Received by Desk ID:                                                                          | udes:<br>MM01<br>20030102000000<br>ABC123<br>20030102102033<br>E<br>ORCL<br>SL<br>2000<br>23<br>GTC<br>R<br>N                             |
| -   |                                                                                     | Desk Type Code:                                                                                                    |                                                                                                    |
| 3 4 | Customer modifies order.<br>Member Firm submits a Cancel/Replace Report<br>to OATS. | Limit sell order for 2,500 shares of<br>Cancel/Replace Report sample data<br><b>Cancel Portion</b><br>Order Receiving Firm MPID:<br>Replaced Order Received Date:<br>Replaced Firm Order ID:<br>Canceled By Flag:<br><b>Replace Portion</b><br>Order Received Date:<br>Order Received Date:<br>Order Received Timestamp:<br>Received Method Code:<br>Issue Symbol ID:<br>Buy/Sell Code:<br>Shares Quantity:<br>Limit Price:<br>Time in Force Code: | includes:<br>MM01<br>20030102000000<br>ABC123<br>C<br>20030102000000<br>DEF456<br>20030102103555<br>E<br>ORCL<br>SL<br>2,500<br>23<br>GTC |
|     |                                                                                     | Account Type Code:<br>Member Type Code:<br>ECN Flag:                                                                                                    | R<br>N                                                                                                    |
| 5   | Member Firm submits an NASD Trade<br>Reporting Facility Report.                     | Report includes Branch Sequence Number DEF456.                                                                                                    |                                                                                                    |
| 6   | Member Firm submits Execution Report to OATS.                                       | Execution Report sample data inclu<br>Order Receiving Firm MPID:<br>Order Received Date:<br>Order Receiving Firm Order ID:<br>Execution Timestamp:<br>Branch Sequence Number:<br>Execution Quantity:<br>Trader Terminal ID:<br>Issue Symbol ID:<br>Execution Type Indicator:<br>Market Center ID:<br>Execution Price:<br>Capacity Code:                                                                                                    | des:<br>MM01<br>20030102000000<br>DEF456<br>20030102104555<br>DEF456<br>2,500<br>TERM00392<br>ORCL<br>F<br>L<br>11.04<br>P                |

Table 4-24. Order Modification and Subsequent Execution, Event Listing

## 4.4.23 Customer Modification of a Previously Routed Order and Subsequent Execution

This scenario illustrates the reporting requirements to OATS when a customer modifies an existing and previously electronically routed order, and the modified order is subsequently executed. In this scenario, the member firm is required to report the following events to OATS:

- 1. The receipt of the order from the customer.
- 2. The route of the order to the market maker.
- 3. The modification of the order by the customer.
- 4. The route of the modified order to the market maker.

In this scenario, the market maker is required to report the following events to OATS:

- 1. The receipt of the order.
- 2. The modification of the order.
- 3. The execution of the order.

Furthermore, this scenario illustrates the following details:

- 1. Customer initiated modifications to existing orders are reported to OATS on the Cancel/Replace Report.
- 2. The market maker must capture the Routed Order ID and Firm MPID of the member firm and report this information on its New Order Report to OATS.
- 3. The Cancel/Replace Report requires the member firm and market maker to submit a new Order ID for the modified order.
- 4. The Cancel/Replace Report of the market maker must provide the new Routed Order ID associated with the member firm.
- 5. Only the market maker is required to report the execution to OATS.
- 6. When reporting to an NASD Trade Reporting Facility, the market maker is required to submit a Branch Sequence Number. The market maker will also submit this Branch Sequence Number to OATS on the Execution Report. The Branch Sequence Number enables the matching of an NASD Trade Reporting Facility trade to each OATS reported order.

NOTE: If a trader or trading software modifies the order as opposed to the customer, then the routing firm need not report beyond the initial route as long as the market maker or ECN reports the modification. For additional information, refer to OATS Report article titled <u>Firm Responsibilities When Using "Intelligent" Order Routing Systems</u>, which is available at http://www.finra.org/oatsreport.

#### OATS REPORTING TECHNICAL SPECIFICATIONS

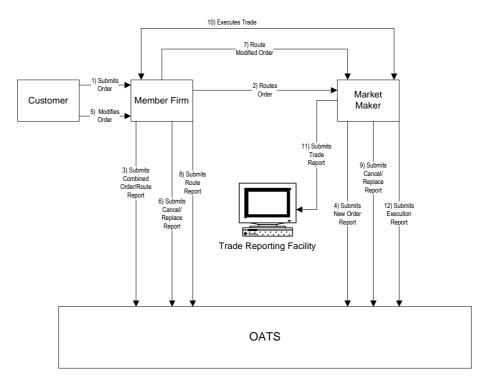

## Figure 4-23. Customer Modification of a Previously Routed Order and Subsequent Execution

- 1. Time of receipt at a firm and time of receipt at a desk or department is simultaneous or within the same second.
- 2. The order was received and fully routed on the same day; otherwise, separate New Order and Route reports must be used.
- 3. The customer order is routed on an agency basis. If the order is routed on a riskless principal basis, please follow guidance in Section 4.5 Capacity Scenarios.
- 4. The order is executed on a principal basis. If the order is executed on a riskless principal basis, then the capacity code should be populated with "R".
- 5. The trade is reported to the NASD/NASDAQ Trade Reporting Facility.

## OATS REPORTING TECHNICAL SPECIFICATIONS

| of ORCL at 23<br>RCL is routed.<br>sample data includes:<br>FIRM<br>20030102000000<br>: ABC123<br>20030102110203<br>E<br>ORCL<br>SL<br>2000<br>23<br>GTC<br>R<br>N<br>MM01<br>ABC123 |
|----------------------------------------------------------------------------------------------------|
| sample data includes:<br>FIRM<br>20030102000000<br>: ABC123<br>20030102110203<br>E<br>ORCL<br>SL<br>2000<br>23<br>GTC<br>R<br>N<br>MM01<br>ABC123                                    |
| FIRM<br>20030102000000<br>ABC123<br>20030102110203<br>E<br>ORCL<br>SL<br>2000<br>23<br>GTC<br>R<br>N<br>MM01<br>ABC123                                                               |
| 20030102000000<br>ABC123<br>20030102110203<br>E<br>ORCL<br>SL<br>2000<br>23<br>GTC<br>R<br>N<br>MM01<br>ABC123                                                                       |
| <ul> <li>ABC123</li> <li>20030102110203</li> <li>E</li> <li>ORCL</li> <li>SL</li> <li>2000</li> <li>23</li> <li>GTC</li> <li>R</li> <li>N</li> </ul> MM01 ABC123                     |
| 20030102110203<br>E<br>ORCL<br>SL<br>2000<br>23<br>GTC<br>R<br>N<br>MM01<br>ABC123                                                                                                   |
| E<br>ORCL<br>SL<br>2000<br>23<br>GTC<br>R<br>N<br>MM01<br>ABC123                                                                                                    |
| ORCL<br>SL<br>2000<br>23<br>GTC<br>R<br>N<br>MM01<br>ABC123                                                                                                    |
| SL<br>2000<br>23<br>GTC<br>R<br>N<br>MM01<br>ABC123                                                                                                    |
| 2000<br>23<br>GTC<br>R<br>N<br>MM01<br>ABC123                                                                                                    |
| 23<br>GTC<br>R<br>N<br>MM01<br>ABC123                                                                                                    |
| GTC<br>R<br>N<br>MM01<br>ABC123                                                                                                    |
| R<br>N<br>MM01<br>ABC123                                                                                                    |
| N<br>MM01<br>ABC123                                                                                                    |
| MM01<br>ABC123                                                                                                    |
| ABC123                                                                                                    |
| ABC123                                                                                                    |
| ABC123                                                                                                    |
| ABC123                                                                                                    |
| ABC123                                                                                                    |
|                                                                                                    |
| 20020102110202                                                                                                    |
| 20030102110203                                                                                                    |
| 2000<br>E                                                                                                    |
| E                                                                                                    |
| М                                                                                                    |
|                                                                                                    |
| includes:                                                                                                    |
| MM01                                                                                                    |
| 20030102000000<br>: DEF456                                                                                                    |
| FIRM                                                                                                    |
| ABC123                                                                                                    |
| 20030102110203                                                                                                    |
| E                                                                                                    |
| ORCL                                                                                                    |
| SL                                                                                                    |
| 2000                                                                                                    |
| 2000                                                                                                    |
| GTC                                                                                                    |
| W                                                                                                    |
| M<br>M                                                                                                    |
| TAT                                                                                                    |
|                                                                                                    |
|                                                                                                    |
|                                                                                                    |
|                                                                                                    |
|                                                                                                    |

## Table 4-25. Customer Modification of a Previously Routed Order and SubsequentExecution, Event Listing

| Ref | Event                                       | Event Details                               |                |
|-----|---------------------------------------------|---------------------------------------------|----------------|
| 6   | Member Firm submits a Cancel/Replace        | Cancel/Replace Report sample data includes: |                |
|     | Report to OATS.                             | Cancel Portion                              |                |
|     | 1                                           | Order Receiving Firm MPID:                  | FIRM           |
|     |                                             | Replaced Order Received Date:               | 20030102000000 |
|     |                                             | Replaced Firm Order ID:                     | ABC123         |
|     |                                             | Canceled By Flag:                           | С              |
|     |                                             | , , , , , , , , , , , , , , , , , , ,       |                |
|     |                                             | Replace Portion                             |                |
|     |                                             | Order Received Date:                        | 20030102000000 |
|     |                                             | Order Receiving Firm Order ID:              | GHI789         |
|     |                                             | Order Received Timestamp:                   | 20030102110300 |
|     |                                             | Received Method Code:                       | Е              |
|     |                                             | Issue Symbol ID:                            | ORCL           |
|     |                                             | Buy/Sell Code:                              | SL             |
|     |                                             | Shares Quantity:                            | 2500           |
|     |                                             | Account Type Code:                          | R              |
|     |                                             | Member Type Code:                           | N              |
|     |                                             | ECN Flag:                                   |                |
| 7   | Member Firm routes modified order to Market | Limit sell order for 2,500 shares of        | ORCL           |
|     | Maker.                                      | Emilt sen order for 2,500 shares of ORCE.   |                |
| 8   | Member Firm submits Route Report.           | Route Report sample data includes:          |                |
|     |                                             | Order Receiving Firm MPID:                  | FIRM           |
|     |                                             | Order Received Date:                        | 20030102000000 |
|     |                                             | Order Receiving Firm Order ID:              | GHI789         |
|     |                                             | Sent to Firm MPID:                          | MM01           |
|     |                                             | Routed Order ID:                            | GHI789         |
|     |                                             | Issue Symbol ID:                            | ORCL           |
|     |                                             | Order Sent Timestamp:                       | 20030102110300 |
|     |                                             | Routed Shares Quantity:                     | 2500           |
|     |                                             | Routing Method Code:                        | 2300<br>E      |
|     |                                             | Bunched Order Indicator:                    | L              |
|     |                                             | Destination Code:                           | М              |
| 9   | Market Maker submits Cancel/Replace Report  | Cancel/Replace Report sample data includes: |                |
| ,   | to OATS.                                    | Cancel Portion                              | includes.      |
|     | 10 OA15.                                    | Order Receiving Firm MPID:                  | MM01           |
|     |                                             | Replaced Order Received Date:               | 20030102000000 |
|     |                                             | Replaced Firm Order ID:                     | DEF456         |
|     |                                             | Canceled By Flag:                           | C              |
|     |                                             | Canceled By Mag.                            | C              |
|     |                                             | <b>Replace Portion</b>                      |                |
|     |                                             | Order Received Date:                        | 20030102000000 |
|     |                                             | Order Receiving Firm Order ID:              | JKL234         |
|     |                                             | e e                                         | 20030102110300 |
|     |                                             | Order Received Timestamp:                   |                |
|     |                                             | Routing Firm MPID:<br>Routed Order ID:      | FIRM           |
|     |                                             |                                             | GHI789<br>E    |
|     |                                             | Received Method Code:                       | E              |
|     |                                             | Issue Symbol ID:                            | ORCL           |
|     |                                             | Buy/Sell Code:                              | SL 2500        |
|     |                                             | Shares Quantity:                            | 2500           |
|     |                                             | Limit Price:                                | 23             |
|     |                                             | Account Type Code:                          | W              |
|     |                                             | Member Type Code:                           | Μ              |
|     |                                             | ECN Flag:                                   |                |

#### ORDER REPORTING

| Ref | Event                                    | Event Details                                           |                |
|-----|------------------------------------------|---------------------------------------------------------|----------------|
| 10  | Member Firm and Market Maker execute     | Trade fills firm order JKL234, thereby filling customer |                |
|     | trade.                                   | order GHI789.                                           |                |
| 11  | Market Maker submits an NASD Trade       | Report includes Branch Sequence Number JKL234.          |                |
|     | Reporting Facility Report.               |                                                         |                |
| 12  | Market Maker submits Execution Report to | Execution Report sample data includes:                  |                |
|     | OATS.                                    | Order Receiving Firm MPID:                              | MM01           |
|     |                                          | Order Received Date:                                    | 20030102000000 |
|     |                                          | Order Receiving Firm Order ID:                          | JKL234         |
|     |                                          | Execution Timestamp:                                    | 20030102110305 |
|     |                                          | Branch Sequence Number:                                 | JKL234         |
|     |                                          | Execution Quantity:                                     | 2500           |
|     |                                          | Trader Terminal ID:                                     | TERM00392      |
|     |                                          | Issue Symbol ID:                                        | ORCL           |
|     |                                          | Execution Type Indicator:                               | F              |
|     |                                          | Market Center ID:                                       | L              |
|     |                                          | Execution Price:                                        | 11.04          |
|     |                                          | Capacity Code:                                          | Р              |

## 4.4.24 Customer Modification of a Previously Routed Order to the NASDAQ Exchange

This scenario illustrates the reporting requirements to OATS when a customer modifies an existing and previously electronically routed order to the NASDAQ Exchange. In this scenario, the member firm is required to report the following events to OATS:

- 1. The receipt of the order from the customer.
- 2. The route of the order to the NASDAQ Exchange.
- 3. The modification of the order by the customer.
- 4. The entry of the modified order to the NASDAQ Exchange.

Furthermore, this scenario illustrates the following details:

- 1. Customer initiated modifications to existing orders are reported to OATS on the Cancel/Replace Report.
- 2. The subsequent Route Report contains a new Routed Order ID.

NOTE: When using the Cancel/Replace functionality in the NASDAQ Exchange Single Book system, the member is required to enter a new Order ID. The new OATS Route Report that reflects the NASDAQ Exchange Single Book Cancel/Replace event from the customer must also include a new Routed Order ID that matches the new NASDAQ Exchange Single Book Order ID. This requirement is to ensure that OATS can match the subsequent Route Report to the NASDAQ Exchange Single Book record.

For additional information, refer to OATS Report article titled <u>OATS Route Matching to</u> the NASDAQ Single Book, which is available at http://www.finra.org/oatsreport.

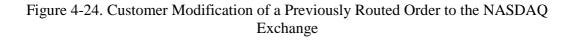

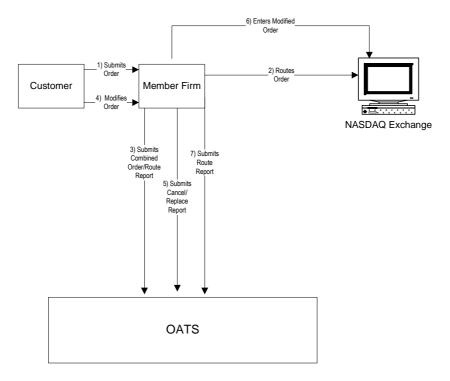

- 1. Time of receipt at a firm and time of receipt at a desk or department is simultaneous or within the same second.
- 2. The member firm initially receives and routes the order in full on the same day; otherwise, separate New Order and Route reports must be used.
- 3. The customer order is routed on an agency basis. If the order is routed on a riskless principal basis, please follow guidance in Section 4.5 Capacity Scenarios.

| Ref | Event                                                                                                    | Event Details                                                                                                    |                                                                                                    |
|-----|----------------------------------------------------------------------------------------------------|----------------------------------------------------------------------------------------------------|----------------------------------------------------------------------------------------------------|
| 1   | Customer submits limit order to Member Firm.                                                                                                    | Sell order for 2,000 shares of ORCL at 23.                                                                                                    |                                                                                                    |
| 2   | Member Firm routes order to the NASDAQ Exchange with Order ID ABC123.                                                                              | Sell order for 2,000 shares of ORCL is routed.                                                                                                    |                                                                                                    |
| 3   | Member Firm submits Combined Order/<br>Route Report to OATS.                                                                                       | Combined Order/Route Report sam<br>Order Receiving Firm MPID:<br>Order Received Date:<br>Order Received Date:<br>Order Received Timestamp:<br>Received Method Code:<br>Issue Symbol ID:<br>Buy/Sell Code:<br>Shares Quantity:<br>Limit Price:<br>Time in Force Indicator:<br>Account Type Code:<br>Member Type Code:<br>ECN Flag:<br>Desk Timestamp:<br>Received by Desk ID:<br>Desk Type Code:<br>Sent to Firm MPID: | FIRM<br>20030102000000<br>ABC123<br>20030102110203<br>E<br>ORCL<br>SL<br>2000<br>23<br>GTC<br>R<br>N                             |
|     |                                                                                                    | Sent to Routed Order ID:<br>Order Sent Timestamp:<br>Routed Shares Quantity:<br>Routing Method Code:<br>Bunched Order Indicator:<br>Destination Code:                                                                                                    | ABC123<br>20030102110203<br>2000<br>E<br>XQ                                                                                      |
| 4   | Customer modifies the order.                                                                                                    | Limit sell order for 2,500 shares of                                                                                                    | ORCL.                                                                                                    |
| 5   | Member Firm submits a Cancel/Replace<br>Report to OATS.                                                                                            | Cancel/Replace Report sample data<br>Cancel Portion<br>Order Receiving Firm MPID:<br>Replaced Order Received Date:<br>Replaced Firm Order ID:<br>Canceled By Flag:<br>Replace Portion<br>Order Received Date:<br>Order Receiving Firm Order ID:<br>Order Received Timestamp:<br>Received Method Code:<br>Issue Symbol ID:<br>Buy/Sell Code:<br>Shares Quantity:<br>Account Type Code:                                 | includes:<br>FIRM<br>20030102000000<br>ABC123<br>C<br>20030102000000<br>GHI789<br>20030102110300<br>E<br>ORCL<br>SL<br>2500<br>R |
| 6   | Member Firm uses the NASDAQ Exchange<br>Single Book Cancel/Replace functionality and<br>cancels order ABC123 and replaces it with<br>order DEF456. | Member Type Code:<br>ECN Flag:<br>Sell order for 2,500 shares of ORCL                                                                                                    | N<br>                                                                                                    |

| Table 4-26.             | Customer Modification of a Previously Routed Order to the NASDAQ |  |  |
|-------------------------|------------------------------------------------------------------|--|--|
| Exchange, Event Listing |                                                                  |  |  |

### ORDER REPORTING

| Ref | Event                             | Event Details                      |                |
|-----|-----------------------------------|------------------------------------|----------------|
| 7   | Member Firm submits Route Report. | Route Report sample data includes: |                |
|     |                                   | Order Receiving Firm MPID:         | FIRM           |
|     |                                   | Order Received Date:               | 20030102000000 |
|     |                                   | Order Receiving Firm Order ID:     | GHI789         |
|     |                                   | Sent to Firm MPID:                 |                |
|     |                                   | Routed Order ID:                   | DEF456         |
|     |                                   | Issue Symbol ID:                   | ORCL           |
|     |                                   | Order Sent Timestamp:              | 20030102110300 |
|     |                                   | Routed Shares Quantity:            | 2500           |
|     |                                   | Routing Method Code:               | E              |
|     |                                   | Bunched Order Indicator:           |                |
|     |                                   | Destination Code:                  | XQ             |

#### **ORDER REPORTING**

# 4.4.25 Order Cancellation in Full on Day of Receipt

This scenario illustrates firm reporting requirements to OATS when a customer cancels an order in full on the same OATS Business Day as the order was received. In this scenario, the member firm is required to report the following events to OATS:

- 1. The receipt of the order from the customer.
- 2. The cancellation of the order.

Because the order is received and canceled on the same day OATS Business Day, the two events must be reported on a single report to OATS.

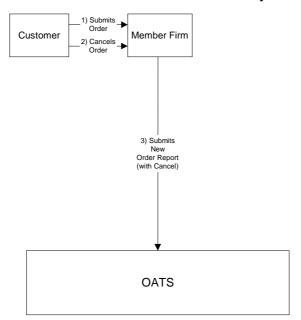

Figure 4-25. Order Cancellation in Full on Day of Receipt

This scenario includes the following assumptions:

1. Time of receipt at a firm and time of receipt at a desk or department is simultaneous or within the same second.

|     | Table 4-27. Order Cancentation in Full on Day of Receipt, Event Listing |                                                                   |                |  |  |
|-----|-------------------------------------------------------------------------|-------------------------------------------------------------------|----------------|--|--|
| Ref | Event                                                                   | Event Details                                                     |                |  |  |
| 1   | Customer submits limit order to Member firm.                            | Limit sell order for 2,000 shares of ORCL at 23.                  |                |  |  |
| 2   | Customer cancels order.                                                 | Customer fully cancels limit sell order for 2,000 shares of ORCL. |                |  |  |
| 3   | Member firm submits New Order Report with                               | New Order Report sample data inclu                                | udes:          |  |  |
|     | Cancel information to OATS.                                             | Order Receiving Firm MPID:                                        | FIRM           |  |  |
|     |                                                                         | Order Received Date:                                              | 20030102000000 |  |  |
|     |                                                                         | Order Receiving Firm Order ID:                                    | ABC123         |  |  |
|     |                                                                         | Order Received Timestamp:                                         | 20030102102033 |  |  |
|     |                                                                         | Received Method Code:                                             | E              |  |  |
|     |                                                                         | Issue Symbol ID:                                                  | ORCL           |  |  |
|     |                                                                         | Buy/Sell Code:                                                    | SL             |  |  |
|     |                                                                         | Shares Quantity:                                                  | 2000           |  |  |
|     |                                                                         | Limit Price:                                                      | 23             |  |  |
|     |                                                                         | Account Type Code:                                                | R              |  |  |
|     |                                                                         | Member Type Code:                                                 | Ν              |  |  |
|     |                                                                         | ECN Flag:                                                         |                |  |  |
|     |                                                                         | Desk Timestamp:                                                   |                |  |  |
|     |                                                                         | Received by Desk ID:                                              |                |  |  |
|     |                                                                         | Desk Type Code:                                                   |                |  |  |
|     |                                                                         | Order Cancel Timestamp:                                           | 20030102104355 |  |  |
|     |                                                                         | Canceled By Flag:                                                 | С              |  |  |

| Table 4-27. | Order Cancellation in F | Full on Day of Receipt, | Event Listing |
|-------------|-------------------------|-------------------------|---------------|
|             |                         |                         |               |

#### **ORDER REPORTING**

# 4.4.26 Order Cancellation in Full After Day of Receipt

This scenario illustrates firm reporting requirements to OATS when a customer cancels an order after the OATS Business Day when the order was received. In this example, the order was received on January 2 at 10:20:33, and canceled on January 3 at 10:45:55. In this scenario, the member firm is required to report the following events to OATS:

- 1. The receipt of the order from the customer.
- 2. The cancellation of the order.

Because the order was canceled after the day of receipt, a separate Cancel Report is used to report the cancellation.

#### ORDER REPORTING

#### OATS REPORTING TECHNICAL SPECIFICATIONS

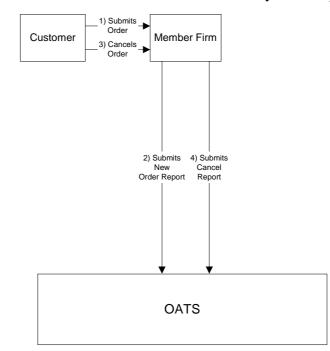

Figure 4-26. Order Cancellation in Full After Day of Receipt

This scenario includes the following assumptions:

1. Time of receipt at a firm and time of receipt at a desk or department is simultaneous or within the same second.

#### ORDER REPORTING

# OATS REPORTING TECHNICAL SPECIFICATIONS

| Ref | Event                                        | Event Details                                    |                   |
|-----|----------------------------------------------|--------------------------------------------------|-------------------|
| 1   | Customer submits limit order to Member Firm. | Limit sell order for 2,000 shares of ORCL at 23. |                   |
| 2   | Member Firm submits New Order Report to      | New Order Report sample data includes:           |                   |
|     | OATS.                                        | Order Receiving Firm MPID:                       | FIRM              |
|     |                                              | Order Received Date:                             | 20030102000000    |
|     |                                              | Order Receiving Firm Order ID:                   | ABC123            |
|     |                                              | Order Received Timestamp:                        | 20030102102033    |
|     |                                              | Received Method Code:                            | Е                 |
|     |                                              | Issue Symbol ID:                                 | ORCL              |
|     |                                              | Buy/Sell Code:                                   | SL                |
|     |                                              | Shares Quantity:                                 | 2000              |
|     |                                              | Limit Price:                                     | 23                |
|     |                                              | Account Type Code:                               | R                 |
|     |                                              | Member Type Code:                                | Ν                 |
|     |                                              | ECN Flag:                                        |                   |
|     |                                              | Desk Timestamp:                                  |                   |
|     |                                              | Received by Desk ID:                             |                   |
|     |                                              | Desk Type Code:                                  |                   |
| 3   | Customer cancels order.                      | Customer fully cancels sell order for            | r 2,000 shares of |
|     |                                              | ORCL.                                            |                   |
| 4   | Member Firm submits Cancel Report to OATS.   | Cancel Report sample data includes               |                   |
|     |                                              | Order Receiving Firm MPID:                       | FIRM              |
|     |                                              | Order Received Date:                             | 20030102000000    |
|     |                                              | Order Receiving Firm Order ID:                   | ABC123            |
|     |                                              | Issue Symbol ID:                                 | ORCL              |
|     |                                              | Order Cancel Timestamp:                          | 20030103104355    |
|     |                                              | Cancel Type Flag:                                | F                 |
|     |                                              | Cancel Quantity:                                 |                   |
|     |                                              | Leaves Quantity:                                 | ~                 |
|     |                                              | Canceled By Flag:                                | С                 |

| Table 4-28. | Order Cancellation in Full After Day of Receipt, Event Listing |  |
|-------------|----------------------------------------------------------------|--|
|             |                                                                |  |

#### **ORDER REPORTING**

# 4.4.27 Partial Cancellation of an Order

This scenario illustrates firm reporting requirements to OATS when a customer partially cancels an order by reducing the order shares quantity. In this scenario, the member firm is required to report the following events to OATS:

- 1. The receipt of the order from the customer.
- 2. The partial cancellation of the order.
- 3. The execution of the remaining shares of the order.

#### **ORDER REPORTING**

#### OATS REPORTING TECHNICAL SPECIFICATIONS

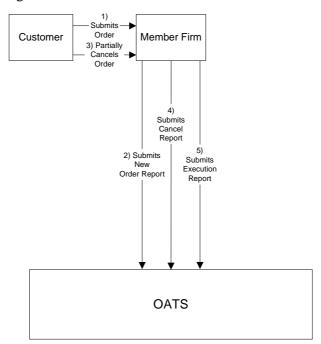

Figure 4-27. Partial Cancellation of an Order

This scenario includes the following assumptions:

- 1. Time of receipt at a firm and time of receipt at a desk or department is simultaneous or within the same second.
- 2. The order is executed on a principal basis. If the order is executed on a riskless principal basis, then the capacity code should be populated with "R".

| Ref | Event                                        | Event Details                                    |                   |
|-----|----------------------------------------------|--------------------------------------------------|-------------------|
| 1   | Customer submits limit order to Member Firm. | Limit sell order for 2,000 shares of ORCL at 23. |                   |
| 2   | Member Firm submits New Order Report to      | New Order Report sample data includes:           |                   |
|     | OATS.                                        | Order Receiving Firm MPID:                       | MM01              |
|     |                                              | Order Received Date:                             | 20030102000000    |
|     |                                              | Order Receiving Firm Order ID:                   | ABC123            |
|     |                                              | Order Received Timestamp:                        | 20030102102033    |
|     |                                              | Received Method Code:                            | Е                 |
|     |                                              | Issue Symbol ID:                                 | ORCL              |
|     |                                              | Buy/Sell Code:                                   | SL                |
|     |                                              | Shares Quantity:                                 | 2000              |
|     |                                              | Limit Price:                                     | 23                |
|     |                                              | Account Type Code:                               | R                 |
|     |                                              | Member Type Code:                                | Ν                 |
|     |                                              | ECN Flag:                                        |                   |
|     |                                              | Desk Timestamp:                                  |                   |
|     |                                              | Received by Desk ID:                             |                   |
|     |                                              | Desk Type Code:                                  |                   |
| 3   | Customer partially cancels order.            | Sell order reduced to 500 shares of 0            |                   |
| 4   | Member Firm submits Cancel Report to OATS.   | Cancel Report sample data includes:              |                   |
|     |                                              | Order Receiving Firm MPID:                       | MM01              |
|     |                                              | Order Received Date:                             | 20030102000000    |
|     |                                              | Order Receiving Firm Order ID:                   | ABC123            |
|     |                                              | Issue Symbol ID:                                 | ORCL              |
|     |                                              | Order Cancel Timestamp:                          | 20030102104355    |
|     |                                              | Cancel Type Flag:                                | Р                 |
|     |                                              | Cancel Quantity:                                 | 1500              |
|     |                                              | Cancel Leaves Quantity:                          | 500               |
|     |                                              | Canceled By Flag:                                | С                 |
| 5   | Member Firm submits Execution Report to      | Execution Report sample data includ              |                   |
|     | OATS.                                        | Order Receiving Firm MPID:                       | MM01              |
|     |                                              | Order Received Date:                             | 20030102000000    |
|     |                                              | Order Receiving Firm Order ID:                   | ABC123            |
|     |                                              | Execution Timestamp:                             | 20030102104555    |
|     |                                              | Branch Sequence Number:                          | ABC123<br>500     |
|     |                                              | Execution Quantity:                              |                   |
|     |                                              | Trader Terminal ID:                              | TERM00392<br>ORCL |
|     |                                              | Issue Symbol ID:<br>Execution Type Indicator:    | F                 |
|     |                                              | Execution Type Indicator:<br>Market Center ID:   | F<br>L            |
|     |                                              | Execution Price:                                 | L<br>11.04        |
|     |                                              |                                                  |                   |
|     |                                              | Capacity Code:                                   | Р                 |

Table 4-29. Partial Cancellation of an Order, Event Listing

#### ORDER REPORTING

# 4.4.28 Customer Cancellation of a Routed Order on Day of Receipt

This scenario illustrates the reporting requirements to OATS when the customer cancels an order after it has been electronically routed to a market maker. In this scenario, the member firm is required to report the following events to OATS:

- 1. The receipt of the order from the customer.
- 2. The route of the order to the market maker.
- 3. The cancellation of the order by the customer.

In this scenario, the market maker is required to report the following events to OATS:

- 1. The receipt of the routed order by the market maker.
- 2. The cancellation of the order.

Furthermore, this scenario illustrates that both member firm and market maker must report the order cancellation to OATS.

#### **ORDER REPORTING**

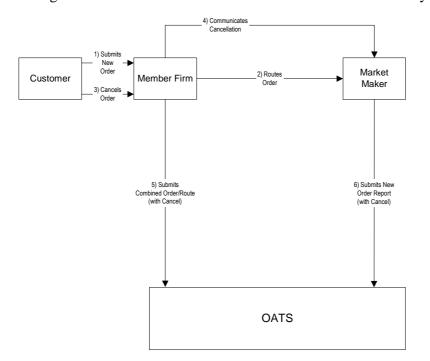

Figure 4-28. Customer Cancellation of a Routed Order on Day of Receipt

This scenario includes the following assumptions:

1. Time of receipt at a firm and time of receipt at a desk or department is simultaneous or within the same second.

| Ref | Event                                                                               | Event Details                                                                                                    |                                                                                                    |
|-----|-------------------------------------------------------------------------------------|----------------------------------------------------------------------------------------------------|----------------------------------------------------------------------------------------------------|
| 1   | Customer submits order to Member Firm.                                              | Market sell order for 2,000 shares of                                                                                                    | f ORCL.                                                                                                    |
| 2   | Member Firm electronically routes order to<br>Market Maker.                         | Sell order for 2,000 shares of ORCL is routed.                                                                                                    |                                                                                                    |
| 3   | Customer cancels order.                                                             | Customer fully cancels sell order for 2,000 shares of ORCL.                                                                                                    |                                                                                                    |
| 4   | Member Firm communicates cancellation to Market Maker.                              |                                                                                                    |                                                                                                    |
| 5   | Member Firm submits Combined Order/Route<br>Report with cancel information to OATS. | Combined Order/Route Report samp<br>Order Receiving Firm MPID:<br>Order Received Date:<br>Order Receiving Firm Order ID:                                                                                                    | FIRM<br>20030102000000<br>ABC123                                                                                   |
|     |                                                                                     | Order Received Timestamp:<br>Received Method Code:<br>Issue Symbol ID:<br>Buy/Sell Code:<br>Shares Quantity:<br>Account Type Code:                                                                                                    | 20030102105033<br>E<br>ORCL<br>SL<br>2000<br>R                                                                     |
|     |                                                                                     | Sent to Routed Order ID:<br>Sent to Firm MPID:<br>Order Sent Timestamp:<br>Routed Shares Quantity:<br>Routing Method Code:<br>Bunched Order Indicator:                                                                                                    | ABC123<br>MM01<br>20030102105033<br>2000<br>E                                                                      |
|     |                                                                                     | Member Type Code:<br>Destination Code:<br>ECN Flag:<br>Desk Timestamp:<br>Received by Desk ID:<br>Desk Type Code:                                                                                                    | N<br>M                                                                                                    |
|     |                                                                                     | Order Cancel Timestamp:<br>Canceled By Flag:                                                                                                    | 20030102110355<br>C                                                                                                |
| 6   | Market Maker submits New Order Report with<br>Cancel information to OATS.           | New Order Report sample data inclu<br>Order Receiving Firm MPID:<br>Order Received Date:<br>Order Receiving Firm Order ID:<br>Routing Firm MPID:<br>Routed Order ID:<br>Order Received Timestamp:<br>Received Method Code:<br>Issue Symbol ID:<br>Buy/Sell Code:<br>Shares Quantity:<br>Account Type Code:<br>Member Type Code:<br>ECN Flag:<br>Desk Timestamp:<br>Received by Desk ID:<br>Desk Type Code: | udes:<br>MM01<br>20030102000000<br>DEF456<br>FIRM<br>ABC123<br>20030102105033<br>E<br>ORCL<br>SL<br>2000<br>W<br>M |
|     |                                                                                     | Order Cancel Timestamp:<br>Canceled By Flag:                                                                                                    | 20030102110355<br>C                                                                                                |

# 4.4.29 Desk Transmittal, External Route and Cancellation in Full on Day of Receipt

This scenario illustrates member firm reporting requirements to OATS for the cancellation of an order that was transmitted to the desk and then subsequently routed outside the firm. The cancel was for the entire order and all subsequent events, including the cancel, occurred on the same day the order was received.

- 1. The receipt of the order from the customer.
- 2. The receipt of the order by the Trading Desk.
- 3. The external route of the order.
- 4. The cancellation of the order by the customer.

Member Firm 2 is required to report the following events:

- 1. The receipt of the order from Member Firm 1.
- 2. The cancellation of the order.

#### ORDER REPORTING

Figure 4-29. Desk Transmittal, External Route, and Cancellation in Full on Day of Receipt

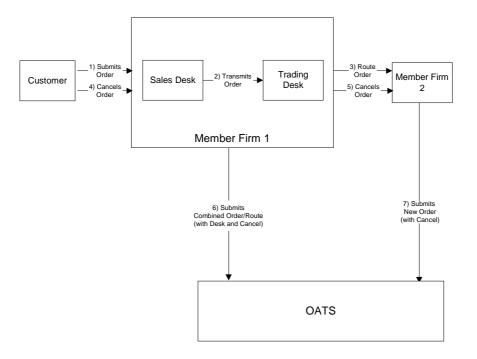

This scenario includes the following assumptions:

1. The transmission time between the Sales Desk and the Trading Desk is not within the same second.

| Ref | Event                                                                                   | Event Details                                                                                                    |                                                                                                    |
|-----|-----------------------------------------------------------------------------------------|----------------------------------------------------------------------------------------------------|----------------------------------------------------------------------------------------------------|
| 1   | Customer submits order to Member Firm 1.                                                | Market sell order for 2,000 shares o                                                                                                    |                                                                                                    |
| 2   | Trading Desk receives order from Member Firm<br>1 Sales Desk.                           | Member Firm 1 Sales Desk transmits 2,000 shares of ORCL to the Trading Desk.                                                                                                    |                                                                                                    |
| 3   | Order is Routed to Member Firm 2.                                                       | Member Firm 1 electronically routes 2,000 shares of ORCL to Member Firm 2.                                                                                                    |                                                                                                    |
| 4   | Customer cancels entire order.                                                          | Customer fully cancels 2,000 shares                                                                                                    | s of ORCL.                                                                                                    |
| 5   | Member Firm 1 notifies Member Firm 2 of cancellation.                                   |                                                                                                    |                                                                                                    |
| 6   | Member Firm 1 submits Combined Order/Route<br>with Desk and Cancel information to OATS. | sample data includes:Order Receiving Firm MPID:FIRMOrder Received Date:200301020Order Receiving Firm Order ID:ABCD123Order Received Timestamp:200301021                                                                                                    |                                                                                                    |
|     |                                                                                         | Issue Symbol ID:<br>Buy/Sell Code:<br>Shares Quantity:<br>Account Type Code:<br>Received Method Code:<br>Member Type Code:<br>ECN Flag:<br>Desk Received Timestamp:<br>Received by Desk ID:<br>Desk Type Code:<br>Sent to Firm MPID:                                                                                                    | ORCL<br>SL<br>2000<br>R<br>E<br>N<br>20030102105756<br>TradingDesk<br>T<br>MM01                                                         |
|     |                                                                                         | Sent to Routed Order ID:<br>Order Sent Timestamp:<br>Routed Shares Quantity:<br>Routing Method Code:<br>Bunched Order Indicator:<br>Destination Code:<br>Order Cancel Timestamp:<br>Canceled by Flag:                                                                                                    | ABCD1234<br>20030102105757<br>2000<br>E<br>M<br>20030102105800<br>C                                                                     |
| 7   | Member Firm 2 submits New Order with Cancel<br>information to OATS.                     | New Order with Cancel Report sam<br>Order Receiving Firm MPID:<br>Order Received Date:<br>Order Received Date:<br>Order Received Timestamp:<br>Received Method Code:<br>Issue Symbol ID:<br>Buy/Sell Code:<br>Shares Quantity:<br>Limit Price:<br>Account Type Code:<br>Member Type Code:<br>Routed Order ID:<br>Routing Firm MPID:<br>ECN Flag:<br>Desk Timestamp:<br>Received by Desk ID:<br>Desk Type Code: | ple data includes:<br>MM02<br>20030102000000<br>ABC123<br>20030102105757<br>E<br>ORCL<br>SL<br>2000<br>23<br>W<br>M<br>ABCD1234<br>FIRM |
|     |                                                                                         | Order Cancel Timestamp:<br>Canceled By Flag:                                                                                                    | 20030102105800<br>C                                                                                                    |

# Table 4-31. Desk Transmittal, External Route, and Cancellation in Full on Day of Receipt, Event Listing

#### **ORDER REPORTING**

# 4.4.30 Post Trade Allocation Reporting

This scenario illustrates the reporting requirements to OATS of a member firm that fills three customer orders via an agency post-trade allocation. In this scenario, the member firm is required to report the following events to OATS:

- 1. The receipt of the orders from the customers.
- 2. The allocation back to the customer via an Execution Report.

The market makers (Member Firm 1 and Member Firm 2) are required to report the following events to OATS:

- 1. The receipt of the orders from the customer.
- 2. The execution of the order.

Furthermore, this scenario illustrates the following:

- 1. The Execution Reports submitted by Firm A must reflect the allocation time and must include the Reporting Exception Code of 'T' to reflect post trade allocation.
- 2. Member Firm 1 and Member Firm 2 are required to send a Combined Order/Execution Report for each order.

**ORDER REPORTING** 

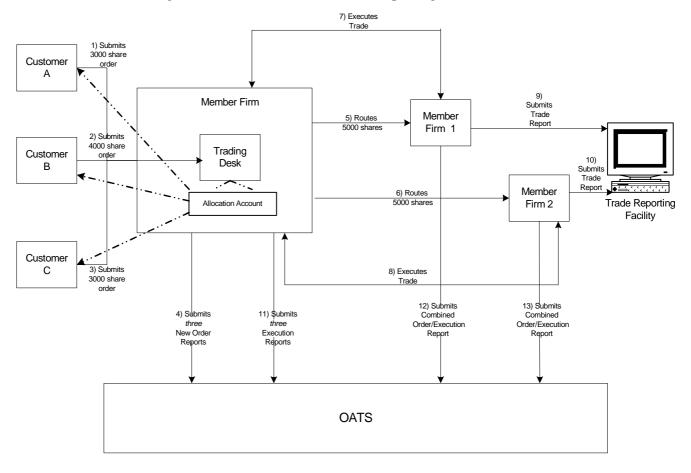

# Figure 4-30. Post Trade Allocation Reporting

This scenario includes the following assumptions:

1. The trade is reported to the NASD/NASDAQ Trade Reporting Facility.

| Ref | Event                                                                                               | Event Details                                                                                                    |                                                                                         |
|-----|----------------------------------------------------------------------------------------------------|----------------------------------------------------------------------------------------------------|-----------------------------------------------------------------------------------------|
| 1   | Customer A submits order to Member Firm.                                                            | Market sell order for 3,000 shares of ORCL.                                                                                                    |                                                                                         |
| 2   | Customer B submits order to Member Firm.                                                            | Market sell order for 4,000 shares of ORCL.                                                                                                    |                                                                                         |
| 3   | Customer C submits order to Member Firm.                                                            | Market buy order for 3,000 shares of ORCL.                                                                                                    |                                                                                         |
| 4   | Customer C submits order to Member Firm.<br>Member Firm submits three New Order Reports<br>to OATS. | Market buy order for 3,000 shares o<br>New Order Report sample data inclu<br>Order Receiving Firm MPID:<br>Order Received Date:<br>Order Received Timestamp:<br>Received Method Code:<br>Issue Symbol ID:<br>Buy/Sell Code:<br>Shares Quantity:<br>Account Type Code:<br>Member Type Code:<br>ECN Flag:<br>Desk Timestamp:<br>Received by Desk ID:<br>Desk Type Code:<br>Order Receiving Firm MPID:<br>Order Received Date: |                                                                                         |
|     |                                                                                                    | Order Received Date.<br>Order Received Date.<br>Order Received Timestamp:<br>Received Method Code:<br>Issue Symbol ID:<br>Buy/Sell Code:<br>Shares Quantity:<br>Account Type Code:<br>Member Type Code:<br>ECN Flag:<br>Desk Timestamp:<br>Received by Desk ID:<br>Desk Type Code:                                                                                                    | DEF456<br>20030102102357<br>E<br>ORCL<br>SL<br>4000<br>R<br>N                           |
|     |                                                                                                    | Order Receiving Firm MPID:<br>Order Received Date:<br>Order Receiving Firm Order ID:<br>Order Received Timestamp:<br>Received Method Code:<br>Issue Symbol ID:<br>Buy/Sell Code:<br>Shares Quantity:<br>Account Type Code:<br>Member Type Code:<br>ECN Flag:<br>Desk Timestamp:<br>Received by Desk ID:<br>Desk Type Code:                                                                                                  | FIRM<br>20030102000000<br>GHI789<br>20030102102359<br>E<br>ORCL<br>SL<br>3000<br>R<br>N |
| 5   | Member Firm routes order to Member 1.                                                               | Firm A electronically routes 5,000 shares to Member Firm 1.                                                                                                    |                                                                                         |
| 6   | Member Firm routes order to Member 2.                                                               | Firm A electronically routes 5,000 shares to Member<br>Firm 2.                                                                                                    |                                                                                         |
| 7   | Member Firm 1 executes order.                                                                       |                                                                                                    |                                                                                         |
| 8   | Member Firm 2 executes order.                                                                       |                                                                                                    |                                                                                         |

| Table 4-32. Post Trade Allocation Reporting, Event Listing |
|------------------------------------------------------------|
|------------------------------------------------------------|

| Ref | Event                                                             | Event Details                                          |                          |
|-----|-------------------------------------------------------------------|--------------------------------------------------------|--------------------------|
| 9   | Member Firm 1 submits an NASD Trade<br>Reporting Facility report. | Branch Sequence ID of KLM123 is included.              |                          |
| 10  | Member Firm 2 submits an NASD Trade                               | Branch Sequence ID of NOP456 is included.              |                          |
|     | Reporting Facility report.                                        |                                                        |                          |
| 11  | Member Firm submits three Execution Reports.                      | Execution report sample data includ                    |                          |
|     |                                                                   | Order Receiving Firm MPID:                             | FIRM                     |
|     |                                                                   | Order Received Date:                                   | 20030102000000           |
|     |                                                                   | Order Receiving Firm Order ID:                         | ABC123                   |
|     |                                                                   | Execution Timestamp:                                   | 20030102102435           |
|     |                                                                   | Branch Sequence Number:                                | т                        |
|     |                                                                   | Reporting Exception Code:                              | T<br>2000                |
|     |                                                                   | Execution Quantity:                                    | 3000<br>TEDM00202        |
|     |                                                                   | Trader Terminal ID:<br>Market Center ID:               | TERM00392                |
|     |                                                                   | Market Center ID:                                      | L<br>11.04               |
|     |                                                                   | Execution Price:                                       | 11.04                    |
|     |                                                                   | Capacity Code:                                         | А                        |
|     |                                                                   | Order Receiving Firm MPID:                             | FIRM                     |
|     |                                                                   | Order Received Date:                                   | 20030102000000           |
|     |                                                                   | Order Receiving Firm Order ID:                         | DEF456                   |
|     |                                                                   | Execution Timestamp:                                   | 20030102102435           |
|     |                                                                   | Branch Sequence Number:                                |                          |
|     |                                                                   | Reporting Exception Code:                              | Т                        |
|     |                                                                   | Execution Quantity:                                    | 4000                     |
|     |                                                                   | Trader Terminal ID:                                    | TERM00392                |
|     |                                                                   | Market Center ID:                                      | L                        |
|     |                                                                   | Execution Price:                                       | 11.04                    |
|     |                                                                   | Capacity Code:                                         | А                        |
|     |                                                                   | Order Receiving Firm MPID:                             | FIRM                     |
|     |                                                                   | Order Received Date:                                   | 20030102000000           |
|     |                                                                   | Order Receiving Firm Order ID:                         | GHI789                   |
|     |                                                                   | Execution Timestamp:                                   | 20030102102435           |
|     |                                                                   | Branch Sequence Number:                                |                          |
|     |                                                                   | Reporting Exception Code:                              | Т                        |
|     |                                                                   | Execution Quantity:                                    | 3000                     |
|     |                                                                   | Trader Terminal ID:                                    | TERM00392                |
|     |                                                                   | Market Center ID:                                      | L                        |
|     |                                                                   | Execution Price:                                       | 11.04                    |
|     |                                                                   | Capacity Code:                                         | A                        |
| 12  | Member Firm 1 submits a Combined                                  | Combined Order/Execution sample                        |                          |
|     | Order/Execution report to OATS.                                   | Order Receiving Firm MPID:                             | MM01                     |
|     |                                                                   | Order Received Date:<br>Order Receiving Firm Order ID: | 20030102000000<br>KLM123 |
|     |                                                                   | Order Receiving Firm Order ID:                         | KLM123                   |
|     |                                                                   | Order Received Timestamp:<br>Received Method Code:     | 20030102102418<br>E      |
|     |                                                                   | Issue Symbol ID:                                       | E<br>ORCL                |
|     |                                                                   | Buy/Sell Code:                                         | SL                       |
|     |                                                                   | Shares Quantity:                                       | SL<br>5000               |
|     |                                                                   | Account Type Code:                                     | 3000<br>W                |
|     |                                                                   | Member Type Code:                                      | w<br>M                   |
|     |                                                                   | ECN Flag:                                              | 171                      |
|     |                                                                   | Desk Timestamp:                                        |                          |
|     |                                                                   | Received by Desk ID:                                   |                          |
|     |                                                                   | Desk Type Code:                                        |                          |
|     |                                                                   | Execution Timestamp:                                   | 20030102102420           |
|     |                                                                   | Branch Sequence Number:                                | KLM123                   |
|     |                                                                   | Brailen Bequeilee Rumber.                              | 111/11/20                |

| Ref | Event                            | Event Details                   |                  |
|-----|----------------------------------|---------------------------------|------------------|
|     |                                  | Execution Quantity:             | 5000             |
|     |                                  | Trader Terminal ID:             | TERM00392        |
|     |                                  | Market Center ID:               | L                |
|     |                                  | Execution Price:                | 11.04            |
|     |                                  | Capacity Code:                  | Р                |
| 13  | Member Firm 2 submits a Combined | Combined Order/Execution sample | report includes: |
|     | Order/Execution report to OATS.  | Order Receiving Firm MPID:      | MM02             |
|     |                                  | Order Received Date:            | 20030102000000   |
|     |                                  | Order Receiving Firm Order ID:  | NOP456           |
|     |                                  | Order Received Timestamp:       | 20030102102417   |
|     |                                  | Received Method Code:           | Е                |
|     |                                  | Issue Symbol ID:                | ORCL             |
|     |                                  | Buy/Sell Code:                  | SL               |
|     |                                  | Shares Quantity:                | 5000             |
|     |                                  | Account Type Code:              | W                |
|     |                                  | Member Type Code:               | М                |
|     |                                  | ECN Flag:                       |                  |
|     |                                  | Desk Timestamp:                 |                  |
|     |                                  | Received by Desk ID:            |                  |
|     |                                  | Desk Type Code:                 |                  |
|     |                                  | Execution Timestamp:            | 20030102102422   |
|     |                                  | Branch Sequence Number:         | NOP456           |
|     |                                  | Execution Quantity:             | 5000             |
|     |                                  | Trader Terminal ID:             | TERM00392        |
|     |                                  | Market Center ID:               | L                |
|     |                                  | Execution Price:                | 11.04            |
|     |                                  | Capacity Code:                  | Р                |

# 4.4.31 Reserve Size Orders

A reserve size order is an order for which a customer has authorized the public display of part of the full size of the order with the remainder held in reserve on an undisplayed basis to be displayed in whole or in part as the displayed part is executed.

This scenario illustrates the reporting requirements relating to reserve size orders. In this scenario, an ECN receives an 11,000 share order with a displayed size of 1,000 shares and a reserve size of 10,000 shares. Nine 1,000 share executions occur, leaving a displayed size of 1,000 shares and a reserve size of 1,000 shares. The ECN is required to report the following events to OATS:

- 1. The receipt of the reserve size order from the member firm
- 2. Executions to the reserve size order. (Note: the contra parties are not depicted for purposes of simplicity.)

Furthermore, this scenario illustrates the following details:

- 1. The Shares Quantity on the New Order Report is the total of the displayed size and the reserve size. In this example, the Shares Quantity of the initial order is 11,000 (1,000 displayed size + 10,000 reserve size).
- 2. The Special Handling Code of 'RSV' must be reported for reserve size orders.
- 3. When reporting to an NASD Trade Reporting Facility, the ECN is required to submit a Branch Sequence Number. The Branch Sequence Number enables the matching of an NASD Trade Reporting Facility trade to each OATS reported order.

**ORDER REPORTING** 

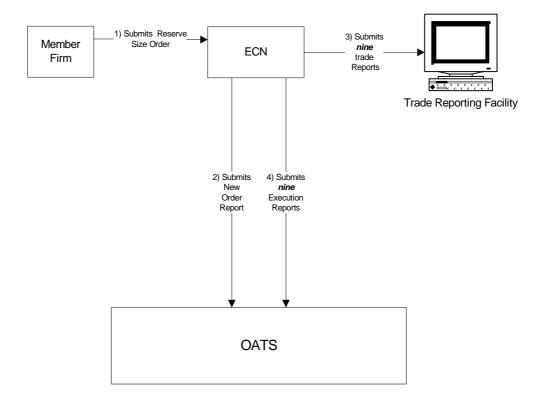

Figure 4-31. Reserve Size Orders

This scenario includes the following assumptions:

- 1. Time of receipt at a firm and time of receipt at a desk or department is simultaneous or within the same second.
- 2. The trades are reported to the NASD/NASDAQ Trade Reporting Facility.

#### ORDER REPORTING

## OATS REPORTING TECHNICAL SPECIFICATIONS

| Ref | Event                                                                            | Event Details                                         |                      |  |
|-----|----------------------------------------------------------------------------------|-------------------------------------------------------|----------------------|--|
| 1   | Member firm submits reserve size                                                 | Reserve size order to sell 11,000 sh                  | nares of ORCL at 23. |  |
|     | order to ECN.                                                                    | Displayed size of 1,000; reserved size of 10,000.     |                      |  |
| 2   | ECN submits New Order Report to                                                  | New Order Report sample data includes:                |                      |  |
|     | OATS.                                                                            | Order Receiving Firm MPID:                            | ECN1                 |  |
|     |                                                                                  | Order Received Date:                                  | 20030102000000       |  |
|     |                                                                                  | Order Receiving Firm Order ID:                        | ABC123               |  |
|     |                                                                                  | Routing Firm MPID:                                    | FRM1                 |  |
|     |                                                                                  | Order Received Timestamp:                             | 20030102102033       |  |
|     |                                                                                  | Received Method Code:                                 | E                    |  |
|     |                                                                                  | Issue Symbol ID:                                      | ORCL                 |  |
|     |                                                                                  | Buy/Sell Code:                                        | SL                   |  |
|     |                                                                                  | Shares Quantity:                                      | 11000                |  |
|     |                                                                                  | Limit Price:                                          | 23                   |  |
|     |                                                                                  | Time in Force Code:                                   | DAY                  |  |
|     |                                                                                  | Account Type Code:                                    | W                    |  |
|     |                                                                                  | First Special Handling Code:                          | RSV                  |  |
|     |                                                                                  | Member Type Code:                                     | М                    |  |
|     |                                                                                  | ECN Flag:                                             | Y                    |  |
|     |                                                                                  | Desk Timestamp:                                       |                      |  |
|     |                                                                                  | Received by Desk ID:                                  |                      |  |
|     |                                                                                  | Desk Type Code:                                       |                      |  |
| 3   | ECN reports nine executions of 1,000 shares to an NASD Trade Reporting Facility. | Each report includes Branch Seque                     | ence Number ABC123.  |  |
| 4   | ECN reports nine Execution                                                       | Sample data from the first Execution Report includes: |                      |  |
|     | Reports to OATS. (Only one                                                       | Order Receiving Firm MPID:                            | ECN1                 |  |
|     | Execution Report is represented                                                  | Order Received Date:                                  | 20030102000000       |  |
|     | here.)                                                                           | Order Receiving Firm Order ID:                        | ABC123               |  |
|     |                                                                                  | Execution Timestamp:                                  | 20030102104555       |  |
|     |                                                                                  | Branch Sequence Number:                               | ABC123               |  |
|     |                                                                                  | Execution Quantity:                                   | 1000                 |  |
|     |                                                                                  | Trader Terminal ID:                                   | TERM01               |  |
|     |                                                                                  | Issue Symbol ID:                                      | ORCL                 |  |
|     |                                                                                  | Execution Type Indicator:                             | Р                    |  |
|     |                                                                                  | Market Center ID:                                     | L                    |  |
|     |                                                                                  | Execution Price:                                      | 11.04                |  |
|     |                                                                                  | Capacity Code:                                        | А                    |  |

Table 4-33. Reserve Size Orders, Event Listing

# 4.4.32 Correction of Order Information that was Previously Submitted to OATS, Unexecuted Order

This scenario illustrates the reporting requirements to OATS when a firm corrects order information that was incorrectly captured when the order was recorded by the firm and was previously submitted to OATS. In this scenario, the order is unexecuted. It would not apply if the customer modified the terms of an existing order because the scenario for Cancel/Replace Report would apply.

In this scenario, the member firm recorded the limit price for the customer's order to buy 1,000 shares of AAII as 12. The next day, after confirmation of the order with the customer and after the previous day's OATS reports had been submitted, the member firm discovered that the customer actually requested a limit price of 11. The member firm would report the following events to OATS:

- 1. The receipt of the order from the customer (New Order Report).
- 2. The erroneous New Order Report with Action Type Code "R," indicating a delete for replacement order event, followed by the corrected New Order Report with Action Type Code "C," indicating a corrected order event.

If the customer had modified the terms of the existing order, the member firm would report the changes using the Cancel/Replace Report. If the member firm had discovered the error before any of information was submitted to OATS, it would not be required to submit the New Order Report with the erroneous limit price.

Furthermore, this scenarios illustrates the following details:

- The corrected New Order Report must have the same Order Receiving Firm Order ID as the erroneous New Order Report. Firms are not allowed to use corrections to change the Order Receiving Firm Order ID, the Order Receiving Firm Order Received Date, or the Order Receiving Firm MPID. If the member firm had made a mistake in one of these fields, it would be required to submit a delete New Order report and generate a new New Order Report.
- 2. Firms should only submit corrected reports for events previously accepted by OATS; a corrected report should NOT be generated for rejected reports.
- 3. Firms must place the original report and the corrected report in sequence in a single file. If the corrected report does not immediately follow the replaced (i.e. the original report) report, both reports will be rejected. The pairs of replaced and corrected reports may be commingled with reports of other Action Type Codes in a file or they may be submitted in a separate file.

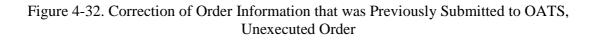

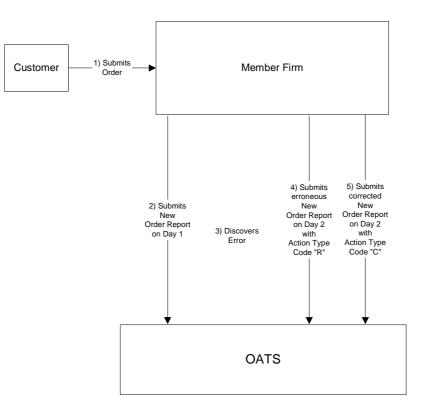

| Ref | Event                                                                                                | Event Details                                                                                                    |                                                                                                    |  |
|-----|----------------------------------------------------------------------------------------------------|----------------------------------------------------------------------------------------------------|----------------------------------------------------------------------------------------------------|--|
| 1   | Customer submits limit order to Member                                                               | Buy order for 1,000 shares of AAII                                                                                                    |                                                                                                    |  |
|     | Firm.                                                                                                | the order desk mistakenly records th                                                                                                    | e limit price as 12.                                                                                                    |  |
| 2   | Member Firm submits New Order Report to<br>OATS.                                                     | New Order Report sample data inclu<br>Action Type Code:<br>Order Receiving Firm MPID:<br>Order Received Date:<br>Order Received Timestamp:<br>Received Method Code:<br>Issue Symbol ID:<br>Buy/Sell Code:<br>Shares Quantity:<br>Limit Price:<br>Time in Force Code:<br>Account Type Code:<br>Member Type Code:<br>ECN Flag:<br>Desk Timestamp:                                                                                                    |                                                                                                    |  |
|     |                                                                                                    | Received by Desk ID:                                                                                                    |                                                                                                    |  |
|     |                                                                                                    | Desk Type Code:                                                                                                    |                                                                                                    |  |
| 3   | Member Firm discovers error.                                                                         | The customer's limit price for 1,000 shares of AAII was actually 11.                                                                                                    |                                                                                                    |  |
| 4/5 | Member Firm submits replace New Order<br>Report followed by a corrected New Order<br>Report to OATS. | The replace New Order Report samp<br>Action Type Code:<br>Order Receiving Firm MPID:<br>Order Received Date:<br>Order Received Timestamp:<br>Received Method Code:<br>Issue Symbol ID:<br>Buy/Sell Code:<br>Shares Quantity:<br>Limit Price:<br>Time in Force Code:<br>Account Type Code:<br>Member Type Code:<br>ECN Flag:<br>The corrected New Order Report sam<br>Action Type Code:<br>Order Receiving Firm MPID:<br>Order Receiving Firm MPID:<br>Order Received Date:<br>Order Received Timestamp:<br>Received Method Code:<br>Issue Symbol ID:<br>Buy/Sell Code: | R<br>FIRM<br>20030102000000<br>ABC123<br>20030102110000<br>E<br>AAII<br>B<br>2000<br>12<br>GTC<br>R<br>N<br>mple data includes:<br>C<br>FIRM<br>20030102000000<br>ABC123<br>20030102110000<br>E<br>AAII<br>B |  |
|     |                                                                                                    | Shares Quantity:<br>Limit Price:<br>Time in Force Code:<br>Account Type Code:<br>Member Type Code:<br>ECN Flag:                                                                                                    | 2000<br>11<br>GTC<br>R<br>N                                                                                                    |  |

| Table 4-34. Correction of Order Information that was Previously Submitted to OAT | ſS, |
|----------------------------------------------------------------------------------|-----|
| Unexecuted Order, Event Listing                                                  |     |

# 4.5 Capacity Scenarios

This section provides an illustration of the different capacities that firms may play in each order reporting scenario. (For clarification about reporting responsibilities, see Section 4—Order Reporting.)

# 4.5.1 Firm Acting in a Principal Capacity

This scenario illustrates the reporting requirements to OATS of a market maker acting in a principal capacity that fills a customer's order. Upon receipt of the customer order for 2,000 shares of an OATS reportable security, the market maker obtains the 2,000 shares by executing with the NASDAQ Exchange for 500 shares, an ECN for 1,000 shares, and another market maker for 500 shares. The market maker takes the 2,000 shares into its position then sells 2,000 shares to the customer. In this scenario, the sale of the 2,000 shares to OATS:

- 1. The receipt of the order from the customer.
- 2. The sale of the 2,000 shares to the customer.

The execution between the ECN and the market maker requires the ECN to report the following events to OATS:

- 1. The receipt of the order.
- 2. The sale of the 1,000 shares to the market maker.

Furthermore, this scenario illustrates the following details:

- 1. Market Maker 1 is not required to send Route Reports for the proprietary orders sent to Market Maker 2, the NASDAQ Exchange, and the ECN because proprietary orders effected in the ordinary course of market making are not reportable to OATS.
- 2. The ECN is required to send a New Order Report and Execution Report for the order it executed with the market maker because all orders received by ECNs must be reported, even orders from market makers filling orders for their proprietary accounts.
- 3. When reporting to an NASD Trade Reporting Facility, Market Maker 1 and the ECN are required to submit Branch Sequence Numbers. Both must also submit a corresponding Branch Sequence Number to OATS on their respective Execution Reports.
- 4. Market Maker 2 is not required to submit any reports to OATS because the order it received from Market Maker 1 is a proprietary order received from another market maker.

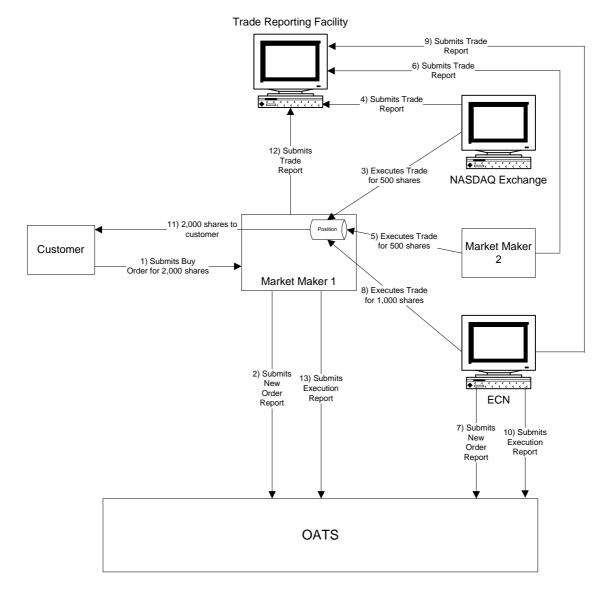

Figure 4-33. Firm Acting in a Principal Capacity

This scenario includes the following assumption:

1. The trade is reported to the NASD/NASDAQ Trade Reporting Facility.

# 4.5.2 Firm Acting in an Agency Capacity

This scenario illustrates the reporting requirements to OATS of a member firm that fills a customer's order while acting in an agency capacity. Upon receipt of the customer order for 2,000 shares of an OATS reportable security, the member firm routes 500 shares of the order to the NASDAQ Exchange 1,000 shares to an ECN, and 500 shares to a market maker for handling and execution. In this scenario, the member firm is required to report the following events to OATS:

- 1. The receipt of the order from the customer.
- 2. The route of the customer order to each executing party.

The ECN and market maker would both be required to report the following events to OATS:

- 1. The receipt of the order.
- 2. The execution of the order.

Furthermore, this scenario illustrates the following details:

- 1. The member firm is required to send a New Order Report for the order it received from the customer and three Route Reports, one each for routing to the NASDAQ Exchange, market maker, and ECN.
- 2. The market maker and ECN are each required to send a New Order Report and Execution Report for the order they executed with the member firm.
- 3. When reporting to an NASD Trade Reporting Facility, the market maker and ECN are required to submit a Branch Sequence Number and submit their Branch Sequence Numbers to OATS on their respective OATS Execution Reports.

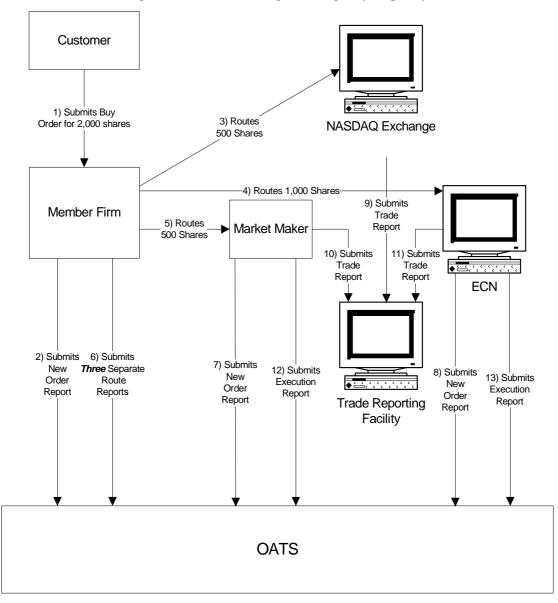

Figure 4-34. Firm Acting in an Agency Capacity

This scenario includes the following assumption:

1. The trade is reported to the NASD/NASDAQ Trade Reporting Facility.

# 4.5.3 Firm Acting in a Riskless Principal Capacity

This scenario illustrates the reporting requirements to OATS for both market makers and member firms filling a customer's order while acting in a riskless principal capacity. Upon receipt of the customer order for 2,000 shares of an OATS reportable security, the member firm or market maker executes trades with the NASDAQ Exchange for 1000 shares, and an ECN for 1,000 shares at the same price, in a principal capacity, in order to satisfy the customer's order. In this scenario, both the market maker and member firm are required to report the following events to OATS:

- 1. The receipt of the order from the customer.
- 2. The execution of the customer order.

Furthermore, this scenario illustrates the following details:

- 1. Both market makers and member firms are required to send a New Order Report for the order received from the customer and an Execution Report reflecting the execution of the customer's order.
- 2. Member firms using the "original approach" for complying with NASD Trade Reporting Rules for riskless principal transactions (*Notice to Members 99-65*) should populate the Reporting Exception Code field on the OATS Execution Report with "R" (Riskless Principal Transaction) to indicate that there is no corresponding trade report in an NASD Trade Reporting Facility to which the OATS Execution Report can match.
- 3. Member firms using the "alternative approach" for complying with NASD Trade Reporting Rules for riskless principal transactions (*Notice to Members* 00-79) must provide a Branch Sequence Number on both the OATS Execution Report and the NASD Trade Reporting Facility report in order for OATS to match the OATS Execution Report to the related clearing only or non-clearing, non-tape NASD Trade Reporting Facility report.

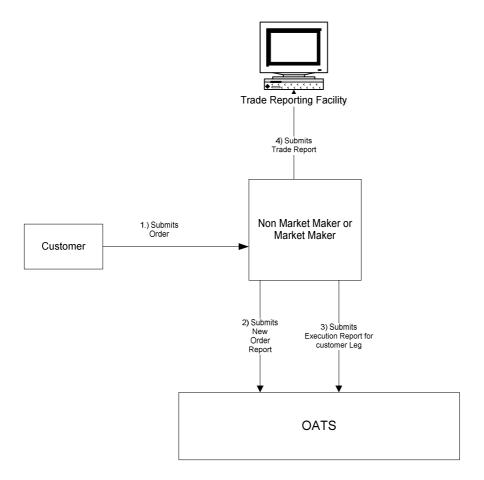

Figure 4-35. Firm Acting in a Riskless Principal Capacity

This scenario includes the following assumption:

1. The trade is reported to the NASD/NASDAQ Trade Reporting Facility.

The following events occur:

- 1. Customer submits order
- 2. Firm (market maker or non-market maker) submits New Order Report to reflect receipt of customer order.
- 3. Firm (market maker or non-market maker) submits an OATS Execution Report to reflect execution of the customer leg of the transaction.
- 4. \*\*If a firm uses the original approach for complying with NASD rules for reporting of riskless principal transactions, the firm populates the Reporting Exception Code field on the OATS Execution Report with "R" (Riskless Principal Transaction). If a firm uses the alternative approach for complying with NASD

rules for reporting of riskless principal transactions and submits a clearing only or non-tape, non-clearing report to an NASD Trade Reporting Facility for regulatory purposes, the firm populates the Branch Sequence Number on both the OATS Execution Report and the related NASD Trade Reporting Facility clearing only or non-clearing, non-tape report in order for the two reports to match.

5. The proprietary order and related execution is not reportable to OATS by market makers or member firms in a riskless principal transaction.

#### ORDER REPORTING

This page is intentionally blank.

# 5. Data Reporting Formats

This section and Appendix C—Order Report Formats, describe the detailed specification for the layout of the OATS submissions (files).

# 5.1 Record Formats

The OATS system maintains an audit trail of Reportable Order Event records (ROEs), which contain several data elements, or fields. This section describes the methods required to format and package these ROEs for submission to OATS. OATS supports only a delimited format. Additional details about this format, including a complete description of all fields in each order event, are contained in Appendix C—Order Report Formats.

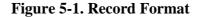

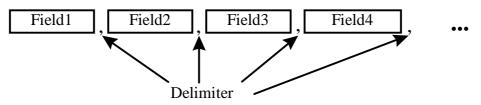

The delimited format, shown in Figure 5-1, can also be described as a field separated format, because fields within each record are separated by a delimiter. The delimiter marks the end of the current field and the beginning of the next field. Each field is identified by its relative position within each record. The sequence of the fields within each record must be exactly as stated in the record descriptions. In addition, each field is designated mandatory (M) or conditional (C). Conditional fields must appear in the record, but they may contain only the delimiter.

The following rules apply to the delimited formats:

- 1. The sequence of the fields within each record is fixed. Each record must be in the sequence described in Appendix C—Order Report Formats.
- 2. Each field must be terminated by a delimiter even if the field is the maximum length.
- 3. None of the fields in the record can contain the character used for the delimiter.
- 4. The last field in a record is not required to be terminated by a delimiter, but the field will still be considered to be acceptable if the delimiter is included.
- 5. The delimiter is determined by examination of the fifth character of the header record. (See Section 5.2.1.) Each record must end with an end of record marker (ASCII LF or CR/LF) as shown in the format descriptions in Appendix C—Order Report Formats.

#### DATA REPORTING FORMATS

- 6. Each field is positional, that is, the order of the fields within each record is a fixed sequence. The position of each field is relative to the beginning of its associated record. Record type is always the first field.
- 7. Fields must be equal to or less than the full length specified.
- 8. Conditional fields (C) are omitted by only including the delimiter.
- 9. Mandatory (M) fields must contain an appropriate value and be terminated by the delimiter.
- 10. Values that do not fill the fields may be padded with blanks or zeroes, as appropriate, but padding is NOT required.
- 11. Numeric fields may be padded with leading zeros.
- 12. Alphanumeric fields may be optionally padded with trailing blanks.
- 13. Date fields are always eight (8) digits and are specified as date (8) formatted as "YYYYMMDD."
- 14. Timestamp fields are always fourteen (14) digits and are specified as numeric (14) formatted as "YYYYMMDDHHMMSS."
- 15. Fields labeled as Numeric (n,m) must contain no more than n characters, including the decimal; must contain no more than m characters to the right of the decimal; and must contain no more than n-m characters to the left of the decimal, whether a decimal is implied or not. The decimal is optional only in a case where the price is a whole number. These fields are used for price fields.

# 5.2 File Formats

Several ROEs are combined into a single FORE, and one or more FOREs may comprise a FORE file. FOREs must be assembled in a prescribed sequence: <header><one or more order event records><trailer>. The header record is required to be the first record, and the trailer record is required to be the last record. The rest of the records may be included in any order. (NOTE: Corrections require an ordered sequence as described in Section 6.5.1) Figure 5-2, shows the relationship between the files, record and fields for the delimited format.

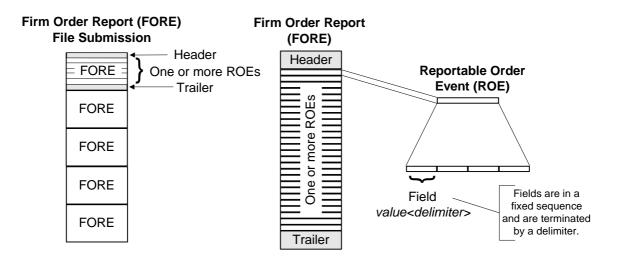

## **Figure 5-2. Delimited Format**

All order events within a FORE (header/trailer pair) must apply to the firm identified in the header. If order events for more than one combination of firm and Reporting OSO are generated, the order events for each combination of firm and Reporting OSO must be packaged in a separate FORE. The MPID in the FORE header and the MPID in the ROE refer to the same firm. The MPID in the header must be the current MPID for the firm. Order events must include the firm MPID that was in effect when the event occurred.

The following rules apply to the formatting of FOREs and FORE files:

- 1. Each FORE must contain a header record as the first record.
- 2. Each FORE must contain a trailer as the last record.
- 3. OATS examines each header to determine if the user ID/password combination is valid. If the file is submitted via FTP or IFT, the user ID/password field in the header should be left blank; if supplied, it is ignored.
- 4. OATS examines each header to determine if the user ID/password supplied is associated with a valid Transmitting OSO. If the file is submitted via FTP or IFT, the user ID/password field in the header should be left blank; if supplied, it is ignored.
- 5. OATS examines each header to determine if the originating firm is a valid firm (MPID).
- 6. OATS examines each header to determine if the Reporting/Transmitting OSO ID is valid; i.e., authorized to report/transmit for the corresponding firm identified in the header.

- 7. Failure to pass validation on any mandatory header or trailer values will result in rejection of the entire FORE.
- 8. All order events contained in a FORE (header/trailer pair) must apply to the combination of firm and Reporting OSO identified in the header.
- 9. Order events within the FORE may be in any sequence, except for the events addressed in Section 6.5.1.
- 10. Each file may contain multiple FOREs; when it does, the record immediately following a trailer record must be a header record, which must have a corresponding trailer record. There is no limit to the number of FOREs in a file.
- 11. Each FORE (i.e., each header when files contain multiple FOREs) must contain a Firm FORE ID to identify it. The Firm FORE ID is an alphanumeric field of up to 20 characters. The Firm FORE ID must be unique to the OSO for the supplied Generation Date. OATS will validate this field against a list of recently sent files to detect duplicate submissions. Duplicate file submissions will be rejected.
- 12. FORE filenames may not have extensions of *.status* or *.rejects*, and may not include colons or spaces.
- 13. Firms may send order events in more than one file if the file size limit is reached. However, an individual ROE record may not be split or submitted in multiple FORE files.
- 14. Each file is limited to a maximum total length of 1.5MB for e-mail or 4MB for FTP and IFT submissions.

## 5.2.1 Header Records

Header records are used to identify and authenticate files and the firms submitting files. A header identifies the Order Receiving Firm, which is the firm that is the subject of reporting; the Transmitting OSO, which packages FORE files and physically transfers order data to OATS; and the Reporting OSO, a third party that is authorized to view, submit, or repair the Order Receiving Firm's data. (For example, a Reporting OSO could be a clearing firm with responsibilities to repair rejections for the Order Receiving Firm.)

The header consists of a record type, Version Description, Generation Date, Firm FORE ID, Reporting OSO ID, User ID, Password, Order Receiving Firm MPID and an end of record marker.

## Figure 5-3. Header Example

#HD#,OATS D1999-01,19981008,MyFirmFOREID,ReportingOSOID,Myuserid,Mypassword,MPID

NOTE: User ID and password fields are not required in the header of FOREs sent via FTP and IFT, but are required in the header of FOREs sent via e-mail.

Transmitting OSOs must submit a separate FORE for each combination of Order Receiving Firm MPID and Reporting OSO ID. The Order Receiving Firm, Transmitting OSO, and Reporting OSO all have access to any records contained in the FORE. If no Reporting OSO is designated, only the Transmitting OSO and the Order Receiving Firm have access to the records in the FORE. Multiple FOREs can be packaged in a single file.

A FINRA member firm that meets the requirements for OATS Reporting is required to designate an OSO; however, a member firm may designate more than one OSO, employing one organization for the handling of a portion of its records (e.g., institutional orders) and another for other records (e.g., retail orders). There may only be one Transmitting OSO and one Reporting OSO associated with each FORE.

The following figures illustrate some possible scenarios by showing how records in the FORE header would identify the separate organizations and their roles. In Scenario 1, the Order Receiving Firm acts as its own Transmitting OSO. In Scenario 2, the Transmitting OSO (financial service bureau) sends the Order Receiving Firm's data to OATS. In Scenario 3, a clearing firm reports on behalf of an Order Receiving Firm via a financial service bureau.

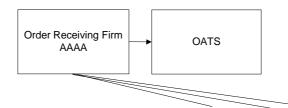

Figure 5-4. OSO Scenario 1

#HD#,OATS D1999-01,19981116,FORE300,OSOID,MyUserID3,Password,AAAA

Figure 5-5. OSO Scenario 2

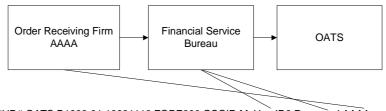

#HD#,OATS D1999-01,19981116,FORE300,OSOID,MyUserID3,Password,AAAA

#### DATA REPORTING FORMATS

#### OATS REPORTING TECHNICAL SPECIFICATIONS

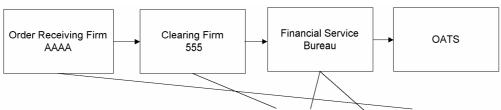

Figure 5-6. OSO Scenario 3

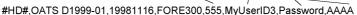

The header is also used to set the delimiter character to be used for the remainder of the FORE. The delimiter character is determined by the fifth character in the header, which follows the four character record type code "#HD#". The delimiters are restricted to one of the following ASCII characters: (comma (,), semicolon (;), pipe (|), tab  $(\rightarrow)$ ).

Each header record must be terminated by an end of record marker, which can be either a single ASCII LF character, or the combination ASCII CR/LF.

## 5.2.2 Trailer Records

Trailer records are used to signify the end of the FORE. They include integrity information, such as the number of records included in the FORE. OATS verifies the record count, but it is not a reason for rejection. If the supplied count is incorrect, a warning (W) exception type is included in the FORE status report. Each trailer record must be terminated by an end of record marker, which can be either a single ASCII LF character or the combination ASCII CR/LF.

The trailer consists of a record type and an end of record marker. It may also contain a count of the number of order event records in the file. An example trailer is shown in Figure 5-7.

## Figure 5-7. Trailer Example

#TR#,7654

## 5.2.3 Reportable Order Event Records

The contents of each of the eight types of order events have been discussed in Section 4—Order Reporting Scenarios and the formats are shown in complete detail in Appendix A—Data Dictionary and Appendix C—Order Report Formats. The eight types of order events are as follows: New Order, Routing, Desk, Execution, Cancel, Cancel/Replace, and Combined Order/Execution, and Combined Order/Route.

## 5.3 Packaging of Files

Files submitted using FTP and IFT do not require any additional packaging. Files submitted via e-mail are required to be a separate e-mail attachment to a message with no required body text.

## 5.4 Feedback Formats

Of the available feedback items, only FORE status files, ROE rejection files, Unmatched Execution Reports, Unmatched NASDAQ Route Reports, and Unmatched Interfirm Route Reports that are downloaded via FTP, IFT or the Web are formatted. These formats are explained in Appendix C—Order Report Formats. FORE status, ROE rejections, statistics, Unmatched Execution Reports, Unmatched Route Reports, and Unmatched Interfirm Route Reports that are viewed on the Web, but are not downloaded as files, are embedded with HTML formatting tags for the Web interface.

FORE status messages are comma-delimited and consist of a header record containing the status, zero or more status exception records that contain a numeric and textual explanation of the exception messages, and then a trailer to indicate end of submission.

ROE rejection files downloaded via FTP, IFT and the Web are comma-delimited and consist of a header record, zero or more rejection description records that contain the numeric reason for the rejection and textual content of the original ROE, and a trailer to indicate end of submission. If there are no rejections on a given day for an OSO, a ROE rejection file consisting only of a header and a trailer may be downloaded via FTP and IFT, whereas no ROE rejection file for that OATS Reporting Day will appear on the Web.

ROE rejection files downloaded via FTP and IFT are available only to the OSO that submitted the original ROEs; therefore, any rejections of ROEs submitted for a firm by one OSO are not available to another OSO.

Firms downloading rejections via the Web may access all rejections, regardless of which OSO submitted the original records. Firms may also access FORE status and reporting statistics via the Web, as detailed in Chapter 3—System Access.

Unmatched Execution Reports, Unmatched NASDAQ Route Reports and Unmatched Interfirm Route Reports may be viewed or downloaded via FTP, IFT and the OATS Web interface within three business days of the processing date of the original FORE. Unmatched data files are comma-delimited and consist of a header record, zero or more unmatched report description records that contain the numeric reason for the unmatched record, as well as the ROE data, and a trailer to indicate end of submission. Unmatched data files are available to the OSO that submitted the original FORE and the firm that is the subject of reporting.

## DATA REPORTING FORMATS

This page is intentionally blank.

# 6. Feedback and Corrections

OATS provides feedback to firms and Order Sending Organizations (OSOs) regarding the status of their OATS submissions, including:

- FORE Status—indicates acceptance or rejection of a Firm Order Report file (FORE)
- **ROE Rejections**—identifies Reportable Order Event records (ROEs) that failed validation
- Reporting Statistics—provides daily summary statistics of reporting activity
- Unmatched Execution Reports— identifies Execution Reports that do not link with trades reported to an NASD Trade Reporting Facility
- Unmatched NASDAQ Route Reports—identifies Route Reports that do not link with orders submitted to the NASDAQ Exchange
- Unmatched Interfirm Route Reports—identifies Route Reports that do not link to a corresponding New, Cancel/Replace, Combined Order/Execution or Combined Order/Route Report

Feedback information may indicate that repairs to the FORE or one or more ROEs are required. Firms may also identify errors made in reporting during routine order reconciliation activities. This section addresses the procedures for repairing FORE and ROE errors and generating firminitiated corrections. (For a list of error messages, see Appendix B—Error Messages.)

## 6.1 FORE Status

The purpose of the FORE Status is to indicate whether a FORE was accepted or rejected. The FORE Status is provided within one hour after the FORE file is received via the same method used for file submission. The FORE Status is also available on the Web and accessible to the Order Receiving Firm, Transmitting OSO, and Reporting OSO, if applicable. A separate FORE Status record is generated for each FORE (header/trailer pair) in the FORE file.

If a FORE is accepted, OATS will process the ROEs within it; if the FORE is rejected, OATS will not process any of the ROEs within the FORE. Rejection of one FORE does not automatically result in rejections of other FOREs within the file. If a FORE is rejected, the OSO must repair and repackage the FORE and resubmit the file to OATS. Only the rejected FORE should be resubmitted. If other FOREs within the file were accepted, they should not be resubmitted. The Firm FORE ID on the resubmitted FORE may either be the same identifier used for the rejected FORE or a new Firm FORE ID that is unique within the generation date. (For a list of error messages, see Appendix B—Error Messages.)

Common reasons for rejections include:

• **Duplicate FORE**—the Firm FORE ID is the same as a FORE previously accepted by OATS for the same Generation Date.

- **Invalid OSO ID**—the OSO ID in the Header record is not recognized by OATS, is no longer valid, or does not have a reporting/transmitting relationship with the firm designated in the header.
- **Missing or Invalid User ID**—the User ID was either missing, in an invalid format, or was not recognized by OATS.
- **Missing or Invalid Password**—the Password was either missing, in an invalid format, expired, or was not recognized by OATS.
- **Missing or Invalid Market Participant Identifier (MPID)**—the MPID in the Header Record is missing, inactive, or is not recognized by OATS.
- Missing or Invalid Header Record Type Code—the value provided in the Record Type Code field was either missing or was a value other than "#HD#" (Header). In this case, no FORE Status will be available because the OSO cannot be identified.
- **Missing or Invalid Trailer Record Type Code**—the value provided in the Record Type Code field was either missing or was a value other than "#TR#" (Trailer).
- **Missing or Invalid Generation Date**—the Generation Date in the Header record is missing or invalid.
- **Missing or Invalid Version Description**—the Version Description provided in the Header record is missing or invalid.

If the FORE Status indicates the FORE was accepted with a warning that one or more errors were detected, the FORE file should NOT be resubmitted. However, the FORE packaging program should be modified to supply the correct information in the future. One common warning is Invalid Record Count. This warning means that the record count provided by the firm in the Trailer record does not match the number of ROEs received by OATS.

FORE Status should be available no later than one hour after the file is submitted. For instance, if the FORE were submitted at 13:00 Eastern Time on Tuesday, the Status should be available by 14:00 Eastern Time on the same day.

## 6.2 Reportable Order Event (ROE) Rejections

ROE rejections are ROEs that failed to pass validation checks. They may be viewed and repaired via the OATS Web interface; formatted ROE rejection files may also be downloaded from OATS via the Web, FTP and IFT. ROE rejection files downloaded via FTP and IFT are available only to the OSO that submitted the original ROEs; therefore, any rejections of ROEs submitted for a firm by one OSO would not be available to another OSO. Firms viewing or downloading rejections via the Web can access all of their rejections, regardless of which OSO submitted the original records.

Each rejected ROE will have one or more associated error messages. Errors may be detected during syntax and semantic validation checks, which determine that formats and lengths are correct, values are valid, and field value comparisons are correct. Errors may also be detected during context checking, which compares the ROE against previously received ROEs and identifies duplicates or discrepancies. (For a list of error messages, see Appendix B—Error Messages.) Common reasons for ROE rejections include:

- **Missing mandatory field**—a value is not provided for a mandatory field. For example, the order quantity field is blank. (NOTE: Under certain conditions, "Conditional" fields are mandatory. For example, the Limit Order Display Indicator is mandatory if a limit or stop price is provided.)
- **Invalid Field**—value supplied contains invalid characters or is not among the allowed values for the field. For example, OATS does not recognize the provided issue symbol or the Time in Force field contains a code that is not an allowed value for the field.
- **Invalid Field Combination**—two fields supplied in the ROE are in conflict. For instance, the Order Expiration Date is earlier than the Order Received Date.
- **Duplicate ROE**—the ROE is a duplicate of a previously submitted ROE.
- **Report is for an order that does not exist in OATS**—a Cancel, Route, Execution, Desk, or Cancel/Replace Report references an order that does not exist in OATS. This may be because the order had never been reported, or was rejected.

Once ROE rejections are available via the Web, FTP and IFT, they may be repaired. ROE rejections must be researched and repaired by the firm.

There are two ways to repair a rejected ROE:

- **Resubmit the repaired ROE in a new FORE**—the firm may regenerate the repaired ROE, package it in a new FORE, and resubmit the FORE to OATS. The following rules apply to resubmitting a rejected ROE via a FORE:
  - 1. The firm must indicate the ROE is a rejection resubmission by setting the Rejected ROE Resubmit Flag to 'Y' (Yes). OATS will auto-populate this field to 'Y' in the download file(s) available via IFT, FTP and the Web Interface.
  - 2. The Firm ROE ID of the resubmitted ROE must be populated and **must be** equal to the Firm ROE ID of the rejected order. OATS will auto-populate this field in the download file(s) available via IFT, FTP and the Web Interface. If the Firm ROE ID was populated in the original submission, OATS will populate the Firm ROE ID with the same value. If the Firm ROE ID was not populated in the original submission, OATS will populate the Firm ROE ID with an identifier.
  - 3. The resubmitted ROE may be commingled with other ROEs in a FORE, or may be sent in a FORE that contains only rejection resubmissions.
  - 4. The Action Type Code of the repaired ROE should retain its original value (provided it was a valid value). For instance, if a New Order Report had an

Action Type Code of 'N' (New), the repaired ROE would also have an Action Type Code of 'N'. It should **NOT** have an Action Type Code of 'C' (Correction). In addition, the Correction/Deletion Timestamp should only be used when submitting a correction to an order that was previously accepted by OATS.

- **Repair the ROE via the Web**—users from the Transmitting OSO, Reporting OSO, or Order Receiving Firm may repair and resubmit a ROE for validation via the OATS Web interface.
  - 1. OATS will auto-populate the Rejected ROE Resubmit Flag to 'Y' on the Web Interface.
  - 2. If the Firm ROE ID was populated in the original submission, OATS will populate the Firm ROE ID with the same value. If the Firm ROE ID was not populated in the original submission, OATS will auto-populate the Firm ROE ID with an identifier.

ROE rejections are available within two business days of the processing date of the original FORE. For instance, if the Reporting Day ended at 05:00 Eastern Time on Tuesday, the rejections should be available by 05:00 Eastern Time on Wednesday. Firms that use multiple Transmitting OSOs may need to coordinate with these entities to ensure that ROE rejections are repaired and resubmitted in a timely manner.

All rejected order reports must be repaired within 5 business days. For example, if you submit an order to OATS on Friday and OATS accepts it by 05:00 Eastern Time on Saturday, you must submit all related order events by 05:00 Eastern Time the following Friday. Repaired order reports that are submitted later than this deadline will be considered late repairs and may reject for context.

## 6.3 Reporting Statistics

On a daily basis, OATS provides summary statistics via the Web for reporting activity for the previous OATS Reporting Day. For example, if the OATS Reporting Day ended at 05:00 Eastern Time on Tuesday, the statistics will be available by 05:00 Eastern Time on Wednesday. Statistics are available to Transmitting OSOs, Reporting OSOs and Member Firms and include:

- Total ROE Count total number of ROES received from an OSO or Member Firm.
- Late ROE Count total number of ROES that were received late.
- Total Resubmit Count total number of ROES resubmitted from an OSO or Member Firm.
- Total Rejected ROE Count total number of ROES that were rejected.
- Order Event Counts total number of ROES broken down by order report type.
- Rejected ROE Counts total number of rejected ROES broken down by order report type.

## 6.4 Unmatched Execution and Combined Order/Execution Report Data

OATS must be able to link orders with trades reported to an NASD Trade Reporting Facility. The system attempts to match OATS Execution or Combined Order/Execution Reports with a Market Center ID which represents a Trade Reporting Facility to trades reported to a Trade Reporting Facility that do not contain a Reporting Exception Code and have an Action Type Code of 'N' (New) or 'C' (Correction). (Refer to Appendix A for a list of Market Center IDs which represent a Trade Reporting Facility.) The following fields are used for the match criteria:

- 1. MPID
- 2. Execution Date
- 3. Branch/Sequence Number
- 4. Issue Symbol
- 5. Execution Timestamp

OATS attempts to match for the OATS Reporting Day when the report is received, and if there is no match, OATS will attempt to match again on the next OATS Reporting Day. If after two days, OATS cannot find a corresponding trade record with the exact same values in these fields, the OATS report is considered to be unmatched.

Each unmatched ROE will have one associated error message. (For a list of error messages, see Appendix B - Error Messages). The primary reasons for unmatched ROEs include:

- Late Reported ROEs Execution or Combined Execution is reported more than one OATS business day after the order was executed.
- Branch Sequence Number- value supplied to OATS does not match to a corresponding trade report.
- Execution Timestamp all values supplied to OATS except the Execution Timestamp match to a corresponding trade report.

Unmatched ROEs may also occur when a Branch Sequence Number is identified but the MPID, Issue Symbol, or a combination of fields does not match to a corresponding trade. OATS considers these ROEs unmatched due to a secondary data error.

Unmatched Execution and Combined Order/Execution Reports may be retrieved via FTP, IFT and the OATS Web interface within three business days of the processing date of the original FORE.

## 6.5 Unmatched NASDAQ Route Report Data

OATS must be able to link OATS orders with orders sent to the NASDAQ Exchange. The system attempts to match all Route and Combined Order/Route Reports with a Destination Code of 'XQ' (NASDAQ Exchange), an Action Type Code of 'N' (New) or 'C' (Correction), and a

#### FEEDBACK AND CORRECTIONS

Routing Method Code of 'E' (Electronic), 'S' (Smart Router) or 'I' (Intermarket Sweep Order) to the related order in the NASDAQ Exchange.

The following fields are used for the match criteria:

- 1. Firm ID/Client ID to OATS Receiving Firm MPID
- 2. Order Entry Date to OATS Order Sent Timestamp (Date portion)
- 3. Order Update Timestamp to OATS Order Sent Timestamp (Time portion)
- 4. Order ID to OATS Routed Order ID (RT) or Sent to Routed Order ID (OR)1
- 5. Issue Symbol to OATS Issue Symbol ID

OATS attempts to match for the OATS Reporting Day when the report is received, and if there is no match, OATS will attempt to match again on the next OATS Reporting Day. If after two days, OATS cannot find a corresponding order record with the exact same values in these fields, the OATS report is considered to be unmatched.

Each unmatched route will have one associated error message. (For a list of error messages, see Appendix B - Error Messages). The primary reasons for unmatched routes include:

- Late Reported ROEs Route or Combined Order/Route is reported more than one OATS business day after the order was routed.
- Routed Order ID/Sent to Routed Order ID value supplied to OATS does not match to a corresponding NASDAQ Order.
- Order Sent Timestamp all values supplied to OATS except the Order Sent Timestamp match to a corresponding NASDAQ Order.

Unmatched routes may also occur when a Routed Order ID/Sent to Routed Order ID is identified but the MPID, Issue Symbol, or a combination of fields do not match to a corresponding NASDAQ Order. OATS considers these routes unmatched due to a secondary data error.

Unmatched Route and Combined Order/Route Reports may be retrieved via FTP, IFT and the OATS Web interface within three business days of the processing date of the original FORE.

## 6.6 Unmatched Interfirm Route Report Data – Orders Routed

OATS must be able to link Route Reports and Combined Order/Route Reports to the corresponding New Order, Cancel/Replace, Combined Order/Execution or Combined Order/Route Report submitted by the firm to which the order was routed. If the Action Type Code is 'N' (New) or 'C' (Corrected) and the Routing Method Code is 'E' (Electronic), 'S' (Smart Router) or 'I' (Intermarket Sweep Order) and the Destination Code is 'M' (Member) or 'E' (ECN), the system attempts to match the report to the corresponding New Order,

<sup>1</sup> Depending on the access protocol the firm employs, the Order ID generically refers to: the "User Order ID" in QIX; the ".UID" in CTCI; the "ClOrdID" in FIX; the "Order Token" in OUCH and to the "Order Token/Client Order ID" in RASH.

#### FEEDBACK AND CORRECTIONS

Cancel/Replace, Combined Order/Execution or Combined Order/Route Report submitted by the firm to which the order was routed. The following criteria are used for the comparison:

- 1. Sent to Firm MPID to Order Receiving Firm MPID
- 2. Order Receiving Firm MPID to Routing Firm MPID
- 3. Routed Order ID (RT) or Sent to Routed Order ID (OR) to Routed Order ID
- 4. Order Sent Timestamp (date and time) is within +/- 3 seconds of the Order Received Timestamp
- 5. Routed Shares Quantity to Order Shares Quantity
- 6. Issue Symbol ID to Issue Symbol ID

OATS attempts to match for the OATS Reporting Day when the report is received, and if there is no match, OATS will attempt to match again on the next OATS Reporting Day. If after two days, OATS cannot find a corresponding order record with the exact same values in these fields, the OATS report is considered to be unmatched.

Each unmatched order will have one associated error message. (For a list of error messages, see Appendix B - Error Messages). The primary reasons for unmatched orders include:

- Late Reported ROEs Route or Combined Order/Route is reported more than one OATS business day after the order was routed.
- Routed Order ID/Sent to Routed Order ID-value supplied to OATS does not match to a corresponding Receiving Firm Order.
- Order Sent Timestamp-all values supplied to OATS except the Order Sent Timestamp match to a corresponding Receiving Firm Order.

Unmatched routes may also occur when a Routed Order ID/Sent to Routed Order ID is identified but the MPID, Issue Symbol, Shares Quantity or a combination of fields do not match to a corresponding Receiving Firm Order. OATS considers these orders unmatched due to a secondary data error.

Unmatched Route and Combined Order/Route Reports may be retrieved via FTP, IFT and the OATS Web interface within three business days of the processing date of the original FORE.

## 6.7 Unmatched Interfirm Route Report Data – Orders Received

OATS must be able to link Route Reports and Combined Order/Route Reports to the corresponding New Order, Cancel/Replace, Combined Order/Execution or Combined Order/Route Report submitted by the firm to which the order was routed. If the Action Type Code is 'N' (New) or 'C' (Corrected) and the Routing Method Code is 'E' (Electronic), 'S' (Smart Router) or 'I' (Intermarket Sweep Order) and the Destination Code is 'M' (Member) or 'E' (ECN), the system attempts to match the report to the corresponding New Order, Cancel/Replace, Combined Order/Execution or Combined Order/Route Report submitted by the firm to which the order was routed. The following criteria are used for the comparison:

- 1. Sent to Firm MPID to Order Receiving Firm MPID
- 2. Order Receiving Firm MPID to Routing Firm MPID
- 3. Routed Order ID (RT) or Sent to Routed Order ID (OR) to Routed Order ID
- 4. Order Sent Timestamp (date and time) is within +/- 3 seconds of the Order Received Timestamp
- 5. Routed Shares Quantity to Order Shares Quantity
- 6. Issue Symbol ID to Issue Symbol ID

OATS attempts to match for the OATS Reporting Day when the report is received, and if there is no match, OATS will attempt to match again on the next OATS Reporting Day. If after two days, OATS cannot find a corresponding order record with the exact same values in these fields, the OATS report is considered to be unmatched.

Each unmatched order will have one associated error message. (For a list of error messages, see Appendix B - Error Messages). The primary reasons for unmatched orders include:

- Late Reported ROEs Route or Combined Order/Route is reported more than one OATS business day after the order was routed.
- Routed Order ID/Sent to Routed Order ID value supplied to OATS does not match to a corresponding Receiving Firm Order.
- Order Sent Timestamp all values supplied to OATS except the Order Sent Timestamp match to a corresponding Receiving Firm Order.

Unmatched routes may also occur when a Routed Order ID/Sent to Routed Order ID is identified but the MPID, Issue Symbol, Shares Quantity or a combination of fields do not match to a corresponding Receiving Firm Order. OATS considers these orders unmatched due to a secondary data error.

Data associated with the Unmatched Route and Combined Order/Route Reports may be viewed or downloaded via the OATS Web interface approximately two business days after submission of the original FORE.

## 6.8 Firm-Generated Corrections and Deletions

A firm may determine through routine data reconciliation procedures that information previously sent to and accepted by OATS is invalid. OATS provides two mechanisms to correct inaccurate reports: corrections and deletions. Corrections are made in response to data entry errors that resulted in one or more values within a ROE being entered incorrectly at the firm. Deletions are made in response to order events that did not actually occur but were mistakenly reported. Firms that utilize a Reporting Agent(s) may need to coordinate with them to ensure that its ROE rejections are repaired and resubmitted in a timely manner.

All accepted New Order and Cancel/Replace Reports that have a Time in Force Code of 'GTC', 'GTD' or 'GTM' must be corrected within two years, or as soon as possible, after they are accepted by OATS; all other accepted order reports must be corrected within 5 business days

after OATS accepts the original New Order or Cancel/Replace Report. For example, if you submit an order to OATS on Friday and OATS accepts it by 05:00 Eastern Time on Saturday, you must submit all related order events by 05:00 Eastern Time the following Friday. Order reports that are submitted later than this deadline will be rejected for context.

## 6.8.1 Corrections

A firm may submit a correction to OATS if it is found that one or more values for a ROE were incorrect. A firm may only correct an order event if there was a mistake, such as a data entry error on the part of an individual entering order event information or by an automated system. For instance, if the order quantity was mistakenly entered as 100 rather than 1000, the firm could correct the error using a correction report. However, if the customer requested that the order quantity be changed from 100 to 1000 shares, the firm must generate a Cancel/Replace Report. Corrections should be submitted as soon as possible after the error is identified.

The following rules apply to correcting a ROE:

- 1. The firm must submit a pair of ROEs, the first to identify the ROE in error, and the second to replace the ROE in error.
- 2. The original ROE and the corrected ROE must be placed in sequence in a single FORE. If the corrected ROE does not immediately follow the original ROE, both events will be rejected.
- 3. The Action Type Code for the ROE in error must be set to 'R'. This indicates that the ROE will be replaced by a subsequent ROE. All information contained in the original ROE must be repeated in the corrected ROE.
- 4. The Action Type Code for the corrected ROE must be set to 'C'. All information associated with the original event must be repeated in the corrected ROE, not just the information that changed.
- 5. The Correction/Deletion Timestamp for both ROEs must be set to the date and time the correction was made by the firm.
- 6. Corrected ROEs cannot be used to change the three-part key used by OATS to identify the order. These fields include the Order Receiving Firm Order ID, the Order Receiving Firm Order Received Date, and the Order Receiving Firm MPID. If one of these fields was submitted in error, a Deletion Report should be submitted for the incorrect report. (See Section 6.8.2.) The corrected ROE should then be submitted with an Action Type Code of 'N'.
- 7. Corrected ROEs cannot be used to change the replaced key of a Cancel/Replace report, which is used by OATS to identify the canceled order. These fields include the Replaced Order Received Date and the Replaced Firm Order ID. If one of these fields was submitted in error, a Deletion Report should be submitted for the incorrect report. (See Section 6.8.2.) The corrected ROE should then be submitted with an Action Type Code of 'N'.
- 8. Corrected ROEs cannot be used to change the Issue Symbol. If an order with an incorrect Issue Symbol was submitted in error, a Deletion Report should be submitted

for the incorrect report. (See Section 6.8.2) The corrected ROE should then be submitted with an Action Type Code of 'N'.

- 9. A corrected ROE should only be submitted for events previously accepted by OATS; a corrected ROE should NOT be generated for rejected ROEs. (See Section 6.2 for ROE Repair procedures.)
- 10. Corrected ROEs may be commingled with ROEs of other Action Type Codes in a FORE, or they may be submitted in a separate file.

## 6.8.2 Deletions

If a ROE was mistakenly sent to OATS with information about an order event that did not actually take place, the firm should delete the previously-submitted ROE. For instance, if the firm mistakenly reported that an order was canceled when in fact it was executed, the Cancel Report should be deleted. Deletion reports can also be used to correct the three-part key used by OATS to identify the order or to correct an Issue Symbol. Deletions should be submitted as soon as possible after the error is identified.

The following rules apply to deleting a ROE.

- 1. The Action Type Code for the ROE to be deleted must be set to 'D'. All information contained in the original ROE must be repeated in the deleted ROE.
- 2. The Correction/Deletion Timestamp for the deleted ROE must be set to the date and time the event was deleted by the firm.
- 3. A deleted ROE should be used to change the three-part key used by OATS to identify the order. These fields include the Order Receiving Firm Order ID, the Order Receiving Firm Order Received Date, and the Order Receiving Firm MPID. If one of these fields was submitted in error, a deleted ROE should be submitted for the incorrect report. The revised report should then be submitted with an Action Type Code of 'N'.
- 4. A deleted ROE should be used to change the replaced key of a Cancel/Replace report, which is used by OATS to identify the canceled order. These fields include the Replaced Order Received Date and the Replaced Firm Order ID. If one of these fields was submitted in error, a Deletion Report should be submitted for the incorrect report. (See Section 6.8.2.) The corrected ROE should then be submitted with an Action Type Code of 'N'.
- 5. A deleted ROE shoud be used to change the Issue Symbol of a previously submitted order. If an order with an incorrect Issue Symbol was submitted in error, a Deletion Report should be submitted for the incorrect report. (See Section 6.8.2) The corrected ROE should then be submitted with an Action Type Code of 'N'.
- 6. A deleted ROE should only be submitted for events previously accepted by OATS. A deleted ROE should NOT be generated for rejected ROEs. (See Section 6.2 for ROE Repair procedures.)
- 7. Deleted ROEs may be commingled with ROEs of other Action Type Codes in a FORE, or they may be submitted in a separate file.

# 7. Testing

OATS provides an independent environment for testing. All parties transmitting information to OATS should test their order reporting systems thoroughly before they begin reporting production data. Testing is available before and during production. OSOs may access the test environment any time to retest order-reporting systems. Parties that have not successfully tested in the OATS test environment are not able to submit order data to the OATS production environment.

Before testing with the OATS application can begin, OSOs must register with OATS and obtain a valid User ID and password. OSOs can transmit to the OATS test environment via File Transfer Protocol (FTP) as soon as they have a connection to FINRA's private network and have been assigned an OSO ID, User ID, and password. OSOs can transmit to the OATS test environment via Internet File Transfer (IFT) as soon as they have a connection to the OATS network using the SecureTransport <sup>TM</sup> software and have been assigned an OSO ID, User ID, and password. OSOs can transmit to the OATS test environment via encrypted e-mail as soon as they have requested and stored FINRA's security certificate and have been assigned an OSO ID, User ID, and password. OSOs can transmit to the OATS test environment via the OATS Web interface as soon as they have been assigned an OSO ID, User ID, and password.

FINRA encourages OSOs to test actual market data and volume. All OATS reportable securities are valid for testing. Any symbols for securities which are not OATS reportable will be rejected by the OATS test environment.

OATS processes all order data it receives in the test environment in the same way as in the production environment; for example, after sending order data to OATS, firms are able to obtain or view feedback on the status of that data. The differences between the test and production environments are the addresses used to contact OATS (presented in Table 3-3 in Chapter 3, "System Access") and the availability of immediate record rejections. In the test environment, you can immediately access Reportable Order Event (ROE) syntax rejections after submitting a FORE file. This function is not available in the production environment.

The OATS test environment is available 24 hours per day from 8:00 a.m. Eastern Time on Monday to 8:00 a.m. Eastern Time on Saturday. FINRA Business and Technology Support Services provides technology support during that same time period, but provides business support only between Monday and Friday, 8:00 a.m. to 6:00 p.m., Eastern Time.

The OATS test environment will be available after reporting to the production environment begins; for instance, if changes are made to an OSO's order processing system after production begins, that processing system should be thoroughly tested before transmitting files to the production environment.

Complete details of these procedures are available in the OATS Subscriber Manual.

NOTE: Testing does not alleviate the firm from its responsibility to continue to submit data to Production unless otherwise specified.

This page is intentionally blank.

TESTING

## 8. Additional Information

The following information is important for member firms that must meet the requirements of NASD Rules 6950 through 6958. It provides requirements not covered elsewhere and gives information about where to seek assistance for understanding these technical specifications.

## 8.1 OATS Reporting Hours and Late Criteria

OATS will accept FORE files 24 hours per day, 5 days per week, from 08:00 Eastern Time on Monday to 08:00 Eastern Time on Saturday. (NOTE: Firms are allowed to submit FOREs during business hours.) Events that occurred during a particular OATS Business Day must be reported by 05:00 Eastern Time the following calendar day. Reports received after the deadline will be marked late by OATS. An OATS Business Day begins at 16:00:01 Eastern Time on one market day and ends at 16:00:00 Eastern Time on the next market day. Order events that occur between 16:00:01 and 03:59:59 and are submitted either the same OATS Business Day or the next OATS Business Day will not be marked late. Table 8-1 illustrates the time periods involved.

NOTE: All times are reflected in military (24 hour clock) time.

| Event Occurs       | Holiday          | <b>Business Day</b> | Report Due to OATS |
|--------------------|------------------|---------------------|--------------------|
| Wednesday 15:15 ET | N/A              | Wednesday           | Thursday 05:00 ET  |
| Wednesday 17:30 ET | N/A              | Thursday            | Friday 05:00 ET    |
| Friday 10:00 ET    | N/A              | Friday              | Saturday 05:00 ET  |
| Friday 19:30 ET    | N/A              | Monday              | Tuesday 05:00 ET   |
| Friday 19:30 ET    | Following Monday | Tuesday             | Wednesday 05:00 ET |
| Saturday 06:00 ET  | N/A              | Monday              | Tuesday 05:00 ET   |
| Monday 14:00 ET    | Monday           | Tuesday             | Wednesday 05:00 ET |

**Table 8-1. Scenarios for OATS Order Reporting Hours** 

## 8.2 Deadlines for ROE Submission

All order events that occur during a particular OATS Business Day must be reported by 05:00 a.m. Eastern Time the following calendar day. Order reports that are submitted later than this deadline will be marked late by OATS.

New Order, Cancel/Replace, Combined Order/Execution and Combined Order/Route reports that have a Time in Force Code of 'GTC', 'GTD, or 'GTM' remain on line in the OATS system for **two years**. Subsequent events associated with these orders, therefore, must be reported within two years of the original order submission or they will be rejected for context.

New Order, Cancel/Replace, Combined Order/Execution and Combined Order/Route reports that do not have a Time in Force Code of 'GTC', 'GTD, or 'GTM' remain on line in the OATS system for **five days**. Subsequent events associated with these orders, therefore, must be reported within five days of the original order submission or they will be rejected for context.

The five OATS Business Days allowed between OATS' acceptance of a New Order, Cancel/Replace, Combined Order/Execution or Combined Order/Route reports and subsequent events related to those orders begins on the OATS Reporting Day that OATS accepted the original order submission and ends four OATS Reporting Days later. For example, if an order is submitted to OATS on Friday and OATS accepts it by 05:00 a.m. Eastern Time on Saturday, all related order events must be submitted by 05:00 a.m. Eastern Time the following Friday.

## 8.3 Deadline for ROE Rejection Repair

All repairable rejected ROEs must be repaired and resubmitted within five OATS Business Days.

The five OATS Business Days allowed between OATS' acceptance of a New Order, Cancel/Replace, Combined Order/Execution or Combined Order/Route reports and repairs related to those orders begins on the OATS Reporting Day that OATS accepted the original order submission and ends four OATS Reporting Days later. For example, if an order is submitted to OATS on Friday and OATS accepts it by 05:00 a.m. Eastern Time on Saturday, all related order events must be submitted by 05:00 a.m. Eastern Time the following Friday.

Firms are responsible for researching and repairing their own ROE rejections. Firms that utilize a Reporting Agent(s) may need to coordinate with them to ensure that its ROE rejections are repaired and resubmitted in a timely manner.

## 8.4 Deadline for ROE Corrections and Deletions

New Order, Cancel/Replace, Combined Order/Execution and Combined Order/Route reports that have a Time in Force Code of 'GTC', 'GTD, or 'GTM' remain on line in the OATS system for **two years.** Corrections and deletions associated with these orders, therefore, must be reported within two years of the original order submission or they will be rejected for context.

New Order, Cancel/Replace, Combined Order/Execution and Combined Order/Route reports that do not have a Time in Force Code of 'GTC', 'GTD, or 'GTM' remain on line in the OATS system for **five days**. Corrections and deletions associated with these orders, therefore, must be reported within five days of the original order submission or they will be rejected for context. (See NOTE below)

The five OATS Business Days allowed between OATS' acceptance of a New Order, Cancel/Replace, Combined Order/Execution or Combined Order/Route reports and repairs related to those orders begins on the OATS Reporting Day that OATS accepted the original order submission and ends four OATS Reporting Days later. For example, if an order is submitted to OATS on Friday and OATS accepts it by 05:00 a.m. Eastern Time on Saturday, all related order events must be submitted by 05:00 a.m. Eastern Time the following Friday.

## 8.5 Data Retention Requirements

As stated in NASD Rule 6954, each reporting member must retain records of the information required to be recorded under this rule in accordance with NASD Rule 3110 and SEC Rule 17a-4(b). Thus, OATS records must be preserved at least three years, the first two years in an accessible place.

## 8.6 FINRA Business and Technology Support Services

FINRA Business and Technology Support Services is the primary source of information about OATS. It can be used as a source for answers to questions about interpretation of NASD Rules 6950 through 6958, clock synchronization, member firm reporting responsibilities, technical specifications for reporting to FINRA, OATS publications, deadlines, OATS Announcements, and more.

FINRA Business and Technology Support Services can be reached by phone, fax, or e-mail. Technology support is available from 8:00 a.m. Monday to 8:00 a.m. Saturday, Eastern Time. Business support is available Monday through Friday, 8:00 a.m. to 6:00 p.m., Eastern Time. In addition, FINRA Business and Technology Support Services publishes information about OATS on a Web Page on the FINRA Web Site. Please provide your name, title, firm's name, Broker Dealer Number, and a phone number when contacting FINRA Business and Technology Support Services via phone, fax, or e-mail.

Technical Support

**Business Support** 

Telephone: Fax: E-mail: WWW: 800-321-6273 240-386-6499 supportservices@finra.org http://www.finra.org 800-321-6273 240-386-4841 supportservices@finra.org http://www.finra.org

## ADDITIONAL INFORMATION

This page is intentionally blank.

| Name                    |                      | ted Values and                                                                                                    | Definition                                                                                                    |
|-------------------------|----------------------|----------------------------------------------------------------------------------------------------|----------------------------------------------------------------------------------------------------|
|                         | Descrip              | otion                                                                                                    |                                                                                                    |
| Account Type Code       | R<br>W<br>P          | Retail—An order<br>received for the<br>account of an<br>investor, including<br>institutional orders<br>Wholesale—An order<br>received from another<br>broker/dealer<br>Proprietary—An<br>order placed by a firm<br>for a proprietary | The account type for which an order is<br>placed.<br>The value of 'C' is only permitted in<br>instances where orders for different accounts<br>(e.g. Retail and Employee) are bunched into<br>one order for OATS reporting purposes.<br>Multiple orders may be reported to OATS as<br>one order in instances where a registered<br>representative is exercising discretion over<br>multiple accounts.                 |
|                         | Е                    | account<br>Employee—An order<br>received for the<br>account of an<br>employee or<br>associated person of a<br>member firm                                                                                                    |                                                                                                    |
|                         | C                    | Combined—An order<br>placed for more than<br>one type of account                                                                                                    |                                                                                                    |
| Action Type Code        | N<br>C<br>D<br>R     | New order event<br>Corrected order event<br>Deleted order event<br>Delete for<br>replacement order<br>event                                                                                                    | Indicates the purpose of the Order Report,<br>whether to report a new event to OATS, to<br>correct a previously reported event, to delete<br>a previously reported event, or to delete a<br>previously reported event with the intention<br>of correcting it.                                                                                                    |
| Arbitrage Code          | Y<br>N<br>X          | Part of an arbitrage<br>strategy<br>Not part of an<br>arbitrage strategy<br>Not known (not an<br>accepted value for<br>retail or employee<br>orders)                                                                                 | Indicates if an order is part of an arbitrage<br>trading strategy involving the purchase or sale<br>of a "basket" or group of securities. This is in<br>conjunction with the purchase or sale (or<br>intended purchase or sale) of one or more<br>cash-settled options or futures contracts on<br>index stock groups, or options on any such<br>futures contracts in an attempt to profit by the<br>price difference. |
| Branch Sequence Number  |                      |                                                                                                    | The Branch Sequence Number assigned to an<br>order by the order receiving firm, as reported<br>to an NASD Trade Reporting Facility. Must<br>be provided when a trade is reported to an<br>NASD Trade Reporting Facility.                                                                                                    |
| Bunched Order Indicator | Y<br><blank></blank> | The identified order<br>is part of a bunch<br>The identified order<br>is not part of a bunch                                                                                                    | Indicates the Route or Combined Order/Route<br>Report represents more than one order when<br>routing.                                                                                                    |

# Appendix A — Data Dictionary

| Name                             | Permi<br>Descri | tted Values and                                                                      | Definition                                                                                                    |
|----------------------------------|-----------------|--------------------------------------------------------------------------------------|----------------------------------------------------------------------------------------------------|
| Buy/Sell Code                    | B<br>SL<br>SS   | Buy<br>Sell Long<br>Short Sale                                                       | Indicates if an order is an instruction to buy<br>or to sell shares of a security.                                                                                                    |
| Calculated Record Count          |                 |                                                                                      | Total number of order entry records in the<br>FORE file as calculated by OATS. NOTE:<br>This does not include the header and the<br>trailer.                                                                                                    |
| Cancel Leaves Quantity           |                 |                                                                                      | The number of shares remaining open when an order is partially canceled.                                                                                                    |
| Cancel Quantity                  |                 |                                                                                      | The number of shares canceled for a partial cancel. Values are any integer greater than zero.                                                                                                    |
| Cancel Type Flag                 | F               | Full—Cancel<br>quantity equals total<br>shares quantity of the<br>order              | Indicates if the cancellation was a full or partial cancellation.                                                                                                    |
|                                  | Р               | Partial—Cancel<br>quantity is less than<br>the total shares<br>quantity of the order |                                                                                                    |
| Canceled by Flag                 | С               | Order canceled by<br>customer or firm<br>placing the order                           | Indicates whether the order was canceled by<br>the customer or firm that placed the order, or<br>the firm that received the order.                                                                                                    |
|                                  | F               | Canceled by firm receiving the order                                                 |                                                                                                    |
| Capacity Code                    | A<br>P<br>R     | Agency<br>Principal<br>Riskless Principal                                            | The capacity in which the firm acted for<br>purposes of the transaction. The capacity<br>needs to be the same capacity that is reported<br>to the applicable transaction reporting<br>association for trade reporting purposes.                                                                                                    |
| Continuation                     | Y<br>N          | Continuation<br>Not a continuation                                                   | Indicates that this ROE rejection description<br>record is the continuation of the previous<br>description record.                                                                                                    |
| Correction/Deletion<br>Timestamp |                 |                                                                                      | The date and time a correction or a deletion to<br>an order was effective. The alphanumeric<br>string must use the format<br>YYYYMMDDHHMMSS where YYYY is<br>the four-digit number for calendar year, MM<br>is the two-digit number for the current month<br>of the year, DD is the two-digit number for<br>the current day of the month, HH is the two-<br>digit number (using a 24-hour clock) for the<br>current hour of the day, MM is the two-digit<br>number for the current minute of the hour,<br>and SS is the current second of the minute. |

|                                                                                        |                                                                                                    | Definition                                                                                                    |
|----------------------------------------------------------------------------------------|----------------------------------------------------------------------------------------------------|----------------------------------------------------------------------------------------------------|
| Descrip                                                                                | ption                                                                                                    |                                                                                                    |
|                                                                                        |                                                                                                    | The date and time the order was received by a<br>desk or department from another desk or<br>department. The alphanumeric string must<br>use the format YYYYMMDDHHMMSS<br>where YYYY is the four-digit number for<br>calendar year, MM is the two-digit number<br>for the current month of the year, DD is the<br>two-digit number for the current day of the<br>month, HH is the two-digit number (using a<br>24-hour clock) for the current hour of the day,<br>MM is the two-digit number for the current<br>minute of the hour, and SS is the current |
| T<br>PR<br>S<br>IS<br>PT<br>IN<br>AR<br>A<br>D<br>PF<br>B<br>C<br>TR<br>SW<br>EC<br>CR | Trading<br>Proprietary<br>Sales<br>Institutional<br>Program Trading<br>International<br>Arbitrage<br>Agency<br>Derivatives<br>Preferred Trading<br>Block Trading<br>Block Trading<br>Convertible Desk<br>Treasury<br>Swaps<br>Equity Capital<br>Markets<br>Central Risk Books | second of the minute.<br>Indicates the type of Desk or Department at<br>which the order was received.                                                                                                    |
|                                                                                        | Descrij<br>T<br>PR<br>S<br>IS<br>PT<br>IN<br>AR<br>A<br>D<br>PF<br>B<br>C<br>TR<br>SW<br>EC                                                                                                    | PRProprietarySSalesISInstitutionalPTProgram TradingINInternationalARArbitrageAAgencyDDerivativesPFPreferred TradingBBlock TradingCConvertible DeskTRTreasurySWSwapsECEquity Capital<br>MarketsCRCentral Risk Books                                                                                                    |

| Name                 | Permitt<br>Descrip | ed Values and<br>tion                                 | Definition                                                                                                    |
|----------------------|--------------------|-------------------------------------------------------|----------------------------------------------------------------------------------------------------|
| Destination Code     | M                  | Member                                                | Indicates whether the Route Report or                                                                                                    |
| Destination Code     | E                  | ECN                                                   | Combined Order/Route Report was routed to                                                                                                    |
|                      | Ν                  | Non-Member                                            | a Member Firm, Non-Member Firm, ECN, or                                                                                                    |
|                      | А                  | Non-Member<br>Affiliate                               | Exchange.                                                                                                    |
|                      | Exchan             |                                                       |                                                                                                    |
|                      | XA                 | American Stock and                                    |                                                                                                    |
|                      |                    | Options Exchange<br>(AMEX)                            |                                                                                                    |
|                      | XB                 | Boston Stock<br>Exchange                              |                                                                                                    |
|                      | XC                 | National Stock<br>Exchange                            |                                                                                                    |
|                      | XF                 | Non-US Exchange                                       |                                                                                                    |
|                      | XI                 | International<br>Securities Exchange                  |                                                                                                    |
|                      | XM                 | Chicago Stock<br>Exchange                             |                                                                                                    |
|                      | XN                 | New York Stock<br>Exchange                            |                                                                                                    |
|                      | XO                 | Bourse de Montreal                                    |                                                                                                    |
|                      | ХР                 | NYSE/Arca<br>Exchange                                 |                                                                                                    |
|                      | XQ                 | NASDAQ Exchange                                       |                                                                                                    |
|                      | XT                 | Toronto Stock<br>Exchange                             |                                                                                                    |
|                      | XV                 | TSX Venture<br>Exchange                               |                                                                                                    |
|                      | XW                 | Chicago Board<br>Options Exchange                     |                                                                                                    |
|                      | XX                 | Philadelphia Stock<br>Exchange                        |                                                                                                    |
| Do Not Reduce/Do Not | <blank></blank>    | Not Applicable                                        | Indicates if the customer has specified that                                                                                                  |
| Increase Code        | DNR                | Do Not Reduce                                         | the order price or shares quantity not be                                                                                                    |
|                      | DNI                | Do Not Increase                                       | adjusted to reflect a cash or stock dividend.                                                                                                 |
|                      | DIR                | Do Not Reduce or<br>Increase                          |                                                                                                    |
| ECN Flag             | Y                  | The identified order<br>is submitted by an<br>ECN     | Indicates whether the organization submitting<br>the report is an ECN. If the organization<br>submitting the report is an ECN the flag is set |
|                      | <blank></blank>    | The identified order<br>is not submitted by an<br>ECN | to 'Y'. If the organization submitting the report is not an ECN, the field is left blank.                                                     |
| End of Record Marker | LF<br>CR/LF        | Line Feed<br>Carriage Return/Line<br>Feed             | End of record marker for the Header Record, the Trailer Record, or specified record type.                                                     |

| Name                          | Permitted Values and<br>Description                                                                                                    | Definition                                                                                                    |
|-------------------------------|----------------------------------------------------------------------------------------------------|----------------------------------------------------------------------------------------------------|
| Exception Code                |                                                                                                    | The numeric value code for a FORE<br>exception. See Appendix B, Error Messages,<br>for a list of FORE exceptions.                                                                                                    |
| Exception Code<br>Description |                                                                                                    | A text description of the FORE exception code.                                                                                                    |
| Exception Type Code           | W Warning<br>E Error                                                                                                    | Specifies the type of FORE exception that occurred.                                                                                                    |
| Execution Price               |                                                                                                    | The price at which the order is ultimately<br>executed. This price needs to be the same<br>price that is reported to the applicable<br>transaction reporting association for trade<br>reporting purposes.                                                                                                    |
| Execution Quantity            |                                                                                                    | The number of shares filled in an execution.<br>Values are any integer greater than zero.                                                                                                    |
| Execution Timestamp           |                                                                                                    | The date and time of an execution. The<br>alphanumeric string must use the format<br>YYYYMMDDHHMMSS where YYYY is<br>the four-digit number for calendar year, MM<br>is the two-digit number for the current month<br>of the year, DD is the two-digit number for<br>the current day of the month, HH is the two-<br>digit number (using a 24-hour clock) for the<br>current hour of the day, MM is the two-digit<br>number for the current minute of the hour,<br>and SS is the current second of the minute. |
| Execution Type Indicator      | FFull—Execution<br>equals total shares<br>quantity of the orderPPartial—Execution is<br>less than the total<br>shares quantity of the<br>order | Indicates if the execution was a full or partial execution.                                                                                                    |
| Expiration Date               |                                                                                                    | The date on which an order with a Time in<br>Force Code value of Good Till Date expires<br>at the close of market. The alphanumeric<br>string must use the format YYYYMMDD<br>where YYYY is the four-digit number for<br>calendar year, MM is the two-digit number<br>for the current month of the year, and DD is<br>the two-digit number for the current day of<br>the month.                                                                                                    |
| Expiration Time               |                                                                                                    | The time at which an order with a Time in<br>Force Code value of Good Till Time expires.<br>The alphanumeric string must use the format<br>HHMMSS where HH is the two-digit number<br>(using a 24-hour clock) for the current hour of<br>the day, MM is the two-digit number for the<br>current minute of the hour, and SS is the<br>current second of the minute.                                                                                                    |

| Name                                                        | Permitted Values and<br>Description                                                                                                    | Definition                                                                                                    |
|-------------------------------------------------------------|----------------------------------------------------------------------------------------------------|----------------------------------------------------------------------------------------------------|
| Fifth Desk Special<br>Handling Code (Maximum<br>of 5 codes) | See First Special Handling<br>Code.                                                                                                    | See First Special Handling Code.                                                                                                    |
| Fifth Special Handling<br>Code (Maximum of 5<br>codes)      | See First Special Handling<br>Code                                                                                                    | See First Special Handling Code.                                                                                                    |
| Firm FORE ID                                                |                                                                                                    | Identifier assigned by the OSO to uniquely identify the FORE within the file generation date.                                       |
| Firm ROE ID                                                 |                                                                                                    | An identifier assigned to a ROE by the reporting firm.                                                                              |
| First Desk Special<br>Handling Code (Maximum<br>of 5 codes) | See First Special Handling<br>Code.                                                                                                    | See First Special Handling Code.                                                                                                    |
| First Special Handling<br>Code (Maximum of 5<br>codes)      | <ul> <li>ADD Add-on Order- Reflects that the customer added additional shares to the order after it was fully executed; May only be used with Cancel/Replace events.</li> <li>AON All or None—Requires that if an order cannot be filled in its entirety, the order should not be executed.</li> <li>CNH Cash Not Held—         <ul> <li>Instructs the trader to buy or sell as much stock as possible, over the course of a trading day, for a specified dollar amount.</li> <li>DIR Directed Orders—                 Orders that meet the definition of "Directed Order" under Rule 600(b)(19) of Regulation NMS (formerly defined under SEC Rule 11Ac1-6). That definition specifies that the term directed order shall mean a customer order that the customer specifically instructed the broker or dealer to route to a particular venue for execution</li> <li>DLO Discretionary Limit Order — Orders for relation of the course of a customer or customer or customer</li></ul></li></ul> | Additional order instructions that serve to<br>qualify the pricing, quantity, execution<br>timing, or execution method of an order. |
|                                                             | Order — Orders for<br>which the customer<br>defines an amount off<br>the limit price (for                                                                                                    |                                                                                                    |

| Name |        | tted Values and                                                                                                    | Definition |
|------|--------|----------------------------------------------------------------------------------------------------|------------|
|      | Descri |                                                                                                    |            |
|      |        | example \$.50) to<br>increase the price range<br>over which the limit<br>order is eligible to<br>execute                                                                                                    |            |
|      | E.W    | Exchange for Physical<br>Transaction – Equity<br>trade component of an<br>"exchange for physical"<br>transaction. An<br>exchange for physical<br>transaction involves two<br>parties simultaneously<br>executing a futures<br>contract and an equity<br>transaction (for the<br>securities covered by the<br>futures contract),<br>typically involving<br>baskets that replicate<br>common indices. |            |
|      | FOK    | Fill or Kill—Indicates<br>the order is intended for<br>immediate execution in<br>its entirety, and if not<br>executed in its entirety,<br>the order is canceled.                                                                                                    |            |
|      | Ю      | Imbalance Only—<br>An order to buy or sell<br>at a specified price or<br>better that may be<br>executed only during the<br>Nasdaq Opening/<br>Closing Cross and only<br>against an imbalance.                                                                                                    |            |
|      | IOC    | Immediate or Cancel—<br>Requires all or part of<br>the order be executed<br>immediately, and any<br>remaining shares be<br>canceled.                                                                                                    |            |
|      | ISO    | Intermarket Sweep<br>Order—An order that<br>meets the definition of<br>"Intermarket Sweep<br>Order" under Rule<br>600(b)(30) of<br>Regulation NMS.                                                                                                    |            |
|      | LOO    | Limit on Open –<br>Instructs the trader to<br>execute the order at the<br>opening price provided<br>that the opening price is<br>at or within the limit<br>specified.                                                                                                    |            |
|      | LOC    | Limit on Close—<br>Instructs the trader to                                                                                                    |            |

| Name |        | ted Values and                                                                                                    | Definition |
|------|--------|----------------------------------------------------------------------------------------------------|------------|
|      | Descri |                                                                                                    | l          |
|      |        | execute the order at the<br>closing price provided<br>that the closing price is<br>at or within the<br>limitspecified.                                                                                                    |            |
|      | MAC    | Market at Close—<br>Instructs the trader to<br>execute the order at the<br>closing inside quote<br>price of regular market<br>hours.                                                                                                    |            |
|      | MAO    | Market at Open—<br>Instructs the trader to<br>execute the order at the<br>opening inside quote<br>price of regular market<br>hours.                                                                                                    |            |
|      | MOC    | Market on Close—<br>Instructs the trader to<br>execute the order at the<br>closing last sale price of<br>regular market hours.                                                                                                    |            |
|      | МОО    | Market on Open—<br>Instructs the trader to<br>execute the order at the<br>opening print price of<br>regular market hours.                                                                                                    |            |
|      | MTL    | Market to Limit—An<br>order that is sent in as a<br>market order to execute<br>at the current best price.<br>If the entire order does<br>not immediately execute<br>at the market price, the<br>remainder of the order is<br>re-submitted as a limit<br>order with the limit<br>price set to the price at<br>which the original order<br>executed. |            |
|      | MQT    | Minimum Quantity—<br>Instruction to cancel the<br>order if a specified<br>minimum quantity<br>cannot be executed.                                                                                                    |            |
|      | NH     | Not Held—Requires<br>that the trader use best<br>judgment as to the time<br>of execution and the<br>issue price.                                                                                                    |            |
|      | OPT    | Options Related<br>Transaction—<br>Represents an order<br>where the terms and<br>conditions of the order<br>are derived from a<br>related options                                                                                                    |            |

| Name |         | ted Values and                                                                                                    | Definition |
|------|---------|----------------------------------------------------------------------------------------------------|------------|
|      | Descrij | •                                                                                                    |            |
|      | OVD     | transaction.<br>Over the Day—<br>Requires that a trader                                                                                                    |            |
|      |         | break up an order into<br>several partial<br>executions. The<br>customer may specify<br>the number of<br>executions.                                                                                                    |            |
|      | PEG     | Indicates that the<br>customer's limit price is<br>to be determined by a<br>specific market price<br>and/or volume factor or<br>that the limit price<br>should be determined<br>pursuant to a specified<br>formula.                                                                                            |            |
|      | RSV     | Reserve Size Order—<br>Required for an order<br>for which a customer<br>has authorized the<br>public display of part of<br>the full size of the order<br>with the remainder held<br>in reserve on an<br>undisplayed basis to be<br>displayed in whole or in<br>part as the displayed<br>part is executed.      |            |
|      | S.W     | Stop Stock Transaction<br>– Any transaction that<br>meets both of the<br>following conditions: 1)<br>the transaction is the<br>result of an order in<br>which a member and<br>another party agree that<br>the order will be<br>executed at a Stop Stock<br>Price or better; and 2)<br>the order is executed at |            |
|      | SCL     | the Stop Stock Price.<br>Scale—Requires partial<br>executions that are not<br>more than a specified<br>price increment apart<br>(e.g., 1/8 of a point).                                                                                                    |            |
|      | ТМО     | Time Order—<br>Represents an order that<br>becomes a market or<br>limit price order at a<br>specific time.                                                                                                    |            |
|      | TS      | Trailing Stop—<br>In the case of a sell<br>order, a Trailing Stop<br>Order allows the stop<br>price to increase by a                                                                                                    |            |

| Name |         | ed Values and                                          | Definition |
|------|---------|--------------------------------------------------------|------------|
|      | Descrip |                                                        |            |
|      |         | predetermined amount                                   |            |
|      |         | or formula (e.g. a                                     |            |
|      |         | specified dollar amount,                               |            |
|      |         | a percentage of the                                    |            |
|      |         | market price, or some                                  |            |
|      |         | other predetermined                                    |            |
|      |         | criteria), as the market                               |            |
|      |         | price of the security                                  |            |
|      |         | advances. In the case of                               |            |
|      |         | a buy order, a Trailing                                |            |
|      |         | Stop Order allows the stop price to decrease by        |            |
|      |         | a predetermined amount                                 |            |
|      |         | or formula (e.g. a                                     |            |
|      |         | specified dollar amount,                               |            |
|      |         | a percentage of the                                    |            |
|      |         | market price, or some                                  |            |
|      |         | other predetermined                                    |            |
|      |         | criteria), as the market                               |            |
|      |         | price of the security                                  |            |
|      |         | declines. Once the                                     |            |
|      |         | Trailing Stop price is                                 |            |
|      |         | triggered, the buy or sell                             |            |
|      |         | order becomes either an                                |            |
|      |         | executable market order                                |            |
|      |         | or a limit order (i.e. a                               |            |
|      |         | Trailing Stop Limit                                    |            |
|      |         | Order).                                                |            |
|      | WRK     | Work—Leaves the time                                   |            |
|      |         | of execution to the                                    |            |
|      |         | trader's discretion;                                   |            |
|      |         | either a full execution or                             |            |
|      |         | partial executions are                                 |            |
|      |         | accepted.                                              |            |
|      | F0      | Stay on Offerside                                      |            |
|      | F3      | Go Along                                               |            |
|      | F6      | Participate Don't                                      |            |
|      |         | Initiate—An order that                                 |            |
|      |         | may participate in a                                   |            |
|      |         | transaction initiated by                               |            |
|      |         | another party, but may                                 |            |
|      |         | not initiate a transaction.                            |            |
|      |         | For example, on US                                     |            |
|      |         | ECNs / Exchanges, this                                 |            |
|      |         | may represent an order                                 |            |
|      |         | that will be quoted to the                             |            |
|      |         | marketplace and will                                   |            |
|      |         | trade if another party<br>initiates a trade (i.e. hits |            |
|      |         | the posted quote), but                                 |            |
|      |         | cannot be routed to                                    |            |
|      |         | initiate a trade with                                  |            |
|      |         | another market or                                      |            |
|      |         | market maker.                                          |            |
|      | F7      | Strict Scale                                           |            |
|      |         |                                                        |            |
|      | F8      | Try to Scale                                           |            |
|      | F9      | Stay on Bidside                                        |            |

| Name |        | tted Values and                                                                                                    | Definition |
|------|--------|----------------------------------------------------------------------------------------------------|------------|
|      | Descri |                                                                                                    |            |
|      | FA     | No Cross—The broker<br>executing this trade is<br>forbidden from taking<br>the other side of the<br>trade. Opposite of OK<br>to Cross.                                                                                                    |            |
|      | FB     | OK to Cross—The<br>broker executing this<br>trade is allowed to take<br>the other side of the<br>trade. Opposite of No<br>Cross.                                                                                                    |            |
|      | FC     | Call First—Refer to client before trading.                                                                                                    |            |
|      | FD     | Percent of Volume—<br>The sender does not<br>want to be all of the<br>volume.                                                                                                    |            |
|      | FH     | Reinstate on System<br>Failure—If a system<br>failure interrupts trading<br>or order routing, attempt<br>to reinstate this order,<br>subject to time in force<br>limitations. Note that<br>depending on the type<br>and severity of the<br>failure, this might not be<br>possible. |            |
|      | FI     | Institutions Only—<br>Broker is restricted to<br>dealing with other buy<br>side firms.                                                                                                    |            |
|      | FJ     | Reinstate on Trading<br>Halt—If trading in this<br>instrument is halted,<br>reinstate this order<br>when/if trading resumes,<br>subject to time in force<br>limitations.                                                                                                    |            |
|      | FK     | Cancel on Trading<br>Halt—If trading in this<br>instrument is halted,<br>cancel this order and do<br>not reinstate it when/if<br>trading resumes.                                                                                                    |            |
|      | FL     | Last Peg                                                                                                    |            |
|      | FM     | Mid-price Peg                                                                                                    |            |
|      | FN     | Non-negotiable                                                                                                    |            |
|      | FO     | Opening Peg                                                                                                    |            |
|      | FP     | Market Peg                                                                                                    |            |
|      | FQ     | Cancel on System<br>Failure—If a system<br>failure interrupts trading<br>or order routing attempt                                                                                                    |            |
|      |        | or order routing, attempt to cancel this order.                                                                                                    |            |

| Name                                                         | Permitted Values and |                                                                                                    | Definition                                              |  |
|--------------------------------------------------------------|----------------------|----------------------------------------------------------------------------------------------------|---------------------------------------------------------|--|
|                                                              | Descr                |                                                                                                    |                                                         |  |
|                                                              |                      | Note that depending on<br>the type and severity of<br>the failure, this might<br>not be possible.                                                                                                    |                                                         |  |
|                                                              | FR                   | Primary Peg                                                                                                    |                                                         |  |
|                                                              | FS                   | Suspend                                                                                                    |                                                         |  |
|                                                              | FT                   | Fixed Peg to Local Best<br>Bid or Offer at time of<br>order                                                                                                    |                                                         |  |
|                                                              | FW                   | Peg to VWAP                                                                                                    |                                                         |  |
|                                                              | FX                   | Trade Along—Clients<br>who specify "Trade<br>Along" give brokers<br>permission to handle<br>and place their order in<br>the market even if the<br>broker already has its<br>own proprietary orders<br>for the same security<br>placed in the market. |                                                         |  |
|                                                              | FY                   | Try to Stop—Used in<br>specialist-driven<br>markets to direct the<br>specialist to try and stop<br>the order.                                                                                                    |                                                         |  |
|                                                              | FZ                   | Cancel if Not Best—<br>Indicates that an order<br>should be cancelled if it<br>is no longer the best bid<br>if buying, or the best<br>offer if selling.                                                                                              |                                                         |  |
|                                                              | Fb                   | Strict Limit—A limit<br>order that must be traded<br>at the exact limit price<br>specified without any<br>price improvement.                                                                                                    |                                                         |  |
|                                                              | Fc                   | Ignore Price Validity<br>Checks—Disables<br>validity checking of<br>price fields for an order<br>or change request.                                                                                                    |                                                         |  |
|                                                              | Fd                   | Peg to Limit Price                                                                                                    |                                                         |  |
|                                                              | Fe                   | Work to Target Strategy                                                                                                    |                                                         |  |
| FORE Received<br>Timestamp                                   |                      |                                                                                                    | The date and time that a FORE was received by OATS.     |  |
| FORE Status                                                  | A<br>R               | Accepted<br>Rejected                                                                                                    | Indicates if the FORE was accepted or rejected by OATS. |  |
| FORE Validated<br>Timestamp                                  |                      | •<br>                                                                                                    | The date and time that a FORE was validated by OATS.    |  |
| Fourth Desk Special<br>Handling Code (Maximum<br>of 5 codes) | See Fi<br>Code.      | rst Special Handling                                                                                                    | See First Special Handling Code.                        |  |

| Name                                                    | Permitted Values and<br>Description                                                                                                    | Definition                                                                                                    |  |
|---------------------------------------------------------|----------------------------------------------------------------------------------------------------|----------------------------------------------------------------------------------------------------|--|
| Fourth Special Handling<br>Code (Maximum of 5<br>codes) | See First Special Handling<br>Code                                                                                                    | See First Special Handling Code.                                                                                                    |  |
| Generation Date                                         |                                                                                                    | The date the FORE file was generated. The<br>alphanumeric string must use the format<br>YYYYMMDD, where YYYY is the four-<br>digit number for calendar year, MM is the<br>two-digit number for the current month of the<br>year, DD is the two-digit number for the<br>current day of the month. |  |
| Issue Symbol ID                                         |                                                                                                    | The unique symbol for an OATS reportable security.                                                                                                    |  |
| Last File                                               | Y Last file<br>N Not last file                                                                                                    | Indication of the last ROE rejection file for the generation date.                                                                                                    |  |
| Leaves Quantity                                         |                                                                                                    | The quantity of shares remaining open in a partially executed order.                                                                                                    |  |
| Limit Price                                             |                                                                                                    | The per-share maximum buy price or<br>minimum sell price for a limit order or stop<br>limit order; this is the price at which the<br>customer is protected.                                                                                                    |  |
| Limit Order Display<br>Indicator                        | Y Yes. Customer has<br>instructed that a limit<br>order should not be<br>displayed or that a<br>block size order be<br>displayed.                                 | Indicates if a customer has instructed that a<br>limit order should not be displayed or that a<br>block size order be displayed.                                                                                                    |  |
|                                                         | N No. No instruction<br>has been received<br>from the customer<br>that a limit order<br>should not be<br>displayed or that a<br>block size order be<br>displayed. |                                                                                                    |  |

| Market Center ID | A                    | American Stock and<br>Options Exchange<br>(AMEX) | The national securities exchange or trade<br>reporting system operated by registered<br>securities association where the trade was |
|------------------|----------------------|--------------------------------------------------|----------------------------------------------------------------------------------------------------|
|                  | В                    | Boston Stock<br>Exchange                         | reported.                                                                                                    |
|                  | С                    | National Stock<br>Exchange                       |                                                                                                    |
|                  | F                    | Non-Us Exchange                                  |                                                                                                    |
|                  | Ι                    | International<br>Securities Exchange             |                                                                                                    |
|                  | М                    | Chicago Stock<br>Exchange                        |                                                                                                    |
|                  | Ν                    | New York Stock<br>Exchange                       |                                                                                                    |
|                  | Р                    | NYSE/Arca<br>Exchange                            |                                                                                                    |
|                  | Q                    | NASDAQ Exchange                                  |                                                                                                    |
|                  | W                    | Chicago Board<br>Options Exchange                |                                                                                                    |
|                  | Х                    | Philadelphia Stock<br>Exchange                   |                                                                                                    |
|                  | NASD Trade Reporting |                                                  |                                                                                                    |
|                  | Facilities           |                                                  |                                                                                                    |
|                  | DB                   | NASD/BSE TRF                                     |                                                                                                    |
|                  | DC                   | NASD/NSX TRF                                     |                                                                                                    |
|                  | DN                   | NASD/NYSE TRF                                    |                                                                                                    |
|                  | D                    | ADF                                              |                                                                                                    |
|                  | L                    | NASD/NASDAQ<br>TRF                               |                                                                                                    |
|                  | 0                    | OTC Trade Reporting                              |                                                                                                    |
|                  |                      | Facility                                         |                                                                                                    |
| Member Type Code | М                    | Facility<br>Member                               | Indicates whether the order was received                                                                                           |
| Member Type Code | M<br>N               |                                                  | from a Member Firm, Non-Member Firm,                                                                                               |
| Member Type Code |                      | Member                                           |                                                                                                    |
| Member Type Code | Ν                    | Member<br>Non-Member<br>Non-Member               | from a Member Firm, Non-Member Firm,                                                                                               |
| Member Type Code | N<br>A               | Member<br>Non-Member<br>Non-Member<br>Affiliate  | from a Member Firm, Non-Member Firm,                                                                                               |

|                                                      | 1                                            |                                                                                                    |                                                                                                    |
|------------------------------------------------------|----------------------------------------------|----------------------------------------------------------------------------------------------------|----------------------------------------------------------------------------------------------------|
| Order Cancel Timestamp                               |                                              |                                                                                                    | The date and time a cancellation was<br>originated or received. The alphanumeric<br>string must use the format<br>YYYYMMDDHHMMSS where YYYY is<br>the four-digit number for calendar year, MM<br>is the two-digit number for the current month<br>of the year, DD is the two-digit number for<br>the current day of the month, HH is the two-<br>digit number (using a 24-hour clock) for the<br>current hour of the day, MM is the two-digit<br>number for the current minute of the hour,<br>and SS is the current second of the minute.                 |
| Order Event Type Code                                | NW<br>RT<br>DS<br>EX<br>CL<br>CR<br>OE<br>OR | New Order Report<br>Routing Report<br>Desk Report<br>Execution Report<br>Cancel Report<br>Cancel/Replace<br>Report<br>Combined Order/<br>Execution Report<br>Combined<br>Order/Route Report | Indicates the type of Order Event received by OATS.                                                                                                    |
| Order Received Timestamp                             |                                              |                                                                                                    | The date and time the order was received or<br>originated. The alphanumeric string must use<br>the format YYYYMMDDHHMMSS where<br>YYYY is the four-digit number for calendar<br>year, MM is the two-digit number for the<br>current month of the year, DD is the two-digit<br>number for the current day of the month, HH<br>is the two-digit number (using a 24-hour<br>clock) for the current hour of the day, MM is<br>the two-digit number for the current minute<br>of the hour, and SS is the current second of<br>the minute.                       |
| Order Receiving Firm<br>MPID<br>Order Receiving Firm |                                              |                                                                                                    | <ul><li>The four-character MPID of the member firm that received the order.</li><li>The identifier assigned to an order by the order</li></ul>                                                                                                    |
| Order ID                                             |                                              |                                                                                                    | receiving firm to uniquely identify the order<br>for the firm within the order received date.                                                                                                    |
| Order Received Date                                  |                                              |                                                                                                    | The date and time the order was received by<br>the order receiving firm. The alphanumeric<br>string must use the format<br>YYYYMMDDHHMMSS where YYYY is<br>the four-digit number for calendar year, MM<br>is the two-digit number for the current month<br>of the year, and DD is the two-digit number<br>for the current day of the month, HH is the<br>two-digit number (using a 24-hour clock) for<br>the current hour of the day, MM is the two-<br>digit number for the current minute of the<br>hour, and SS is the current second of the<br>minute. |

| Order Sent Timestamp      |                                                                                                    | The date and time the order was sent outside                                                                                                    |
|---------------------------|----------------------------------------------------------------------------------------------------|----------------------------------------------------------------------------------------------------|
|                           |                                                                                                    | the firm. The alphanumeric string must use<br>the format YYYYMMDDHHMMSS where<br>YYYY is the four-digit number for calendar<br>year, MM is the two-digit number for the<br>current month of the year, DD is the two-digit<br>number for the current day of the month, HH<br>is the two-digit number (using a 24-hour<br>clock) for the current hour of the day, MM is<br>the two-digit number for the current minute<br>of the hour, and SS is the current second of<br>the minute.                                                                                    |
| Originating Department ID |                                                                                                    | The department or desk within a firm that<br>originates a proprietary order. The member<br>firm must maintain a list of the department<br>identifiers and provide them on request to<br>FINRA. Codes must be unique within a firm,<br>regardless of the number of locations in<br>which it operates.                                                                                                    |
| Originating MPID          |                                                                                                    | The MPID of the Order Receiving Firm from<br>the originally submitted order that, due to a<br>merger, acquisition, or some other reason,<br>needs to link to a secondary event with a<br>different Order Receiving Firm MPID.                                                                                                    |
| OSO ID                    |                                                                                                    | Order Sending Organization ID—a unique<br>identifier assigned to an Order Sending<br>Organization by FINRA.                                                                                                    |
| Password                  |                                                                                                    | The password for the supplied User ID.                                                                                                    |
| Password Life             |                                                                                                    | Remaining life in the password used by this<br>User ID. NOTE: This will only be supplied<br>when the value is less than 14 days.                                                                                                    |
| Program Trading<br>Code   | <ul> <li>Y Part of a program<br/>trade</li> <li>N Not part of a program<br/>trade</li> <li>X Not known—Not an<br/>accepted value for<br/>retail or employee<br/>orders</li> </ul> | Indicates if an order is part of a program<br>trade, a strategy involving the related<br>purchase or sale of a "basket" or group of 15<br>or more stocks. Program trading includes the<br>purchases or sales of stocks that are part of a<br>coordinated trading strategy, even if the<br>purchases or sales are neither entered or<br>executed contemporaneously, nor part of a<br>trading strategy involving options or futures<br>contracts on an index stock group, or options<br>on any such futures contracts, or otherwise<br>relating to a stock market index. |
| Reason 1-5                |                                                                                                    | Numeric error number indicating reason for ROE rejection.                                                                                                    |
| Received by Desk ID       |                                                                                                    | Identifies the desk or department within the<br>firm where the order was received. The<br>member firm must maintain a list of the<br>department identifiers and provide them on<br>request to FINRA. Identifiers must be unique<br>within a firm, regardless of the number of<br>locations in which it operates.                                                                                                    |

| Received Method Code    | Е    | Electronic                            | Indicates whether the order was received                                                                                                    |
|-------------------------|------|---------------------------------------|----------------------------------------------------------------------------------------------------|
|                         | Ν    | Manual                                | electronically or manually.                                                                                                    |
| Receiving Department ID |      |                                       | The department or desk within a firm that<br>receives an order. Either the Receiving<br>Terminal ID or the Receiving Department ID<br>must be provided when an order is received<br>directly from a customer. The member firm<br>must maintain a list of the department<br>identifiers and provide them on request to<br>FINRA. Codes must be unique within a firm,<br>regardless of the number of locations in<br>which it operates. |
| Receiving Terminal ID   |      |                                       | The identifier of the terminal where the order<br>was received from a customer. Either the<br>Receiving Terminal ID or the Receiving<br>Department ID must be provided when an<br>order is received directly from a customer.                                                                                                    |
| Record Count            |      |                                       | Total number of records in the FORE File, not including header and trailer records.                                                                                                    |
| Record Type Code        | #HD# | Header                                | Identifies the record type.                                                                                                    |
|                         | #TR# | Trailer                               | Valid values to be submitted by firm to                                                                                                    |
|                         | #OE# | New Order                             | Valid values to be submitted by firm to OATS.                                                                                                    |
|                         |      | Routing                               |                                                                                                    |
|                         |      | Desk                                  |                                                                                                    |
|                         |      | Execution                             |                                                                                                    |
|                         |      | Cancel                                |                                                                                                    |
|                         |      | Cancel/Replace                        |                                                                                                    |
|                         |      | Combined<br>Order/Execution           |                                                                                                    |
|                         |      | Combined<br>Order/Route               |                                                                                                    |
|                         | #RH# | Rejected ROE Header                   | Values that are generated by OATS only and                                                                                                    |
|                         | #RD# | Rejected ROE<br>Description           | returned to the firm.                                                                                                    |
|                         | #RT# | Rejected ROE Trailer                  |                                                                                                    |
|                         | #ST# | Status Header                         |                                                                                                    |
|                         | #SE# | Status Event                          |                                                                                                    |
|                         | #SR# | Status Trailer                        |                                                                                                    |
|                         | #UH# | Unmatched<br>Execution Header         |                                                                                                    |
|                         | #UD# | Unmatched<br>Execution<br>Description |                                                                                                    |
|                         | #UT# | Unmatched<br>Execution Trailer        |                                                                                                    |
|                         | #EH# | Unmatched<br>NASDAQ Route<br>Header   |                                                                                                    |
|                         | #ED# | Unmatched<br>NASDAQ Route             |                                                                                                    |

|                                 |                      | Description                                                  | 1                                                                                                    |
|---------------------------------|----------------------|--------------------------------------------------------------|----------------------------------------------------------------------------------------------------|
|                                 | #ET#                 | Unmatched<br>NASDAQ Route<br>Trailer                         |                                                                                                    |
|                                 | #OH#                 | Unmatched Interfirm<br>Route Header                          |                                                                                                    |
|                                 | #OD#                 | Unmatched Interfirm<br>Route- Orders Routed<br>Description   |                                                                                                    |
|                                 | #OT#                 | Unmatched Interfirm<br>Route- Orders Routed<br>Trailer       |                                                                                                    |
|                                 | #ID#                 | Unmatched Interfirm<br>Route- Orders<br>Received Description |                                                                                                    |
|                                 | #IH#                 | Unmatched Interfirm<br>Route- Orders<br>Received Trailer     |                                                                                                    |
| Rejected ROE Resubmit<br>Flag   | Y<br><blank></blank> | Resubmitted ROE<br>Not a resubmitted<br>ROE                  | Indicates if the ROE submitted to OATS was previously rejected.                                                                                                    |
| Rejection Text                  |                      |                                                              | Text of the originally submitted ROE<br>(delimiters are changed to commas if not<br>originally submitted as commas).                                                                                                    |
| Replaced Firm Order ID          |                      |                                                              | The identifier assigned to an order that was replaced in a Cancel/Replace Report.                                                                                                    |
| Replaced Order Received<br>Date |                      |                                                              | The date the order being replaced in a<br>Cancel/Replace Report was received. The<br>alphanumeric string must use the format<br>YYYYMMDD where YYYY is the four-digit<br>number for calendar year, MM is the two-<br>digit number for the current month of the |
|                                 |                      |                                                              | year, and DD is the two-digit number for the current day of the month.                                                                                                    |

| Reporting Exception Code | Р | Intra-firm order filled<br>from firm's<br>proprietary account               | Indicates the reason that a Branch Sequence<br>Number was not supplied to a Trade<br>Reporting System.                                                                                                    |
|--------------------------|---|-----------------------------------------------------------------------------|----------------------------------------------------------------------------------------------------|
|                          | М | Execution where<br>entry of<br>branch/sequence<br>number is not<br>possible |                                                                                                    |
|                          | S | ECN execution of convertible debt                                           |                                                                                                    |
|                          | R | Riskless principal transaction                                              |                                                                                                    |
|                          | А | Agency Average<br>Price Transaction                                         |                                                                                                    |
|                          | Т | Agency Post Trade<br>Allocation                                             |                                                                                                    |
|                          | F | Reported on Form T<br>pursuant to NASD<br>Trade Reporting<br>Rules          |                                                                                                    |
| Reporting OSO ID         |   |                                                                             | The OSO ID assigned to the third party that is<br>authorized to report on a firm's behalf, in<br>addition to the Transmitting OSO.                                                                                                    |
| Routed Order ID          |   |                                                                             | Orders Received:<br>Required if the order received is an electronic<br>wholesale order from a member firm or an<br>ECN. Not required if the order is a manual<br>order. Values: Any alphanumeric not<br>containing a delimiter, spaces, blanks, or<br>leading zeroes.<br>Required when the Account Type Code is<br>'W', the Received Method Code is 'E', and<br>the Member Type Code is 'C' or 'M'. If the<br>Member Type Code is 'C' or 'M'. If the<br>Member Type Code is 'M' and the Account<br>Type Code is 'P', this field must be blank.<br>Orders Routed:<br>Required if the order was routed<br>electronically (Routing Method Code of 'E',<br>'I' or 'S') to a member, ECN, or the<br>NASDAQ Exchange. If an order is routed to<br>the same destination within the same second,<br>the Routed Order ID passed to the receiving |
|                          |   |                                                                             | firm must be different for each route having<br>the same shares quantity. Values: Any<br>alphanumeric not containing a delimiter,<br>spaces, blanks, or leading zeroes.                                                                                                    |
| Routed Shares Quantity   |   |                                                                             | The number of shares routed to another firm.<br>If the order was bunched, this would be the<br>total number of bunched shares routed.<br>Values are any integer greater than zero.                                                                                                    |

| D / D/                                                      |                                     |                                                                                                    |
|-------------------------------------------------------------|-------------------------------------|----------------------------------------------------------------------------------------------------|
| Routing Firm MPID                                           |                                     | Required if a wholesale order is received<br>from another member firm. ECNs are<br>required to include this value for all orders<br>received from FINRA members. Must be a<br>valid MPID for the Order Received<br>Timestamp. Required if the Account Type<br>Code is 'W', and the Member Type Code is<br>'C', 'E' or 'M'. If the Account Type Code is<br>'W' and the Member Type Code is 'N' or<br>'A', this field must contain a non-member<br>firm MPID for the Order Received<br>Timestamp or must be blank. If the Member<br>Type Code is 'M' and the Account Type<br>Code is 'P', this field must be blank. Case<br>sensitive, must be capital letters. |
| Routing Method Code                                         | E Electronic                        | Indicates whether the order was sent                                                                                                    |
|                                                             | I Intermarket Sweep                 | electronically, manually, via a Smart Router                                                                                                    |
|                                                             | Order                               | or as an Intermarket Sweep Order.                                                                                                    |
|                                                             | N Manual                            | -                                                                                                    |
|                                                             | S Smart Router                      | Note: Use of Routing Method Code 'I' is                                                                                                    |
|                                                             |                                     | required as of February 4, 2008                                                                                                    |
| Second Desk Special                                         | See First Special Handling          | See First Special Handling Code.                                                                                                    |
| Handling Code (Maximum of 5 codes)                          | Code.                               |                                                                                                    |
| ,                                                           |                                     |                                                                                                    |
| Second Special Handling<br>Code (Maximum of 5<br>codes)     | See First Special Handling<br>Code  | See First Special Handling Code.                                                                                                    |
| Sent to Firm MPID                                           |                                     | The MPID of the firm, ECN or Exchange to which the order was routed.                                                                                                    |
| Sent to Routed Order ID                                     |                                     | Required if the order was routed<br>electronically (Routing Method Code of 'E',<br>'I' or 'S') to a member, ECN, or the<br>NASDAQ Exchange. If an order is routed to<br>the same destination within the same second,<br>the Routed Order ID passed to the receiving<br>firm must be different for each route having<br>the same shares quantity. Values: Any<br>alphanumeric not containing a delimiter,<br>spaces, blanks, or leading zeroes.                                                                                                    |
| Sequence Number                                             |                                     | Sequence number of the ROE rejection files generated for the generation date.                                                                                                    |
| Shares Quantity                                             |                                     | The number of shares indicated in an order to<br>buy or sell. For reserve size orders, must be<br>the sum of displayed size and reserve size.<br>Values are any integer greater than zero.                                                                                                    |
| Stop Price                                                  |                                     | The per-share stop price; the order becomes<br>either a market order or a limit order (i.e. if a<br>Limit Price is specified) once the security has<br>been quoted at or through the specified stop<br>price.                                                                                                    |
| Third Desk Special<br>Handling Code (Maximum<br>of 5 codes) | See First Special Handling<br>Code. | See First Special Handling Code.                                                                                                    |

| Third Special Handling<br>Code (Maximum of 5<br>codes) | See First<br>Code | t Special Handling                                                                                           | See First Special Handling Code.                                                                                                    |
|--------------------------------------------------------|-------------------|----------------------------------------------------------------------------------------------------|----------------------------------------------------------------------------------------------------|
| Time in Force Code                                     | <blank></blank>   | Market Order—Valid<br>for execution at the<br>prevailing market<br>price                                     | The length of time when an order is valid.                                                                                                    |
|                                                        | DAY               | Day Order—Valid<br>until executed or the<br>next market close                                                |                                                                                                    |
|                                                        | GTD               | Good Till Date—<br>Valid until the close<br>of market on a<br>specified date                                 |                                                                                                    |
|                                                        | GTT               | Good Till Time—<br>Valid until the<br>specified time                                                         |                                                                                                    |
|                                                        | GTC               | Good Till Canceled—<br>Valid until executed<br>or canceled by the<br>customer                                |                                                                                                    |
|                                                        | GTM               | Good Till Month —<br>Valid until the last<br>business day of the<br>month in which the<br>order was received |                                                                                                    |
| TMO Timestamp                                          |                   |                                                                                                    | The specific date and time that an order<br>becomes a market or limit price order. The<br>alphanumeric string must use the format<br>YYYYMMDDHHMMSS where YYYY is<br>the four-digit number for calendar year, MM<br>is the two-digit number for the current month<br>of the year, DD is the two-digit number for<br>the current day of the month, HH is the two-<br>digit number (using a 24-hour clock) for the<br>current hour of the day, MM is the two-digit<br>number for the current minute of the hour,<br>and SS is the current second of the minute. |
| Trader Terminal ID                                     |                   |                                                                                                    | The identifier of the terminal where the order<br>was executed or the identifier of the<br>executing trader.                                                                                                    |
| User ID                                                |                   |                                                                                                    | The User ID assigned to identify the user in OATS.                                                                                                    |
| Version Description                                    | OATS D            | 01999-01                                                                                                    | The current version number of the format specification.                                                                                                    |

#### APPENDIX A —DATA DICTIONARY

# OATS REPORTING TECHNICAL SPECIFICATIONS

This page is intentionally blank.

# **Appendix B** — Error Messages

This section defines the error messages generated by OATS. The first portion defines the messages generated for Firm Order Report files (FOREs) that fail validation checks; the second portion defines the messages generated for Reportable Order Event records (ROEs) that fail validation checks; and the third portion defines the unmatched reasons for ROEs which do not link to a corresponding report.

# **Firm Order Report Status Messages**

The table below details messages that are associated with the FORE Status. The Exception Type Code indicates whether the exception is a Warning ('W') or Error ('E'); the Exception Code is a numeric value for the exception; and the Exception Code Description is a textual description for the Exception Code.

| Exception<br>Type Code | Exception<br>Code | Exception Code Description             | Explanation                                                                                                    |
|------------------------|-------------------|----------------------------------------|----------------------------------------------------------------------------------------------------|
| Е                      | 1001              | Duplicate FORE                         | A file with the same Firm FORE<br>ID, Generation Date and User ID<br>has previously been accepted by<br>OATS.                                                        |
| Е                      | 1003              | Missing or invalid User ID             | User ID in the Header record is missing or invalid. (e-mail only)                                                                                                    |
| Е                      | 1004              | Missing or invalid Password            | The Password in the Header record is missing or invalid. (e-mail only)                                                                                               |
| Е                      | 1005              | Missing or invalid MPID                | Firm MPID in the Header record is<br>missing or is not a valid Market<br>Participant symbol for the<br>Generation Date.                                              |
| Е                      | 1006              | Missing or invalid Header              | The value provided in the Record<br>Type Code field of the Header<br>Record was either missing or was a<br>value other than '#HD#' (Header).                         |
| Е                      | 1007              | Missing or invalid Trailer             | The value provided in the Record<br>Type Code field of the Trailer<br>Record is either missing or is a<br>value other than '#TR#' (Trailer).                         |
| Е                      | 1008              | Missing or invalid Generation Date     | Generation Date is missing or is not a valid date.                                                                                                    |
| Е                      | 1009              | Missing or invalid Version Description | Version Description is missing or is not a valid value.                                                                                                    |
| Е                      | 1010              | Invalid Delimiter                      | The delimiter must equal the fifth character of the Header Record. Valid delimiters are ASCII comma (','), semicolon (';'), pipe (' '), and tab (' $\rightarrow$ '). |

| Exception<br>Type Code | Exception<br>Code | Exception Code Description                                   | Explanation                                                                                                    |
|------------------------|-------------------|--------------------------------------------------------------|----------------------------------------------------------------------------------------------------|
| Е                      | 1011              | User ID not registered with an OSO                           | User ID in the Header record is not registered with an OSO.                                                                               |
| Е                      | 1012              | Invalid User ID and password combination                     | User ID and Password combination<br>in the Header record is invalid. (e-<br>mail only)                                                    |
| Е                      | 1013              | User is not recognized by OATS                               | User ID does not exist in OATS.                                                                                                    |
| Е                      | 1014              | Missing or invalid Firm FORE ID                              | Firm FORE ID is missing or is invalid.                                                                                                    |
| Е                      | 1015              | User's Order Sending Organization has expired                | The User's OSO has expired.                                                                                                    |
| Е                      | 1016              | MPID has expired                                             | MPID in the Header record has expired.                                                                                                    |
| Е                      | 1019              | Password has expired                                         | The Password for the user has expired.                                                                                                    |
| Е                      | 1020              | User ID locked                                               | The User ID is locked.                                                                                                    |
| Е                      | 1021              | User ID disabled                                             | The User ID is disabled.                                                                                                    |
| Е                      | 1022              | Invalid Reporting OSO ID                                     | Reporting OSO ID provided is in an invalid format.                                                                                        |
| Е                      | 1023              | Reporting OSO ID invalid or expired                          | Reporting OSO ID provided is invalid or has expired.                                                                                      |
| Е                      | 1024              | No FORE attached to e-mail message                           | Attach the FORE file to the e-mail message before sending it to OATS.                                                                     |
| Е                      | 1025              | FORE attached to e-mail was less than 128-<br>bit encryption | E-mail clients with less than 128-<br>bit encryption may not be used to<br>send FORE files to OATS.                                       |
| Е                      | 1026              | FORE attached to e-mail was not encrypted                    | E-mail messages must be encrypted before they are sent to OATS.                                                                           |
| Е                      | 1027              | Multiple FORE attachments to e-mail                          | Each e-mail message may only contain one FORE file.                                                                                       |
| Ε                      | 1028              | E-mail attachment exceeds the supported size                 | Do not send FORE files to OATS<br>via e-mail that are larger than 1.5<br>Mb; files increase in size during<br>transmission.               |
| Е                      | 1029              | No status sent due to violation of submission requirements   | If OATS submission requirements<br>are violated, OATS will not<br>generate FORE status.                                                   |
| E                      | 1030              | FTP file exceeds the supported size                          | Do not send FORE files to OATS<br>via FTP that are larger than 4 Mb;<br>files increase in size during<br>transmission                     |
| Е                      | 1031              | Test e-mail is not properly encrypted                        | This warning appears if you send<br>order data to the OATS testing<br>environment via e-mail without<br>sufficient encryption. If you had |

#### APPENDIX B — ERROR MESSAGES

| Exception<br>Type Code | Exception<br>Code | Exception Code Description                              | Explanation                                                                                                    |
|------------------------|-------------------|---------------------------------------------------------|----------------------------------------------------------------------------------------------------|
|                        |                   |                                                         | done this in the production<br>environment, your User ID would<br>have been disabled without<br>warning.                                                                                            |
| Е                      | 1032              | Certificate or decryption error                         | The certificate or e-mail client used to send FOREs to OATS is invalid.                                                                                                    |
| Е                      | 1033              | Unauthorized Transmitting OSO ID                        | Transmitting OSO ID has not been<br>authorized to submit for the Firm<br>MPID. Verify that the Transmitting<br>OSO ID and Firm MPID in the<br>FORE file header have a<br>transmitting relationship. |
| Е                      | 1034              | Missing Reporting/Transmitting OSO ID                   | Reporting or Transmitting OSO ID<br>is missing from the FORE file<br>header.                                                                                                    |
| Е                      | 1035              | Unauthorized Reporting OSO ID                           | Reporting OSO ID has not been<br>authorized to submit for the Firm<br>MPID. Verify that the Reporting<br>OSO ID and Firm MPID in the<br>FORE file header have a reporting<br>relationship.          |
| Е                      | 1036              | Invalid Forefile Format                                 | A file that is missing an end of file<br>or end of line marker, or contains<br>invalid special or hidden characters<br>which prevents OATS from<br>processing the file.                             |
| W                      | 1101              | Firm provided ROE count does not equal<br>ROEs received | The number of ROEs in the FORE,<br>as calculated by OATS, does not<br>match the Record Count provided<br>in the Trailer Record.                                                                     |

# **Reportable Order Event Messages**

The table below lists the rejection reasons for Reportable Order Events that failed validation checks.

| Rejection<br>Code | Rejection Description                                   | Explanation                                                                                     |
|-------------------|---------------------------------------------------------|-------------------------------------------------------------------------------------------------|
| 2001              | Missing or invalid Order Receiving Firm MPID            | Order Receiving Firm MPID must be a valid symbol for the event date.                            |
| 2002              | Missing or invalid ROE Record Type                      | The first field in an ROE record must be #OE#.                                                  |
| 2003              | Missing or invalid Order Received Date                  | A valid Order Received Date must be provided on each order report.                              |
| 2004              | Order Received Date is greater than current system date | The date provided indicates the event had not yet occurred at the time it was reported to OATS. |
| 2006              | Missing or invalid Firm Order ID                        | A valid Firm Order ID must be provided on all order events.                                     |

| Rejection<br>Code | Rejection Description                                                       | Explanation                                                                                                    |
|-------------------|-----------------------------------------------------------------------------|----------------------------------------------------------------------------------------------------|
| 2007              | Missing or invalid Order Event Type                                         | Order Event Type Code must be one of the following<br>values: 'NW' (New Order Report), 'RT' (Route<br>Report), 'DS' (Desk Report), 'EX' (Execution Report),<br>'CL' (Cancel Report), 'CR' (Cancel/Replace Report),<br>or 'OE' (Combined Order/Execution Report), 'OR'<br>(Combined Order/Route Report).                                                         |
| 2008              | Missing or invalid Action Type Code                                         | Action Type Code must be one of the following<br>values: 'N' (new event, not previously accepted by<br>OATS), 'D' (deletion of an event previously accepted<br>by OATS), 'R' (deletion of an event previously<br>accepted by OATS for purposes of replacement by the<br>subsequent event), and 'C' (correction of an event<br>previously accepted by OATS).     |
| 2009              | Missing or invalid Order Received<br>Timestamp                              | A valid Order Received Timestamp must be provided<br>on a New Order, Cancel Replace, and Combined<br>Order/Execution Report.                                                                                                    |
| 2010              | Missing or invalid Correction Deletion<br>Timestamp                         | Correction Deletion Timestamp is required when the Action Type Code is 'R' (delete for replacement), 'C' (corrected), or 'D' (deleted).                                                                                                    |
| 2011              | Correction Deletion Timestamp is greater than current system date           | The Timestamp indicates the event had not yet occurred at the time it was reported to OATS.                                                                                                    |
| 2012              | Invalid Rejected ROE Resubmit Flag                                          | The value must be either 'Y' or null.                                                                                                    |
| 2018              | Delete/Replace Report received without a valid Corrected Report             | The Corrected Report that followed the Delete/Replace Report did not match or was invalid.                                                                                                    |
| 2019              | Corrected Report received without a valid<br>Delete/Replace report          | A Corrected Report was received by OATS following<br>an invalid Delete/Replace Report, or the<br>Delete/Replace Report was not received.                                                                                                    |
| 2021              | Missing or invalid Issue Symbol ID                                          | Issue Symbol ID must be provided and must be in the correct format.                                                                                                    |
| 2022              | Missing or Invalid Firm ROE ID                                              | Firm ROE ID is required when the Rejected ROE<br>Resubmit Flag is 'Y' and must be in the correct format                                                                                                    |
| 2023              | Sent To Firm MPID must be blank or invalid when routing to a non-member.    | When order is routed to a nonmember, Sent To Firm<br>MPID should be blank or contain a symbol that is not<br>a valid Market Participant symbol for the event date.                                                                                                    |
| 2024              | Invalid Sent To Firm MPID                                                   | Sent to Firm MPID must be a valid Market Participant symbol for the event date.                                                                                                    |
| 2025              | Delete/Replace report must be followed<br>immediately by a Corrected report | Two reports are required in sequence when an order<br>report is corrected: the first identifies the incorrect<br>report and must have an Action Type Code of 'R'<br>(delete for replacement). The second report is the<br>correct report and must have an Action Type of 'C'<br>(correct). The Delete/Replace Report was not followed<br>by a Corrected Report. |
| 2026              | Corrected report must be immediately<br>preceded by a Delete/Replace report | Two reports are required in sequence when an order<br>report is corrected: the first identifies the incorrect<br>report and must have an Action Type Code of 'R'<br>(delete for replacement). The second report is the<br>correct report and must have an Action Type of 'C'<br>(correct). The Corrected Report was not preceded by a<br>Delete/Replace Report. |

| Rejection<br>Code | Rejection Description                                                                                                    | Explanation                                                                                                    |  |
|-------------------|----------------------------------------------------------------------------------------------------|----------------------------------------------------------------------------------------------------|--|
| 2027              | Missing Sent To Firm MPID                                                                                                    | Sent to Firm MPID is required on the 'RT' (Route)<br>Report or 'OR' (Combined Order/Route) when the<br>Destination Code is 'M' (Member) or 'E' (ECN).                                                                                                    |  |
| 2028              | Order Received Timestamp is greater than<br>the current date and time Timestamp indicates the event had not yet or<br>the time it was reported to OATS. |                                                                                                    |  |
| 2029              | Issue is not reportable to OATS                                                                                                    | OATS distinguishes between orders rejected because<br>the issue is not reportable to OATS (i.e. it is a valid<br>CQS symbol) and the issue is not valid in any market<br>(i.e., it is not a recognized issue symbol for the order<br>event date). For instance, the symbol 'IBM' will be<br>rejected with the reason "Issue is not reportable to<br>OATS," whereas the symbol 'XX' will be rejected with<br>the reason "Issue symbol invalid for Order Event<br>Date." |  |
| 2030              | Issue Symbol invalid for Order Event Date                                                                                                    | Issue Symbol ID must identify an active issue on the date of the order event.                                                                                                    |  |
| 2031              | ROE line length exceeds maximum length                                                                                                    | ROE line length must not exceed maximum length for the ROE type.                                                                                                    |  |
| 2033              | Additional fields specified in ROE but are not defined for this ROE type                                                                                | Refer to Appendix C, "Order Report Formats," for permitted fields for each order event type.                                                                                                    |  |
| 2034              | Firm in the ROE must equal submitting firm<br>(MPID in header or firm logged on)                                                                        | The data in all ROEs in a single FORE must belong to<br>either the firm identified by the Order Receiving Firm<br>MPID in the FORE header or the firm logged on.                                                                                                    |  |
| 2035              | Invalid ROE delimiter                                                                                                    | The delimiter in the ROE either does not match the delimiter established in the header record, or is not a valid delimiter of ASCII comma (','), semicolon (';'), pipe ('), or tab (' $\rightarrow$ ').                                                                                                    |  |
| 2036              | Canceled Timestamp is prior to Order<br>Received Timestamp                                                                                              | An order cannot be canceled before it is received.<br>Therefore, the Canceled Timestamp must be equal to<br>or later than the Order Received Timestamp.                                                                                                    |  |
| 2102              | Invalid Routing Firm MPID                                                                                                    | Routing Firm Market Participant ID must be a valid symbol for the Order Received Date.                                                                                                    |  |
| 2107              | Missing or Invalid Routed Order ID                                                                                                    | Routed Order ID must be provided in the correct format.                                                                                                    |  |
| 2108              | Invalid Sent To Routed Order ID                                                                                                    | Sent To Routed Order ID provided must be in the correct format.                                                                                                    |  |
| 2110              | Missing or invalid Buy Sell Code                                                                                                    | Buy Sell Code must be one of the following values:<br>'B' (buy), 'SL' (sell long), or 'SS' (short sale)                                                                                                    |  |
| 2111              | Missing Time In Force Code                                                                                                    | If the order contains either a Limit Price, a Stop Price,<br>or both, a Time in Force Code must be provided.                                                                                                    |  |
| 2112              | Invalid Time In Force Code                                                                                                    | If provided, Time in Force must be one of the<br>following values: 'DAY' (day order); 'GTD' (good till<br>date), 'GTT' (good till time), 'GTC' (good till cancel),<br>or 'GTM' (good till month),                                                                                                    |  |
| 2113              | Missing Expiration Date                                                                                                    | Expiration Date must be provided if the Time in Force<br>Code is 'GTD' (good till date).                                                                                                    |  |
| 2115              | Invalid Expiration Date                                                                                                    | Expiration Date provided must be in the correct format.                                                                                                    |  |
| 2117              | Expiration Date is less than the Order<br>Received Date                                                                                                 | Expiration Date must be equal to or greater than the Order Received Date.                                                                                                    |  |

| Rejection<br>Code | Rejection Description                              | Explanation                                                                                                    |
|-------------------|----------------------------------------------------|----------------------------------------------------------------------------------------------------|
| 2118              | Missing or invalid Expiration Time                 | Expiration Time provided must be in the correct format.                                                                                                    |
| 2119              | Expiration Time required for Good Till Time orders | Expiration time must be provided for orders with a Time in Force of 'GTT' (good till time).                                                                                                    |
| 2120              | Missing or invalid Shares Quantity                 | Shares Quantity is required and must be an integer greater than zero.                                                                                                    |
| 2123              | Missing or invalid Received Method Code            | Received Method Code must be one of the following values: 'E' (Electronic), 'N' (Non-Electronic).                                                                                                    |
| 2125              | Missing or Invalid Account Type Code               | Required if the Received Method Code is 'E'<br>(Electronic) and the ECN Flag is blank. If provided,<br>Account Type Code must be one of the following<br>values: 'R' (retail), 'W' (wholesale), 'P' (proprietary),<br>'E' (employee), or 'C' (combined). |
| 2126              | Invalid Receiving Terminal ID                      | Receiving Terminal ID must be in the correct format.                                                                                                    |
| 2128              | Invalid Receiving Department ID                    | Receiving Department ID must be in the correct format.                                                                                                    |
| 2129              | Invalid Program Trading Code                       | Program Trading Code must be one of the following values: 'Y' (yes), 'N' (no), 'X' (not known).                                                                                                    |
| 2130              | Invalid Arbitrage Code                             | If provided, Arbitrage Code must be one of the following values: 'Y' (yes), 'N' (no), 'X' (not known).                                                                                                    |
| 2131              | Invalid Limit Price                                | Limit Price provided must be in the correct format.                                                                                                    |
| 2133              | Invalid Stop Price                                 | Stop Price provided must be in the correct format.                                                                                                    |
| 2136              | Invalid Do Not Reduce Do Not Increase<br>Code      | If provided, Do Not Reduce/Do Not Increase Code<br>must be one of the following values: 'DNR' (do not<br>reduce), 'DNI' (do not increase), 'DIR' (do not reduce<br>or increase).                                                                         |
| 2144              | Invalid Limit Order Display Flag                   | If a limit price is provided, Limit Order Display Flag<br>must be one of the following values: 'Y' (yes) or 'N'<br>(no).                                                                                                    |
| 2145              | Invalid Originating Department ID                  | Originating Department ID must be in the correct format.                                                                                                    |

| Rejection<br>Code | Rejection Description                                                                                                    | Explanation                                                                                                    |
|-------------------|----------------------------------------------------------------------------------------------------|----------------------------------------------------------------------------------------------------|
| 2147              | Invalid First Special Handling Code                                                                                       | If provided, the First Special Handling Code must<br>be one of the following values: 'FOK' (fill or kill),<br>'AON' (all or none), 'NH' (not held), 'IOC'<br>(immediate or cancel), 'MAO' (market at open),<br>'MAC' (market at close), 'MOO' (market on open),<br>'MOC' (market on close), 'MTL' (market to limit),<br>'OVD' (over the day), 'PEG' (peg), 'SCL' (scale),<br>'WRK' (work), MQT (minimum quantity), 'RSV'<br>(reserved size order), 'TS' (trailing stop), 'LOC'<br>(limit on close), 'IO' (imbalance only), 'LOO'<br>(limit on open), 'E.W' (exchange for physical<br>transaction), 'S.W' (stop stock transaction), 'CNH'<br>(cash not held), 'ADD' (add-on order), 'TMO'<br>(time order), 'DIR' (directed order), 'OPT' (options<br>related transaction), 'ISO' (intermarket sweep<br>order), 'DLO' (discretionary limit order), 'F0' (stay<br>on offerside), 'F3' (go along), 'F6' (participate<br>don't initiate), 'F7', (strict scale), 'F8' (try to<br>scale), 'F9' (stay on bidside), 'FA' (no cross), 'FB'<br>(ok to cross), 'FC' (call first), 'FD' (percent of<br>volume), 'FH' (reinstate on system failure), 'FI'<br>(institutions only), 'FJ' (reinstate on trading halt),<br>'FK' (cancel on trading halt ), 'FL' (last peg), 'FM'<br>(mid-price peg), 'FN' (non-negotiable), 'FO'<br>(opening peg), 'FP' (market peg), 'FQ' (cancel on<br>system failure), 'FR' (primary peg), 'FS' (suspend),<br>'FT' (fixed peg to local BBO at time of order),<br>'FW' (peg to VWAP), 'FX' (trade along), 'FY' (try<br>to stop), 'FZ' (cancel if not best), 'Fb' (strict limit),<br>'Fc' (ignore price validity checks), 'Fd' (peg to<br>limit price), or 'Fe' (work to target strategy). |
| 2148              | Invalid Second Special Handling Code                                                                                      | See Exception Code 2147                                                                                                    |
| 2149              | Invalid Third Special Handling Code                                                                                       | See Exception Code 2147                                                                                                    |
| 2150              | Invalid Fourth Special Handling Code                                                                                      | See Exception Code 2147                                                                                                    |
| 2151<br>2153      | Invalid Fifth Special Handling Code<br>Routing Firm MPID must be a non-member<br>firm for the Member Type Code 'N' or 'A' | See Exception Code 2147<br>The Routing Firm MPID must be blank or contain a<br>non-FINRA or non-NASDAQ MPID for the Event<br>Timestamp if the Member Type Code is 'N' or 'A',<br>and the Account Type Code is 'W'.                                                                                                    |
| 2154              | Routing Firm MPID must be blank for this<br>Member Type Code and Account Type Code                                        | <ul> <li>For the New Order Report, Cancel Replace Report,<br/>Combined Order/Route Report and Combined</li> <li>Order/Execution Report, the Routing Firm MPID must<br/>be blank if any of the following are true:</li> <li>Member Type Code is 'N', and the Account Type<br/>Code is 'C', 'E' or 'R'</li> <li>Member Type Code is 'A', and the Account Type<br/>Code is 'R'</li> <li>Member Type Code is 'M' and the Account Type<br/>Code is 'P'</li> </ul>                                                                                                    |

| Rejection<br>Code | Rejection Description                                                            | Explanation                                                                                                    |
|-------------------|----------------------------------------------------------------------------------|----------------------------------------------------------------------------------------------------|
| 2155              | Routed Order ID must be blank for this<br>Member Type Code and Account Type Code | For the New Order Report, Cancel Replace Report,<br>Combined Order/Route Report and Combined<br>Order/Execution Report, if the Member Type Code is<br>'M' and the Account Type Code is 'P', the Routed<br>Order ID must not be populated.                                                                                                    |
| 2156              | Missing or invalid Market Center ID                                              | Required on all Execution Reports and Combined<br>Order/Execution Reports. Valid values are 'A'<br>(AMEX), 'B' (Boston Stock Exchange), 'DB'<br>(NASD/BSE TRF), 'C' (National), 'DC' (NASD/NSX<br>TRF), 'DN' (NASD/NYSE TRF), 'D' (ADF), 'F'<br>(Non-US Exchange), 'I' (International Securities<br>Exchange), 'L' (NASD/NASDAQ TRF), 'M'<br>(Chicago Stock Exchange), 'N' (New York Stock<br>Exchange), 'O' (OTC Reporting Facility), 'P'<br>(NYSE/Arca Exchange), 'Q' (NASDAQ Exchange),<br>'W' (Chicago Board Options Exchange) or 'X'<br>(Philadelphia Stock Exchange).                                                                |
| 2157              | Invalid Originating MPID for the original<br>Order Received Date                 | Originating MPID must be valid for the original order received date.                                                                                                    |
| 2158              | No relationship exists between Originating<br>MPID and Order Receiving Firm MPID | A valid relationship must exist between the<br>Originating MPID and the Order Receiving Firm<br>MPID.                                                                                                    |
| 2159              | Missing or Invalid Member Type Code                                              | Required on all New Orders, Cancel/Replace<br>Reports, Combined Order/Route Reports, and<br>Combined Order/Execution Reports. Valid values<br>are: 'C' (ECN), 'M' (Member Firm), 'N' (Non-<br>Member Firm), or 'E' (Non-Reporting Member).                                                                                                    |
| 2161              | Missing or invalid Destination Code                                              | Required on all Route Reports and Combined<br>Order/Route Reports. Valid values are: 'E' (ECN),<br>'M' (Member Firm), 'N' (Non-Member Firm), 'A'<br>(Non-Member Affiliate), 'XA' (AMEX), 'XB'<br>(Boston Stock Exchange), 'XC' (National Stock<br>Exchange), 'XF' (Non-US Exchange), 'XI'<br>(International Securities Exchange), 'XM (Chicago<br>Stock Exchange), 'XN (New York Stock<br>Exchange), 'XO' (Bourse de Montreal), 'XP'<br>(NYSE/Arca Exchange), 'XQ' (NASDAQ<br>Exchange), 'XT' (Toronto Stock Exchange), 'XV'<br>(TSX Venture Exchange), 'XW' (Chicago Board<br>Options Exchange) or 'XX' (Philadelphia Stock<br>Exchange). |
| 2162              | Invalid ECN Flag                                                                 | Required on all New Orders, Cancel/Replace Reports,<br>Combined Order/Route Reports, and Combined<br>Order/Execution Reports if the Order Receiving Firm<br>MPID is an ECN.                                                                                                    |

| Rejection<br>Code | Rejection Description                                                     | Explanation                                                                                                    |
|-------------------|---------------------------------------------------------------------------|----------------------------------------------------------------------------------------------------|
| 2163              | Combination of Member Type Code and<br>Account Type Code is not valid     | <ul> <li>For the New Orders, Cancel/Replace Reports,<br/>Combined Order/Route Reports, and Combined<br/>Order/Execution Reports, the following Member Type<br/>Code and Account Type Code combinations are<br/>invalid:</li> <li>Member Type Code is 'M', and the Account Type<br/>Code is 'C', 'E', or 'R'</li> <li>Member Type Code is 'A', and the Account Type<br/>Code is 'C', E', or 'P'</li> <li>Member Type Code is 'C', and the Account Type<br/>Code is 'C', 'E', 'P', or 'R'</li> <li>Member Type Code is 'E, and the Account Type<br/>Code is 'C', 'E', 'P', or 'R'</li> <li>Member Type Code is 'E, and the Account Type<br/>Code is 'C', 'E', 'P', or 'R'</li> <li>Member Type Code is 'N' and the Account Type<br/>Code is 'P'</li> </ul> The following Member Type Code and Account Type<br>Code combinations are valid: <ul> <li>Member Type Code is 'M', the Account Type<br/>Code must be 'P' or 'W'</li> <li>Member Type Code is 'A', the Account Type<br/>Code must be 'W' or 'R'</li> <li>Member Type Code is 'C', the Account Type<br/>Code must be 'W' or 'R'</li> <li>Member Type Code is 'C', the Account Type<br/>Code must be 'W' or 'R'</li> <li>Member Type Code is 'C', the Account Type<br/>Code is must be 'W'</li> <li>Member Type Code is 'N', the Account Type<br/>Code is must be 'W'</li> <li>Member Type Code is 'N', the Account Type<br/>Code is must be 'W'</li> </ul> |
| 2164              | Missing , Invalid, or Invalid use of TMO<br>Trigger Timestamp             | TMO Trigger Timestamp must be provided in the correct format and must be supplied if one of the Special Handling Codes is 'TMO'.                                                                                                    |
| 2169              | Receiving Terminal ID or Receiving<br>Department ID must be populated     | If the Account Type Code is 'R' and the ECN Flag is<br>blank, the Receiving Terminal ID or the Receiving<br>Department ID must be populated.                                                                                                    |
| 2170              | Missing Originating Department ID                                         | If the Account Type Code is 'P' and the ECN Flag is<br>blank, the Originating Department ID must be<br>populated.                                                                                                    |
| 2171              | Combination of Reporting Exception Code<br>and Capacity Code is not valid | If the Reporting Exception Code is populated with<br>an 'R', the capacity code must equal 'R'. Or, if the<br>Reporting Exception Code is populated with an 'A'<br>or 'T', the capacity code must equal 'A'.                                                                                                    |
| 2201              | Missing or invalid Branch Sequence Number                                 | Must be provided when a trade is reported to an NASD Trade Reporting System.                                                                                                    |
| 2202              | Missing or invalid Execution Type Flag                                    | Execution Type Flag must be one of the following values: 'F' (full execution), or 'P' (partial execution).                                                                                                    |
| 2203              | Missing or invalid Execution Timestamp                                    | Execution Timestamp must be provided in the correct<br>format on the Execution or Combined<br>Order/Execution Report.                                                                                                    |
| 2204              | Execution Timestamp is greater than the current date and time             | The Timestamp indicates the event had not yet occurred at the time it was reported to OATS.                                                                                                    |
| 2205              | Invalid Execution Quantity                                                | Execution Quantity must be greater than zero.                                                                                                    |

| Rejection<br>Code | Rejection Description                                                   | Explanation                                                                                                    |
|-------------------|-------------------------------------------------------------------------|----------------------------------------------------------------------------------------------------|
| 2206              | Invalid Trader Terminal ID                                              | Trader Terminal ID must not contain special                                                                                                    |
| 2207              | Invalid Reporting Exception Code                                        | <ul> <li>characters or exceed the specified length.</li> <li>Must be provided if the execution is not required to be reported to an NASD Trade Reporting System. If provided, the Reporting Exception Code must be one of the following values:</li> <li>P - Intra-firm order filled from firm's proprietary account;</li> </ul>                                      |
|                   |                                                                         | <ul> <li>account;</li> <li>M - Execution where entry of branch/sequence<br/>number is not possible;</li> <li>S - ECN convertible debt execution;</li> <li>R - Riskless principal transaction;</li> <li>A - Agency Average Price Transaction;</li> <li>T - Agency Post Trade Allocation; F - Reported on<br/>Form T pursuant to NASD Trade Reporting Rules.</li> </ul> |
| 2211              | Missing or invalid Leaves Quantity                                      | A valid Leaves Quantity must be provided if the<br>Execution Type is 'P' (partial).                                                                                                    |
| 2212              | A valid Cancel Leaves Quantity is required<br>for partial cancellations | The number of shares remaining in the order must be<br>supplied when the order is partially canceled (Cancel<br>Type Flag ='P'). A value of zero or greater is<br>acceptable.                                                                                                    |
| 2213              | Invalid Cancel Leaves Quantity                                          | If the Cancel Leaves Quantity is populated, it must be 0 or a positive integer.                                                                                                    |
| 2215              | Missing or Invalid Execution Price                                      | Execution price provided must be in the correct format.                                                                                                    |
| 2216              | Missing or Invalid Capacity Code                                        | Capacity Code must be one of the following values:<br>'A' (Agent), 'P' (Principal), or 'R' (Riskless<br>Principal).                                                                                                    |
| 2301              | Missing or invalid Canceled Timestamp                                   | Canceled Timestamp must be provided on a Cancel<br>Report.                                                                                                    |
| 2302              | Missing or invalid Cancel Type Flag                                     | Cancel Type Flag must be one of the following values:<br>'F' (full) or 'P' (partial).                                                                                                    |
| 2303              | Missing or invalid Cancel Quantity                                      | Cancel Quantity must be greater than zero when the Cancel Type Flag is 'P' (partial cancellation).                                                                                                    |
| 2304              | Missing or invalid Canceled By Flag                                     | The Canceled By Flag must be one of the following values: 'C' (customer canceled), or 'F' (firm canceled).                                                                                                    |
| 2308              | Canceled Timestamp greater than current date and time                   | The Timestamp indicates the event had not yet occurred at the time it was reported to OATS.                                                                                                    |
| 2401              | Missing or invalid Order Sent Timestamp                                 | A valid Order Sent Timestamp must be provided on a Route Report.                                                                                                    |
| 2402              | Order Sent Timestamp is greater than the current date and time          | The Timestamp indicates the event had not yet occurred at the time it was reported to OATS.                                                                                                    |
| 2403              | Invalid Routed Shares Quantity                                          | Routed Shares Quantity must be in a valid format and<br>an integer greater than zero.                                                                                                    |
| 2406              | Missing or invalid Routing Method Code                                  | Routing Method Code must be one of the following<br>values: 'E' (Electronic), 'I' (Intermarket Sweep<br>Order), 'N' (Non-Electronic), or 'S' (Smart Router).                                                                                                    |
| 2407              | Invalid Bunched Order Indicator                                         | If provided, Bunched Order Indicator must be 'Y' (yes).                                                                                                    |

| Rejection<br>Code | Rejection Description                                            | Explanation                                                                                                    |
|-------------------|------------------------------------------------------------------|----------------------------------------------------------------------------------------------------|
| 2411              | Routed Order ID is required for<br>electronically routed orders  | Routed Order ID must be provided if the Routing<br>Method Code is 'E' (Electronic,) 'S' (Smart Router) or<br>'I' (Intermarket Sweep Order) and the Destination<br>Code is 'M', 'E' or 'XQ'.                                                                                                    |
| 2412              | Sent To Firm and Order Receiving Firm must not be identical      | A firm may not route an order to itself.                                                                                                    |
| 2413              | Order Sent Timestamp is prior to Order<br>Received Timestamp     | An order cannot be routed before it is received.<br>Therefore, the Order Sent Timestamp must be equal to<br>or later than the Order Received Timestamp.                                                                                                    |
| 2414              | Canceled Timestamp is prior to Order Sent<br>Timestamp           | An order cannot be routed after it has been fully<br>canceled. Therefore, the Canceled Timestamp must be<br>equal to or later than the Order Sent Timestamp.                                                                                                    |
| 2501              | Missing or invalid Desk Received<br>Timestamp                    | Desk Received Timestamp must be provided on the Desk Report and must be in a valid format.                                                                                                    |
| 2502              | Missing or invalid Desk Received Identifier                      | Desk Identifier must be provided on the Desk Report<br>and must be in a valid format.                                                                                                    |
| 2506              | Desk Received Timestamp greater than<br>current date and time    | The Timestamp indicates the event had not yet occurred at the time it was reported to OATS.                                                                                                    |
| 2507              | Missing or Invalid Desk Shares Quantity                          | Desk Shares Quantity must be in a valid format and an integer greater than zero.                                                                                                    |
| 2508              | Missing or Invalid Desk Type Code                                | Desk Type Code must be one of the following<br>values: 'T' (Trading), 'PR' (Proprietary), 'S'<br>(Sales), 'IS' (Institutional), 'PT' (Program<br>Trading), 'IN' (International), 'AR' (Arbitrage),<br>'A' (Agency), 'D' (Derivatives), 'PF' (Preferred<br>Trading), 'B' (Block Trading), 'C' (Convertible<br>Desk), 'TR' (Treasury), 'SW' (Swaps), 'EC'<br>(Equity Capital Markets), 'CR' (Central Risk Book)<br>or 'O' (Other). |
| 2509              | Invalid First Desk Special Handling Code                         | See Exception Code 2147                                                                                                    |
| 2510              | Invalid Second Desk Special Handling Code                        | See Exception Code 2147                                                                                                    |
| 2511              | Invalid Third Desk Special Handling Code                         | See Exception Code 2147                                                                                                    |
| 2513              | Invalid Fourth Desk Special Handling Code                        | See Exception Code 2147                                                                                                    |
| 2514              | Invalid Fifth Desk Special Handling Code                         | See Exception Code 2147                                                                                                    |
| 2515              | Desk Received Timestamp is prior to Order<br>Received Timestamp. | An order cannot be transmitted to an internal desk<br>before it is received at the firm. Therefore, the Desk<br>Received Timestamp must be equal to or later than the<br>Order Received Timestamp.                                                                                                    |
| 2603              | Missing or invalid Replaced Order Received<br>Date               | Replaced Order Received Date is required on the<br>Cancel/Replace Report and must be in the correct<br>format. This is the date the order being replaced was<br>received.                                                                                                    |
| 2604              | Replaced Order Received Date greater than current date           | The date provided indicates the event had not yet occurred at the time it was reported to OATS.                                                                                                    |
| 2606              | Missing or invalid Replaced Firm Order ID                        | Replaced Firm Order ID is required on the<br>Cancel/Replace Report and must be in the correct<br>format. This should be the Firm Order ID of the order<br>being replaced.                                                                                                    |
| 2617              | Replaced Order ID must not be identical to the Firm Order ID     | The replacement order must have an order identifier that is unique within the Order Received Date.                                                                                                    |

| Rejection<br>Code | Rejection Description                                                          | Explanation                                                                                                    |
|-------------------|--------------------------------------------------------------------------------|----------------------------------------------------------------------------------------------------|
| 2702              | Execution Date must be equal to Order<br>Received Date                         | The Combined Order/Execution report can only be<br>used if the order was received and fully executed in<br>one trade in the same calendar day.                                                                                                    |
| 2703              | Routing Firm and Order Receiving Firm must not be identical                    | A firm may not route an order to itself.                                                                                                    |
| 2750              | Sent To Routed Order ID is required for<br>electronically routed orders        | Sent To Routed Order ID must be provided if the<br>Routing Method Code is 'E' (Electronic), 'S' (Smart<br>Router) or 'I' (Intermarket Sweep Order) and the<br>Destination Code is 'M', 'E' or 'XQ'.                                                                              |
| 2752              | Missing Routing Firm MPID                                                      | Routing Firm MPID is required on New,<br>Cancel/Replace, Combined Order/Route, or Combined<br>Order/Execution report, when the Account Type Code<br>is 'W' and the Received Method Code is 'E' or 'N'<br>and the Member Type Code is 'M', 'E' or 'C'.                            |
| 3004              | Route report is for an order that does not<br>exist in OATS                    | The Route report references an order that does not<br>exist in OATS, either because it was not reported or<br>was rejected. The order must be reported on a valid<br>New Order or Cancel/Replace report before the Route<br>report will be accepted.                             |
| 3008              | Desk report is for an order that does not exist<br>in OATS                     | The Desk report references an order that does not exist<br>in OATS, either because it was not reported or was<br>rejected. The order must be reported on a valid New<br>Order, Cancel/Replace, or Combined Order/Execution<br>report before the Desk report will be accepted.    |
| 3014              | Execution report is for an order that does not<br>exist in OATS                | The Execution report references an order that does not<br>exist in OATS, either because it was not reported or<br>was rejected. The order must be reported on a valid<br>New Order or Cancel/Replace report before the<br>Execution report will be accepted.                     |
| 3020              | Cancel report is for an order that does not<br>exist in OATS                   | The Cancel report references an order that does not<br>exist in OATS, either because it was not reported or<br>was rejected. The order must be reported on a valid<br>New Order, Combined Order/Route, or<br>Cancel/Replace report before the Cancel report will be<br>accepted. |
| 3023              | Cancel/Replace report is for an order that<br>does not exist in OATS           | The Cancel/Replace report references an order that<br>does not exist in OATS, either because it was not<br>reported or was rejected. The order must be reported<br>on a valid New Order or Cancel/Replace report before<br>the Cancel/Replace report will be accepted.           |
| 3026              | Deleted report is for an event that does not exist in OATS                     | Deleted report references an event that was not reported to OATS or was rejected.                                                                                                    |
| 3030              | Delete/Replace report is for an event that does not exist in OATS              | Delete/Replace report references an event that was not reported to OATS or was rejected.                                                                                                    |
| 3031              | Corrected report is for a Delete/Replace<br>report that does not exist in OATS | Corrected report references an Delete/Replace report<br>that was not reported to OATS or was rejected.                                                                                                    |
| 3501              | Duplicate Order Event                                                          | The order event has already been received by OATS.<br>The first instance of an event will be retained; all<br>subsequent submissions will be rejected.                                                                                                    |

#### APPENDIX B — ERROR MESSAGES

| Rejection<br>Code | Rejection Description                                | Explanation                                                                                                    |
|-------------------|------------------------------------------------------|----------------------------------------------------------------------------------------------------|
| 3502              | Duplicate Order identifiers reported on same day     | More than one order was reported for the same OATS<br>Order ID (Order Receiving Firm, Order Received<br>Date, and Order Receiving Firm Order ID) on the<br>current OATS Reporting Day. All events associated<br>with the duplicate OATS Order ID will be rejected.                                                                                                    |
| 3503              | Duplicate Order identifiers reported on previous day | One or more orders were reported that have the same<br>OATS Order ID (Order Receiving Firm, Order<br>Received Date, and Order Receiving Firm Order ID)<br>as an order reported on a previous day. All events<br>received on the current OATS Reporting Day having<br>the duplicate OATS Order ID will be rejected. Those<br>events received on a previous day having the duplicate<br>OATS Order ID will be not be rejected by OATS. |

# **Unmatched Records**

The table below lists the unmatched reasons for Reportable Order Events that did not link to a corresponding event.

| Unmatched           | Code Description                                                                              | Explanation                                                                                                    |
|---------------------|-----------------------------------------------------------------------------------------------|----------------------------------------------------------------------------------------------------|
| Reason Code<br>4001 | Late reported Execution or Combined<br>Order/Execution                                        | Execution or Combined Order/Execution was<br>reported more than one day late; therefore, no<br>Order/Trade match was possible.                                                                                                    |
| 4002                | Matching Branch Sequence Number cannot<br>be found                                            | Branch Sequence Number reported on OATS<br>Execution or Combined Order/Execution did not<br>match the Market Participant Branch Sequence<br>Number or Contra Branch Sequence Number on trade<br>report.                                                |
| 4003                | Execution Timestamp reported on the<br>Execution event is not equal to the Trade<br>Report    | Execution timestamp reported on OATS Execution<br>or Combined Order/Execution did not match the<br>Execution Time on the trade report.                                                                                                    |
| 4004                | Unmatched due to secondary execution match data error                                         | A trade report with a matching Branch Sequence<br>Number or Contra Branch Sequence Number was<br>found; however, the issue symbol, MPID, or a<br>combination of fields reported on the OATS<br>Execution or Combined Order/Execution did not<br>match. |
| 4011                | Late reported Route or Combined/Order<br>Route                                                | Route or Combined Order/Route was reported more<br>than one day late; therefore, no NASDAQ Route<br>match was possible.                                                                                                    |
| 4012                | Matching Routed Order ID/Sent to Routed<br>Order ID cannot be found                           | Routed Order ID/Sent to Routed Order ID reported<br>on OATS Route or Combined Order/Route did not<br>match to the User Order ID on the NASDAQ<br>Exchange Order.                                                                                       |
| 4013                | Sent to Timestamp reported on the Route<br>event is not equal to the NASDAQ<br>Exchange Order | Order Sent Timestamp reported on OATS Route or<br>Combined Order/Route did not match Order Update<br>Timestamp on NASDAQ Exchange Order.                                                                                                    |

| Unmatched<br>Reason Code | Code Description                                                                                                    | Explanation                                                                                                    |
|--------------------------|----------------------------------------------------------------------------------------------------|----------------------------------------------------------------------------------------------------|
| 4014                     | Unmatched due to secondary NASDAQ<br>Route match data error                                                                                           | A NASDAQ Exchange Order with a matching<br>Routed Order ID/Sent To Routed Order ID was<br>found; however, the issue symbol, MPID, or a<br>combination of fields reported on the OATS Route<br>or Combined Order/Route did not match.                |
| 4021                     | Late reported Route or Combined/Order<br>Route                                                                                                    | Route or Combined Order/Route was reported more<br>than one day late; therefore, no Interfirm match was<br>possible.                                                                                                    |
| 4022                     | Matching Routed Order ID/Sent to Routed<br>Order ID cannot be found                                                                                   | Routed Order ID/Sent to Routed Order ID reported<br>on Routing Firm's Route or Combined Order/Route<br>did not match to the Receiving Firm's Routed Order<br>ID order report.                                                                       |
| 4023                     | Sent to Timestamp reported on the Route<br>report is not within allowable timestamp<br>difference of Order Received Timestamp on<br>the Order receipt | The time difference between the Order Sent<br>Timestamp reported on Routing Firm's Route or<br>Combined Order/Route and the Receiving Firm's<br>Order Received Timestamp was outside the<br>allowable time drift.                                   |
| 4024                     | Unmatched due to secondary Interfirm match data error                                                                                                 | The Routed Order ID/Sent to Routed Order ID on<br>the Routing Firm's Route or Combined Order Route<br>matched a Receiving Firm's Routed Order ID;<br>however, the issue symbol, shares quantity, MPID,<br>or a combination of fields did not match. |

# **APPENDIX C — ORDER REPORT FORMATS**

This appendix describes the detailed specification for the layout of delimited Firm Order Report files (FOREs). OATS will accept only files delivered in this format.

# **Delimited Format**

This version of the OATS reporting specification will be encoded as "OATS D1999-01" in the second field of the header (there is a space between "OATS" and "D1999-01"). When additional fields are added or field definitions or lengths are modified, the version number will be adjusted to indicate the change. As future versions are introduced, a short grace period will allow submission of both versions.

# Definition

The delimited format can also be described as a field separated format, because fields within each record are separated by a delimiter, which marks the end of the current field and the beginning of the next field. Each field is identified by its relative position within each record. The sequence of the fields within each record must be exactly as stated in the record descriptions.

The following rules apply to the delimited formats:

- 1. The sequence of the fields within each record is fixed. Each record must be in the sequence described in this appendix.
- 2. Each field must be terminated by a delimiter even if the field is the maximum length.
- 3. None of the fields in the record can contain the character used for the delimiter.
- 4. The last field in a record is not required to be terminated by a delimiter, but the field will still be considered to be acceptable if the delimiter is included.
- 5. The delimiter is determined by examination of the fifth character of the header record. Each record must end with an end of record marker (ASCII LF or CR/LF) as shown in the format descriptions in this appendix.
- 6. Each field is positional, that is, the order of the fields within each record is a fixed sequence. The position of each field is relative to the beginning of its associated record. Record type is always the first field.
- 7. Fields must be equal to or less than the full length specified.
- 8. Conditional fields (C) are omitted by only including the delimiter.
- 9. Mandatory (M) fields must contain an appropriate value and be terminated by the delimiter.
- 10. Values that do not fill the fields may be padded with blanks or zeroes, as appropriate, but padding is NOT required.

- 11. Numeric fields may be padded with leading zeros.
- 12. Alphanumeric fields may be optionally padded with trailing blanks.
- 13. Date fields are always eight (8) digits and are specified as date (8) formatted as 'YYYYMMDD'.
- 14. Timestamp fields are always fourteen (14) digits and are specified as numeric (14) formatted as "YYYYMMDDHHMMSS'.
- 15. Fields labeled as Numeric (n,m) must contain no more than n characters, including the decimal; must contain no more than m characters to the right of the decimal; and must contain no more than n-m characters to the left of the decimal, whether a decimal is implied or not. The decimal is optional only in a case where the price is a whole number. These fields are used for price fields.

# Packaging

A Firm Order Report (FORE) must be assembled in a prescribed sequence, which is <header><one or more order event records><trailer>. Multiple FOREs may be packaged in a file. The header record is required to be the first record, and the trailer record is required to be the last record. The rest of the records may be included in any order (corrections require an ordered sequence as described in Section 6.5). All order events must apply to the firm and the Reporting OSO identified in the header. A Transmitting OSO must send a separate FORE (header/trailer pair) for each combination of Reporting OSO and firm. NOTE: Order events are required to include the firm MPID that was valid when the event occurred, while the MPID in the header is the current MPID for a firm.

Figure C-1 shows the relationship between the file, records, and fields for the delimited format. In all cases, records consist of an ordered series of fields, and a file consists of a header record, one or more order event records, and a trailer record. Each of the Order Event Types that is detailed in this appendix are of differing lengths, but each is terminated by an ASCII line feed (LF), or a combination of carriage return and line feed (CR/LF).

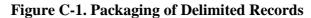

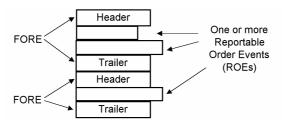

The following rules apply to the formatting of the files:

- 1. Each FORE must contain a header record as the first record.
- 2. Each FORE must contain a trailer as the last record.
- 3. Each file is limited to a maximum total length of 1.5MB for e-mail or 4MB for FTP submissions.
- 4. OATS will examine each header to determine if the User ID supplied is associated with a valid Transmitting Order Sending Organization (OSO).
- 5. OATS will examine each header to determine if the originating firm is a valid firm (MPID).
- 6. OATS will examine each header to determine if the Reporting/Transmitting OSO ID, if supplied, is valid.
- 7. OATS will examine each OSO ID and originating firm (MPID) for FORE file reporting/transmitting privileges.
- 8. OATS will examine each header to determine if the User ID/password combination is valid. If the file is submitted via FTP, the User ID/password field in the header should be left blank; if supplied, it will be ignored.
- 9. Failure to pass validation on any mandatory header or trailer values will result in rejection of the entire FORE.
- 10. All order events contained in a FORE (header/trailer pair) must apply to the combination of firm and Reporting OSO identified in the header.
- 11. Order events within the FORE may be in any sequence, except for the events addressed in Section 6.5.
- 12. Firms may send order events in more than one file if the file size limit is reached. However, an individual ROE record may not be split or submitted in multiple FORE files.
- 13. Each file may contain multiple FOREs; when it does, the record immediately following a trailer record must be a header record, which must have a corresponding trailer record. There is no limit to the number of FOREs in a file.
- 14. Each FORE (i.e. each header when files contain multiple FOREs) must contain a Firm FORE ID to identify it. The Firm FORE ID is an alphanumeric field of up to 20 characters. The Firm FORE ID must be unique to the OSO for the supplied Generation Date. OATS will validate this field against a list of recently sent files to detect duplicate submissions. Duplicate file submissions will be rejected.
- 15. FORE filenames may not have filename extensions of .status or .rejects, and may not include colons or spaces.

# **Rules for Content Preparation**

Table C-1 shows a definition and a description of the data types used in OATS Order Report formats. The definition of the layouts of the various Order Event Type Types describe each attribute in terms of the data type.

| Data Type        | Description                                                                                                    |
|------------------|----------------------------------------------------------------------------------------------------|
| Delimiter        | A single ASCII character used to separate fields. Permissible delimiters are                                                                                                    |
|                  | ASCII comma (","), semicolon (";"), pipe (" "), tab (" $\rightarrow$ ").                                                                                                    |
| Alphanumeric (n) | ASCII characters between 32 and 127, except for a delimiter character or the pound character ("#") are acceptable. The length n refers to the maximum length, if the field is shorter than the maximum length, the value sent should be left-justified and terminated with a delimiter. An alphanumeric (8) field representing FINRA would be encoded as: "FINRA,". <sup>1</sup>                                                                                                    |
| Date (8)         | Data content must be a date field, and must include the full four digits of the year, two digits of the month, and two digits of the day. January 1, 2000 will be "20000101". Valid values: $YYYY = 0000 - 9999$ , $MM = 01 - 12$ , $DD = 01 - 31$ .                                                                                                    |
| Numeric (n)      | This field must contain all numeric characters (0-9) only and must be less<br>than or equal to n characters. If the field is shorter than the maximum length,<br>the field should be left-justified and terminated with a delimiter. The format<br>for Numeric (8) of the quantity five hundred and twelve would be encoded:<br>"512,".                                                                                                    |
| Numeric (n,m)    | This field must contain all numeric characters (0-9) and a decimal point (".").<br>The decimal is optional only in a case where the price is a whole number.<br>The field must contain no more than n characters, including the decimal; must<br>contain no more than m characters to the right of the decimal; and must<br>contain no more than n-m (n minus m) characters to the left of the decimal,<br>whether a decimal exists or not. If the field is shorter than the maximum<br>length, the field should be left-justified and terminated with a delimiter. |
|                  | <b>Example</b><br>The format for Numeric (18,8) of the quantity three hundred twenty-two and one eighth would be encoded: "322.125,". Fractions are not allowed.                                                                                                    |
|                  | The largest possible number for (18,8) is 9,999,999,999,999,9999999. There may be no more than 8 digits to the right of the decimal; however, if there are 10 digits to the left of the decimal, there may be no more than 7 digits to the right of the decimal.                                                                                                    |

# Table C-1. Data Types

<sup>&</sup>lt;sup>1</sup>The Routed Order ID and/or the Sent to Routed Order ID must not contain a delimiter, spaces, blanks, or leading zeroes.

# **Summary of Record Types**

Table C-2 summarizes the record types that OATS uses. The detailed definitions and descriptions for each of these record types follow.

| Record Description                 | Record Type | Order Event Type Code | Page<br>Number |  |
|------------------------------------|-------------|-----------------------|----------------|--|
| FORE Header                        | #HD#        | N/A                   | 6              |  |
| FORE Trailer                       | #TR#        | N/A                   | 6              |  |
| New Order Report                   | #OE#        | NW                    | 7              |  |
| Routing Report                     | #OE#        | RT                    | 11             |  |
| Desk Report                        | #OE#        | DS                    | 13             |  |
| Execution Report                   | #OE#        | EX                    | 15             |  |
| Cancel Report                      | #OE#        | CL                    | 17             |  |
| Cancel/Replace Report              | #OE#        | CR                    | 18             |  |
| Combined Order/Route Report        | #OE#        | OR                    | 21             |  |
| Combined Order/Execution Report    | #OE#        | OE                    | 25             |  |
| Status Header                      | #ST#        | N/A                   | 29             |  |
| Status Exception                   | #SE#        | N/A                   | 30             |  |
| Status Trailer                     | #SR#        | N/A                   | 30             |  |
| Rejected ROE Header                | #RH#        | N/A                   | 31             |  |
| Rejected ROE Description           | #RD#        | N/A                   | 32             |  |
| Rejected ROE Trailer               | #RT#        | N/A                   | 32             |  |
| Unmatched Execution Report Header  | #UH#        | N/A                   | 33             |  |
| Unmatched Execution Report         | #UD#        | N/A                   | 33             |  |
| Description                        |             |                       |                |  |
| Unmatched Execution Report Trailer | #UT#        | N/A                   | 34             |  |
| Unmatched NASDAQ Route Report      | #EH#        | N/A                   | 35             |  |
| Header                             |             |                       |                |  |
| Unmatched NASDAQ Route Report      | #ED#        | N/A                   | 36             |  |
| Description                        |             |                       |                |  |
| Unmatched NASDAQ Route Report      | #ET#        | N/A                   | 37             |  |
| Trailer                            |             |                       |                |  |
| Unmatched Interfirm Route Report – | #OH#        | N/A                   | 39             |  |
| Orders Routed Header               |             |                       |                |  |
| Unmatched Interfirm Route Report - | #OD#        | N/A                   | 39             |  |
| Orders Routed Description          |             |                       |                |  |
| Unmatched Interfirm Route Report - | #OT#        | N/A                   | 40             |  |
| Orders Routed Trailer              |             |                       |                |  |
| Unmatched Interfirm Route Report - | #IH#        | N/A                   | 42             |  |
| Orders Routed Header               |             |                       |                |  |
| Unmatched Interfirm Route Report - | #ID#        | N/A                   | 42             |  |
| Orders Routed Description          |             |                       |                |  |
| Unmatched Interfirm Route Report - | #IT#        | N/A                   | 42             |  |
| Orders Routed Trailer              |             |                       |                |  |

 Table C-2. Record Types

# **Detailed Record Descriptions**

The tables that follow provide detailed descriptions of records in delimited format. The first column in each of the descriptions that appears below indicates the sequence number of each field. The sequence of each field is significant. Mandatory fields are required to contain order data every time they are submitted to OATS. When a field is marked 'C' (Conditional), the conditions under which data must be provided are described in the Permissible Values and Instructions column. Under certain conditions, they become mandatory. Even if no data is required, the delimiter must appear. A more complete definition of the items in the tables can be found in Appendix A—Data Dictionary.

| Seq. | Name                                 | Data Type<br>(Length) | M/C | Permissible Values and Instructions                                                                                                    |
|------|--------------------------------------|-----------------------|-----|----------------------------------------------------------------------------------------------------|
| 1    | Record Type<br>Code                  | Alphanumeric (4)      | М   | '#HD#'—identifies a header record. Delimiter character must follow these four characters.                                                                                          |
| 2    | Version<br>Description               | Alphanumeric (16)     | М   | 'OATS D1999-01'—identifies the current version of the<br>format specification. (NOTE: There is a single space between<br><i>OATS</i> and <i>D1999</i> in the Version Description.) |
| 3    | Generation<br>Date                   | Date (8)              | М   | Date of file generation. Format: YYYYMMDD.                                                                                                    |
| 4    | Firm FORE ID                         | Alphanumeric (20)     | М   | Unique for an OSO for a Generation Date, for each FORE submission. OSO must avoid the use of "OATS_" as the first five characters.                                                 |
| 5    | Reporting/Tran<br>smitting OSO<br>ID | Alphanumeric (8)      | М   | The OSO ID assigned to the organization that is authorized to report/transmit on a firm's behalf.                                                                                  |
| 6    | User ID                              | Alphanumeric (20)     | C   | The User ID assigned to identify the user transmitting the file<br>to OATS. Optional when FORE is sent via FTP or IFT;<br>mandatory when FORE is sent via e-mail.                  |
| 7    | Password                             | Alphanumeric (20)     | С   | Password for this User ID. Optional when FORE is sent via<br>FTP or IFT; mandatory when FORE is sent via e-mail.                                                                   |
| 8    | Order<br>Receiving Firm<br>MPID      | Alphanumeric (4)      | М   | The current firm symbol identifying the firm for which the ROEs in the FORE are reported. Must be valid for the Generation Date.                                                   |
| 9    | End of Record<br>Marker              | (1 or 2)              | М   | Values: LF (Line Feed), or CR/LF (Carriage Return/Line Feed)                                                                                                    |

# **FORE Header Record**

### **FORE Trailer Record**

| Seq. | Name                    | Data Type        | M/C | Permissible Values and Instructions                                                                      |
|------|-------------------------|------------------|-----|----------------------------------------------------------------------------------------------------|
|      |                         | (Length)         |     |                                                                                                    |
| 1    | Record Type             | Alphanumeric (4) | М   | '#TR#' —identifies a trailer record.                                                                     |
| 2    | Record Count            | Numeric (8)      | C   | Total number of order entry records in the file. NOTE: This does not include the header and the trailer. |
| 3    | End of Record<br>Marker | (1 or 2)         | М   | Values: LF (Line Feed), or CR/LF (Carriage Return/Line Feed)                                             |

# **New Order Report**

| Seq. | Name                                              | Data Type<br>(Length) | M/C | Permissible Values and Instructions                                                                                                    |
|------|---------------------------------------------------|-----------------------|-----|----------------------------------------------------------------------------------------------------|
| 1    | Record Type                                       | Alphanumeric (4)      | М   | '#OE#'—identifies a order event record. Case sensitive.                                                                                                    |
| 2    | Order Event<br>Type Code                          | Alphanumeric (2)      | М   | 'NW'—identifies the order event record type as a new order.<br>Case sensitive.                                                                                                    |
| 3    | Action Type<br>Code                               | Alphanumeric (1)      | М   | Values: 'N,' 'C,' 'D,' or 'R'. Case sensitive.                                                                                                    |
| 4    | Firm ROE ID                                       | Alphanumeric (12)     | С   | Required when the Rejected ROE Resubmit Flag is 'Y'.<br>Values: Any alphanumeric not containing a delimiter.                                                                                                    |
| 5    | Correction/<br>Deletion<br>Timestamp              | Numeric (14)          | С   | Required if the Action Type Code is 'C,' 'D,' or 'R.' Format:<br>YYYYMMDDHHMMSS.                                                                                                    |
| 6    | Rejected ROE<br>Resubmit Flag                     | Alphanumeric (1)      | C   | Required when the ROE has been rejected by OATS and has been corrected for resubmission. Value: 'Y'. Case sensitive.                                                                                                    |
| 7    | Order<br>Receiving Firm<br>MPID                   | Alphanumeric (4)      | С   | Must be supplied if the MPID in effect on the Order Received<br>Date is different from the MPID in the Header Record. Case<br>sensitive.                                                                                                    |
| 8    | Order<br>Receiving Firm<br>Order Received<br>Date | Numeric (14)          | М   | Format: YYYYMMDDHHMMSS.                                                                                                    |
| 9    | Order<br>Receiving Firm<br>Order ID               | Alphanumeric (20)     | М   | Values: Any alphanumeric not containing a delimiter. Must be<br>unique for the firm within the Order Received Date.                                                                                                    |
| 10   | Routing Firm<br>MPID                              | Alphanumeric (4)      | С   | Required if a wholesale order is received from another<br>member firm. ECNs are required to include this value for all<br>orders received from FINRA members. Must be a valid MPID<br>for the Order Received Timestamp. Required if the Account<br>Type Code is 'W', and the Member Type Code is 'C', 'E' or<br>'M'. If the Account Type Code is 'W' and the Member Type<br>Code is 'N' or 'A', this field must contain a non-member firm<br>MPID for the Order Received Timestamp or must be blank. If<br>the Member Type Code is 'M' and the Account Type Code is<br>'P', this field must be blank. Case sensitive. |
| 11   | Routed Order<br>ID                                | Alphanumeric (20)     | С   | Required if the order received is an electronic wholesale order<br>from a member firm or an ECN. Not required if the order is<br>received from a non-member firm or non-reporting member<br>firm, or if the order is a manual order. Values: Any<br>alphanumeric not containing a delimiter, spaces, blanks, or<br>leading zeroes. Required when the Account Type Code is 'W',<br>the Received Method Code is 'E', and the Member Type Code<br>is 'M' or 'C'. If the Member Type Code is 'M' and the<br>Account Type Code is 'P', this field must be blank.                                                           |
| 12   | Order Received<br>Timestamp                       | Numeric (14)          | М   | Format: YYYYMMDDHHMMSS.‡                                                                                                    |
| 13   | Received<br>Method Code                           | Alphanumeric (1)      | М   | Values: 'E' (Electronic), 'N' (Manual). Case sensitive.                                                                                                    |
| 14   | Issue Symbol<br>ID                                | Alphanumeric (14)     | М   | Must be a symbol for a valid OATS reportable security,<br>including convertible bonds, for the Order Received Date.<br>Case sensitive.                                                                                                    |
| 15   | Buy/Sell Code                                     | Alphanumeric (2)      | М   | Values: 'B', 'SL', or 'SS'. Case sensitive.                                                                                                    |

## APPENDIX C -ORDER REPORT FORMATS

| Seq. | Name                                     | Data Type<br>(Length) | M/C | Permissible Values and Instructions                                                                                                    |
|------|------------------------------------------|-----------------------|-----|----------------------------------------------------------------------------------------------------|
| 16   | Shares Quantity                          | Numeric (11)          | М   | For reserved size orders, must be the sum of displayed size and reserved size. Values are any integer greater than zero.                                                                                                    |
| 17   | Limit Price                              | Numeric (18,8)        | C   | If entered, must be greater than 0. If entered, a Time in Force<br>Code must be provided.                                                                                                    |
| 18   | Limit Order<br>Display<br>Indicator      | Alphanumeric (1)      | С   | For Non-ECNs, must exist if either a Limit Price, or a Limit<br>Price and a Stop Price, is provided. Not mandatory for orders<br>received by an ECN. Values are 'Y' or 'N.' Case sensitive.                                                                                                    |
| 19   | Stop Price                               | Numeric (18,8)        | С   | If entered, a Time in Force Code must be provided.                                                                                                    |
| 20   | Time in Force<br>Code                    | Alphanumeric (3)      | C   | Values: 'DAY,' 'GTD,' 'GTT,' 'GTC,' or 'GTM.' blank is<br>interpreted by OATS as a market order. Case sensitive.                                                                                                    |
| 21   | Expiration Date                          | Date (8)              | С   | Required if the Time in Force is 'GTD.' If the Time in Force<br>Code is 'DAY,' an Expiration Date, if entered, must be equal<br>to or one day greater than the Order Received Date. If the<br>Time in Force code is 'GTM' the expiration date will be<br>derived by OATS as the last business day of the month.<br>Format: YYYYMMDD.                                                                                                    |
| 22   | Expiration<br>Time                       | Numeric (6)           | C   | Required if the Time in Force is 'GTT.' The format is HHMMSS.                                                                                                    |
| 23   | Do Not<br>Reduce/Do Not<br>Increase Code | Alphanumeric (3)      | С   | Values: 'DNR', 'DNI', or 'DIR.' Case sensitive.                                                                                                    |
| 24   | First Special<br>Handling Code           | Alphanumeric (3)      | C   | Values: 'ADD', 'AON', 'CNH', 'DIR', 'DLO', 'E.W',<br>'FOK', 'IO', 'IOC', 'ISO', 'LOC', 'LOO', 'MAC', 'MAO',<br>'MOC', 'MOO', 'MTL', 'MQT', 'NH', 'OPT', 'OVD',<br>'PEG', 'RSV', 'SCL', 'S.W', 'TMO', 'TS', 'WRK', 'F0',<br>'F3', 'F6', 'F7', 'F8', 'F9', 'FA', 'FB', 'FC', 'FD', 'FH', 'FI',<br>'FJ', 'FK', 'FL', 'FM', 'FN', 'FO', 'FP', 'FQ', 'FR', 'FS',<br>'FT', 'FW', 'FX', 'FY', 'FZ', 'Fb', 'Fc', 'Fd', 'Fe'. Case<br>sensitive. |
| 25   | Second Special<br>Handling Code          | Alphanumeric (3)      | C   | Refer to First Special Handling Code for list of values.                                                                                                    |
| 26   | Third Special<br>Handling Code           | Alphanumeric (3)      | C   | Refer to First Special Handling Code for list of values.                                                                                                    |
| 27   | Fourth Special<br>Handling Code          | Alphanumeric (3)      | C   | Refer to First Special Handling Code for list of values.                                                                                                    |
| 28   | Fifth Special<br>Handling Code           | Alphanumeric (3)      | C   | Refer to First Special Handling Code for list of values.                                                                                                    |
| 29   | Receiving<br>Terminal ID                 | Alphanumeric (12)     | С   | Either the Receiving Terminal ID or the Receiving<br>Department ID must be provided when an order is received<br>directly from a customer. Not required for ECNs. Format:<br>Any alphanumeric not containing a delimiter.                                                                                                    |
| 30   | Receiving<br>Department ID               | Alphanumeric (12)     | С   | Either the Receiving Terminal ID or the Receiving<br>Department ID must be provided when an order is received<br>directly from a customer. Not required for ECNs. Values: Any<br>alphanumeric not containing a delimiter.                                                                                                    |
| 31   | Originating<br>Department ID             | Alphanumeric (12)     | С   | Must be provided when the Account Type Code is 'P'. Not required for ECNs. Values: Any alphanumeric not containing a delimiter.                                                                                                    |

#### APPENDIX C -ORDER REPORT FORMATS

| Seq. | Name                               | Data Type<br>(Length) | M/C | Permissible Values and Instructions                                                                                                    |
|------|------------------------------------|-----------------------|-----|----------------------------------------------------------------------------------------------------|
| 32   | Account Type<br>Code               | Alphanumeric (1)      | С   | Required if an electronic order submitted by a non-ECN.<br>Values: 'R' (Retail), 'W' (Wholesale), 'P' (Proprietary), 'E'<br>(Employee), or 'C' (Combined). 'W' may be used for orders<br>received from both FINRA member and non-member<br>broker/dealers. Case sensitive. |
| 33   | Program<br>Trading Code            | Alphanumeric (1)      | М   | Values: 'Y', 'N', or 'X'. ECNs must populate this field with a value of 'X'. Case sensitive.                                                                                                    |
| 34   | Arbitrage Code                     | Alphanumeric (1)      | М   | Values: 'Y', 'N', 'X'. ECNs must populate this field with a value of 'X'. Case sensitive.                                                                                                    |
| 35   | Member Type<br>Code                | Alphanumeric (1)      | М   | Values: 'C' (ECN), 'M' (Member Firm), 'N' (Non-Member<br>Firm), 'A' (Non-Member Affiliate), or 'E' (Non-Reporting<br>Member Firm). Case sensitive.                                                                                                    |
| 36   | ECN Flag                           | Alphanumeric (1)      | С   | Required if the submitting organization is an ECN. Valid value is 'Y'. Case sensitive.                                                                                                    |
| 37   | Order Cancel<br>Timestamp          | Numeric (14)          | С   | Format: YYYYMMDDHHMMSS. Required for orders fully canceled on the same day the order was received.                                                                                                    |
| 38   | Canceled by<br>Flag                | Alphanumeric (1)      | С   | Values are: 'C' or 'F'. Case sensitive. Required for orders fully canceled on the same day the order was received.                                                                                                    |
| 39   | Received by<br>Desk Id             | Alphanumeric (12)     | С   | Any alphanumeric not containing a delimiter. Required for<br>orders that are fully transmitted to an internal desk the same<br>day the firm received the order.                                                                                                    |
| 40   | Desk Received<br>Timestamp         | Numeric (14)          | C   | Format: YYYYMMDDHHMMSS. Required for orders that<br>are fully transmitted to an internal desk the same day the firm<br>received the order.                                                                                                    |
| 41   | Desk Type<br>Code                  | Alphanumeric (2)      | С   | Values are: 'T', 'PR', 'S', 'IS', 'PT', 'IN', 'AR', 'A', 'D', PF',<br>'B', 'C', 'TR', 'SW', 'EC', 'CR', or 'O'. Required for orders<br>that are fully transmitted to an internal desk the same day the<br>firm received the order.                                         |
| 42   | Desk Special<br>Handling Code      | Alphanumeric (3)      | C   | Refer to First Special Handling Code for list of values.                                                                                                    |
| 43   | Desk Special<br>Handling Code<br>2 | Alphanumeric (3)      | C   | Refer to First Special Handling Code for list of values.                                                                                                    |
| 44   | Desk Special<br>Handling Code<br>3 | Alphanumeric (3)      | C   | Refer to First Special Handling Code for list of values.                                                                                                    |
| 45   | Desk Special<br>Handling Code<br>4 | Alphanumeric (3)      | C   | Refer to First Special Handling Code for list of values.                                                                                                    |
| 46   | Desk Special<br>Handling Code<br>5 | Alphanumeric (3)      | C   | Refer to First Special Handling Code for list of values.                                                                                                    |
| 47   | TMO Trigger<br>Timestamp           | Numeric (14)          | С   | Format: YYYYMMDDHHMMSS. Required for orders with any Special Handling Code of 'TMO'.                                                                                                    |
| 48   | End of Record<br>Marker            | (1 or 2)              | М   | Values: LF (Line Feed) or CR/LF (Carriage Return/Line Feed).                                                                                                    |

‡ Order Received Timestamp must reflect the date and time the order was received in any form from a customer or another firm.

\$Account Type Code is reportable in Phase III for manual orders only to the extent it is available. It was fully reportable for electronic orders on 8/1/1999.

# **Routing Report**

| Seq. | Name                                              | Data Type<br>(Length) | M/C | Permissible Values and Instructions                                                                                                    |
|------|---------------------------------------------------|-----------------------|-----|----------------------------------------------------------------------------------------------------|
| 1    | Record Type                                       | Alphanumeric (4)      | М   | '#OE#'—identifies an order event record. Case sensitive.                                                                                                    |
| 2    | Order Event<br>Type Code                          | Alphanumeric (2)      | М   | 'RT'—identifies the order event record type as a routing record. Case sensitive.                                                                                                    |
| 3    | Action Type<br>Code                               | Alphanumeric (1)      | М   | Values: 'N,' 'C,' 'D,' or 'R.' Case sensitive.                                                                                                    |
| 4    | Firm ROE ID                                       | Alphanumeric (12)     | С   | Required when the Rejected ROE Resubmit Flag is 'Y'.<br>Values: Any alphanumeric not containing a delimiter.                                                                                                    |
| 5    | Correction/<br>Deletion<br>Timestamp              | Numeric (14)          | С   | Required if the Action Type Code is 'C,' 'D,' or 'R.' The format is YYYYMMDDHHMMSS.                                                                                                    |
| 6    | Rejected ROE<br>Resubmit Flag                     | Alphanumeric (1)      | C   | Required when the ROE has been Rejected by OATS and has been corrected for resubmission. Value is: 'Y.' Case sensitive.                                                                                                    |
| 7    | Order<br>Receiving Firm<br>MPID                   | Alphanumeric (4)      | C   | Must be supplied if the MPID in effect on the Order Sent Date<br>is different from the MPID in the Header Record. Must be a<br>valid MPID for the Order Sent Date. Case sensitive.                                                                                                    |
| 8    | Order<br>Receiving Firm<br>Order Received<br>Date | Numeric (14)          | М   | Format: YYYYMMDDHHMMSS.                                                                                                    |
| 9    | Order<br>Receiving Firm<br>Order ID               | Alphanumeric (20)     | М   | Values: Any alphanumeric not containing a delimiter.                                                                                                    |
| 10   | Sent to Firm<br>MPID                              | Alphanumeric (4)      | С   | Required if the order was routed to a member firm or ECN.<br>Optional if the order was routed to the NASDAQ Exchange or<br>to a non-member firm. Must be a valid MPID for the Order<br>Sent Timestamp. Should not be a valid MPID if the order was<br>routed to a non-member firm. Case sensitive.                                                                                                    |
| 11   | Routed Order<br>ID                                | Alphanumeric (20)     | С   | Values: Any alphanumeric not containing a delimiter, spaces,<br>blanks, or leading zeroes.<br>Required if an order is routed electronically or via a Smart<br>Router to a member, an ECN or NASDAQ Exchange. If an<br>order is routed to the same destination within the same second,<br>the Routed Order ID passed to the receiving firm must be<br>different for each route having the same shares quantity. |
| 12   | Issue Symbol<br>ID                                | Alphanumeric (14)     | М   | Must be a symbol for a valid OATS reportable security,<br>including convertible bonds, for the Order Sent Date. Case<br>sensitive.                                                                                                    |
| 13   | Order Sent<br>Timestamp                           | Numeric (14)          | М   | Format: YYYYMMDDHHMMSS.                                                                                                    |
| 14   | Routed Shares<br>Quantity                         | Numeric (11)          | М   | The number of shares routed. If the order was bunched, this would be the total number of bunched shares routed. Values are any integer greater than zero.                                                                                                    |
| 15   | Routing<br>Method Code                            | Alphanumeric (1)      | М   | Values: 'E' (Electronic), 'I' (Intermarket Sweep Order), 'N'<br>(Manual), or 'S' (Smart Router). Case sensitive.<br>Note: Use of Routing Method Code 'I' is required as of<br>February 4, 2008                                                                                                    |
| 16   | Bunched Order<br>Indicator                        | Alphanumeric (1)      | C   | Required for orders when the identified order is bunched with<br>other orders and routed to another firm or ECN. Values: Y or                                                                                                    |

## APPENDIX C -ORDER REPORT FORMATS

| Seq. | Name                    | Data Type        | M/C | Permissible Values and Instructions                                                                                                    |
|------|-------------------------|------------------|-----|----------------------------------------------------------------------------------------------------|
|      |                         | (Length)         |     |                                                                                                    |
|      |                         |                  |     | blank. Case sensitive.                                                                                                    |
| 17   | Originating<br>MPID     | Alphanumeric (4) | C   | Must be provided if this ROE needs to link to a previously<br>submitted ROE with a different Order Receiving Firm MPID.<br>Firms may include or exclude the field from the report. Case<br>sensitive. |
| 18   | Destination<br>Code     | Alphanumeric (2) | М   | Values: 'A', 'E', 'M', 'N', 'XA', XB', 'XC', 'XF', 'XI',<br>'XM', 'XN', 'XO', 'XP', 'XQ', 'XT', 'XV', 'XW', 'XX'.<br>Case sensitive.                                                                  |
| 19   | End of Record<br>Marker | (1 or 2)         | М   | Values: LF (Line Feed) or CR/LF (Carriage Return/Line Feed).                                                                                                    |

# **Desk Report**

| Seq. | Name                                              | Data Type<br>(Length) | M/C | Permissible Values and Instructions                                                                                                    |
|------|---------------------------------------------------|-----------------------|-----|----------------------------------------------------------------------------------------------------|
| 1    | Record Type                                       | Alphanumeric (4)      | М   | '#OE#'—identifies a order event record. Case sensitive.                                                                                                    |
| 2    | Order Event<br>Type Code                          | Alphanumeric (2)      | М   | 'DS'—identifies the order event record type as a desk record.<br>Case sensitive.                                                                                                    |
| 3    | Action Type<br>Code                               | Alphanumeric (1)      | М   | Values: 'N', 'C', 'D' or 'R.' Case sensitive.                                                                                                    |
| 4    | Firm ROE ID                                       | Alphanumeric (12)     | С   | Required when the Rejected ROE Resubmit Flag is 'Y'.<br>Values: Any alphanumeric not containing a delimiter.                                                                                                    |
| 5    | Correction/<br>Deletion<br>Timestamp              | Numeric (14)          | С   | Required if the Action Type Code is 'C,' 'D,' or 'R.' Format:<br>YYYYMMDDHHMMSS.                                                                                                    |
| 6    | Rejected ROE<br>Resubmit Flag                     | Alphanumeric (1)      | С   | Required when the ROE has been Rejected by OATS and has been corrected for resubmission. Value is: 'Y.' Case sensitive.                                                                                                    |
| 7    | Order<br>Receiving Firm<br>MPID                   | Alphanumeric (4)      | С   | Must be supplied if the MPID in effect on the Desk Received<br>Date is different from the MPID in the Header Record. Must<br>be a valid MPID for the Desk Received Date. Case sensitive.                                                                                                    |
| 8    | Order<br>Receiving Firm<br>Order Received<br>Date | Numeric (14)          | М   | Format: YYYYMMDDHHMMSS.                                                                                                    |
| 9    | Order<br>Receiving Firm<br>Order ID               | Alphanumeric (20)     | М   | Values: Any alphanumeric not containing a delimiter.                                                                                                    |
| 10   | Received by<br>Desk ID                            | Alphanumeric (12)     | М   | Values: Any alphanumeric not containing a delimiter.                                                                                                    |
| 11   | Issue Symbol<br>ID                                | Alphanumeric (14)     | М   | Must be a symbol for a valid OATS reportable security,<br>including convertible bonds, for the Order Received Date.<br>Case sensitive.                                                                                                    |
| 12   | Desk Received<br>Timestamp                        | Numeric (14)          | М   | Format: YYYYMMDDHHMMSS                                                                                                    |
| 13   | Originating<br>MPID                               | Alphanumeric (4)      | С   | Must be provided if this ROE needs to link to a previously<br>submitted ROE with a different Order Receiving Firm MPID.<br>Firms may include or exclude the field from the report. Case<br>sensitive.                                                                                                    |
| 14   | Desk Shares<br>Quantity                           | Numeric (11)          | М   | The number of shares transmitted to another desk or<br>department within a firm. Values are any integer greater than<br>zero.                                                                                                    |
| 15   | Desk Type<br>Code                                 | Alphanumeric (2)      | М   | Values are: 'T', 'PR', 'S', 'IS', 'PT', 'IN', 'AR', 'A', 'D', PF', 'B', 'C', 'TR', 'SW', 'EC', 'CR', or 'O'.                                                                                                    |
| 16   | Desk Special<br>Handling Code<br>1                | Alphanumeric (3)      | С   | Values: 'ADD', 'AON', 'CNH', 'DIR', 'DLO', 'E.W',<br>'FOK', 'IO', 'IOC', 'ISO', 'LOC', 'LOO', 'MAC', 'MAO',<br>'MOC', 'MOO', 'MTL', 'MQT', 'NH', 'OPT', 'OVD',<br>'PEG', 'RSV', 'SCL', 'S.W', 'TMO', 'TS', 'WRK', 'FO',<br>'F3', 'F6', 'F7', 'F8', 'F9', 'FA', 'FB', 'FC', 'FD', 'FH', 'FI',<br>'FJ', 'FK', 'FL', 'FM', 'FN', 'FO', 'FP', 'FQ', 'FR', 'FS',<br>'FT', 'FW', 'FX', 'FY', 'FZ', 'Fb', 'Fc', 'Fd', 'Fe'. Case<br>sensitive. |
| 17   | Desk Special<br>Handling Code<br>2                | Alphanumeric (3)      | C   | Refer to Desk Special Handling Code 1 for list of values.                                                                                                    |

#### APPENDIX C -ORDER REPORT FORMATS

| Name                               | Data Type                                                                                                    | M/C                                                                                                    | Permissible Values and Instructions                                                                                                    |
|------------------------------------|----------------------------------------------------------------------------------------------------|----------------------------------------------------------------------------------------------------|----------------------------------------------------------------------------------------------------|
| Desk Special                       | × 8 /                                                                                                    | C                                                                                                    | Refer to Desk Special Handling Code 1 for list of values.                                                                                                    |
| Handling Code                      | Aphanumene (5)                                                                                                 | C                                                                                                    | Refer to Desk Special Handling Code 1 for list of values.                                                                                                    |
| Desk Special<br>Handling Code<br>4 | Alphanumeric (3)                                                                                               | C                                                                                                    | Refer to Desk Special Handling Code 1 for list of values.                                                                                                    |
| Desk Special<br>Handling Code<br>5 | Alphanumeric (3)                                                                                               | C                                                                                                    | Refer to Desk Special Handling Code 1 for list of values.                                                                                                    |
| End of Record                      | (1 or 2)                                                                                                    | М                                                                                                    | Values: LF (Line Feed) or CR/LF (Carriage Return/Line Feed).                                                                                                    |
|                                    | Desk Special<br>Handling Code<br>3<br>Desk Special<br>Handling Code<br>4<br>Desk Special<br>Handling Code<br>5 | (Length)Desk Special<br>Handling Code<br>3Alphanumeric (3)Desk Special<br>Handling Code<br>4Alphanumeric (3)Desk Special<br>Handling Code<br>5Alphanumeric (3)End of Record(1 or 2) | Indext of product of the second second sec |

| Seq. | Name                                           | Data Type<br>(Length) | M/C | Permissible Values and Instructions                                                                                                    |
|------|------------------------------------------------|-----------------------|-----|----------------------------------------------------------------------------------------------------|
| 1    | Record Type                                    | Alphanumeric (4)      | М   | '#OE#' Case sensitive.                                                                                                    |
| 2    | Order Event Type<br>Code                       | Alphanumeric (2)      | М   | 'EX' is the value for this report. Case sensitive.                                                                                                    |
| 3    | Action Type<br>Code                            | Alphanumeric (1)      | М   | Values are: 'N,' 'C,' 'D,' or 'R.' Case sensitive.                                                                                                    |
| 4    | Firm ROE ID                                    | Alphanumeric (12)     | C   | Required when the Rejected ROE Resubmit Flag is 'Y'.<br>Values: Any alphanumeric not containing a delimiter.                                                                                                    |
| 5    | Correction/<br>Deletion<br>Timestamp           | Numeric (14)          | С   | Required if the Action Type Code is 'C,' 'D,' or 'R.' The format is YYYYMMDDHHMMSS.                                                                                                    |
| 6    | Rejected ROE<br>Resubmit Flag                  | Alphanumeric (1)      | C   | Required when the ROE has been Rejected by OATS and has been corrected for resubmission. Value is: 'Y'. Case sensitive.                                                                                                    |
| 7    | Order Receiving<br>Firm MPID                   | Alphanumeric (4)      | С   | Must be supplied if the MPID in effect on the Execution<br>Date is different from the MPID in the Header Record. Must<br>be a valid MPID for the Execution Date. Case sensitive.                                                                                                    |
| 8    | Order Receiving<br>Firm Order<br>Received Date | Numeric (14)          | М   | Format YYYYMMDDHHMMSS.                                                                                                    |
| 9    | Order Receiving<br>Firm Order ID               | Alphanumeric (20)     | М   | Values: Any alphanumeric not containing a delimiter.                                                                                                    |
| 10   | Execution<br>Timestamp                         | Numeric (14)          | М   | The format is YYYYMMDDHHMMSS.                                                                                                    |
| 11   | Branch/Sequence<br>Number                      | Alphanumeric (20)     | С   | Must be provided when a trade is reported to an NASD<br>Trade Reporting Facility. If two orders in the same issue<br>symbol are executed within the same second and reported to<br>a trade reporting facility in two separate transaction reports,<br>different branch sequence numbers must be used for each<br>execution. |
|      |                                                |                       |     | Please Note: The NASD/NASDAQ TRF (formerly ACT) has a field size limit of 8 characters.                                                                                                    |
| 12   | Execution<br>Quantity                          | Numeric (11)          | М   | The number of shares executed. Values are any integer greater than zero.                                                                                                    |
| 13   | Trader Terminal<br>ID                          | Alphanumeric (12)     | М   | Values: Any alphanumeric not containing a delimiter.                                                                                                    |
| 14   | Reporting<br>Exception Code                    | Alphanumeric (1)      | С   | Values: 'P', 'M', 'S', 'R', 'A', 'T' or 'F'. Must be provided<br>if the execution is not required to be reported to an NASD<br>Trade Reporting Facility. Case sensitive.                                                                                                    |
| 15   | Issue Symbol ID                                | Alphanumeric (14)     | М   | Must be a symbol for a valid OATS reportable security,<br>including convertible bonds, for the Execution Date. Case<br>sensitive.                                                                                                    |
| 16   | Execution Type<br>Indicator                    | Alphanumeric (1)      | М   | Values: 'F' or 'P'. Case sensitive.                                                                                                    |
| 17   | Leaves Quantity                                | Numeric (11)          | С   | Must be provided when the Execution Type Indicator value<br>is 'P.' If the partial execution reported results in the sum of<br>all executions equaling the order quantity, the value should<br>be zero.                                                                                                    |
| 18   | Market Center ID                               | Alphanumeric (2)      | C   | Values: 'A', 'B', 'C', 'D', 'DB', 'DC', 'DN', 'F', 'I', 'L',<br>'M', 'N', 'O', 'P', 'Q', 'W' or 'X'. Case sensitive.                                                                                                    |

## **Execution Report**

| Seq. | Name                    | Data Type<br>(Length) | M/C | Permissible Values and Instructions                                                                                                    |
|------|-------------------------|-----------------------|-----|----------------------------------------------------------------------------------------------------|
| 19   | Originating<br>MPID     | Alphanumeric (4)      | С   | Must be provided if this ROE needs to link to a previously<br>submitted ROE with a different Order Receiving Firm<br>MPID. Case sensitive.                        |
| 20   | Execution Price         | Numeric (18,8)        | М   | Must be the same price that is reported to the applicable transaction reporting association for trade reporting purposes.                                         |
| 21   | Capacity Code           | Alphanumeric (1)      | М   | Values: 'A', 'P', 'R'. Must equal 'R' if the reporting<br>exception code is 'R'. Must equal 'A' if the reporting<br>exception code is 'A' or 'T'. Case sensitive. |
| 22   | End of Record<br>Marker | (1 or 2)              | М   | Values: LF (Line Feed) or CR/LF (Carriage Return/Line Feed).                                                                                                    |

# **Cancel Report**

| Seq. | Name                                              | Data Type/<br>Length | M/C | Permissible Values and Instructions                                                                                                    |
|------|---------------------------------------------------|----------------------|-----|----------------------------------------------------------------------------------------------------|
| 1    | Record Type                                       | Alphanumeric (4)     | М   | '#OE#' Case sensitive.                                                                                                    |
| 2    | Order Event<br>Type Code                          | Alphanumeric (2)     | М   | 'CL' is the value for this report. Case sensitive.                                                                                                    |
| 3    | Action Type<br>Code                               | Alphanumeric (1)     | М   | Values are: 'N,' 'C,' 'D,' or 'R.' Case sensitive.                                                                                                    |
| 4    | Firm ROE ID                                       | Alphanumeric (12)    | С   | Required when the Rejected ROE Resubmit Flag is 'Y'.<br>Values: Any alphanumeric not containing a delimiter.                                                                                                    |
| 5    | Correction/<br>Deletion<br>Timestamp              | Numeric (14)         | C   | Required if the Action Type Code is 'C,' 'D,' or 'R.' The format is YYYYMMDDHHMMSS                                                                                                    |
| 6    | Rejected ROE<br>Resubmit Flag                     | Alphanumeric (1)     | С   | Required when the ROE has been Rejected by OATS and has been corrected for resubmission. Value is: 'Y.' Case sensitive.                                                                                                    |
| 7    | Order<br>Receiving Firm<br>MPID                   | Alphanumeric (4)     | С   | Must be supplied if the MPID in effect on the date in the Order<br>Cancel Timestamp is different from the MPID in the Header<br>Record. Must be a valid MPID on the date indicated in the<br>Order Cancel Timestamp. Case sensitive. |
| 8    | Order<br>Receiving Firm<br>Order Received<br>Date | Numeric (14)         | М   | Format YYYYMMDDHHMMSS.                                                                                                    |
| 9    | Order<br>Receiving Firm<br>Order ID               | Alphanumeric (20)    | М   | Values: Any alphanumeric not containing a delimiter.                                                                                                    |
| 10   | Issue Symbol<br>ID                                | Alphanumeric (14)    | М   | Must be a symbol for a valid OATS reportable security,<br>including convertible bonds, for the Order Received Date.<br>Case sensitive.                                                                                               |
| 11   | Order Cancel<br>Timestamp                         | Numeric (14)         | М   | The format is YYYYMMDDHHMMSS.                                                                                                    |
| 12   | Cancel Type<br>Flag                               | Alphanumeric (1)     | М   | Values are: 'F' or 'P'. Case sensitive.                                                                                                    |
| 13   | Cancel Quantity                                   | Numeric (11)         | C   | Required when the Cancel Type Flag value is 'P.' Must be an integer greater than zero.                                                                                                    |
| 14   | Cancel Leaves<br>Quantity                         | Numeric (11)         | C   | Required when the Cancel Type Flag value is 'P.' Must be an integer greater than or equal to zero.                                                                                                    |
| 15   | Canceled by<br>Flag                               | Alphanumeric (1)     | М   | Values are: 'C' or 'F'. Case sensitive.                                                                                                    |
| 16   | Originating<br>MPID                               | Alphanumeric (4)     | С   | Must be provided if this ROE needs to link to a previously<br>submitted ROE with a different Order Receiving Firm MPID.<br>Case sensitive.                                                                                           |
| 17   | End of Record<br>Marker                           | (1 or 2)             | М   | Values: LF (Line Feed), or CR/LF (Carriage Return/Line Feed)                                                                                                    |

| Seq. | Name                                              | Data Type/<br>Length | M/C | Permissible Values and Instructions                                                                                                    |
|------|---------------------------------------------------|----------------------|-----|----------------------------------------------------------------------------------------------------|
| 1    | Record Type                                       | Alphanumeric (4)     | М   | '#OE#' Case sensitive.                                                                                                    |
| 2    | Order Event<br>Type Code                          | Alphanumeric (2)     | М   | 'CR' is the value for this report. Case sensitive.                                                                                                    |
| 3    | Action Type<br>Code                               | Alphanumeric (1)     | М   | Values are: 'N,' 'C,' 'D,' or 'R.' Case sensitive.                                                                                                    |
| 4    | Firm ROE ID                                       | Alphanumeric (12)    | С   | Required when the Rejected ROE Resubmit Flag is 'Y'.<br>Values: Any alphanumeric not containing a delimiter.                                                                                                    |
| 5    | Correction/<br>Deletion<br>Timestamp              | Numeric (14)         | С   | Required if the Action Type Code is 'C,' 'D,' or 'R.' The format is YYYYMMDDHHMMSS.                                                                                                    |
| 6    | Rejected ROE<br>Resubmit Flag                     | Alphanumeric (1)     | С   | Required when the ROE has been Rejected by OATS and has been corrected for resubmission. Value is: 'Y.' Case sensitive.                                                                                                    |
| 7    | Order<br>Receiving Firm<br>MPID                   | Alphanumeric (4)     | С   | Must be supplied if the MPID in effect on the Replaced Order<br>Received Date is different from the MPID in the Header<br>Record. Must be a valid MPID for the Order Receiving Firm<br>Order Received Date. Case sensitive.                                                                                                    |
| 8    | Replaced Order<br>Received Date                   | Numeric (14)         | М   | Order received date for the canceled order. Format is YYYYMMDDHHMMSS.                                                                                                    |
| 9    | Replaced Firm<br>Order ID                         | Alphanumeric (20)    | М   | Order ID for the canceled order. Values: Any alphanumeric not containing a delimiter.                                                                                                    |
| 10   | Order<br>Receiving Firm<br>Order Received<br>Date | Numeric (14)         | М   | Order received date for the replacement order. Date Format is<br>YYYYMMDDHHMMSS.                                                                                                    |
| 11   | Order<br>Receiving Firm<br>Order ID               | Alphanumeric (20)    | М   | Order ID for the replacement order. Values: Any<br>alphanumeric not containing a delimiter. Must be unique for<br>the firm within the Order Received Date.                                                                                                    |
| 12   | Routing Firm<br>MPID                              | Alphanumeric (4)     | С   | Required if a wholesale order is received from another<br>member firm. ECNs are required to include this value for all<br>orders received from FINRA members. Must be a valid MPID<br>for the Order Received Timestamp. Required if the Account<br>Type Code is 'W', and the Member Type Code is 'C', 'E' or<br>'M'. If the Account Type Code is 'W' and the Member Type<br>Code is 'N' or 'A', this field must contain a non-member firm<br>MPID for the Order Received Timestamp or must be blank. If<br>the Member Type Code is 'M' and the Account Type Code is<br>'P', this field must be blank. Case sensitive. |
| 13   | Routed Order<br>ID                                | Alphanumeric (20)    | С   | Values: Any alphanumeric not containing a delimiter, spaces,<br>blanks, or leading zeroes.<br>Required if the order received is an electronic wholesale<br>order from a member firm or an ECN. Not required if the<br>order is received by a non-member firm or non-reporting<br>member firm, or if the order is a manual order. Required<br>when the Account Type Code is 'W', the Received Method<br>Code is 'E', and the Member Type Code is 'M' or 'C'. If<br>the Member Type Code is 'M' and the Account Type Code<br>is 'P', this field must be blank.                                                          |
| 14   | Order Received<br>Timestamp                       | Numeric (14)         | М   | Format: YYYYMMDDHHMMSS.‡                                                                                                    |

## **Cancel/Replace Report**

| Seq. | Name                                     | Data Type/<br>Length | M/C | Permissible Values and Instructions                                                                                                    |
|------|------------------------------------------|----------------------|-----|----------------------------------------------------------------------------------------------------|
| 15   | Received<br>Method Code                  | Alphanumeric (1)     | М   | Values: 'E' (Electronic), 'N' (Manual). Case sensitive.                                                                                                    |
| 16   | Issue Symbol<br>ID                       | Alphanumeric (14)    | М   | Must be a symbol for a valid OATS reportable security,<br>including convertible bonds, for the replacement Order<br>Received Date. Case sensitive.                                                                                                    |
| 17   | Buy/Sell Code                            | Alphanumeric (2)     | М   | Values are: 'B', 'SL', or 'SS'.Case sensitive.                                                                                                    |
| 18   | Shares Quantity                          | Numeric (11)         | М   | For reserved size orders, must be the sum of displayed size and reserved size. Values are any integer greater than zero.                                                                                                    |
| 19   | Limit Price                              | Numeric (18,8)       | С   | If entered, must be greater than 0. If entered, a Time in Force Code should be provided.                                                                                                    |
| 20   | Limit Order<br>Display<br>Indicator      | Alphanumeric (1)     | C   | For Non-ECNs, must exist if either a Limit Price, or a Limit<br>Price and a Stop Price, is provided. Not mandatory for orders<br>received by an ECN. Values are 'Y' or 'N.' Case sensitive.                                                                                                    |
| 21   | Stop Price                               | Numeric (18,8)       | С   | If entered, a Time in Force Code must be provided.                                                                                                    |
| 22   | Time in Force<br>Code                    | Alphanumeric (3)     | С   | Values are 'DAY,' 'GTD,' 'GTT,' 'GTC,' or 'GTM.' A blank<br>is interpreted by OATS as a market order. If the Time in Force<br>code is 'GTM' the expiration date will be derived by OATS as<br>the last business day of the month. Case sensitive.                                                                                                    |
| 23   | Expiration Date                          | Date (8)             | C   | Required if the Time in Force is 'GTD.' If the Time in Force<br>Code is 'DAY,' an Expiration Date, if entered, must be equal<br>to or one day greater than the Order Received Date. If the<br>Time in Force code is 'GTM' the expiration date will be<br>derived by OATS as the last business day of the month. The<br>format is YYYYMMDD.                                                                                              |
| 24   | Expiration<br>Time                       | Numeric (6)          | C   | Required if the Time in Force is 'GTT.' The format is HHMMSS.                                                                                                    |
| 25   | Do Not<br>Reduce/Do Not<br>Increase Code | Alphanumeric (3)     | С   | Values: 'DNR,' 'DNI,' or 'DIR'. Case sensitive.                                                                                                    |
| 26   | First Special<br>Handling Code           | Alphanumeric (3)     | C   | Values: 'ADD', 'AON', 'CNH', 'DIR', 'DLO', 'E.W',<br>'FOK', 'IO', 'IOC', 'ISO', 'LOC', 'LOO', 'MAC', 'MAO',<br>'MOC', 'MOO', 'MTL', 'MQT', 'NH', 'OPT', 'OVD',<br>'PEG', 'RSV', 'SCL', 'S.W', 'TMO', 'TS', 'WRK', 'F0',<br>'F3', 'F6', 'F7', 'F8', 'F9', 'FA', 'FB', 'FC', 'FD', 'FH', 'FI',<br>'FJ', 'FK', 'FL', 'FM', 'FN', 'FO', 'FP', 'FQ', 'FR', 'FS',<br>'FT', 'FW', 'FX', 'FY', 'FZ', 'Fb', 'Fc', 'Fd', 'Fe'. Case<br>sensitive. |
| 27   | Second Special<br>Handling Code          | Alphanumeric (3)     | С   | Refer to First Special Handling Code for list of values.                                                                                                    |
| 28   | Third Special<br>Handling Code           | Alphanumeric (3)     | C   | Refer to First Special Handling Code for list of values.                                                                                                    |
| 29   | Fourth Special<br>Handling Code          | Alphanumeric (3)     | C   | Refer to First Special Handling Code for list of values.                                                                                                    |
| 30   | Fifth Special<br>Handling Code           | Alphanumeric (3)     | C   | Refer to First Special Handling Code for list of values.                                                                                                    |
| 31   | Receiving<br>Terminal ID                 | Alphanumeric (12)    | C   | Either the Receiving Terminal ID or the Receiving<br>Department ID must be provided when an order is received<br>directly from a customer. Not required for ECNs. Values: Any<br>alphanumeric not containing a delimiter.                                                                                                    |

#### **APPENDIX C — ORDER REPORT FORMATS**

| Seq. | Name                         | Data Type/<br>Length | M/C | Permissible Values and Instructions                                                                                                    |
|------|------------------------------|----------------------|-----|----------------------------------------------------------------------------------------------------|
| 32   | Receiving<br>Department ID   | Alphanumeric (12)    | С   | Either the Receiving Terminal ID or the Receiving<br>Department ID must be provided when an order is received<br>directly from a customer. Not required for ECNs. Values: Any<br>alphanumeric not containing a delimiter.                                                  |
| 33   | Originating<br>Department ID | Alphanumeric (12)    | C   | Must be provided when the Account Type Code is 'P'. Not required for ECNs. Values: Any alphanumeric not containing a delimiter.                                                                                                    |
| 34   | Account Type<br>Code         | Alphanumeric (1)     | С   | Required if an electronic order submitted by a non-ECN.<br>Values: 'R' (Retail), 'W' (Wholesale), 'P' (Proprietary), 'E'<br>(Employee), or 'C' (Combined). 'W' may be used for orders<br>received from both FINRA member and non-member<br>broker/dealers. Case sensitive. |
| 35   | Program<br>Trading Code      | Alphanumeric (1)     | М   | Values are: 'Y', 'N', or 'X'. ECNs must populate this field with a value of 'X'. Case sensitive.                                                                                                    |
| 36   | Arbitrage Code               | Alphanumeric (1)     | М   | Values are: 'Y', 'N', 'X'. ECNs must populate this field with a value of 'X'. Case sensitive.                                                                                                    |
| 37   | Member Type<br>Code          | Alphanumeric (1)     | М   | Values: 'C' (ECN), 'M' (Member Firm), 'N' (Non-Member<br>Firm), 'A' (Non-Member Affiliate) or 'E' (Non-Reporting<br>Member Firm). Case sensitive.                                                                                                    |
| 38   | ECN Flag                     | Alphanumeric (1)     | C   | Required if the submitting organization is an ECN. Valid value is 'Y'. Case sensitive.                                                                                                    |
| 39   | TMO Trigger<br>Timestamp     | Numeric (14)         | C   | Format: YYYYMMDDHHMMSS. Required for orders with any Special Handling Code of 'TMO'.                                                                                                    |
| 40   | Canceled by<br>Flag          | Alphanumeric (1)     | М   | Values are: 'C' or 'F'. Case sensitive.                                                                                                    |
| 41   | End of Record<br>Marker      | (1 or 2)             | М   | Values: LF (Line Feed) or CR/LF (Carriage Return/Line Feed).                                                                                                    |

‡ Order Received Timestamp must reflect the date and time the order was received in any form from a customer or another firm.

\$Account Type Code is reportable in Phase III for manual orders only to the extent it is available. It was fully reportable for electronic orders on 8/1/1999.

| Seq. | Name                                              | Data Type<br>(Length) | M/C | Permissible Values and Instructions                                                                                                    |
|------|---------------------------------------------------|-----------------------|-----|----------------------------------------------------------------------------------------------------|
| 1    | Record Type                                       | Alphanumeric (4)      | М   | '#OE#'—identifies an order event record. Case sensitive.                                                                                                    |
| 2    | Order Event<br>Type Code                          | Alphanumeric (2)      | М   | 'OR'—identifies the order event record type as a combined new/routing order. Case sensitive.                                                                                                    |
| 3    | Action Type<br>Code                               | Alphanumeric (1)      | М   | Values: 'N,' 'C,' 'D', or 'R.' Case sensitive.                                                                                                    |
| 4    | Firm ROE ID                                       | Alphanumeric (12)     | C   | Required when the Rejected ROE Resubmit Flag is 'Y'.<br>Values: Any alphanumeric not containing a delimiter.                                                                                                    |
| 5    | Correction/<br>Deletion<br>Timestamp              | Numeric (14)          | C   | Required if the Action Type Code is 'C,' 'D,' or 'R.' Format:<br>YYYYMMDDHHMMSS.                                                                                                    |
| 6    | Rejected ROE<br>Resubmit Flag                     | Alphanumeric (1)      | C   | Required when the ROE has been rejected by OATS and has been corrected for resubmission. Value: 'Y'. Case sensitive.                                                                                                    |
| 7    | Order<br>Receiving Firm<br>MPID                   | Alphanumeric (4)      | С   | Must be supplied if the MPID in effect on the Order Received<br>Date is different from the MPID in the Header Record. Case<br>sensitive.                                                                                                    |
| 8    | Order<br>Receiving Firm<br>Order Received<br>Date | Numeric (14)          | М   | Format: YYYYMMDDHHMMSS.                                                                                                    |
| 9    | Order<br>Receiving Firm<br>Order ID               | Alphanumeric (20)     | М   | Values: Any alphanumeric not containing a delimiter. Must be<br>unique for the firm within the Order Received Date.                                                                                                    |
| 10   | Routing Firm<br>MPID                              | Alphanumeric (4)      | С   | Required if a wholesale order is received from another<br>member firm. ECNs are required to include this value for all<br>orders received from FINRA members. Must be a valid MPID<br>for the Order Received Timestamp. Required if the Account<br>Type Code is 'W', and the Member Type Code is 'C', 'E' or<br>'M'. If the Account Type Code is 'W' and the Member Type<br>Code is 'N' or 'A', this field must contain a non-member firm<br>MPID for the Order Received Timestamp or must be blank. If<br>the Member Type Code is 'M' and the Account Type Code is<br>'P', this field must be blank. Case sensitive. |
| 11   | Routed Order<br>ID                                | Alphanumeric (20)     | С   | Values: Any alphanumeric not containing a delimiter, spaces,<br>blanks, or leading zeroes.<br>Required if the order received electronically and is a<br>wholesale order from a member firm or an ECN. Not<br>required if the order is received by a non-member firm or<br>non-reporting member firm, or if the order is a manual<br>order. Required when the Account Type Code is 'W', the<br>Received Method Code is 'E', and the Member Type<br>Code is 'M' or 'C'. If the Member Type Code is 'M' and<br>the Account Type Code is 'P', this field must be blank.                                                   |
| 12   | Order Received<br>Timestamp                       | Numeric (14)          | М   | Format: YYYYMMDDHHMMSS.‡                                                                                                    |
| 13   | Received<br>Method Code                           | Alphanumeric (1)      | М   | Values: 'E' (Electronic), 'N' (Manual). Case sensitive.                                                                                                    |
| 14   | Issue Symbol<br>ID                                | Alphanumeric (14)     | М   | Must be a symbol for a valid OATS reportable security,<br>including convertible bonds, for the Order Received Date.<br>Case sensitive.                                                                                                    |

## **Combined Order/Route Report**

| Seq. | Name                                     | Data Type<br>(Length) | M/C | Permissible Values and Instructions                                                                                                    |
|------|------------------------------------------|-----------------------|-----|----------------------------------------------------------------------------------------------------|
| 15   | Buy/Sell Code                            | Alphanumeric (2)      | М   | Values: 'B', 'SL', or 'SS'. Case sensitive.                                                                                                    |
| 16   | Limit Price                              | Numeric (18,8)        | С   | If entered, must be greater than 0. If entered, a Time in Force<br>Code must be provided.                                                                                                    |
| 17   | Limit Order<br>Display<br>Indicator      | Alphanumeric (1)      | C   | For Non-ECNs, must exist if either a Limit Price, or a Limit<br>Price and a Stop Price, is provided. Not mandatory for orders<br>received by an ECN. Values are 'Y' or 'N.' Case sensitive.                                                                                                    |
| 18   | Stop Price                               | Numeric (18,8)        | С   | If entered, a Time in Force Code must be provided.                                                                                                    |
| 19   | Time in Force<br>Code                    | Alphanumeric (3)      | С   | Values: 'DAY,' 'GTD,' 'GTT,' 'GTC,' or 'GTM.' Blank is<br>interpreted by OATS as a market order. Case sensitive.                                                                                                    |
| 20   | Expiration Date                          | Date (8)              | C   | Required if the Time in Force is 'GTD.' If the Time in Force<br>Code is 'DAY,' an Expiration Date, if entered, must be equal<br>to or one day greater than the Order Received Date. If the<br>Time in Force code is 'GTM' the expiration date will be<br>derived by OATS as the last business day of the month.<br>Format: YYYYMMDD.                                                                                                    |
| 21   | Expiration<br>Time                       | Numeric (6)           | С   | Required if the Time in Force is 'GTT.' The format is HHMMSS.                                                                                                    |
| 22   | Do Not<br>Reduce/Do Not<br>Increase Code | Alphanumeric (3)      | С   | Values: 'DNR', 'DNI', or 'DIR.' Case sensitive.                                                                                                    |
| 23   | First Special<br>Handling Code           | Alphanumeric (3)      | С   | Values: 'ADD', 'AON', 'CNH', 'DIR', 'DLO', 'E.W',<br>'FOK', 'IO', 'IOC', 'ISO', 'LOC', 'LOO', 'MAC', 'MAO',<br>'MOC', 'MOO', 'MTL', 'MQT', 'NH', 'OPT', 'OVD',<br>'PEG', 'RSV', 'SCL', 'S.W', 'TMO', 'TS', 'WRK', 'F0',<br>'F3', 'F6', 'F7', 'F8', 'F9', 'FA', 'FB', 'FC', 'FD', 'FH', 'FI',<br>'FJ', 'FK', 'FL', 'FM', 'FN', 'FO', 'FP', 'FQ', 'FR', 'FS',<br>'FT', 'FW', 'FX', 'FY', 'FZ', 'Fb', 'Fc', 'Fd', 'Fe'. Case<br>sensitive. |
| 24   | Second Special<br>Handling Code          | Alphanumeric (3)      | С   | Refer to First Special Handling Code for list of values.                                                                                                    |
| 25   | Third Special<br>Handling Code           | Alphanumeric (3)      | С   | Refer to First Special Handling Code for list of values.                                                                                                    |
| 26   | Fourth Special<br>Handling Code          | Alphanumeric (3)      | С   | Refer to First Special Handling Code for list of values.                                                                                                    |
| 27   | Fifth Special<br>Handling Code           | Alphanumeric (3)      | С   | Refer to First Special Handling Code for list of values.                                                                                                    |
| 28   | Receiving<br>Terminal ID                 | Alphanumeric (12)     | С   | Either the Receiving Terminal ID or the Receiving<br>Department ID must be provided when an order is received<br>directly from a customer. Not required for ECNs. Format:<br>Any alphanumeric not containing a delimiter.                                                                                                    |
| 29   | Receiving<br>Department ID               | Alphanumeric (12)     | С   | Either the Receiving Terminal ID or the Receiving<br>Department ID must be provided when an order is received<br>directly from a customer. Not required for ECNs. Values: Any<br>alphanumeric not containing a delimiter.                                                                                                    |
| 30   | Originating<br>Department ID             | Alphanumeric (12)     | С   | Must be provided when the Account Type Code is 'P'. Not required for ECNs. Values: Any alphanumeric not containing a delimiter.                                                                                                    |

| Seq. | Name                       | Data Type<br>(Length) | M/C | Permissible Values and Instructions                                                                                                    |
|------|----------------------------|-----------------------|-----|----------------------------------------------------------------------------------------------------|
| 31   | Account Type<br>Code       | Alphanumeric (1)      | С   | Required if an electronic order submitted by a non-ECN.<br>Values: 'R' (Retail), 'W' (Wholesale), 'P' (Proprietary), 'E'<br>(Employee), or 'C' (Combined). 'W' may be used for orders<br>received from both FINRA member and non-member<br>broker/dealers. Case sensitive.                                                                                                    |
| 32   | Program<br>Trading Code    | Alphanumeric (1)      | М   | Values: 'Y', 'N', or 'X'. ECNs must populate this field with a value of 'X'. Case sensitive.                                                                                                    |
| 33   | Arbitrage Code             | Alphanumeric (1)      | М   | Values: 'Y', 'N', 'X'. ECNs must populate this field with a value of 'X'. Case sensitive.                                                                                                    |
| 34   | Sent To Routed<br>Order ID | Alphanumeric (20)     | С   | Values: Any alphanumeric not containing a delimiter, spaces,<br>blanks, or leading zeroes.<br>Required if an order is routed electronically or via a Smart<br>Router to a member firm, an ECN or NASDAQ Exchange. If<br>an order is routed to the same destination within the same<br>second, the Routed Order ID passed to the receiving firm must<br>be different for each route having the same shares quantity. |
| 35   | Sent to Firm<br>MPID       | Alphanumeric (4)      | С   | Required if the order was routed to a member firm or ECN.<br>Optional if the order was routed to the NASDAQ Exchange or<br>to a non-member firm. Must be a valid MPID for the Order<br>Sent Timestamp. Should not be a valid MPID if the order was<br>routed to a non-member firm. Case sensitive.                                                                                                    |
| 36   | Order Sent<br>Timestamp    | Numeric (14)          | М   | Format: YYYYMMDDHHMMSS.                                                                                                    |
| 37   | Routed Shares<br>Quantity  | Numeric (11)          | М   | The number of shares routed. If the order was bunched, this would be the total number of bunched shares routed. Values are any integer greater than zero.                                                                                                    |
| 38   | Routing<br>Method Code     | Alphanumeric (1)      | М   | Values: 'E' (Electronic), 'I' (Intermarket Sweep Order), 'N'<br>(Manual), or 'S' (Smart Router). Case sensitive.<br>Note: Use of Routing Method Code 'I' is required as of<br>February 4, 2008                                                                                                    |
| 39   | Bunched Order<br>Indicator | Alphanumeric (1)      | C   | Required for orders when the identified order is bunched with<br>other orders and routed to another firm or ECN. Values: Y or<br>blank. Case sensitive.                                                                                                    |
| 40   | Member Type<br>Code        | Alphanumeric (1)      | М   | Values: 'C' (ECN), 'M' (Member Firm), 'N' (Non-Member<br>Firm), 'A' (Non-Member Affiliate), or 'E' (Non-Reporting<br>Member Firm). Case sensitive.                                                                                                    |
| 41   | Destination<br>Code        | Alphanumeric (2)      | М   | Values: 'A', 'E', 'M', 'N', 'XA', XB', 'XC', 'XF', 'XI',<br>'XM', 'XN', 'XO', 'XP', 'XQ', 'XT', 'XV', 'XW', 'XX'.<br>Case sensitive.                                                                                                    |
| 42   | ECN Flag                   | Alphanumeric (1)      | С   | Required if the submitting organization is an ECN. Valid value is 'Y'. Case sensitive.                                                                                                    |
| 43   | Order Cancel<br>Timestamp  | Numeric (14)          | С   | Format: YYYYMMDDHHMMSS. Required for orders fully canceled on the same day the order was received.                                                                                                    |
| 44   | Canceled by<br>Flag        | Alphanumeric (1)      | С   | Values are: 'C' or 'F'. Case sensitive. Required for orders fully canceled on the same day the order was received.                                                                                                    |
| 45   | Shares Quantity            | Numeric (11)          | М   | For reserved size orders, must be the sum of displayed size<br>and reserved size. Values are any integer greater than zero.                                                                                                    |

| Seq. | Name                               | Data Type<br>(Length) | M/C | Permissible Values and Instructions                                                                                                    |
|------|------------------------------------|-----------------------|-----|----------------------------------------------------------------------------------------------------|
| 46   | Received by<br>Desk ID             | Alphanumeric (12)     | С   | Any alphanumeric not containing a delimiter. Required for<br>orders that are fully transmitted to an internal desk the same<br>day the firm received the order.                                                                    |
| 47   | Desk Received<br>Timestamp         | Numeric (14)          | С   | Format: YYYYMMDDHHMMSS. Required for orders that are fully transmitted to an internal desk the same day the firm received the order.                                                                                               |
| 48   | Desk Type<br>Code                  | Alphanumeric (2)      | С   | Values are: 'T', 'PR', 'S', 'IS', 'PT', 'IN', 'AR', 'A', 'D',<br>PF', 'B', 'C', 'TR', 'SW', 'EC', 'CR', or 'O'. Required for<br>orders that are fully transmitted to an internal desk the same<br>day the firm received the order. |
| 49   | Desk Special<br>Handling Code<br>1 | Alphanumeric (3)      | С   | Refer to First Special Handling Code for list of values.                                                                                                    |
| 50   | Desk Special<br>Handling Code<br>2 | Alphanumeric (3)      | С   | Refer to First Special Handling Code for list of values.                                                                                                    |
| 51   | Desk Special<br>Handling Code<br>3 | Alphanumeric (3)      | С   | Refer to First Special Handling Code for list of values.                                                                                                    |
| 52   | Desk Special<br>Handling Code<br>4 | Alphanumeric (3)      | С   | Refer to First Special Handling Code for list of values.                                                                                                    |
| 53   | Desk Special<br>Handling Code<br>5 | Alphanumeric (3)      | С   | Refer to First Special Handling Code for list of values.                                                                                                    |
| 54   | TMO<br>Timestamp                   | Numeric (14)          | С   | Format: YYYYMMDDHHMMSS. Required for orders with any Special Handling Code of 'TMO'.                                                                                                    |
| 55   | End of Record<br>Marker            | (1 or 2)              | М   | Values: LF (Line Feed) or CR/LF (Carriage Return/Line Feed).                                                                                                    |

| Seq. | Name                                              | Data Type<br>(Length) | M/C | Permissible Values and Instructions                                                                                                    |
|------|---------------------------------------------------|-----------------------|-----|----------------------------------------------------------------------------------------------------|
| 1    | Record Type                                       | Alphanumeric (4)      | М   | '#OE#' Case sensitive.                                                                                                    |
| 2    | Order Event<br>Type Code                          | Alphanumeric (2)      | М   | 'OE' is the value for this report. Case sensitive.                                                                                                    |
| 3    | Action Type<br>Code                               | Alphanumeric (1)      | М   | Values are: 'N', 'C', 'D', or 'R." Case sensitive.                                                                                                    |
| 4    | Firm ROE ID                                       | Alphanumeric (12)     | С   | Required when the Rejected ROE Resubmit Flag is 'Y'.<br>Values: Any alphanumeric not containing a delimiter.                                                                                                    |
| 5    | Correction/<br>Deletion<br>Timestamp              | Numeric (14)          | С   | Required if the Action Type Code is 'C' 'D' or 'R'. Format is<br>YYYYMMDDHHMMSS.                                                                                                    |
| 6    | Rejected ROE<br>Resubmit Flag                     | Alphanumeric (1)      | C   | Required when the ROE has been Rejected by OATS and has been corrected for resubmission. Value is: 'Y'. Case sensitive.                                                                                                    |
| 7    | Order<br>Receiving Firm<br>MPID                   | Alphanumeric (4)      | С   | Must be supplied if the MPID in effect on the Order Received<br>Date is different from the MPID in the Header Record. Case<br>sensitive.                                                                                                    |
| 8    | Order<br>Receiving Firm<br>Order Received<br>Date | Date (14)             | М   | Format is YYYYMMDDHHMMSS.                                                                                                    |
| 9    | Order<br>Receiving Firm<br>Order ID               | Alphanumeric (20)     | М   | Values: Any alphanumeric not containing a delimiter. Must be<br>unique for the firm within the Order Received Date.                                                                                                    |
| 10   | Routing Firm<br>MPID                              | Alphanumeric (4)      | С   | Required if a wholesale order is received from another<br>member firm. ECNs are required to include this value for all<br>orders received from FINRA members. Must be a valid MPID<br>for the Order Received Timestamp. Required if the Account<br>Type Code is 'W', and the Member Type Code is 'C', 'E' or<br>'M'. If the Account Type Code is 'W' and the Member Type<br>Code is 'N' or 'A', this field must contain a non-member firm<br>MPID for the Order Received Timestamp or must be blank. If<br>the Member Type Code is 'M' and the Account Type Code is<br>'P', this field must be blank. Case sensitive. |
| 11   | Routed Order<br>ID                                | Alphanumeric (20)     | С   | Values: Any alphanumeric not containing a delimiter, spaces,<br>blanks, or leading zeroes.<br>Required if the order received electronically and is a wholesale<br>order from a member firm or an ECN. Not required if the<br>order is received by a non-member firm or non-reporting<br>member firm, or if the order is a manual order. Required when<br>the Account Type Code is 'W', the Received Method Code is<br>'E', and the Member Type Code is 'M' or 'C'. If the Member<br>Type Code is 'M' and the Account Type Code is 'P', this field<br>must be blank.                                                   |
| 12   | Order Received<br>Timestamp                       | Numeric (14)          | М   | The format is YYYYMMDDHHMMSS. If a contemporaneous execution, will be identical to the Execution Timestamp. ‡                                                                                                    |
| 13   | Received<br>Method Code                           | Alphanumeric (1)      | М   | Values: 'E' (Electronic), 'N' (Manual). Case sensitive.                                                                                                    |

# **Combined Order/Execution Report**

| Seq. | Name                                     | Data Type<br>(Length) | M/C | Permissible Values and Instructions                                                                                                    |
|------|------------------------------------------|-----------------------|-----|----------------------------------------------------------------------------------------------------|
| 14   | Issue Symbol<br>ID                       | Alphanumeric (14)     | М   | Must be a symbol for a valid OATS reportable security,<br>including convertible bonds, for the Order Received Date.<br>Case sensitive.                                                                                                    |
| 15   | Buy/Sell Code                            | Alphanumeric (2)      | М   | Values are: 'B', 'SL', or 'SS'. Case sensitive.                                                                                                    |
| 16   | Limit Price                              | Numeric (18,8)        | С   | If entered, must be greater than 0. If entered, a Time in Force Code must be provided.                                                                                                    |
| 17   | Limit Order<br>Display<br>Indicator      | Alphanumeric (1)      | C   | For Non-ECNs, must exist if either a Limit Price, or a Limit<br>Price and a Stop Price, is provided. Not mandatory for orders<br>received by an ECN. Values are 'Y' or 'N'. Case sensitive.                                                                                                    |
| 18   | Stop Price                               | Numeric (18,8)        | С   | If entered, a Time in Force Code must be provided.                                                                                                    |
| 19   | Time in Force<br>Code                    | Alphanumeric (3)      | С   | Values are 'DAY,' 'GTD,' 'GTT,' 'GTC' or 'GTM'. A blank<br>is interpreted by OATS as a market order. If the Time in Force<br>code is 'GTM' the expiration date will be derived by OATS as<br>the last business day of the month. Case sensitive.                                                                                                    |
| 20   | Expiration Date                          | Date (8)              | С   | Required if the Time in Force is 'GTD.' If the Time in Force<br>Code is 'DAY,' an Expiration Date, if entered, must be equal<br>to or one day greater than the Order Received Date. If the<br>Time in Force code is 'GTM' the expiration date will be<br>derived by OATS as the last business day of the month. The<br>format is YYYYMMDD.                                                                                              |
| 21   | Expiration<br>Time                       | Numeric (6)           | C   | Required if the Time in Force is 'GTT.' The format is HHMMSS.                                                                                                    |
| 22   | Do Not<br>Reduce/Do Not<br>Increase Code | Alphanumeric (3)      | С   | Values: 'DNR', 'DNI', or 'DIR'. Case sensitive.                                                                                                    |
| 23   | First Special<br>Handling Code           | Alphanumeric (3)      | С   | Values: 'ADD', 'AON', 'CNH', 'DIR', 'DLO', 'E.W',<br>'FOK', 'IO', 'IOC', 'ISO', 'LOC', 'LOO', 'MAC', 'MAO',<br>'MOC', 'MOO', 'MTL', 'MQT', 'NH', 'OPT', 'OVD',<br>'PEG', 'RSV', 'SCL', 'S.W', 'TMO', 'TS', 'WRK', 'F0',<br>'F3', 'F6', 'F7', 'F8', 'F9', 'FA', 'FB', 'FC', 'FD', 'FH', 'FI',<br>'FJ', 'FK', 'FL', 'FM', 'FN', 'FO', 'FP', 'FQ', 'FR', 'FS',<br>'FT', 'FW', 'FX', 'FY', 'FZ', 'Fb', 'Fc', 'Fd', 'Fe'. Case<br>sensitive. |
| 24   | Second Special<br>Handling Code          | Alphanumeric (3)      | С   | Refer to First Special Handling Code for list of values.                                                                                                    |
| 25   | Third Special<br>Handling Code           | Alphanumeric (3)      | C   | Refer to First Special Handling Code for list of values.                                                                                                    |
| 26   | Fourth Special<br>Handling Code          | Alphanumeric (3)      | C   | Refer to First Special Handling Code for list of values.                                                                                                    |
| 27   | Fifth Special<br>Handling Code           | Alphanumeric (3)      | C   | Refer to First Special Handling Code for list of values.                                                                                                    |
| 28   | Receiving<br>Terminal ID                 | Alphanumeric (12)     | С   | Either the Receiving Terminal ID or the Receiving<br>Department ID must be provided when an order is received<br>directly from a customer. Not required for ECNs. Values: Any<br>alphanumeric not containing a delimiter.                                                                                                    |
| 29   | Receiving<br>Department ID               | Alphanumeric (12)     | С   | Either the Receiving Terminal ID or the Receiving<br>Department ID must be provided when an order is received<br>directly from a customer. Not required for ECNs. Values: Any<br>alphanumeric not containing a delimiter.                                                                                                    |

| Seq. | Name                          | Data Type<br>(Length) | M/C | Permissible Values and Instructions                                                                                                    |
|------|-------------------------------|-----------------------|-----|----------------------------------------------------------------------------------------------------|
| 30   | Originating<br>Department ID  | Alphanumeric (12)     | C   | Must be provided when the Account Type Code is 'P'. Not required for ECNs. Not required for ECNs. Values: Any alphanumeric not containing a delimiter.                                                                                                    |
| 31   | Account Type<br>Code          | Alphanumeric (1)      | С   | Required if an electronic order submitted by a non-ECN.<br>Values: 'R' (Retail), 'W' (Wholesale), 'P' (Proprietary), 'E'<br>(Employee), or 'C' (Combined). 'W' may be used for orders<br>received from both FINRA member and non-member<br>broker/dealers. Case sensitive.                                                                                                    |
| 32   | Program<br>Trading Code       | Alphanumeric (1)      | М   | Values are: 'Y', 'N', or 'X'. ECNs must populate this field with a value of 'X'. Case sensitive.                                                                                                    |
| 33   | Arbitrage Code                | Alphanumeric (1)      | М   | Values are: 'Y', 'N', 'X'. ECNs must populate this field with a value of 'X'. Case sensitive.                                                                                                    |
| 34   | Execution<br>Timestamp        | Numeric (14)          | М   | The format is YYYYMMDDHHMMSS. If a contemporaneous execution, will be identical to the Order Received Timestamp.                                                                                                    |
| 35   | Branch/<br>Sequence<br>Number | Alphanumeric (20)     | С   | Must be provided when a trade is reported to an NASD Trade<br>Reporting Facility. If two orders in the same issue symbol are<br>executed within the same second and reported to an trade<br>reporting facility in two separate transaction reports, different<br>branch sequence numbers must be used for each execution.<br>Please Note: The NASD/NASDAQ TRF (formerly ACT) has<br>a field size limit of 8 characters. |
| 36   | Execution<br>Quantity         | Numeric (11)          | М   | The number of shares executed. Values are any integer greater than zero.                                                                                                    |
| 37   | Trader<br>Terminal ID         | Alphanumeric (12)     | М   | Values: Any alphanumeric not containing a delimiter.                                                                                                    |
| 38   | Reporting<br>Exception Code   | Alphanumeric (1)      | С   | Values: 'P', 'M', 'S', 'R', 'A', 'T' or 'F'. Must be provided if<br>the execution is not required to be reported to an NASD Trade<br>Reporting Facility.                                                                                                    |
| 39   | Market Center<br>ID           | Alphanumeric (2)      | C   | Values: 'A', 'B', 'C', 'D', 'DB', 'DC', 'DN', 'F', 'I', 'L', 'M',<br>'N', 'O', 'P', 'Q', 'W' or 'X'. Case sensitive.                                                                                                    |
| 40   | Member Type<br>Code           | Alphanumeric (1)      | М   | Values: 'C' (ECN), 'M' (Member Firm), 'N' (Non-Member<br>Firm), 'A' (Non-Member Affiliate), or 'E' (Non-Reporting<br>Member Firm). Case sensitive.                                                                                                    |
| 41   | ECN Flag                      | Alphanumeric (1)      | С   | Required if the submitting organization is an ECN. Valid value is 'Y'. Case sensitive.                                                                                                    |
| 42   | Execution Price               | Numeric (18,8)        | М   | Must be the same price that is reported to the applicable transaction reporting association for trade reporting purposes.                                                                                                    |
| 43   | Capacity Code                 | Alphanumeric (1)      | М   | Values: 'A', 'P', 'R'. Must equal 'R' if the reporting<br>exception code is 'R'. Must equal 'A' if the reporting<br>exception code is 'A' or 'T'. Case sensitive.                                                                                                    |
| 44   | Shares Quantity               | Numeric (11)          | М   | For reserved size orders, must be the sum of displayed size and reserved size. Values are any integer greater than zero.                                                                                                    |
| 45   | Received by<br>Desk Id        | Alphanumeric (12)     | C   | Any alphanumeric not containing a delimiter. Required for<br>orders that are fully transmitted to an internal desk the same<br>day the firm received the order.                                                                                                    |
| 46   | Desk Received<br>Timestamp    | Numeric (14)          | С   | Format: YYYYMMDDHHMMSS. Required for orders that are fully routed to a desk on the same day the order was received.                                                                                                    |

#### **APPENDIX C — ORDER REPORT FORMATS**

| Seq. | Name                               | Data Type<br>(Length) | M/C | Permissible Values and Instructions                                                                                                    |
|------|------------------------------------|-----------------------|-----|----------------------------------------------------------------------------------------------------|
| 47   | Desk Type<br>Code                  | Alphanumeric (2)      | С   | Values are: 'T', 'PR', 'S', 'IS', 'PT', 'IN', 'AR', 'A', 'D', PF',<br>'B', 'C', 'TR', 'SW', 'EC', 'CR', or 'O'. Required for orders<br>that are fully transmitted to an internal desk the same day the<br>firm received the order. |
| 48   | Desk Special<br>Handling Code<br>1 | Alphanumeric (3)      | С   | Refer to First Special Handling Code for list of values.                                                                                                    |
| 49   | Desk Special<br>Handling Code<br>2 | Alphanumeric (3)      | С   | Refer to First Special Handling Code for list of values.                                                                                                    |
| 50   | Desk Special<br>Handling Code<br>3 | Alphanumeric (3)      | С   | Refer to First Special Handling Code for list of values.                                                                                                    |
| 51   | Desk Special<br>Handling Code<br>4 | Alphanumeric (3)      | C   | Refer to First Special Handling Code for list of values.                                                                                                    |
| 52   | Desk Special<br>Handling Code<br>5 | Alphanumeric (3)      | C   | Refer to First Special Handling Code for list of values.                                                                                                    |
| 53   | TMO Trigger<br>Timestamp           | Numeric (14)          | C   | Format: YYYYMMDDHHMMSS. Required for orders with any Special Handling Code of 'TMO'.                                                                                                    |
| 54   | End of Record<br>Marker            | (1 or 2)              | М   | Values: LF (Line Feed), or CR/LF (Carriage Return/Line Feed)                                                                                                    |

‡Order Received Timestamp must reflect the date and time the order was received in any form from a customer or another firm.

\$Account Type Code is reportable in Phase III for manual orders only to the extent it is available. It was fully reportable for electronic orders on 8/1/1999.

## **FORE Status Report**

The FORE Status report is supplied by OATS to the data sending location following validation of the FORE. If a FORE file contains more than one FORE (header/trailer combination), each FORE will be treated as a separate submission and will receive its own FORE Status report. FORE Status reports use the same delimiter as the original FORE and consist of a header record, zero or more exception reasons, and then a trailer to indicate end of submission. The format of each file component follows.

| Seq. # | Name                            | Data Type<br>(Length) | M/C | Permissible Values and Instructions                                                                                                   |
|--------|---------------------------------|-----------------------|-----|----------------------------------------------------------------------------------------------------|
| 1      | Record Type<br>Code             | Alphanumeric (4)      | М   | '#ST#'—identifies a header record for a Status Report.                                                                                |
| 2      | Version<br>Description          | Alphanumeric (16)     | М   | 'OATS D1999-01'—identifies the current version of the format specification.                                                           |
| 3      | Generation<br>Date              | Date (8)              | М   | Date of file generation. Format: YYYYMMDD.                                                                                            |
| 4      | Firm FORE ID                    | Alphanumeric (20)     | М   | An identifier, unique for an OSO for a Generation Date, for<br>each FORE submission.                                                  |
| 5      | FORE Status                     | Alphanumeric (1)      | М   | Values: 'A' or 'R.'                                                                                                    |
| 6      | Record Count                    | Numeric (8)           | C   | Total number of order entry records in the file as reported by<br>the OSO. NOTE: This does not include the header and the<br>trailer. |
| 7      | Calculated<br>Record Count      | Numeric (8)           | М   | Total number of order entry records in the file as calculated<br>by OATS. NOTE: This does not include the header and the<br>trailer.  |
| 8      | FORE<br>Received<br>Timestamp   | Numeric (14)          | М   | The date and time that the FORE was received by OATS.                                                                                 |
| 9      | FORE<br>Validated<br>Timestamp  | Numeric (14)          | М   | The date and time that the FORE validation was performed by OATS.                                                                     |
| 10     | Reporting OSO<br>ID             | Alphanumeric (8)      | C   | The OSO ID assigned to the third party that is authorized to report on a firm's behalf, in addition to the Transmitting OSO.          |
| 11     | User ID                         | Alphanumeric (20)     | М   | The User ID assigned to identify the user in OATS.                                                                                    |
| 12     | Password Life                   | Numeric (4)           | C   | Remaining life in the password used by this User ID. Note:<br>this will only be supplied when the value is less than 10 days.         |
| 13     | Order<br>Receiving Firm<br>MPID | Alphanumeric (4)      | М   | The current symbol identifying the firm for which the ROEs in the FORE were reported.                                                 |
| 14     | End of Record<br>Marker         | (1 or 2)              | М   | Values: LF (Line Feed) or CR/LF (Carriage Return/Line Feed).                                                                          |

### **FORE Status Header**

| Seq. | Name           | Data Type         | Μ | Permissible Values and Instructions                   |
|------|----------------|-------------------|---|-------------------------------------------------------|
|      |                | (Length)          |   |                                                       |
| 1    | Record Type    | Alphanumeric (4)  | М | '#SE#' —identifies a status event record.             |
|      | Code           |                   |   |                                                       |
| 2    | Exception Type | Alphanumeric (1)  | Μ | Values: 'E' or 'W'.                                   |
|      | Code           |                   |   |                                                       |
| 3    | Exception Code | Numeric (4)       | Μ | Specifies the exception that occurred.                |
| 4    | Exception Code | Alphanumeric (80) | М | Text description of the exception.                    |
|      | Description    | _                 |   |                                                       |
| 5    | End of Record  | (1 or 2)          | Μ | Values: LF (Line Feed) or CR/LF (Carriage Return/Line |
|      | Marker         |                   |   | Feed).                                                |

# **Status Exception Record**

# **Status Trailer Record**

| Seq. | Name          | Data Type        | Μ | Permissible Values and Instructions                   |
|------|---------------|------------------|---|-------------------------------------------------------|
|      |               | (Length)         |   |                                                       |
| 1    | Record Type   | Alphanumeric (4) | Μ | '#SR#' —identifies a status trailer record.           |
| 2    | End of Record | (1 or 2)         | М | Values: LF (Line Feed) or CR/LF (Carriage Return/Line |
|      | Marker        |                  |   | Feed).                                                |

## **ROE Rejections File**

ROE rejection information may be retrieved via FTP, IFT or downloaded via the Web. ROE rejection files retrieved via FTP or IFT are generated once per day per OSO based on all ROEs received on that OATS Reporting Day. Only designated users may retrieve files via FTP. Procedures for designating users as recipients of rejections files via the OATS Web interface are in the *OATS Subscriber Manual*. ROE rejection files downloaded via the Web may be downloaded for a specific FORE by selecting the FORE from a list of those submitted on a selected OATS Reporting Day.

For FTP or IFT files, if there are no rejections on a given day for an OSO, a ROE rejection file will still be generated, but will consist only of a header and trailer. This "empty" file may be retrieved via FTP or IFT but may not be viewed or downloaded via the Web. Each rejection record can contain up to 5 rejection reasons. If 6 or more rejection reasons exist for a single FORE, the rejection reasons will continue in the next record; for example, 15 rejection reasons would result in 3 records.

ROE rejection files are comma-delimited and consist of a header record, followed by zero or more rejection description records that contain the numeric reason for the rejection and the original content of the ROE, and then a trailer to indicate end of submission. OATS will autopopulate the Rejected ROE Resubmit Flag to 'Y'. The Firm ROE ID will be populated with the original Firm ROE ID or an OATS assigned identifier. (NOTE: A list of all possible rejection reasons and their descriptions is available in Appendix B, Error Messages.) The format of each file component follows.

| Seq. # | Name                    | Data Type<br>(Length) | М | Permissible Values and Instructions                                                                                         |
|--------|-------------------------|-----------------------|---|----------------------------------------------------------------------------------------------------|
| 1      | Record Type<br>Code     | Alphanumeric (4)      | М | '#RH#'—identifies a header record for the ROE Rejections file.                                                              |
| 2      | Version<br>Description  | Alphanumeric (16)     | М | 'OATS D1999-01'—identifies the current version of the format specification.                                                 |
| 3      | Generation<br>Date      | Date (8)              | М | Date of file generation. Format: YYYYMMDD.                                                                                  |
| 4      | OSO ID                  | Alphanumeric (8)      | М | The OSO ID assigned to the OSO by OATS.                                                                                     |
| 5      | Sequence<br>Number      | Numeric (4)           | М | Sequence number of the files generated for the Generation Date.                                                             |
| 6      | Last File               | Alphanumeric (1)      | М | Indication of the last file in this FORE file for the Generation<br>Date; Y indicates last file, N indicates not last file. |
| 7      | End of Record<br>Marker | (1 or 2)              | М | Values: LF (Line Feed) or CR/LF (Carriage Return/Line Feed).                                                                |

### **ROE Rejection Header**

| Seq. | Name                    | Data Type<br>(Length) | M/C | Permissible Values and Instructions                                                                                                    |
|------|-------------------------|-----------------------|-----|----------------------------------------------------------------------------------------------------|
| 1    | Record Type<br>Code     | Alphanumeric (4)      | М   | '#RD#'—identifies a rejected ROE description record.                                                                                                    |
| 2    | Reason 1                | Numeric (4)           | М   | Numeric error number indicating reason for rejection.                                                                                                    |
| 3    | Reason 2                | Numeric (4)           | С   | Numeric error number indicating reason for rejection.                                                                                                    |
| 4    | Reason 3                | Numeric (4)           | С   | Numeric error number indicating reason for rejection.                                                                                                    |
| 5    | Reason 4                | Numeric (4)           | С   | Numeric error number indicating reason for rejection.                                                                                                    |
| 6    | Reason 5                | Numeric (4)           | С   | Numeric error number indicating reason for rejection.                                                                                                    |
| 7    | Continuation            | Alphanumeric (1)      | М   | Indicates that this description record in the continuation of a previous description record; 'N' indicates not a continuation, 'Y' indicates a continuation.                                                                                    |
| 8    | Firm FORE ID            | Alphanumeric (20)     | М   | FORE ID from the originally submitted FORE.                                                                                                    |
| 9    | Rejection Text          | Alphanumeric (350)    | М   | Text of the originally submitted ROE (delimiters changed to<br>commas if required). The Rejected ROE Resubmit Flag will be<br>set to 'Y' and the Firm ROE ID will be populated with the<br>original Firm ROE ID or an OATS assigned identifier. |
| 10   | End of Record<br>Marker | (1 or 2)              | М   | Values: LF (Line Feed) or CR/LF (Carriage Return/Line Feed).                                                                                                    |

# **ROE Rejection Description Record**

# **ROE Rejection Trailer Record**

| Seq. | Name                    | Data Type<br>(Length) | М | Permissible Values and Instructions                                                                               |
|------|-------------------------|-----------------------|---|----------------------------------------------------------------------------------------------------|
| 1    | Record Type<br>Code     | Alphanumeric (4)      | М | '#RT#'—identifies a trailer record for Rejected ROEs.                                                             |
| 2    | Record Count            | Numeric (8)           | М | Total number of rejection description records in the file. NOTE:<br>This does not include the header and trailer. |
| 3    | End of Record<br>Marker | (1 or 2)              | М | Values: LF (Line Feed) or CR/LF (Carriage Return/Line Feed).                                                      |

## **Unmatched Execution Reports**

After an Execution or Combined Order/Execution Report has passed OATS validation checks, it is compared to trade records reported to an NASD Trade Reporting Facility. Unless there is a Reporting Exception Code in the OATS report, or the Action Type Code is "D" (Delete) or "R" (Replace), the system attempts to match reports to NASD Trade Reporting Facility trades by comparing five fields: MPID, Execution Date, Branch/Sequence Number, Issue Symbol, and Execution Timestamp. OATS attempts this match for the OATS Reporting Day when the report is received, and if there is no match, OATS will attempt to match again on the next OATS Reporting Day. If after two days OATS cannot find a corresponding trade record with the exact same values in these fields, the OATS report is considered to be unmatched. These Unmatched Execution and Combined Order/Execution Reports may be retrieved via FTP, IFT and the OATS Web interface within three business days of the processing date of the original FORE.

For FTP or IFT files, if there are no unmatched executions on a given day for an OSO, a unmatched execution file will be generated, but will consist only of a header and trailer. This "empty" file may be retrieved via FTP or IFT but may not be viewed or downloaded via the Web. Each unmatched record will contain one unmatched reason.

Each Unmatched Execution Report file may contain a maximum of 10,000 ROE records. If there are more than 10,000 Unmatched Execution Report records, they may be downloaded from the Web in groups of 10,000 or less. ROEs in Unmatched Execution Report files are sorted first by Order Receiving Firm MPID, and then by Branch/Sequence Number.

The Unmatched Execution Report file is comma-delimited and includes a header, one or more Unmatched Execution Report description records, and a trailer. The format of each file component follows.

| Seq. # | Name                   | Data Type<br>(Length) | М | Permissible Values and Instructions                                                                     |
|--------|------------------------|-----------------------|---|----------------------------------------------------------------------------------------------------|
| 1      | Record Type Code       | Alphanumeric (4)      | М | '#UH#'—identifies a header record for Unmatched Execution ROEs.                                         |
| 2      | Version<br>Description | Alphanumeric (16)     | М | 'OATS D1999-01'—identifies the current version of the format specification.                             |
| 3      | Generation Date        | Date (8)              | М | Date of file generation. Format: YYYYMMDD.                                                              |
| 4      | OSO ID                 | Alphanumeric (8)      | М | The OSO ID assigned to the OSO by OATS.                                                                 |
| 5      | Sequence Number        | Numeric (4)           | М | Sequence number of the files generated for the generation date.                                         |
| 6      | Last File              | Alphanumeric (1)      | М | Indication of the last file for the generation date. (Y indicates last file, N indicates not last file) |
| 7      | End of Record          | (1 or 2)              | М | Values: LF (Line Feed) or CR/LF (Carriage Return/Line                                                   |
|        | Marker                 |                       |   | Feed).                                                                                                  |

### **Unmatched Execution Report File Header**

### **Unmatched Execution Report Description Record**

| Seq. # | Name | Data Type | Permissible Values and Instructions |
|--------|------|-----------|-------------------------------------|
|        |      | (Length)  |                                     |

#### APPENDIX C -ORDER REPORT FORMATS

| Seq. # | Name                                           | Data Type<br>(Length) | Permissible Values and Instructions                          |
|--------|------------------------------------------------|-----------------------|--------------------------------------------------------------|
| 1      | Record Type Code                               | Alphanumeric (4)      | '#UD#'—identifies an Unmatched Execution ROE description     |
|        | • 1                                            | •                     | record.                                                      |
| 2      | Unmatched Reason                               | Numeric (4)           | Unmatched reason identifier.                                 |
| 3      | Firm FORE ID                                   | Alphanumeric (20)     | FORE ID from original submitted FORE.                        |
| 4      | Order Receiving<br>Firm MPID                   | Alphanumeric (4)      | Data provided by firm.                                       |
| 5      | Branch Sequence<br>Number                      | Alphanumeric (20)     | Data provided by firm.                                       |
| 6      | Issue Symbol ID                                | Alphanumeric (14)     | Data provided by firm.                                       |
| 7      | Execution<br>Timestamp                         | Numeric (14)          | Data provided by firm.                                       |
| 8      | Execution Quantity                             | Numeric (11)          | Data provided by firm.                                       |
| 9      | Firm ROE ID                                    | Alphanumeric (12)     | Data provided by firm.                                       |
| 10     | Order Receiving<br>Firm Order ID               | Alphanumeric (20)     | Data provided by firm.                                       |
| 11     | Order Event Type<br>Code                       | Alphanumeric (2)      | Data provided by firm.                                       |
| 12     | Action Type Code                               | Alphanumeric (1)      | Data provided by firm.                                       |
| 13     | Correction/                                    | Numeric (14)          | Data provided by firm.                                       |
|        | Deletion                                       |                       |                                                              |
|        | Timestamp                                      |                       |                                                              |
| 14     | Rejected ROE                                   | Alphanumeric (1)      | Data provided by firm.                                       |
|        | Resubmit Flag                                  | -                     |                                                              |
| 15     | Order Receiving<br>Firm Order<br>Received Date | Numeric (14)          | Data provided by firm.                                       |
| 16     | Trader Terminal ID                             | Alphanumeric (12)     | Data provided by firm.                                       |
| 17     | Reporting<br>Exception Code                    | Alphanumeric (1)      | Data provided by firm.                                       |
| 18     | Execution Type<br>Indicator                    | Alphanumeric (1)      | Data provided by firm.                                       |
| 19     | Leaves Quantity                                | Numeric (11)          | Data provided by firm.                                       |
| 20     | Market Center ID                               | Alphanumeric (2)      | Data provided by firm.                                       |
| 21     | Execution Price                                | Numeric (18,8)        | Data provided by firm.                                       |
| 22     | Capacity Code                                  | Alphanumeric (1)      | Data provided by firm.                                       |
| 23     | End of Record<br>Marker                        | (1 or 2)              | Values: LF (Line Feed) or CR/LF (Carriage Return/Line Feed). |

# **Unmatched Execution Report Trailer Record**

| Seq. # | Name          | Data Type        | Μ | Permissible Values and Instructions                           |
|--------|---------------|------------------|---|---------------------------------------------------------------|
|        |               | (Length)         |   |                                                               |
| 1      | Record Type   | Alphanumeric (4) | М | '#UT#'—identifies a trailer record for Unmatched Execution    |
|        | Code          |                  |   | ROEs.                                                         |
| 2      | Record Count  | Numeric (8)      | Μ | Total number of unmatched execution description records in    |
|        |               |                  |   | the file. NOTE: This does not include the header and trailer. |
| 3      | End of Record | (1 or 2)         | М | Values: LF (Line Feed) or CR/LF (Carriage Return/Line         |
|        | Marker        |                  |   | Feed).                                                        |

## **Unmatched NASDAQ Route Reports**

After a Route or Combined Order/Route Report has passed OATS validation checks and the Destination Code represents the NASDAQ Exchange, it is compared to order records from the NASDAQ Exchange. If the Action Type Code is 'N' (New) or 'C' (Corrected), the Routing Method Code is 'E' (Electronic), 'S' (Smart Router) or 'I' (Intermarket Sweep Order), and the Destination Code is 'XQ' (NASDAQ Exchange), the system attempts to match OATS reports to the NASDAQ Exchange orders by comparing four fields:

- a.) Firm ID/Client ID to OATS Receiving Firm MPID
- b.) Order Entry Date to OATS Order Sent Timestamp (Date portion)
- c.) Order Update Timestamp to OATS Order Sent Timestamp (Time portion)
- d.) Order ID to OATS Routed Order ID (RT) or Sent to Routed Order ID  $(OR)^*$
- e.) Issue Symbol to OATS Issue Symbol ID

OATS attempts this match for the OATS Reporting Day when the report is received, and if there is no match, OATS will attempt to match again on the next OATS Reporting Day. If after two days OATS cannot find a corresponding order record with the exact same values in these fields, the OATS report is considered to be unmatched. These Unmatched Route and Combined Order/Route Reports may be retrieved via FTP, IFT and the OATS Web interface within thress business days of the processing date of the original FORE.

For FTP or IFT files, if there are no unmatched NASDAQ routes on a given day for an OSO, a unmatched NASDAQ route file will be generated, but will consist only of a header and trailer. This "empty" file may be retrieved via FTP or IFT but may not be viewed or downloaded via the Web. Each unmatched record will contain one unmatched reason.

Each Unmatched NASDAQ Route Report file may contain a maximum of 10,000 ROE records. If there are more than 10,000 Unmatched NASDAQ Route Report records, they may be downloaded from the Web in groups of 10,000 or less. ROEs in Unmatched NASDAQ Route Report files are sorted first by Order Receiving Firm MPID, and then by Routed Order ID.

The Unmatched NASDAQ Route Report file is comma-delimited and includes a header, one or more Unmatched NASDAQ Route Report description records, and a trailer. The format of each file component follows.

| Seq. # | Name             | Data Type<br>(Length) | М | Permissible Values and Instructions                         |
|--------|------------------|-----------------------|---|-------------------------------------------------------------|
| 1      | Record Type Code | Alphanumeric (4)      | М | '#EH#'—identifies a header record for Unmatched Route ROEs. |

**Unmatched NASDAQ Route Report File Header** 

<sup>\*</sup> Depending on the access protocol the firm employs, the Order ID generically refers to: the "User Order ID" in QIX; the ".UID" in CTCI; the "ClOrdID" in FIX; the "Order Token" in OUCH and to the "Order Token/Client Order ID" in RASH.

### APPENDIX C -ORDER REPORT FORMATS

| Seq. # | Name            | Data Type        | Μ | Permissible Values and Instructions                       |
|--------|-----------------|------------------|---|-----------------------------------------------------------|
|        |                 | (Length)         |   |                                                           |
| 2      | Version         | Alphanumeric     | М | 'OATS D1999-01'-identifies the current version of the     |
|        | Description     | (16)             |   | format specification.                                     |
| 3      | Generation Date | Date (8)         | Μ | Date of file generation. Format: YYYYMMDD.                |
| 4      | OSO ID          | Alphanumeric (8) | М | The OSO ID assigned to the OSO by OATS.                   |
| 5      | Sequence Number | Numeric (4)      | М | Sequence number of the files generated for the generation |
|        |                 |                  |   | date.                                                     |
| 6      | Last File       | Alphanumeric (1) | М | Indication of the last file for the generation date. (Y   |
|        |                 |                  |   | indicates last file, N indicates not last file)           |
| 7      | End of Record   | (1 or 2)         | М | Values: LF (Line Feed) or CR/LF (Carriage Return/Line     |
|        | Marker          |                  |   | Feed).                                                    |

# **Unmatched NASDAQ Route Report Description Record**

| Seq. # | Name                                           | Data Type<br>(Length) | Permissible Values and Instructions                          |
|--------|------------------------------------------------|-----------------------|--------------------------------------------------------------|
| 1      | Record Type Code                               | Alphanumeric (4)      | '#ED#'—identifies an Unmatched Route ROE description record. |
| 2      | Unmatched Reason                               | Numeric (4)           | Unmatched reason identifier.                                 |
| 3      | Firm FORE ID                                   | Alphanumeric (20)     | FORE ID from original submitted FORE.                        |
| 4      | Order Receiving<br>Firm MPID                   | Alphanumeric (4)      | Data provided by firm.                                       |
| 5      | Routed Order ID                                | Alphanumeric (20)     | Data provided by firm.                                       |
| 6      | Issue Symbol ID                                | Alphanumeric (14)     | Data provided by firm.                                       |
| 7      | Order Sent<br>Timestamp                        | Numeric (14)          | Data provided by firm.                                       |
| 8      | Routed Shares<br>Quantity                      | Numeric (11)          | Data provided by firm.                                       |
| 9      | Firm ROE ID                                    | Alphanumeric (12)     | Data provided by firm.                                       |
| 10     | Order Receiving<br>Firm Order ID               | Alphanumeric (20)     | Data provided by firm.                                       |
| 11     | Order Event Type<br>Code                       | Alphanumeric (2)      | Data provided by firm.                                       |
| 12     | Sent to Firm MPID                              | Alphanumeric (4)      | Data provided by firm.                                       |
| 13     | Action Type Code                               | Alphanumeric (1)      | Data provided by firm.                                       |
| 14     | Correction/<br>Deletion<br>Timestamp           | Numeric (14)          | Data provided by firm.                                       |
| 15     | Rejected ROE<br>Resubmit Flag                  | Alphanumeric (1)      | Data provided by firm.                                       |
| 16     | Order Receiving<br>Firm Order<br>Received Date | Numeric (14)          | Data provided by firm.                                       |
| 17     | Routing Method<br>Code                         | Alphanumeric (1)      | Data provided by firm.                                       |
| 18     | Bunched Order<br>Indicator                     | Alphanumeric (1)      | Data provided by firm.                                       |
| 19     | Sent To Routed<br>Order ID                     | Alphanumeric (20)     | Data provided by firm                                        |
| 20     | Destination Code                               | Alphanumeric (2)      | Data provided by firm.                                       |
| 21     | End of Record<br>Marker                        | (1 or 2)              | Values: LF (Line Feed) or CR/LF (Carriage Return/Line Feed). |

| Seq. # | Name                    | Data Type<br>(Length) | М | Permissible Values and Instructions                                                                                         |
|--------|-------------------------|-----------------------|---|----------------------------------------------------------------------------------------------------|
| 1      | Record Type<br>Code     | Alphanumeric (4)      | М | '#ET#'—identifies a trailer record for Unmatched Route ROEs.                                                                |
| 2      | Record Count            | Numeric (8)           | М | Total number of unmatched execution description records in<br>the file. NOTE: This does not include the header and trailer. |
| 3      | End of Record<br>Marker | (1 or 2)              | М | Values: LF (Line Feed) or CR/LF (Carriage Return/Line Feed).                                                                |

# **Unmatched NASDAQ Route Report Trailer Record**

## **Unmatched Interfirm Route Report – Orders Routed**

All Route or Combined Order/Route Reports routed to another member firm or ECN that have passed OATS validation checks are compared to New, Cancel Replace, Combined Order/Execution or Combined Order/Route reports reported by the member firm to which the order was routed. If the Action Type Code is 'N' (New) or 'C' (Corrected) and the Routing Method Code is 'E' (Electronic), 'S' (Smart Router), or 'I' (Intermarket Sweep Order), and the Destination Code is 'M' (Member) or 'E' (ECN), the system attempts to match OATS reports to one corresponding New, Cancel/Replace, Combined Order/Execution or Combined Order/Route Report orders by comparing six fields:

- a) Sent to Firm MPID to Firm MPID
- b) MPID to Routing Firm MPID
- c) Routed Order ID (RT) or Sent to Routed Order ID (OR) to Routed Order ID
- d) Order Sent Timestamp (date and time) is within +/- 3 seconds of the Order Received Timestamp
- e) Routed Shares Quantity to Order Shares Quantity
- f) Issue Symbol ID to Issue Symbol ID

OATS attempts this match for two consecutive days, starting with the day the report is received. If OATS cannot match the Route or Combined Order/Route report with the values in these fields, the OATS report is considered to be unmatched. These Unmatched Route and Combined Order/Route Reports may be retrieved via FTP, IFT and the OATS Web interface within three business days of the processing date of the original FORE.

For FTP or IFT files, if there are no unmatched Interfirm routes on a given day for an OSO, a unmatched Interfirm route file will be generated, but will consist only of a header and trailer. This "empty" file may be retrieved via FTP or IFT but may not be viewed or downloaded via the Web. Each unmatched record will contain one unmatched reason.

Each Unmatched Interfirm Route Report – Orders Routed file may contain a maximum of 10,000 ROE records. If there are more than 10,000 Unmatched Route or Combined Order/Route Report records, they may be downloaded from the Web in groups of 10,000 or less. ROEs in Unmatched Interfirm Route Report – Orders Routed files are sorted first by Order Receiving Firm MPID, and then by Routed Order ID.

The Unmatched Interfirm Route Report – Orders Routed file is comma-delimited and includes a header, one or more Unmatched Interfirm Route Report description records, and a trailer. The format of each file component follows.

| Seq. # | Name             | Data Type        | Μ | Permissible Values and Instructions                       |
|--------|------------------|------------------|---|-----------------------------------------------------------|
|        |                  | (Length)         |   |                                                           |
| 1      | Record Type Code | Alphanumeric (4) | Μ | '#OH#'—identifies a header record for Unmatched Route     |
|        |                  |                  |   | ROEs.                                                     |
| 2      | Version          | Alphanumeric     | М | 'OATS D1999-01'-identifies the current version of the     |
|        | Description      | (16)             |   | format specification.                                     |
| 3      | Generation Date  | Date (8)         | М | Date of file generation. Format: YYYYMMDD.                |
| 4      | OSO ID           | Alphanumeric (8) | М | The OSO ID assigned to the OSO by OATS.                   |
| 5      | Sequence Number  | Numeric (4)      | М | Sequence number of the files generated for the generation |
|        |                  |                  |   | date.                                                     |
| 6      | Last File        | Alphanumeric (1) | М | Indication of the last file for the generation date. (Y   |
|        |                  |                  |   | indicates last file, N indicates not last file)           |
| 7      | End of Record    | (1 or 2)         | М | Values: LF (Line Feed) or CR/LF (Carriage Return/Line     |
|        | Marker           |                  |   | Feed).                                                    |

# **Unmatched Interfirm Route Report – Orders Routed File Header**

# **Unmatched Interfirm Route Report – Orders Routed Description Record**

| Seq. # | Name                                           | Data Type<br>(Length) | Permissible Values and Instructions                          |
|--------|------------------------------------------------|-----------------------|--------------------------------------------------------------|
| 1      | Record Type Code                               | Alphanumeric (4)      | '#OD#'—identifies an Unmatched Route ROE description record. |
| 2      | Unmatched Reason                               | Numeric (4)           | Unmatched reason identifier.                                 |
| 3      | Firm FORE ID                                   | Alphanumeric (20)     | FORE ID from original submitted FORE.                        |
| 4      | Order Receiving<br>Firm MPID                   | Alphanumeric (4)      | Data provided by firm.                                       |
| 5      | Routed Order ID                                | Alphanumeric (20)     | Data provided by firm.                                       |
| 6      | Issue Symbol ID                                | Alphanumeric (14)     | Data provided by firm.                                       |
| 7      | Order Sent<br>Timestamp                        | Numeric (14)          | Data provided by firm.                                       |
| 8      | Routed Shares<br>Quantity                      | Numeric (11)          | Data provided by firm.                                       |
| 9      | Firm ROE ID                                    | Alphanumeric (12)     | Data provided by firm.                                       |
| 10     | Order Receiving<br>Firm Order ID               | Alphanumeric (20)     | Data provided by firm.                                       |
| 11     | Order Event Type<br>Code                       | Alphanumeric (2)      | Data provided by firm.                                       |
| 12     | Sent to Firm MPID                              | Alphanumeric (4)      | Data provided by firm.                                       |
| 13     | Action Type Code                               | Alphanumeric (1)      | Data provided by firm.                                       |
| 14     | Correction/<br>Deletion<br>Timestamp           | Numeric (14)          | Data provided by firm.                                       |
| 15     | Rejected ROE<br>Resubmit Flag                  | Alphanumeric (1)      | Data provided by firm.                                       |
| 16     | Order Receiving<br>Firm Order<br>Received Date | Numeric (14)          | Data provided by firm.                                       |
| 17     | Routing Method<br>Code                         | Alphanumeric (1)      | Data provided by firm.                                       |
| 18     | Bunched Order<br>Indicator                     | Alphanumeric (1)      | Data provided by firm.                                       |
| 19     | Sent To Routed<br>Order ID                     | Alphanumeric (20)     | Data provided by firm                                        |
| 20     | Destination Code                               | Alphanumeric (2)      | Data provided by firm.                                       |

#### **APPENDIX C — ORDER REPORT FORMATS**

| Seq. # | Name          | Data Type<br>(Length) | Permissible Values and Instructions                          |
|--------|---------------|-----------------------|--------------------------------------------------------------|
| 21     | End of Record | (1 or 2)              | Values: LF (Line Feed) or CR/LF (Carriage Return/Line Feed). |
|        | Marker        |                       |                                                              |

# **Unmatched Interfirm Route Report – Orders Routed Trailer Record**

| Seq. # | Name                    | Data Type<br>(Length) | Μ | Permissible Values and Instructions                                                                                                    |
|--------|-------------------------|-----------------------|---|----------------------------------------------------------------------------------------------------|
| 1      | Record Type<br>Code     | Alphanumeric (4)      | М | '#OT#'—identifies a trailer record for Unmatched Route ROEs.                                                                                  |
| 2      | Record Count            | Numeric (8)           | М | Total number of unmatched route and combined order/route description records in the file. NOTE: This does not include the header and trailer. |
| 3      | End of Record<br>Marker | (1 or 2)              | М | Values: LF (Line Feed) or CR/LF (Carriage Return/Line Feed).                                                                                  |

## **Unmatched Interfirm Route Report – Orders Received**

All Route or Combined Order/Route Reports received by a member firm or ECN that have passed OATS validation checks are compared to New, Cancel Replace, Combined Order/Execution or Combined Order/Route reports by the member firm to which the order was routed. If the Action Type Code is 'N' (New) or 'C' (Corrected) and the Routing Method Code is 'E' (Electronic), 'S' (Smart Router), or 'I' (Intermarket Sweep Order), and the Destination Code is 'M' (Member) or 'E' (ECN), the system attempts to match OATS reports to one corresponding New, Cancel/Replace, Combined Order/Execution or Combined Order/Route Report orders by comparing six fields:

- a) Sent to Firm MPID to Firm MPID
- b) MPID to Routing Firm MPID
- c) Routed Order ID (RT) or Sent to Routed Order ID (OR) to Routed Order ID
- d) Order Sent Timestamp (date and time) is within +/- 3 seconds of the Order Received Timestamp
- e) Routed Shares Quantity to Order Shares Quantity
- f) Issue Symbol ID to Issue Symbol ID

OATS attempts this match for two consecutive days, starting with the day the report is received. If OATS cannot match the Route or Combined Order/Route report with the values in these fields, the OATS report is considered to be unmatched. Data associated with these Unmatched Interfirm Route Reports may be viewed and downloaded via the OATS Web interface within three business days of the processing date of the original FORE.

For FTP or IFT files, if there are no unmatched Interfirm routes on a given day for an OSO, a unmatched Interfirm route file will be generated, but will consist only of a header and trailer. This "empty" file may be retrieved via FTP or IFT but may not be viewed or downloaded via the Web. Each unmatched record will contain one unmatched reason.

Each Unmatched Interfirm Route Report – Orders Received file may contain a maximum of 10,000 ROE records. If there are more than 10,000 Unmatched Route or Combined Order/Route Report records, they may be downloaded from the Web in groups of 10,000 or less. ROEs in Unmatched Interfirm Route Report – Orders Received files are sorted first by Order Receiving Firm MPID, and then by Routed Order ID.

The Unmatched Interfirm Route Report – Orders Received file is comma-delimited and includes a header, one or more description records, and a trailer. The format of each file component follows.

| Seq. # | Name             | Data Type        | Μ | Permissible Values and Instructions                       |
|--------|------------------|------------------|---|-----------------------------------------------------------|
|        |                  | (Length)         |   |                                                           |
| 1      | Record Type Code | Alphanumeric (4) | М | '#IH#'—identifies a header record for Unmatched Route     |
|        |                  |                  |   | ROEs.                                                     |
| 2      | Version          | Alphanumeric     | М | 'OATS D1999-01'—identifies the current version of the     |
|        | Description      | (16)             |   | format specification.                                     |
| 3      | Generation Date  | Date (8)         | М | Date of file generation. Format: YYYYMMDD.                |
| 4      | Sequence Number  | Numeric (4)      | М | Sequence number of the files generated for the generation |
|        |                  |                  |   | date.                                                     |
| 5      | Last File        | Alphanumeric (1) | М | Indication of the last file for the generation date. (Y   |
|        |                  |                  |   | indicates last file, N indicates not last file)           |
| 6      | End of Record    | (1 or 2)         | М | Values: LF (Line Feed) or CR/LF (Carriage Return/Line     |
|        | Marker           |                  |   | Feed).                                                    |

## **Unmatched Interfirm Route Report – Orders Received File Header**

# **Unmatched Interfirm Route Report – Orders Received Description Record**

| Seq. # | Name              | Data Type         | Permissible Values and Instructions                          |
|--------|-------------------|-------------------|--------------------------------------------------------------|
|        |                   | (Length)          |                                                              |
| 1      | Record Type Code  | Alphanumeric (4)  | '#ID#'-identifies an Unmatched Route ROE description record. |
| 2      | Unmatched Reason  | Numeric (4)       | Unmatched reason identifier.                                 |
| 3      | Order Receiving   | Alphanumeric (4)  | Data provided by routing firm.                               |
|        | Firm MPID         |                   |                                                              |
| 4      | Routed Order ID   | Alphanumeric (20) | Data provided by routing firm.                               |
| 5      | Issue Symbol ID   | Alphanumeric (14) | Data provided by routing firm.                               |
| 6      | Order Sent        | Numeric (14)      | Data provided by routing firm.                               |
|        | Timestamp         |                   |                                                              |
| 7      | Routed Shares     | Numeric (11)      | Data provided by routing firm.                               |
|        | Quantity          |                   |                                                              |
| 8      | Sent to Firm MPID | Alphanumeric (4)  | Data provided by routing firm.                               |
| 9      | End of Record     | (1 or 2)          | Values: LF (Line Feed) or CR/LF (Carriage Return/Line Feed). |
|        | Marker            |                   |                                                              |

# **Unmatched Interfirm Route Report – Orders Received Trailer Record**

| Seq. # | Name          | Data Type        | М | Permissible Values and Instructions                          |
|--------|---------------|------------------|---|--------------------------------------------------------------|
|        |               | (Length)         |   |                                                              |
| 1      | Record Type   | Alphanumeric (4) | Μ | '#IT#'—identifies a trailer record for Unmatched Route       |
|        | Code          |                  |   | ROEs.                                                        |
| 2      | Record Count  | Numeric (8)      | М | Total number of unmatched route and combined order/route     |
|        |               |                  |   | description records in the file. NOTE: This does not include |
|        |               |                  |   | the header and trailer.                                      |
| 3      | End of Record | (1 or 2)         | М | Values: LF (Line Feed) or CR/LF (Carriage Return/Line        |
|        | Marker        |                  |   | Feed).                                                       |

| Appendix D -                       | – Glossary                                                                                                    |
|------------------------------------|----------------------------------------------------------------------------------------------------|
| ADF                                | Alternative Display Facility was established by NASD as a member alternative to NASDAQ for the display of quotations and orders. Transactions executed through the ADF are reported to TRACS.                                                                                                    |
| Branch Sequence<br>Number          | An alphanumeric identifier that firms will use when reporting orders and trades to<br>OATS and an NASD Trade Reporting Facility. OATS will use this identifier to match<br>Execution and Combined Order/Execution reports to trades reported in an NASD<br>Trade Reporting Facility.                                                                                                    |
| Bunched Order                      | Two or more orders that are aggregated for further handling or execution.                                                                                                    |
| Cancel/Replace Report              | Firms submit a Cancel/Replace Report to OATS when an order is modified.                                                                                                    |
| <b>Cancel Report</b>               | Firms submit a Cancel Report to OATS when an order is fully or partially canceled.                                                                                                    |
| Combined<br>Order/Execution Report | Firms submit a Combined Order/Execution Report to OATS when an order is received<br>or originated and fully executed in one trade, in the same day, with no routing or<br>modifications.                                                                                                    |
| Combined Order/Route<br>Report     | Firms submit a Combined Order/Route Report to OATS when an order is received or originated and fully routed in the same day, with no modifications.                                                                                                    |
| Context Error                      | If a ROE is rejected because of a context error, its syntax is correct, but there is a problem with the record in relation to other records. An Execution, Route, Desk, or Cancel, or Cancel/Replace Report will be rejected as a context error if it does not link to an existing order in OATS. Reasons an order might not exist in OATS include the following: the New Order Report was submitted and rejected because of a syntax error; the order was received before the firm began reporting to OATS, and because the New Order Report was not yet submitted. |
| Desk Report                        | Firms submit a Desk Report to OATS when an order is received by a desk or department within the member firm.                                                                                                    |
| ECN                                | Electronic Communication Network—any electronic system that widely disseminates to third parties orders entered therein by a market participant, and permits such orders to be executed in whole or in part.                                                                                                    |
| Electronic Order                   | An order that was captured by a member in an internal or external electronic order routing or execution system. An order that is not captured in an electronic order routing or execution system is a manual order.                                                                                                    |
| Executed Order                     | An order that was executed for the full shares quantity of the original order.                                                                                                    |
| Execution Report                   | Firms submit an Execution Report to OATS when an order is fully or partially executed.                                                                                                    |
| Expired Order                      | An open order that has exceeded its Time in Force.                                                                                                    |

#### OATS TECHNICAL SPECIFICATIONS

| Firm Order Report<br>(FORE)             | One or more Reportable Order Event (ROE) records preceded by a header and followed by a trailer that are submitted by an OSO to OATS. Multiple order event types may be represented in a single FORE. A separate FORE must be submitted for each firm that is subject to OATS reporting; multiple FOREs can be combined in a single file. When multiple FOREs are sent in a single file, OATS treats each header/trailer combination as a separate submission. There is no limit to the number of FOREs that may be in the file nor to the number of ROEs that can be in a single FORE; however, each file is limited to a maximum total length of 1.5MB for e-mail or 4MB for FTP and IFT submissions. |
|-----------------------------------------|----------------------------------------------------------------------------------------------------|
| Firm Order Report<br>(FORE) File        | One or more FOREs (header/trailer pairs) submitted in a file by an OSO to OATS.<br>When multiple FOREs are sent in a single file, OATS treats each header/trailer<br>combination as a separate submission. There is no limit to the number of FOREs that<br>may be in the file nor to the number of ROEs that can be in a single FORE; however,<br>each file is limited to a maximum total length of 1.5MB for e-mail or 4MB for FTP and<br>IFT submissions.                                                                                                    |
| FORE Status                             | Indicates whether the FORE was accepted or rejected and identifies errors or warnings.                                                                                                    |
| Key Duplicate                           | Key duplicates occur when two or more orders contain the same OATS Order ID but<br>have different order details. Key duplicates have a rejection type of "Context." All<br>records with key duplications are rejected unless the key duplication occurs over<br>different reporting days. If the duplication occurs over more than one reporting day, the<br>ROEs submitted on the first reporting day will be retained, while all ROEs received on<br>subsequent reporting days with the duplicate OATS Order ID will be rejected.                                                                                                    |
| Manual Order                            | An order captured by a member other than in an electronic order routing or execution system. Also called a manual order.                                                                                                    |
| Market Participant<br>Identifier (MPID) | The four character symbol assigned to a member firm or ECN by the NASDAQ Exchange.                                                                                                    |
| NASD Trade Reporting<br>Facility        | An NASD Trade Reporting Facility or the Alternative Display Facility Trade<br>Reporting and Comparison Service (TRACS). Refer to Appendix A for the list of<br>NASD Trade Reporting Facilities.                                                                                                    |
| New Order Report                        | Firms submit a New Order Report to OATS when an order is originated or received by a firm.                                                                                                    |
| OATS Business Day                       | For purposes of OATS reporting, a business day begins the second after the close of<br>Normal Market Hours on one market day and ends at the close of Normal Market<br>Hours on the next market day. For example, Wednesday's OATS Business Day begins<br>at 16:00:01 Eastern Time on Tuesday and ends at 16:00:00 Eastern Time on<br>Wednesday. Any events occurring during this time period must be reported to OATS<br>by 05:00:00 Eastern Time on Thursday.                                                                                                    |
| OATS Order ID                           | The three fields that comprise the OATS Order ID are Firm Order ID, Firm MPID, and Order Received Date.                                                                                                    |

### OATS TECHNICAL SPECIFICATIONS

| OATS Reportable<br>Securities                          | Equity securities listed on the NASDAQ Stock market and OTC equity securities as defined in NASD Rule 6951. Initial public offerings (IPOs), secondary offerings, Direct Participation programs (DPPs), "restricted securities", as defined by SEC Rule 144(a)(3) under the Securities Act of 1933, and any securities designated in the PORTAL Market are not reportable to OATS.                                                                                                    |
|--------------------------------------------------------|----------------------------------------------------------------------------------------------------|
|                                                        | On July 31, 2007, FINRA submitted to the SEC a rule filing amending the scope of OTC securities required to be reported to OATS to exclude the reporting of orders and transactions of certain foreign securities. If this rule amendment is approved, for purposes of the Rule 6950 Series, a "foreign equity security" will be defined as any equity security that is issued by a corporation or other organization incorporated or organized under the laws of any foreign country. Further, the proposed amendment provides that the OATS Rules generally shall apply to an order involving an OTC equity security that is a foreign equity security only if the order results in a trade that is subject to the transaction reporting requirements in Rule 6620. |
| OATS Reporting Day                                     | The time period during which an order event must be reported to OATS or be marked late. Events occurring during an OATS Business Day must be submitted to OATS by 05:00:00 Eastern Time the next calendar day.                                                                                                    |
| Order                                                  | Any oral, written, or electronic instruction to effect a transaction in an equity security<br>listed on the Nasdaq Stock Market that is received by a member from another person<br>for handling or execution, or that is originated by a department of a member for<br>execution by the same or another member, other than any such instruction to effect a<br>proprietary transaction originated by a trading desk in the ordinary course of a<br>member's market making activities.                                                                                                    |
| Order Receiving Firm                                   | The member firm that receives an oral, written, or electronic instruction to effect a transaction in an OATS reportable security. The instruction may originate from a customer, another firm, or another department within the firm. (NOTE: Orders to effect a proprietary transaction originated by a trading desk in the ordinary course of a member's market making activities are not subject to OATS reporting.)                                                                                                    |
| Order Routing Firm                                     | An FINRA member firm that transmits an order to another market center for handling or execution.                                                                                                    |
| Order Sending<br>Organization (OSO)                    | A FINRA member firm or a non-member entity that transmits order data to OATS on<br>its own behalf, through another firm or entity, or on behalf of other firms or entities.<br>The following distinction is made between the functions an OSO performs, though it<br>may perform both functions simultaneously:                                                                                                    |
|                                                        | • Transmitting OSO—Packages FORE files and physically transfers order data to OATS via FTP, IFT, e-mail, or the Web interface.                                                                                                    |
|                                                        | • Reporting OSO—Is authorized to view the Order Receiving Firm's data; for example, the Reporting OSO may be a clearing firm that reports on behalf of the Order Receiving Firm and is authorized to view that firm's data and correct rejected Reportable Order Events.                                                                                                    |
| <b>Reportable Order Event</b><br>record ( <b>ROE</b> ) | A record representing an event in the lifecycle of an order (e.g., order receipt, order cancellation, or order execution) that a firm is required to report to OATS.                                                                                                    |

### OATS TECHNICAL SPECIFICATIONS

### APPENDIX D - GLOSSARY

| Reporting Member                                         | A member that meets the definition of a Reporting Member pursuant to NASD Rule 6951(n).                                                                                                    |
|----------------------------------------------------------|----------------------------------------------------------------------------------------------------|
| Reserve Size Order                                       | An order for which a customer has authorized the public display of part of the full size<br>of the order with the remainder held in reserve on an undisplayed basis to be displayed<br>in whole or in part as the displayed part is executed.                                                                                                    |
| ROE Rejection                                            | Identifies a rejected ROE and reasons for rejection. ROE Rejections may be retrieved via IFT, FTP or the OATS Web interface.                                                                                                    |
| Routing                                                  | When an order is received or originated by a FINRA member and transmitted to<br>another market center for handling or execution, it has been routed. For instance, if a<br>non-market maker receives an order from a customer and transmits the order to a<br>market maker for execution, the order has been "routed" to the market maker. Some<br>orders are transmitted to entities or exchanges that are not FINRA member firms; such<br>orders are considered "routed" to non-members. An order that is transferred between<br>two valid MPIDs within the same firm is also considered routed. |
| Routing Report                                           | Firms submit a Routing Report to OATS when an order is routed away from the firm for further handling or execution.                                                                                                    |
| Syntax Error                                             | An incorrect field value or format within one ROE. Common reasons for an ROE's syntax rejection include missing mandatory fields, invalid fields, and invalid field combinations (invalid symbols and MPIDs are syntax rejections).                                                                                                    |
| True Duplicate                                           | Two or more identical ROEs. OATS will accept the first record and reject all subsequent identical records.                                                                                                    |
| Unmatched Execution<br>Report                            | Execution and Combined Order/Execution Reports that do not link with trades reported<br>in an NASD Trade Reporting Facility. Unmatched Execution Reports may be retrieved<br>via IFT, FTP or the OATS Web interface.                                                                                                    |
| Unmatched Interfirm<br>Route Report – Orders<br>Routed   | Route or Combined Order/Route Reports routed to another member firm or ECN that<br>have passed OATS validation checks but do not link to a corresponding New, Cancel<br>Replace, Combined Order/Execution or Combined Order/Route Report. Orders<br>Routed may be retrieved via IFT, FTP or the Web interface.                                                                                                    |
| Unmatched Interfirm<br>Route Report – Orders<br>Received | Route or Combined Order/Route Reports representing an order received by a member<br>firm or ECN that have passed OATS validation checks but do not link to a<br>corresponding New, Cancel Replace, Combined Order/Execution or Combined<br>Order/Route Report submitted to OATS by the receiving firm. Orders Received may<br>be viewed and downloaded via the OATS Web interface.                                                                                                    |
| Unmatched NASDAQ<br>Route Report                         | Route and Combined Order/Route Reports that do not link with orders submitted to the NASDAQ Exchange. Unmatched NASDAQ Route Reports may be retrieved via IFT, FTP or the OATS Web interface.                                                                                                    |